# Automatisierte Klassifikation stellarer Spektren im Hamburger Quasar-Survey

Dissertation zur Erlangung des Doktorgrades der Mathematisch-Naturwissenschaftlichen Fakultät der Christian-Albrechts-Universität zu Kiel

> vorgelegt von Derek Homeier

> > Kiel im März 2001

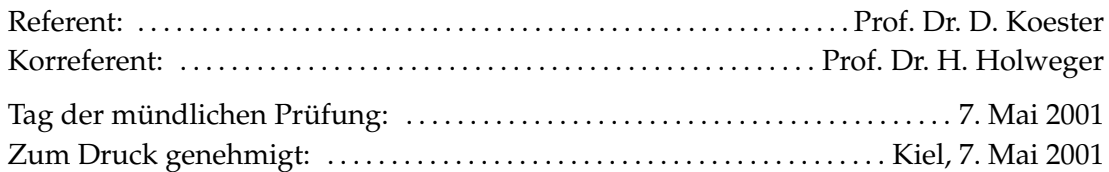

Prof. Dr. Th. Bauer Dekan

## **Zusammenfassung**

The Hamburger Quasar-Survey (HQS) ist eine großflächige Objektivprismendurchmusterung, für die am Schmidtteleskop des Calar Alto-Observatoriums in Spanien 14 000 deg<sup>2</sup> des Nordhimmels auf galaktischen Breiten |*b*| > 20◦mit dem 1.◦7-Prisma beobachtet wurden. Die photographischen Daten von 1 046 000 blauen Objekten, mit 1 889 000 Schwärzungsspektren von ∼40 Å Auflösung und einem *S*/*N* von 4 – 20 wurden in Hamburg im Zuge des Programms zur Suche nach leuchtkräftigen Quasaren extrahiert und digitalisiert. Diese Datenbasis ist als ergiebige Quelle lichtschwacher blauer Sterne erkannt worden und wurde im Rahmen einer Kollaboration zwischen der Hamburger Sternwarte, der Christian-Albrechts-Universität und der Dr. Remeis-Sternwarte Bamberg (Univ. Erlangen) für die Suche nach Weißen Zwergen und anderen Spätphasen der Sternentwicklung zur Verfügung gestellt.

Bei spektroskopischen Nachbeobachtungen heißer Sterne, die visuell aus den Prismenspektren ausgewählt wurden, wurden etwa 80 Weiße Zwerge des Spektraltyps DA entdeckt. In einer quantitativen Analyse dieser Spektren sind durch den Fit von Modellatmosphären die atmosphärischen Parameter *T*<sub>eff</sub> und log *g* bestimmt, und aus diesen unter Verwendung theoretischer Abkühlsequenzen, die eine Masse-Radius-Beziehung herstellen, die Massen und Leuchtkräfte abgeleitet worden.

Für eine umfassendere Suche in der vollständigen Datenbasis digitalisierter Spektren sind Programme zur Umwandlung der Daten aus dem an der Hamburger Sternwarte verwendeten Binärformat in das standardisierte FITS-Format entwickelt worden. Basierend auf einer astrometrischen Identifikation sind bekannte Sterne aus Literaturkatalogen Weißer Zwerge und heißer Subdwarfs mit den Spektren abgeglichen worden, um die Vollständigkeit der Datenbasis zu prüfen und ein automatisiertes Suchverfahren für Weiße Zwerge zu entwickeln und zu testen. Diese Suche ist im Rahmen eines Systems zur Spektralanalyse und Klassifikation der stellaren Spektren realisiert worden, das auf einem  $\chi^2$ -Minimierungsverfahren auf einem Modellgitter theoretischer Spektren basiert. Die theoretischen Spektren sind durch Entwicklung eines Verfahrens zur Transformation von flusskalibrierten Spektren in photographische Schwärzungen erzeugt worden, welches unter Verwendung der bekannten heißen Sterne als Eichstandards kalibriert und getestet wurde. Das Programm erlaubt eine schnelle und voll automatisierte Klassifizierung aller stellaren Spektren mit einer ungefähren Bestimmung von log *g* und *T*eff und einer groben Abschätzung der Metallizität von Hauptreihensternen. Weiße Zwerge können anhand der log *g*-Bestimmung mit ∼85 % Vollständigkeit ausgewählt werden. Für den Typ DA ist eine Temperaturbestimmung von etwa 20 – 25 % Genauigkeit möglich.

Ein Katalog von knapp 3000 Kandidaten für kühle DA mit etwa 9000 – 30 000 K *T*eff ist mit diesem Verfahren erstellt worden. Aus der gleichförmigen Verteilung der Sterne bezüglich der Milchstraße kann eine Kontamination mit helleren Sternen der galaktischen Scheibe zu mehr als etwa 30 % ausgeschlossen werden. Die Temperaturen von 1100 der als DA ausgewählten Sterne würden sie in die Nähe des sog. ZZ Ceti-Instabilitätsstreifens, in dem pulsierende Weiße Zwerge auftreten, rücken.

### **Abstract**

The Hamburg Quasar Survey (HQS) is a wide-angle objective prism survey covering a total area of 14 000 deg<sup>2</sup> on the northern hemisphere at  $|b|$ >20°, carried out with the Calar Alto Schmidt telescope in Spain using the 1°.7-prism. Photographic data for 1 046 000 blue objects, containing 1 889 000 density spectra of  $\sim$ 40 Å resolution and a *S*/*N* of 4 – 20 have been extracted and digitized in Hamburg in a programme searching for bright quasars. This database has been recognized as a rich source of blue subluminous stars and made available as part of a collaboration between the Hamburg Observatory, Christian-Albrecht-University Kiel and the Dr. Remeis-Observatory Bamberg for searches for white dwarfs and other late stages of stellar evolution.

In follow-up spectroscopy of hot stars visually selected from the prism spectra about 80 white dwarfs of spectral type DA have been detected. Detailed fits of the slit spectra were made using DA model atmospheres to determine *T*eff and log *g*. From these atmospheric parameters masses and luminosities have been derived with the use of cooling tracks and the WD mass-radius relation.

For a more comprehensive search in the full datebase of digitized spectra, routines were developed for a conversion of the raw data provided by the Hamburg Observatory to standard FITS format, obtaining positions for objects without astrometric information and identifying known hot stars from the catalogues of white dwarfs and blue subdwarfs, respectively. These were used to investigate the completeness of the database and to develop and test an automated search procedure for white dwarfs. The identification of white dwarfs is realized as part of a spectral analysis and classification system for the stellar spectra in the database, which has been implemented as a  $\chi^2$ -minimization routine working on a grid of theoretical spectra. The template spectra have been obtained from model atmospheres by developing a procedure for the transformation of fluxes to photographic densities, which was calibrated and tested by the use of known hot stars as standards. The programm allows a fast and fully automated classification of all stellar spectra giving estimates of log *g* and *T*eff as well as rough estimates [*M*/*H*] for MS stars. White dwarfs can be recovered with ∼85 % completeness based on the log *g* estimator. For DA white dwarfs, temperature determinations with 20 – 25 % accuracy are also possible.

A catalogue of nearly 3000 candidates for cool DA white dwarfs of temperatures 9000 – 30 000 K has been produced. The homogenity of the distribution with respect to galactic latitude allows to constrain contamination with brighter disk stars, which is estimated to be < 30 %. 1100 of the selected DA stars have  $T_{\text{eff}}$  estimates that put them close to the ZZ Ceti strip of pulsational instability.

# **Inhaltsverzeichnis**

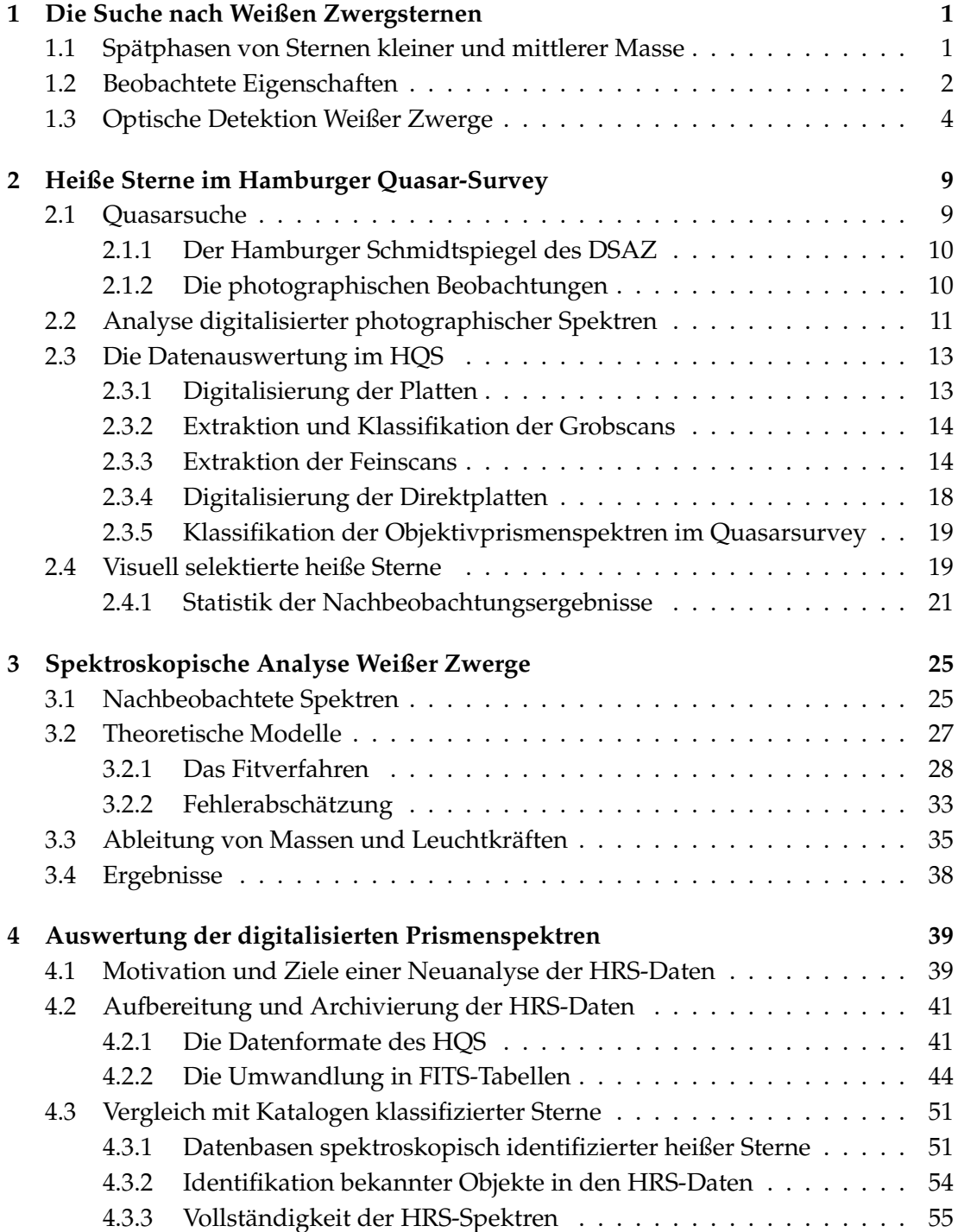

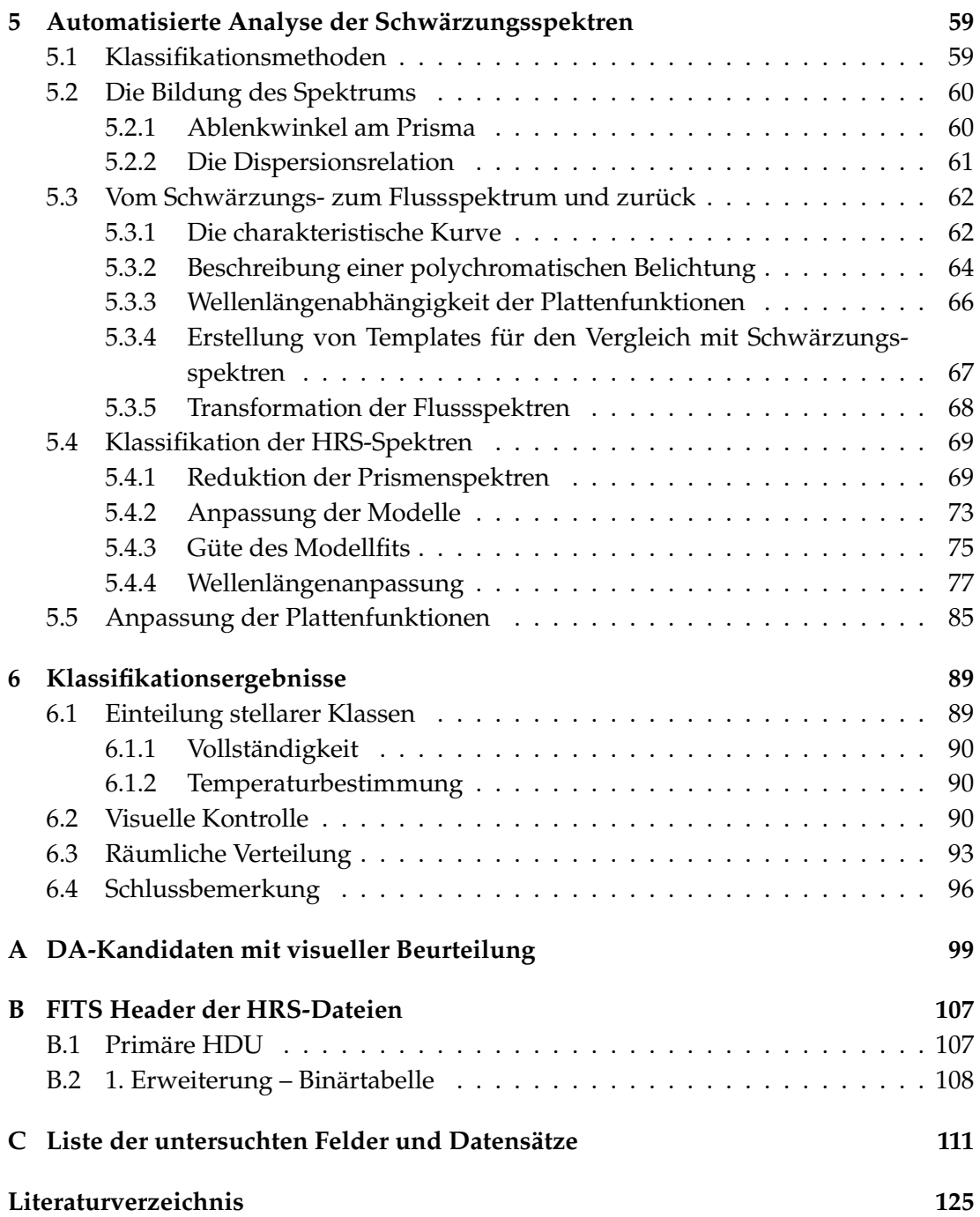

# **Abbildungsverzeichnis**

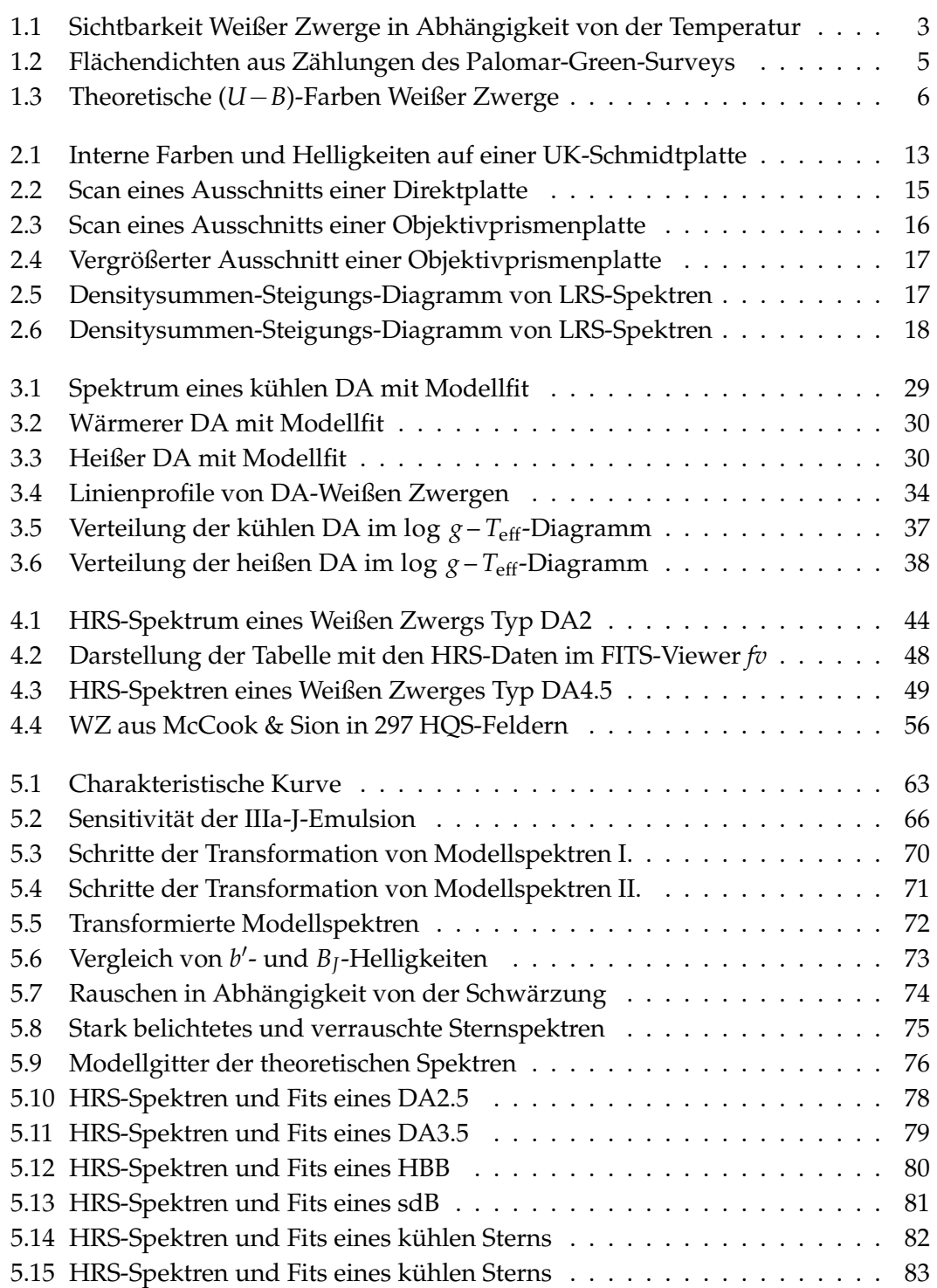

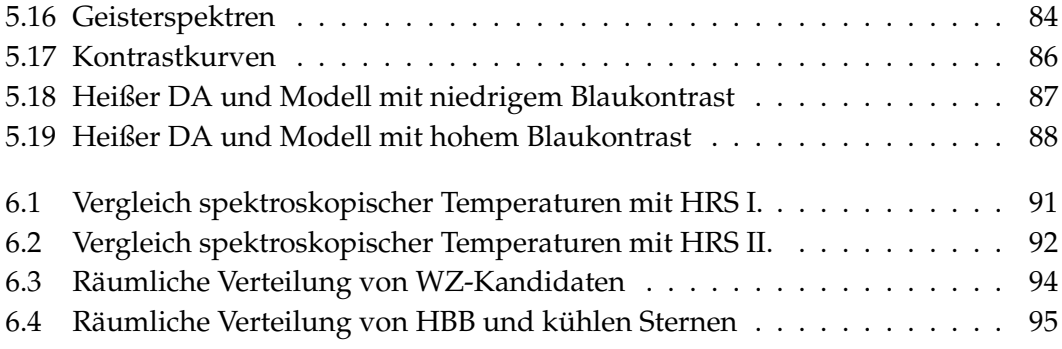

# **Tabellenverzeichnis**

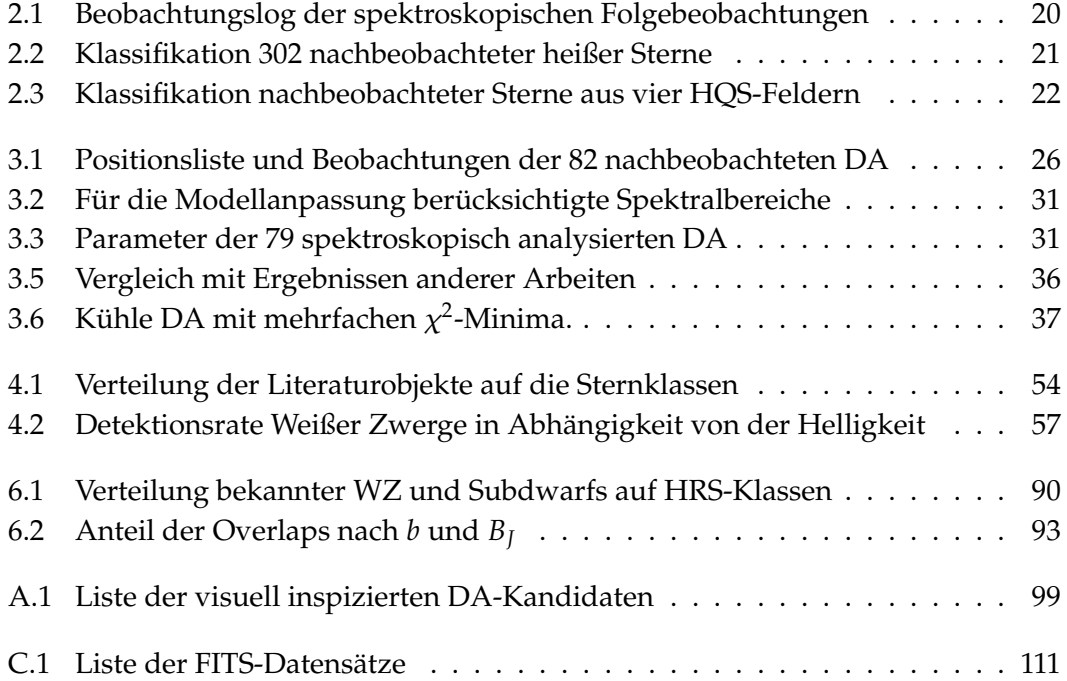

#### x TABELLENVERZEICHNIS

# <span id="page-10-0"></span>**Kapitel 1**

# **Die Suche nach Weißen Zwergsternen**

*In me thou see'st the glowing of such fire That on the ashes of his youth doth lie, As the death-bed whereon it must expire Consumed with that which it was nourish'd by.*

William Shakespeare, *Sonnet LXXIII*

### <span id="page-10-1"></span>**1.1 Spätphasen von Sternen kleiner und mittlerer Masse**

Weiße Zwerge stellen das Endstadium der Entwicklung von gut 90 % aller Sterne dar, namentlich aller Sterne, die auf der Hauptreihe eine Masse von nicht mehr als etwa 6–10 Sonnenmassen ( $M_{\odot}$ ) haben. Weiße Zwerge bestehen aus einem weitgehend entarteten dichten Kern, der im Wesentlichen aus Kohlenstoff und/oder Sauerstoff, der durch die Kernfusionsprozesse im Roten-Riesen-Stadium entstanden ist, besteht, und lediglich von einer sehr dünnen Restschicht von Helium aus der ursprünglichen Hülle des Sterns und zumeist auch einer noch dünneren Wasserstoffschicht bedeckt ist. Da im Kern keine Energieerzeugung durch Kernprozesse mehr stattfindet, sinkt die Temperatur stetig und das hydrostatische Gleichgewicht wird im Wesentlichen nur noch durch den Druck des Elektronengases aufrechterhalten, der auf der Fermi-Dirac-Statistik der weitgehend entarteten Elektronen beruht. Weiße Zwerge sind dementsprechend sehr kompakt: der ursprüngliche Kern des Sterns von ca. 0.4 – 1.4 M<sub> $\odot$ </sub> schrumpft auf einen Radius von typischerweise 0.01 – 0.02 R $\odot$ . Die Dichte im Inneren liegt damit in der Größenordnung 10<sup>6</sup> g cm<sup>−3</sup>, und die Schwerebeschleunigung an der Oberfläche bei einigen 10<sup>5</sup> m s<sup>−2</sup> (entsprechend in cgs-Einheiten log *g* = 7...9). Aufgrund der Entartung wird das Innere eines WZ in erster Näherung durch eine temperaturunabhängige Zustandsgleichung beschrieben, aus der sich eine Beziehung zwischen Masse und Radius ergibt, die für ein nichtrelativistisch entartetes Elektronengas die Form

$$
R \propto M^{-\frac{1}{3}} \tag{1.1}
$$

hat. Bei sehr hohen Massen und Zentraldichten müssen relativistische Effekte berücksichtigt werden, die im Grenzfall vollständig relativistischer Entartung eine stabile Konfiguration nur noch für Massen unterhalb einer Grenzmasse, der *Chandrasekhar-Masse*, zulassen. Diese beträgt für kohlenstoffähnliche Zusammensetzungen des In-neren etwa 1.4 M<sub>o</sub> (Koester & Chanmugam [1990\)](#page-137-0).

Aus der Existenz einer Grenzmasse und der Beobachtung, dass Sterne mit einer Anfangsmasse von bis  $\sim 8 M_{\odot}$  als Weiße Zwerge enden, folgt notwendig ein erheblicher Massenverlust bei den massiveren Sternen auf ihrem Entwicklungsweg zum WZ. Sterne dieses Massenbereichs durchlaufen tatsächlich nach Hauptreihen- und Roter-Riesen-Phase ein Stadium starken Massenverlustes auf dem *Asymptotischen Riesenast* (AGB), in dem vor allem gegen Ende dieses Stadiums nahezu die gesamte Hülle nicht durch Kernfusion prozessierten Materials abgestoßen wird und im wesentlichen nur der dichte Kern übrig bleibt, der anschließend zunächst als Zentralstern eines planetarischen Nebels zum Weißen Zwerg abkühlt. Die Mechanismen dieses Massenverlustes sind von theoretischer wie von Beobachtungsseite noch nicht hinreichend verstanden, um den Anteil der dabei abgestoßenen Materie genau quantifizieren zu können. Daher stellt eine aus der Beobachtung abzuleitende Beziehung zwischen der Anfangsmasse eines Sterns und seiner Endmasse als WZ wie auch die Bestimmung der genauen Höchstmasse eines Sterns, der eben noch zum Weißen Zwerg wird (und dessen Endmasse dann gerade die Chandrasekhar-Masse erreichen sollte) ein wichtiges Werkzeug zur Untersuchung der Massenverlustprozesse dar. Das Verständnis der Beziehung zwischen Weißen Zwergen und ihren Vorläufersternen sowie der Entwicklung zum WZ erlaubt Rückschlüsse auf die Zusammensetzung vergangener Sternpopulationen und somit die Untersuchung der Geschichte der Sternentwicklung in der Galaxis (Yuan [1991\)](#page-139-0). Die Entwicklung zum Weißen Zwerg bildet dabei einen wesentlichen Kanal der Rückführung stellarer Materie ins interstellare Medium.

Um die vollständige Entwicklungsgeschichte eines Sterns von der Hauptreihe zum heutigen Weißen Zwerg nachzuvollziehen, ist es auch nötig, die Abkühlung während des WZ-Stadiums zu verstehen, die oft den überwiegenden Teil der gesamten Entwicklungszeit ausmacht. Zum Verständnis der inneren Struktur spielen dabei Beobachtungen *veränderlicher* WZ eine wesentliche Rolle, da sich aus der Analyse der Pulsationen Rückschlüsse auf den Aufbau der tieferen Schichten ziehen lassen.

### <span id="page-11-0"></span>**1.2 Beobachtete Eigenschaften**

Das sichtbare Erscheinungsbild Weißer Zwerge wird geprägt von der kompakten Natur dieser Objekte. Nachdem alle internen Kernprozesse beendet sind, geht die weitere Energieabstrahlung mit einem Verlust an innerer Energie einher, der zu einer über Jahrmilliarden andauernden Abkühlung des Sterns führt. Am Anfang dieser Entwicklung gehören WZ dabei mit teils weit über 100 000 K zu den heißesten Sternen überhaupt. Trotz dieser hohen Temperaturen sind sie aber wegen der kleinen Radien intrinsisch sehr lichtschwach. Praktisch alle beobachtbaren Weißen Zwerge befinden sich daher in der näheren galaktischen Umgebung der Sonne (Abb. [1.1\)](#page-12-0).

Die hohen Schwerebeschleunigungen an der Oberfläche bewirken eine effiziente gravitative Separation der Elemente in der Atmosphäre, die die spektroskopischen Eigenschaften Weißer Zwerge charakterisiert. Trotz des sehr kleinen verbliebenen Anteils an Wasserstoff im Stern treibt dieser praktisch vollständig in der obersten Atmo-

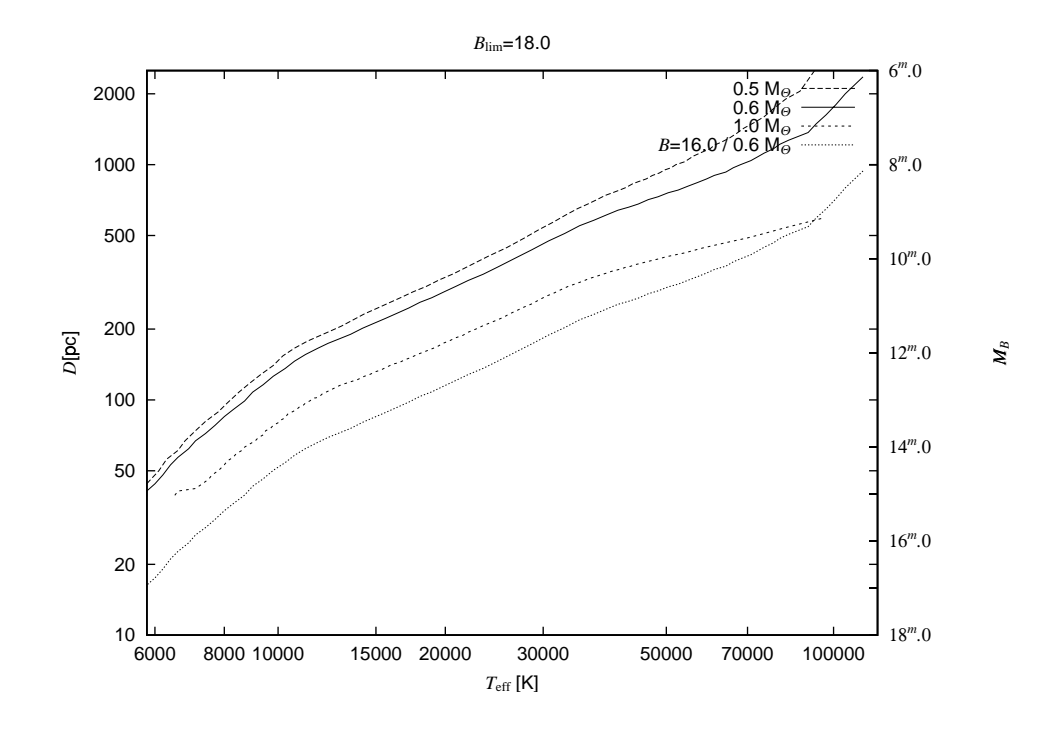

<span id="page-12-0"></span>Abbildung 1.1: Sichtbarkeit Weißer Zwerge in Abhängigkeit von der Temperatur nach Berechnungen der Leuchtkraft für DA-Modelle und Abkühlsequenzen verschiedener Masse (vgl. Abschnitt [3.3\)](#page-44-0), oben: bei einer angenommenen Grenzgröße von 18<sup>m</sup>0, unten bei 16<sup>m</sup>0 (interstellare Absorption nicht berücksichtigt)

sphärenschicht auf und dominiert das Spektrum bei etwa 80 % aller WZ. Die restlichen 20 %, die so gut wie überhaupt keinen Wasserstoff enthalten, haben überwiegend heliumreiche Atmosphären, und ihr Spektrum hängt im wesentlichen davon ab, ob Helium bei der Oberflächentemperatur ausgeprägte Spektrallinien zeigt und ob die Linien schwererer Elemente sichtbar sind. Insgesamt werden folgende primären Spektraltypen unterschieden (Koester & Chanmugam [1990;](#page-137-0) McCook & Sion [1999\)](#page-138-0):

- **DA:** Die große Mehrheit aller WZ, durch die Balmerserie des Wasserstoffs im optischen Spektrum charakterisiert. Dieser Typ kommt über praktisch den gesamten bei WZ beobachteten Temperaturbereich von über 100 000 K bis unter 6000 K vor, allerdings werden die Balmerlinien bei den niedrigsten Temperaturen extrem schwach.
- **DB:** WZ mit Linien des neutralen Heliums (He I), die bei Temperaturen von 12 000 bis 28 000 K auftreten. Bei niedrigeren Temperaturen werden die Heliumlinien zu schwach, um noch beobachtbar zu sein, dagegen stellt das Fehlen heißerer DB bei 28 000 – 48 000 K, wo durchaus starke He I-Linien präsent sein müssten, die so genannte *DB-Lücke*, eines der größten Rätsel in der WZ-Forschung dar.
- **DO:** Heißere heliumreiche WZ von ca. 48 000 bis weit über 100 000 K, bei denen Linien des ionisierten Heliums (He II) dominieren. Bei einigen wird außerdem Wasserstoff beobachtet (DAO), und es wird vermutet, dass alle DO zumindest geringste Spuren Wasserstoffs enthalten, der bei Abkühlung unter 48 000 K auftreibt und

so die scheinbare Lücke in der Sequenz zwischen DO und DB verursacht.

- **DC:** Charakterisiert durch ein linienfreies optisches Spektrum, sind dies heliumreiche WZ bei Temperaturen unter 12 000 K. Beobachtungen mit sehr hoher Auflösung oder in anderen Wellenlängenbereichen, etwa im UV, zeigen jedoch häufig Absorption durch andere Elemente.
- **DQ:** WZ mit Anzeichen von Kohlenstoff im Spektrum, typischerweise in Gestalt der Swan-Banden des C<sub>2</sub>-Moleküls.
- **DZ:** WZ mit Linien anderer schwerer Elemente außer Kohlenstoff, vor allem am kühlen Ende, wo die Absorption durch Helium oder Wasserstoff schwach ist. Es scheint, dass die meisten der auf den ersten Blick merkmalsarmen DC und kühlen DA auf Spektren mit genügend hohem Signal-zu-Rausch-Verhältnis Spuren von Metallen zeigen.

Zur näheren Beschreibung der Temperatur vor allem bei den DA wurde ein *Temperaturindex* (T. I.) als Suffix eingeführt, der durch den Parameter  $\theta_{\text{eff}} := 504\,000 \text{ K}/T_{\text{eff}}$ definiert ist: T.I. =  $10\theta_{\text{eff}}$ . Es sind halbzahlige Werte von 0.5 bis 13 in Gebrauch, bei sehr heißen Sternen (T. I. < 1) auch kleinere Bruchteile. Mit der zunehmenden Verbreitung exakterer spektroskopischer Temperaturbestimmungen verliert diese Bezeichnungsweise mittlerweile aber an Bedeutung.

### <span id="page-13-0"></span>**1.3 Optische Detektion Weißer Zwerge**

Die schon erwähnte geringe intrinsische Helligkeit Weißer Zwerge macht eine Entdeckung zu einem schwierigen Unterfangen und ist dafür verantwortlich, dass erst weniger als 3000 dieser Sterne bekannt sind, obwohl sie zu den häufigsten Objekten der Galaxis gehören. Bei der Suche nach WZ mit optischen Methoden stützt man sich daher überwiegend auf zwei Eigenschaften: die typischerweise hohe Eigenbewegung aufgrund der geringen Entfernungen, die vor allem bei den kühlsten und lichtschwächsten WZ beinahe die einzige Möglichkeit der Entdeckung darstellt, und die im Vergleich zur Leuchtkraft hohe Temperatur, die ein "blauer" erscheinendes Spektrum hervorruft, vor allem im Kontrast zu anderen Sternen vergleichbarer Helligkeit. Wesentliche Fortschritte sind dabei durch großflächige photographische Durchmusterungen erzielt worden, die entweder anhand von Aufnahmen in mehreren Farbbändern eine ungewöhnlich hohen Fluss im blauen Spektralband bzw. nahen Ultraviolett nachweisen (UV-Exzess), oder mit der Objektivprismentechnik niedrig aufgelöste Spektren einer Vielzahl von Objekten aufzunehmen, bei denen dann ebenfalls nach einer auffälligen Energieverteilung oder auch hervorstechenden spektralen Merkmalen gesucht werden kann. Richtungweisend für solche Durchmusterungen ist der Anfang der achtziger Jahre abgeschlossene Palomar-Green-Survey (PG-Survey) gewesen, in dem auf 11 000 deg<sup>2</sup> des nördlichen Himmels nach UV-Exzess-Quellen, d.h. Quellen mit einer Farbe (*U*−*B*) < – 0.43, bis zu einer Grenzhelligkeit von durchschnittlich *B* = 16<sup>m</sup>0 gesucht wurde (Green, Schmidt & Liebert [1986\)](#page-135-0). Obgleich er primär der Suche nach extragalaktischen Objekten, vor allem Quasaren, diente, hat er zu einer Vielzahl von Neuentdeckungen lichtschwacher blauer Sterne geführt.

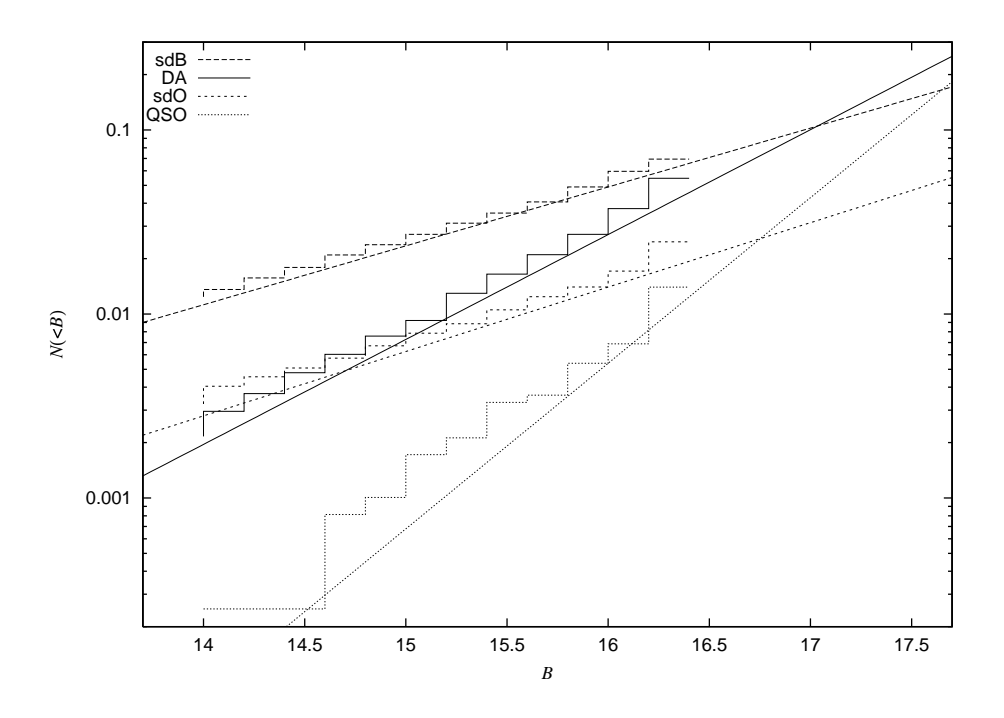

<span id="page-14-0"></span>Abbildung 1.2: Kumulative Flächendichten der wichtigsten Spektralklassen aus den Zählungen des Palomar-Green-Surveys (Stufendiagramm) und nach den Steigungen extrapolierte Werte (nach [1986\)](#page-135-0).

Seither sind eine Reihe ähnlicher groß angelegter Durchmusterungen begonnen und z. T. auch bereits abgeschlossen worden. Einige der wichtigsten sind:

- Der Edinburgh-Cape-Survey (EC), der auf 10000 deg<sup>2</sup> der südlichen Hemisphäre Objekte mit (*U*−*B*) < – 0.40 und *B* < 18.m0 erfasst (Stobie et al. [1997\)](#page-138-1).
- **Der Montreal-Cambridge-Tololo-Survey (MCT)** mit einer Abdeckung von 6750 deg<sup>2</sup> auf der Südhalbkugel, einem UV-Exzess-Kriterium von (*U*−*B*) < – 0.60 und einem Helligkeitslimit von *B* = 16<sup>m</sup>5 (Lamontagne et al. [2000\)](#page-137-1).
- **Der Second Byurakan Survey (SBS)** , ein Objektivprismensurvey, für den von 1974 bis 1991 auf 1000 deg<sup>2</sup> Aufnahmen mit drei Prismen bis zu einer Tiefe von *B* = 19<sup>m</sup>5 gemacht wurden (Stepanian [1999\)](#page-138-2)
- Der Hamburger Quasar-Survey (HQS) , ein Survey über 14000 deg<sup>2</sup> des Nordhim-mels mit dem 1?7-Objektivprisma des Calar-Alto-Schmidt (Hagen et al. [1995\)](#page-136-0)
- **Der Hamburg/ESO-Survey (HES)** , ein ähnlich wie der HQS angelegter Survey über 9 500 deg $^2$  auf der Südhalbkugel, der mit dem 4 $^{\circ}$ -Prisma des ESO-Schmidtspiegels durchgeführt wurde (Wisotzki et al. [1996\)](#page-139-1)

Wie Abb. [1.2](#page-14-0) zeigt, dominieren unter den blauen Quellen, die bei Durchmusterungen in hohen galaktischen Breiten gefunden werden, bei geringen Helligkeiten neben Quasaren Weiße Zwerge und heiße *Subdwarfs* (sdB/sdO), ebenfalls Sterne in einem späten Entwicklungstadium, die vermutlich zu den extremen Horizontalaststernen

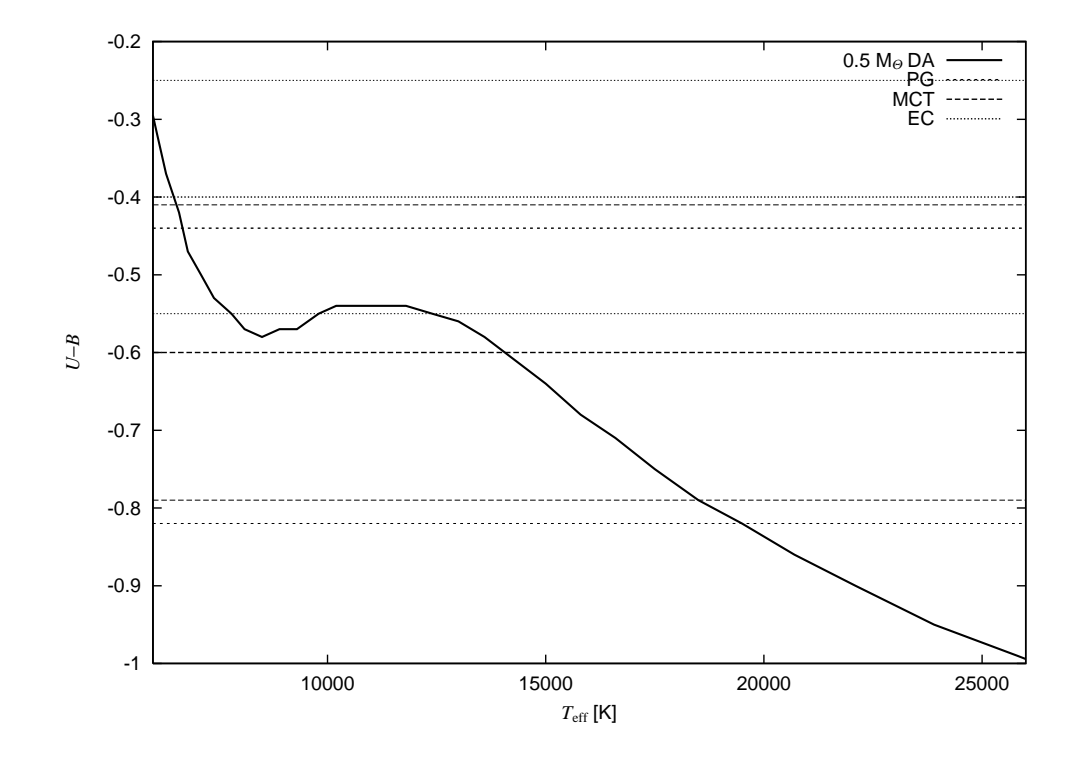

<span id="page-15-0"></span>Abbildung 1.3: (*U*−*B*)-Farben Weißer Zwerge mit Wasserstoffatmosphäre in Abhängigkeit von der Temperatur nach theoretischen Modellen und Abkühlsequenzen. Zum Vergleich sind die Selektionskriterien dreier UV-Exzess-Durchmusterungen dargestellt: Palomar-Green, Montreal-Cambridge-Tololo und Edinburgh-Cape-Survey. Es sind jeweils das Farblimit und die 1-σ-Fehler in (*U*−*B*) eingezeichnet (das rote 1-σ-Limit des PG-Surveys liegt außerhalb der Graphik)

gehören oder aus ihnen hervorgegangen sind (Moehler, de Boer & Heber [1990;](#page-138-3) Dreizler et al. [1990;](#page-135-1) Theissen et al. [1993\)](#page-138-4). Diese haben nach dem *Helium-Flash* am Ende des Roten-Riesen-Stadiums den größten Teil ihrer Hülle abgestoßen, so dass nur noch ein Heliumkern von etwa einer halben Sonnenmasse übrigbleibt (Kippenhahn & Weigert [1990\)](#page-137-2). Im Unterschied zu den kühleren Horizontalaststernen entwickeln sich die sdB und sdO vermutlich nicht mehr über den AGB, sondern kühlen später direkt zu Weißen Zwergen ab.

Die Auswirkungen der neueren Durchmusterungen, vor allem des PG-Surveys, auf das Wissen über Weiße Zwerge lassen sich an der Entwicklung der Zahl der bekannten WZ ablesen:

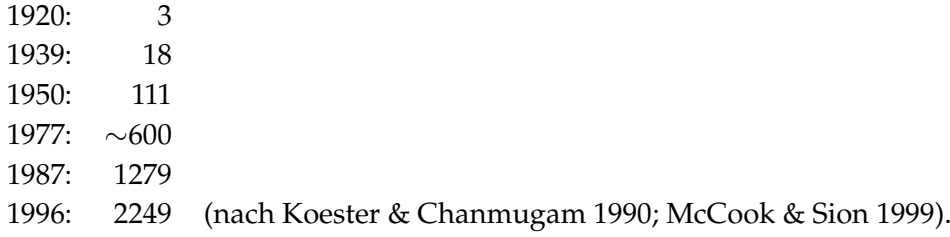

Der Entdeckung Weißer Zwerge mit dem UV-Exzess-Kriterium sind dabei jedoch Grenzen gesetzt, wie Abb. [1.3](#page-15-0) veranschaulicht: Die Limits, bis zu denen Objekte üblicherweise aus der photographischen Datenbasis ausgewählt werden, erfassen kühlere WZ oft nur noch teilweise, so dass danach zusammengestellte Stichproben unvollständig werden. Dies ist umso bedauerlicher, als auch eine Klasse der interessanten pulsierenden Weißen Zwerge, die variablen DA (DAV) oder *ZZ Ceti-Veränderlichen*, in diesem Temperaturbereich, bei ca. 11 000 K liegen. Diese Grenze lässt sich nicht ohne weiteres ausdehnen, da alle nach dem Farbkriterium ausgewählten Objekte zunächst spektroskopisch nachbeobachtet werden müssen, um eine definitive Klassifikation zu erhalten. Bei ausgedehnteren Surveys sind daher stets Beobachtungen von 1000 oder mehr einzelnen Quellen am Spaltspektrographen notwendig. Eine weniger strikte Farbgrenze würde die Zahl dieser Beobachtungen schnell vervielfachen, so wird etwa im EC-Survey auch nur eine Nachbeobachtung bis  $B = 16<sup>m</sup>5$  durchgeführt und zur Verringerung des spektroskopischen Aufwands zusätzlich Drei-Farben-Photometrie zur weiteren Eingrenzung der Kandidatenlisten durchgeführt. Objektivprismenaufnahmen können eine Lösung dieses Dilemmas anbieten, da sich aus den Spektren der Sterne spezifischere Informationen gewinnen lassen, die eine gezieltere Suche nach bestimmten Sterntypen erlaubt. In den vergangenen beiden Jahrzehnten sind hier ebenfalls große technische Fortschritte hinsichtlich einer automatischen Bearbeitung des Beobachtungsmaterials gemacht worden, die die früher übliche, äußerst zeitaufwendige und fehlerträchtige Untersuchung der einzelnen Spektren unter dem Mikroskop überflüssig machen und damit erst die Grundlage für eine großangelegte Suche nach definierten Kriterien legen.

# <span id="page-18-0"></span>**Kapitel 2**

# **Heiße Sterne im Hamburger Quasar-Survey**

*There are 10*<sup>11</sup> *stars in the galaxy. That used to be a* huge *number. But it's only a hundred billion. It's less than the national deficit! We used to call them astronomical numbers. Now we should call them economical numbers.*

Richard P. Feynman

## <span id="page-18-1"></span>**2.1 Die Suche nach Quasaren mit photographischen Durchmusterungen**

Der Hamburger Quasar-Survey (HQS) ist als großflächige optische Durchmusterung des Nordhimmels nach optisch hellen QSOs konzipiert worden. Quasare sind im optischen Spektralbereich vornehmlich durch blaue Farbe und breite Emissionslinien identifizierbar, was in UV-Exzess-Durchmusterungen wie dem PG-Survey eine Detektion anhand der (*U*−*B*)-Farben erlaubt. Dieses Kriterium versagt jedoch bei höheren Rotverschiebungen ab *z* < 2.2, da sich das Maximum der beobachteten Energieverteilung dann zu weit zu größeren Wellenlängen hin verschiebt. Niedrigaufgelöste spektroskopische Durchmusterungen mit dem Objektivprisma bieten einen Ausweg aus diesem Problem, da die ausgeprägten Emissionslinien eine gutes Unterscheidungsmerkmal von den meisten stellaren Spektren darstellen. Wegen der sehr niedrigen Flächendichte heller Quasare sollte ein möglichst großer Himmelsbereich abgedeckt werden. Im Unterschied zu früheren Surveys wird das Plattenmaterial des HQS in digitalisierter Form bearbeitet, um zum einen eine schnelle Analyse der umfangreichen Daten zu gewährleisten, zum anderen die Implementierung quantitativer Suchkriterien zu ermöglichen.

Das Surveygebiet umfasst die nördliche Hemisphäre außerhalb der Milchstraße, d. h. unter Auslassung niedriger galaktischer Breiten |*b*| ≤ 20◦ , wo die Beobachtung extragalaktischer Objekte durch hohe Sterndichte und galaktische Absorption stark erschwert ist. Die Definition der Felder erfolgt in Zonen von je 5° in Deklination auf der Nordhalbkugel. Diese werden nach ihrer Zentraldeklination bezeichnet und sind in wachsender Rektaszension durchnummeriert, z. B. 02.5/01 – 02.5/72 für den Bereich 0° < $\delta$  < 5°. Da die Platten eine Fläche von 5°.5×5°.5 abdecken, besteht zwischen

den Feldern ein Überlapp, der bei höheren Breiten aufgrund der sphärischen Geometrie größer ist. Die Digitalisierung der entwickelten Platten erfolgt mit einem PDS-Mikrodensitometer an der Hamburger Sternwarte.

#### <span id="page-19-0"></span>**2.1.1 Der Hamburger Schmidtspiegel des DSAZ**

Das ursprünglich 1955 an der Hamburger Sternwarte in Bergedorf in Betrieb genommene Schmidtteleskop des DSAZ wird seit der Neuinstallation auf dem Calar Alto 1980 vom Max-Planck-Institut für Astronomie, Heidelberg, betrieben. Der Hauptspiegel hat 120 cm, die Korrekturplatte 80 cm Durchmesser. Die Brennweite beträgt bei einem Öffnungsverhältnis von 3:1 2398 mm, was einen Abbildungsmaßstab von 11.63  $\mu$ m/" ergibt. Die Plattenhalterung nimmt Photoplatten von 24 cm × 24 cm auf, die der Krümmung der Brennebene folgend sphärisch durchgebogen werden. Damit beträgt das Gesichtsfeld einer Aufnahme etwa 5°5×5°5. Korrektionsplatte und Objektivprisma bestehen aus UBK 7-Glas mit hoher Durchlässigkeit im Ultraviolett. Die Optik erlaubt unter praktisch allen Umständen seeingbegrenzte Aufnahmen mit einer instrumentellen Auflösung besser als  $0$ <sup>"</sup>. 5 (Heckmann [1955\)](#page-136-1).

Nachdem der Schmidtspiegel wegen fortschreitender Verschlechterung der Beobachtungsbedingungen in Bergedorf an das Deutsch-Spanische Astronomiezentrum verlegt worden war, zeigte sich zusehends ein Verfall der Bildqualität, obgleich sich Tubus und Optik als unverändert präzise erwiesen. Der Hauptgrund lag in mechanischem Verschleiß der gesamten Plattenhalterung und Fokussiervorrichtung. Infolge dessen wurde 1989 ein neuer, verbesserter Plattenhalter eingebaut, außerdem 1991 die Nachführung durch Installation eines Autoguiders verbessert. Der Erfolg dieser Maßnahmen konnte in einer wesentlich erhöhten Ausbeute von Platten mit guter Abbildungsschärfe nachgewiesen werden (Birkle et al. [1994;](#page-134-1) Hagen et al. [1995\)](#page-136-0).

#### <span id="page-19-1"></span>**2.1.2 Die photographischen Beobachtungen**

Für jedes der in den Survey einbezogenen 567 Felder wurden in den Jahren 1985 – 1997 mit dem 80 cm-Schmidtspiegel des Deutsch-Spanischen Astronomiezentrums (DSAZ/ CAHA) ein bis zwei Spektralplatten mit dem 1°7-Objektivprisma und eine Direktplatte aufgenommen. Die typische Belichtungszeit betrug für die Prismenplatten 50 – 75 min., bei den Direktplatten 45 min.

Sowohl für Spektral- als auch Direktaufnahmen wurden Platten mit der Kodak-Emulsion IIIa-J verwendet. Dabei handelt es sich um eine relativ feinkörnige Emulsion, die für quantitative spektroskopische Anwendungen optimiert ist. Die mittlere Korngröße beträgt ca. 10 µm. Die Empfindlichkeit der unbehandelten Platte ist hingegen relativ gering. Der wesentliche Vorteil für spektroskopische Zwecke liegt jedoch darin, dass der Empfindlichkeitsverlauf über einen weiten Spektralbereich relativ wenig variiert; er fällt zu größeren Wellenlängen dann sehr abrupt bei ca. 5400 Å ab. Die Lage dieser Rotkante, oder bei der IIIa-J-Emulsion angemessener, des *Green Head*, erlaubt zugleich eine Kalibration der Wellenlänge. Um trotz der geringen Korngröße eine hinreichende Empfindlichkeit und damit vertretbare Belichtungszeiten zu erzielen, wird eine *Hypersensibilisierung* durchgeführt. Dabei werden die Platten unmittelbar vor der Belichtung bis zu 16 Stunden in Schutzgas gebacken, um Feuchtigkeit und

Sauerstoff aus der Emulsion zu entfernen.

### <span id="page-20-0"></span>**2.2 Analyse digitalisierter photographischer Spektren**

Die Emulsion einer photographischen Platte bietet als Detektor für elektromagnetische Strahlung, anders als zum Beispiel CCD-Kameras oder Photomultiplier, keine lineare Beziehung zwischen aufgefangener Energie und Ausgangssignal. Bei Objektivprismenspektren insbesondere ist das photographische Signal sowohl von der Strahlung der beobachteten Himmelsobjekte als auch dem allgemeinen Himmelshintergrund abhängig, die in diesem Beobachtungsmodus üblicherweise in gleicher Größenordnung zur Belichtung beitragen. Zudem ist die Empfindlichkeit und die spektrale Charakteristik der Platte von Details der chemischen Zusammensetzung der Emulsion und ihrer Behandlung vor, während und nach der Belichtung abhängig, die nicht vollständig kontrollierbar sind und daher im Prinzip von Aufnahme zu Aufnahme schwanken können. Bei der Auswertung der Spektren ist daher kein unmittelbarer Vergleich mit Farben oder Flussverteilungen bestimmter Objektklassen möglich.

Als in Edinburgh und Cambridge erstmals Verfahren entwickelt wurden, Schmidtplatten vollständig zu digitalisieren und die Spektren in maschinenlesbarer Form zu extrahieren, hat man besonders im Hinblick auf die Quasarsuche nach Methoden gesucht, die eine automatische Klassifikation nach quantifizierbaren Kriterien auch solchen Materials ermöglichen. Hewett et al. [\(1985\)](#page-136-2) haben hier zwei grundsätzliche Vorgehensweisen unterschieden:

"There are two broad approaches to the analysis of the measured spectra: (i) one can attempt to take into account all processes operating in the atmosphere, telescope, prism, photographic emulsion, measuring process and subsequent software processing to give a flux calibration – allowing for example direct measurement of line equivalent widths. Considerable progress in this field has been made by the careful work of Clowes et al. [\(1980\)](#page-135-2). In principle this approach obviates the need for external calibration from large telescopes. (ii) one can define object samples by reference to the large number of 'normal' spectra on each plate, where one particular advantage is the ability to use the distribution of any spectral parameter – e. g. strength of emission features – from the entire sample of spectra to define the completeness and contamination of any particular subsample of objects."

Nach dem ersten Ansatz, der im Resultat fluss- und wellenlängenkalibrierte Daten liefert, ist ein direkter Vergleich mit physikalischen Modellen oder anderen Beobachtungen, z. B. photoelektrisch gemessenen Spektren möglich, wie am Beispiel einer Reihe von Quasarspektren gezeigt wurde. Eine automatisierte Klassifikation mittels dieser Technik ist in der *Automated Quasar Detection* (AQD) von Clowes et al. [\(1984\)](#page-135-3) demonstriert worden. Die vollständige Berücksichtigung aller photographischen und instrumentellen Effekte erfordert jedoch umfangreiche Kalibrationsmessungen für jede Platte. Der zweite Ansatz hingegen kommt bei Anwendungen wie der Quasarsuche sogar ganz ohne externe Kalibration aus, indem verschiedene "Klassen" von Objekten allein anhand der Verteilung interner Messgrößen unterschieden werden. Hewett et al. [\(1985\)](#page-136-2) haben auf dieser Grundlage das *Prism Reduction System* (PRS) entwickelt. Es sollte eine quantitative, voll automatisierte Identifikation bestimmter Objektklassen ermöglichen. Als notwendige Qualifikatoren für ein solches System sollten folgende Kriterien gelten:

- 1. Die Auswahl soll einen wesentlichen und bekannten Anteil der Gesamtheit einer Objektklasse identifizieren.
- 2. Der nicht selektierte Anteil soll durch wohldefinierte Auswahlkriterien bestimmt sein.
- 3. Das selektierte Sample soll nicht durch größere Zahlen schlechter, z. B. überlappender Spektren oder Objekte einer anderen Klasse verunreinigt sein.
- <span id="page-21-0"></span>4. Das gesamte Verfahren soll keine umfangreichere visuelle Überprüfung der Spektren erfordern.

Ein Beispiel für die Arbeitsweise dieses Verfahrenes ist in Abb. [2.2](#page-21-0) illustriert. Als einige der möglichen internen Größen sind die integralen Schwärzungen (*Densities* über Plattenhintergrund) einmal über den gesamten empfindlichen Bereich der Emulsion von 3300 – 5400 Å, sowie innerhalb der Intervalle 3300 – 4000, 4000 – 4700 und 4700 – 5400 Å zur Berechnung instrumenteller Magnituden bestimmt worden. Aufgrund der Eigenschaften der photographischen Emulsion werden in die so definierten Helligkeiten und Farben erhebliche Nichtlinearitäten eingeführt. Ein direkter Vergleich mit photometrischen Helligkeiten und Farben ist daher nicht möglich. Die Verteilung der Objekte der untersuchten Schmidtplatte in diesem Pseudo-Farben-Helligkeits-Diagramm lässt die Verzerrungen der Farben insbesondere am hellen Ende erkennen, wo sich Sättigungseffekte der Emulsion zeigen. Unabhängig davon zeigt sich aber eine klare Teilung der Objekte in einen ausgeprägten stellaren "Locus" und eine zahlenmäßig weit schwächere Population im blauen Bereich des Diagramms, die in jedem Helligkeitsintervall weniger als 3 % aller Spektren ausmacht. Eine Trennung dieser beiden Klassen ist allein aufgrund des scharfen Dichteanstiegs zu den röteren Spektren hin möglich, ohne dazu photometrische Farben bestimmen zu müssen, oder überhaupt Informationen über intrinsische Farben der beobachteten Objekte zu benötigen. Auch aus der unkalibrierten Farbverteilung lässt sich also eine Population unterleuchtkräftiger blauer Objekte selektieren. Aus der Verteilung weiterer interner Größen, z. B. anderer Farben oder Äquivalentbreiten von Absorptions- oder Emissionslinien können dann spezifischere Objektklassen unterschieden werden. Ein zusätzlicher Vorteil dieser Methode ist, dass sie eine generelle Identifikation ungewöhnlicher bzw. seltener Objekte erlaubt, ohne sich im vornehinein auf bestimmte Merkmale festlegen zu müssen: Spektren, die sich im Erscheinungsbild von der Masse der "normalen" Quellen abheben, können leicht erkannt werden. Dies ist vornehmlich für die Quasarsuche eine erwünschte Eigenschaft, da Quasarspektren eine große Bandbreite an Erscheinungsformen aufweisen.

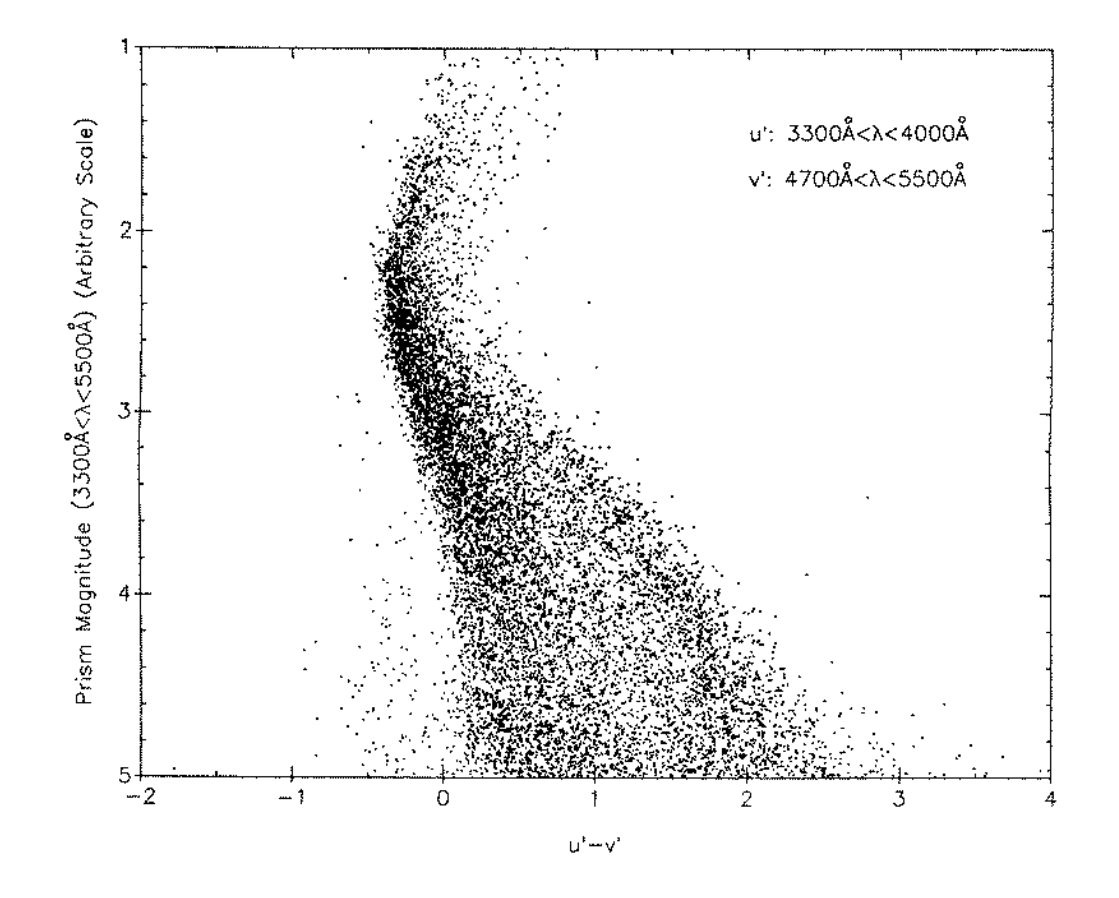

<span id="page-22-2"></span>Abbildung 2.1: Verteilung der Spektren einer UK-Schmidt-Platte nach internen Farben und Helligkeiten (Hewett et al. [1985\)](#page-136-2)

### <span id="page-22-0"></span>**2.3 Die Datenauswertung im HQS**

#### <span id="page-22-1"></span>**2.3.1 Digitalisierung der Platten**

Im Unterschied zu den zitierten Arbeiten zu AQD und PRS, für die lediglich Spektren einer einzelnen Schmidtplatte bzw. sogar nur eines Teils einer Platte ausgewertet wurden, erforderte die Zielsetzung des HQS die Verarbeitung von über 1000 Spektralplatten. Dies machte ein schnelles Scan- und Digitalisierungsverfahren und eine Reduktion der gespeicherten Daten entsprechend den technischen Möglichkeiten um 1988 nötig (Hagen et al. [1995\)](#page-136-0). Für die Digitalisierung der Platten mit einem Mikrodensitometer vom Typ PDS 1010G stand ein KWS-Computer mit Motorola-68030- Prozessor unter dem Betriebssystem OS-9 zur Verfügung, der den vollständigen Scan einer 24 cm×24 cm-Schmidtplatte in 9 Stunden erlaubt. Um Zeitaufwand und anfallende Datenmengen zu reduzieren, wurde für die Spektralplatten ein zweistufiges Digitalisierungsverfahren entwickelt, bei dem die Platte zunächst mit höherer Geschwindigkeit und reduzierter spektraler Auflösung gescannt wird, und lediglich die in einem anschließenden Vorselektionsschritt als Quasarkandidaten ausgewählten Spektren mit voller Auflösung digitalisiert und gespeichert werden.

#### <span id="page-23-0"></span>**2.3.2 Extraktion und Klassifikation der Grobscans**

Im Grobscanmodus wird die Prismenplatte mit einem Spalt von  $100 \mu m$  Weite in Dispersionsrichtung und 20  $\mu$ m senkrecht dazu, bei einer Schrittweite von 10  $\mu$ m senkrecht zur Dispersion, gescannt. Dies ergibt eine spektrale Auflösung von ca. 140 Å bei Hγ. Die Objekterkennung wird während des Scans durchgeführt, indem nach zusammenhängenden Schwärzungsmaxima in aufeinanderfolgenden Scanzeilen gesucht wird. Die detektierten Spektren werden als *Low Resolution Scan* (LRS) von 12 – 26 Pixeln Länge aufgezeichnet und auf magnetooptischen Medien gespeichert. Die Anzahl dieser Grobscans beträgt 20 000 – 160 000 pro Platte, abhängig von der Sterndichte und somit von der galaktischen Breite. Untersuchungen zur Vollständigkeit haben ergeben, dass Quellen mit einer Schwärzung von mindestens 0.4 über dem Hintergrund komplett extrahiert werden. Für blaue Objekte wird ein Schwellenwert von 0.25 angegeben, was in etwa einer Helligkeit von *B* = 17.m5 entspricht.

Die Helligkeiten werden durch Integration über die Spektren gewichtet mit der Transmissionsfunktion für den Johnson-*B*-Filter (Allen [1973\)](#page-134-2) bestimmt und mit Eichsequenzen für jede Platte kalibriert. Dieses Verfahren, in das der spektrale Empfindlichkeitsverlauf der IIIa-J-Emulsion eingeht, ergibt so genannte *BJ*-Helligkeiten. Einen Anschluss an das Johnson-System ermöglicht die Gleichung

<span id="page-23-2"></span>
$$
B = B_J + C \cdot (B - V). \tag{2.1}
$$

Für den Farbterm ist von Reid & Gilmore [\(1982\)](#page-138-5) nach Messungen an UK Schmidt-Platten ein mittlerer Wert von *C* = 0.32 ± 0.03 bestimmt worden; Blair & Gilmore [\(1982\)](#page-134-3) geben *C* = 0.28 ± 0.04, sowie einen Gültigkeitsbereich von − 0<sup>m</sup>1 < (*B* − *V*) < 1<sup>m</sup>6 für diese Relation an. Die Genauigkeit der Prismenhelligkeiten wird auf allgemein besser als 0<sup>m</sup>5 geschätzt. Mit einem detaillierterem Modell der spektralen Empfindlichkeitskurve sind Genauigkeiten besser als 0.<sup>m</sup>15 im Bereich 13.m0 <  $B$  < 18.m0 möglich, wenn entsprechend schwache Standardsterne zur Verfügung stehen (Engels, Cordis & Köhler [1994\)](#page-135-4).

Zur Vorselektion der Kandidaten für die Quasarsuche wird ein Blaukriterium vergleichbar der in Abb. [2.2](#page-21-0) demonstrierten Methode angewandt (Hagen et al. [1999\)](#page-136-3). An Stelle der im PRS benutzten synthetischen Farben wird ein Maß für die Kontinuumssteigung Σ verwendet. Dazu wird das LRS-Spektrum durch einen Polynomfit 2. Grades angepasst und Σ als Steigung dieses Fits bei der Wellenlänge 4400 Å definiert. Die extrem blauen Spektren lassen sich dann an der Position in einem Diagramm von Densitysumme gegen Kontinuumssteigung bestimmen. Der Schwellenwert wird auch hier anhand der Verteilung in jedem Helligkeitsbereich bestimmt, wozu in der Densitysumme Intervalle von je 500 Spektren festgelegt werden. Um die unterschiedliche Helligkeitsverteilung von Sternen und Quasaren und die abnehmende Genauigkeit der gemessenen Steigungen mit geringerer Helligkeit zu berücksichtigen, wird außerdem ein veränderlicher Anteil der selektierten Spektren benutzt, der von 5 % bei den hellsten auf 20 % für die schwächsten Spektren zunimmt.

#### <span id="page-23-1"></span>**2.3.3 Extraktion der Feinscans**

Von jedem der selektierten LRS-Spektren wird in einem zweiten Digitalisierungsschritt ein *High Resolution Scan* (HRS) extrahiert. In diesem Modus wird ein Mikrometer-

<span id="page-24-0"></span>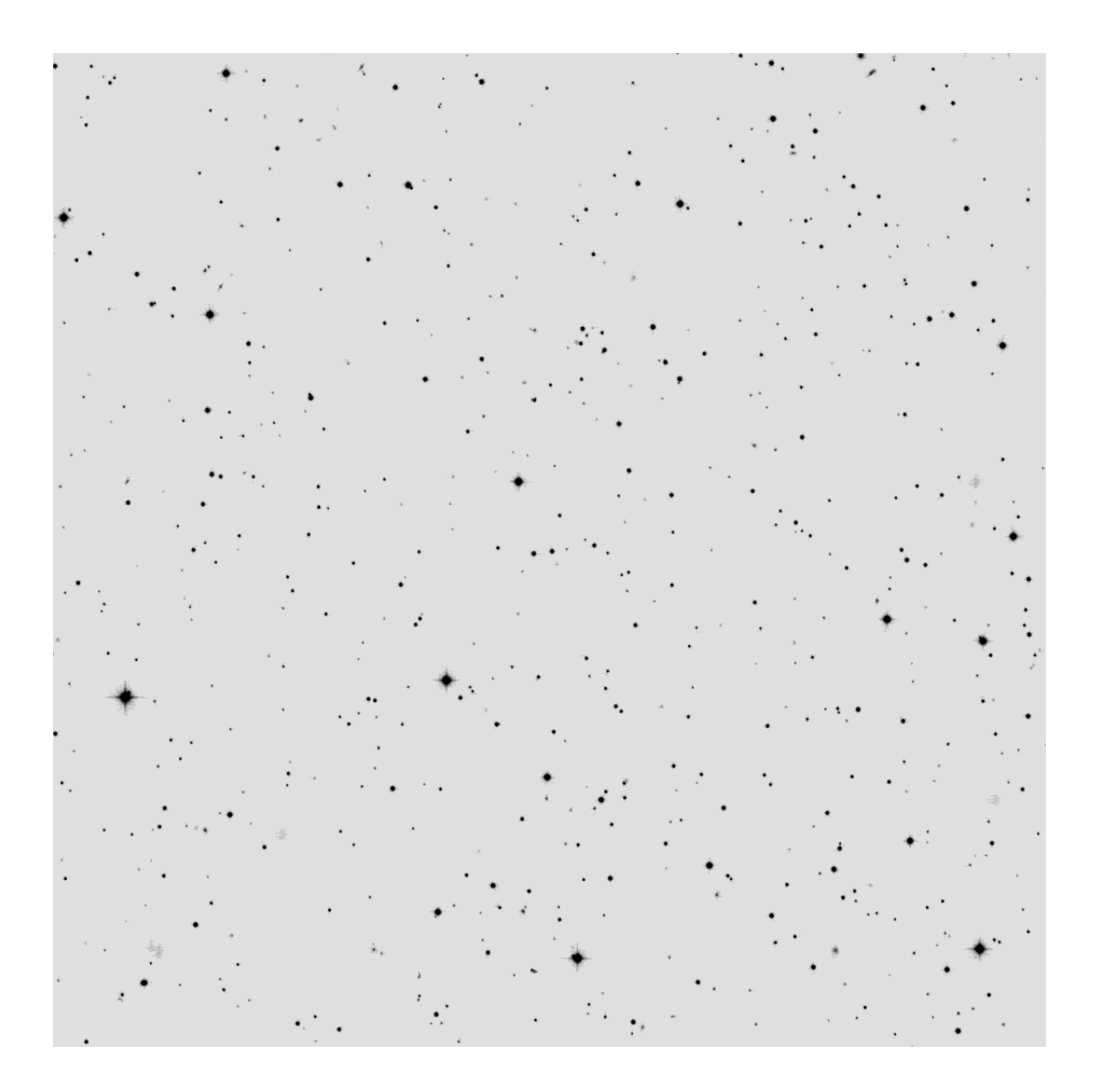

Abbildung 2.2: Vollständiger Scan eines Ausschnitts einer Direktplatte des HQS, etwa 1/120 der Gesamtfläche umfassend –  $30' \times 30'$ , entsprechend einer modernen Weitwinkel-CCD-Kamera wie der ESO-WFC

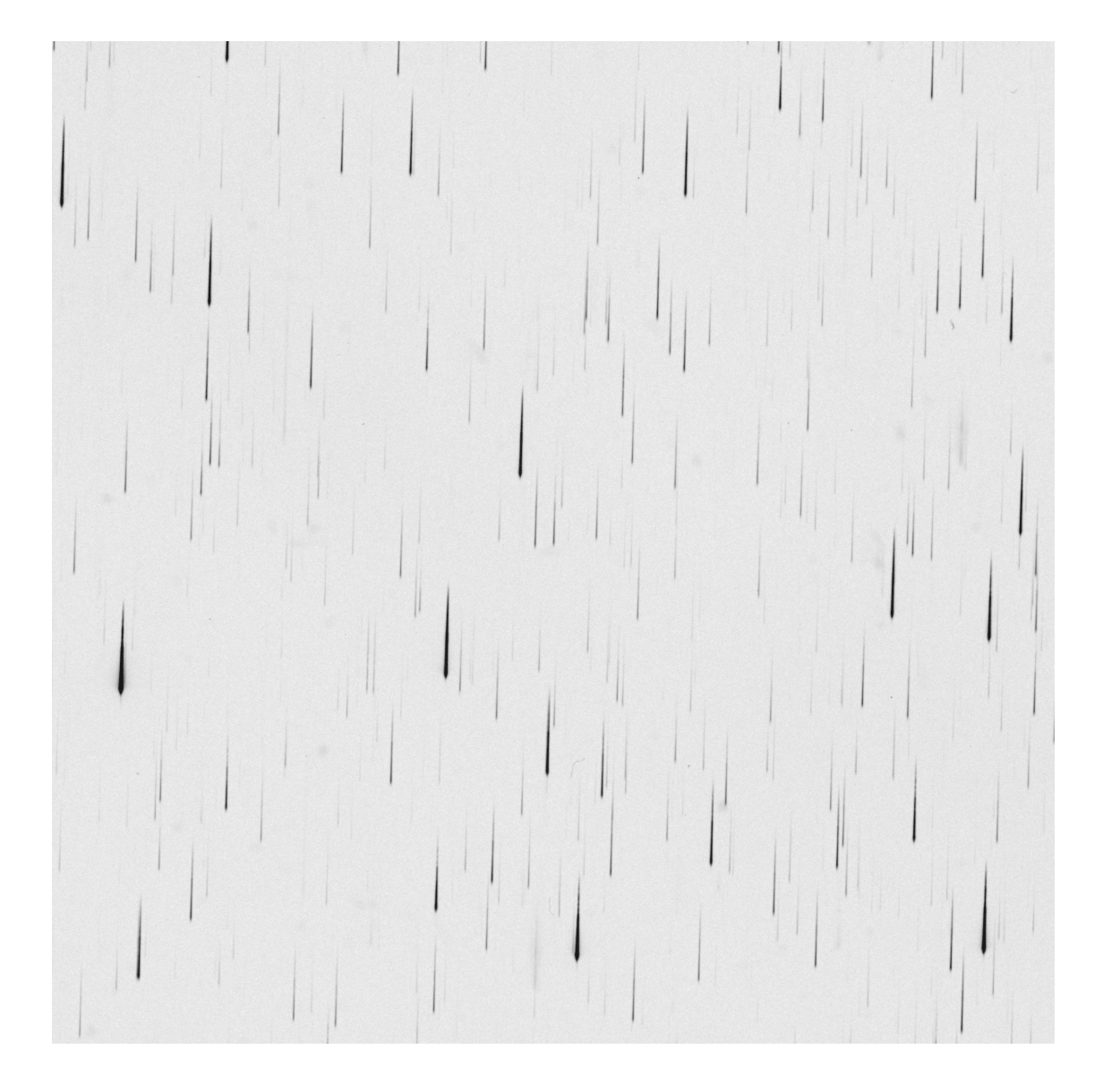

<span id="page-25-0"></span>Abbildung 2.3: Scan desselben Ausschnitts wie in Abb. [2.2](#page-24-0) von der zugehörigen Objektivprismenplatte. Südöstlich des Plattenzentrums befindet sich ein Doppelsternsystem von zwei DA-Weißen Zwergen

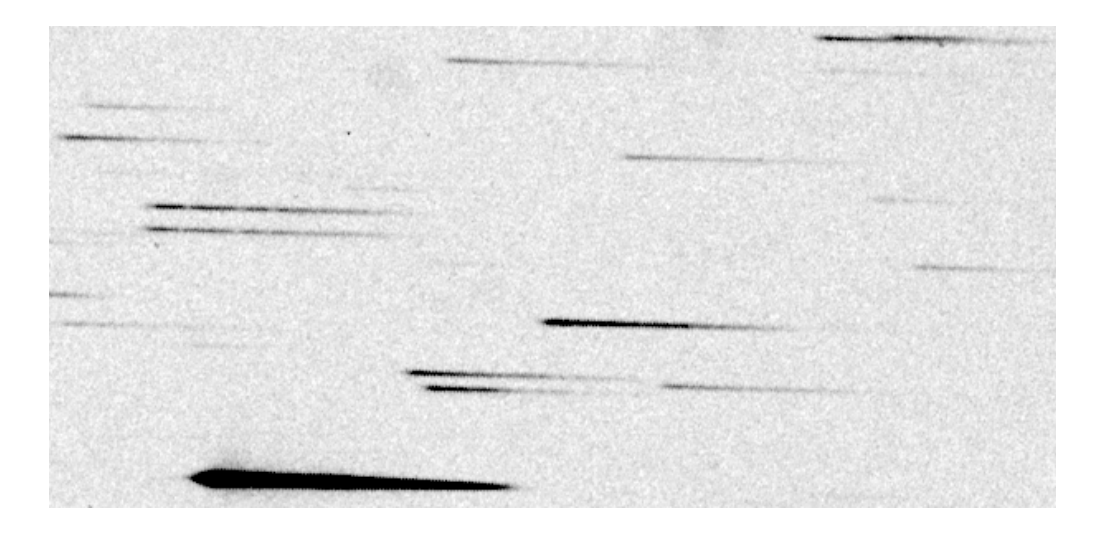

Abbildung 2.4: Vergrößerung eines Ausschnitts aus Abb. [2.3](#page-25-0) mit dem Doppel-DA HS 2240+1234 in der Mitte des linken Bildrandes. Die Balmerlinien sind schwach erkennbar

<span id="page-26-0"></span>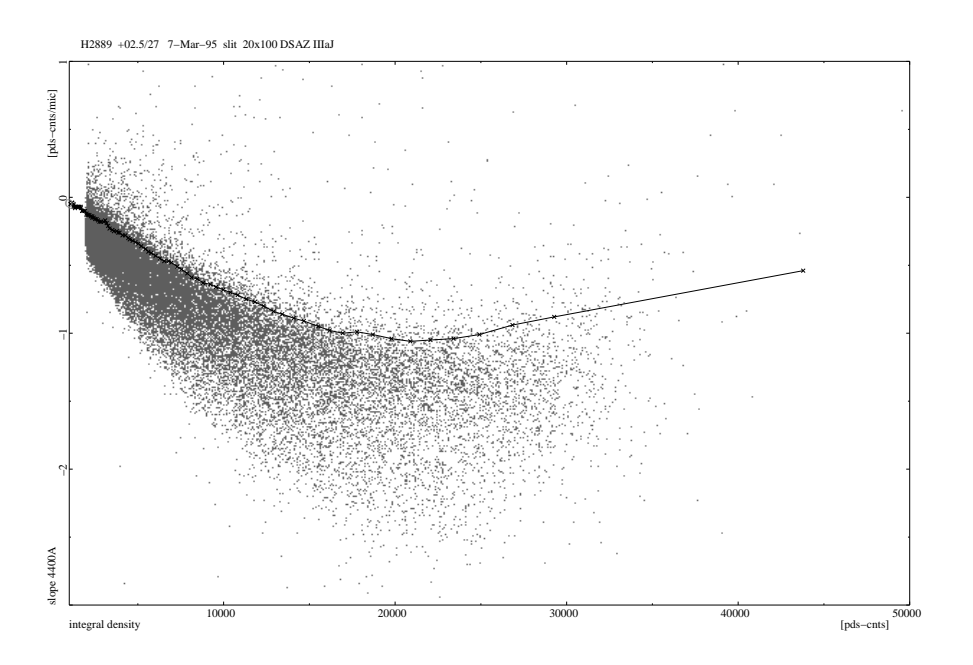

<span id="page-26-1"></span>Abbildung 2.5: Verteilung der LRS-Spektren einer HRS-Platte im Densitysummen-Steigungs-Diagramm mit Grenzwert für das Quasarsuchkriterium. Die Position eines bekannten QSOs ist mit **Q** gekennzeichnet (Hagen, *priv. comm.*)

spalt von 30  $\mu$ m × 30  $\mu$ m mit einer Schrittweite von 20  $\mu$ m benutzt. Die so gewonnenen Spektren haben bei 301 Pixeln Länge eine hauptsächlich durch das Seeingprofil bestimmte Auflösung, die typisch  $30 - 40 \,\mu m$  beträgt. Im Unterschied zu Verfahren der optimalen Spektrenextraktion, bei denen jede Stelle des Spektrums durch ein Mo-

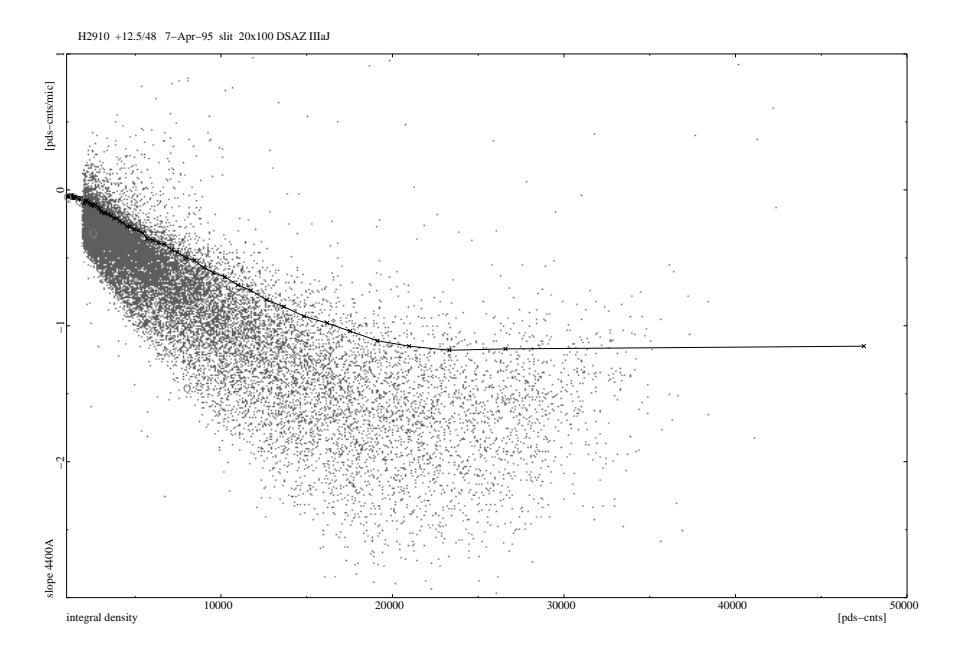

<span id="page-27-1"></span>Abbildung 2.6: Densitysummen-Steigungs-Diagramm für eine zweite HRS-Platte mit zugehörigem Quasarlimit. Bekannte QSO sind mit **Q**, AGN mit **A** gekennzeichnet (Hagen, *priv. comm.*)

dell des Spektrumsquerschnitts senkrecht zur Dispersionsrichtung angepasst wird, nutzt diese Methode die Information in den Flügeln des Querschnittsprofils nicht vollständig aus. Nach Hewett et al. [\(1985\)](#page-136-2) können optimale Extraktionsverfahren demgegenüber das Signal-zu-Rausch-Verhältnis schwacher Spektren bis zu einem Faktor 2 verbessern. Je Platte wurden etwa 600 – 5000 HRS-Spektren im Helligkeitsbereich  $13^{m}$ 0 < $B$  <  $18^{m}$ 5 gewonnen.

Im Hamburg/ESO-Survey, der einige Jahre nach dem HQS zunächst mit den gleichen Methoden begonnen wurde, ist das Scanverfahren 1994 auf eine vollständige Digitalisierung der Prismenplatten umgestellt worden, nach der die Objekte auf Direktaufnahmen identifiziert und die zugehörigen Spektren mittels einer astrometrischen Transformation auf die Spektralplatte extrahiert werden (Wisotzki et al. [1996\)](#page-139-1).

#### <span id="page-27-0"></span>**2.3.4 Digitalisierung der Direktplatten**

Die Direktaufnahmen jedes Feldes werden mit 20µm Spaltbreite und Schrittweite vollständig gescannt (*Direct Plate Scan*, DPS) und in eine automatische Objekterkennung ähnlich dem Verfahren bei den Grobscans durchgeführt. Lediglich Pixel, die einer Quelle zugeordnet werden, werden gespeichert, so dass eine Datenreduktion um durchschnittlich 95 % erreicht wird. Mittels 30 AGK 3-Sternen wird eine astrometrische Lösung der Platte bestimmt, die eine Positionsbestimmung besser als  $\sim 2''$ erlaubt (Hagen et al. [1995\)](#page-136-0).

#### <span id="page-28-0"></span>**2.3.5 Klassifikation der Objektivprismenspektren im Quasarsurvey**

Für die Quasarsuche werden die automatisch selektierten HRS-Spektren in Hamburg visuell weiter klassifiziert. Für die Bestimmung wurden von H.-J. Hagen Programme entwickelt, die die simultane Darstellung von Spektren zweier Prismenplatten eines Feldes sowie des zugehörigen Ausschnitts der Direktplatte ermöglichen. Der Vergleich mit den Direktscans erlaubt die Erkennung überlappender Spektren (Overlaps), ausgedehnter Objekte (z. B. Galaxien) und von Plattenartefakten, wie sie z. B. durch Reflexionen am Prisma entstehen können (so genannte Ghosts). Die verbleibenden Spektren werden nach Kontinuumsverlauf und Vorhandensein und Breite von Emissionslinien oder Absorptionsmerkmalen als primäre oder sekundäre Quasarkandidaten klassifiziert oder einer Reihe stellarer Klassen zugeordnet (Hagen et al. [1999\)](#page-136-3).

Bei dieser visuellen Bestimmung fielen von Anfang an zahlreiche Spektren mit klar erkennbaren Absorptionslinien der Balmerserie des Wasserstoffs auf, die diese als heiße Sterne identifizierten. Außerdem sind die sekundären Quasarkandidaten, die hauptsächlich nach hohem UV-Anteil im Spektrum ausgewählt wurden, aber keine Emissionslinien zeigen, nicht von sehr heißen Sternen zu unterscheiden, die nur sehr schwache Absorptionslinien besitzen. Dies war nicht unerwartet, da der erste Selektionsschritt nach ähnlichen Eigenschaften auswählt wie ein UV-Exzess-Kriterium. Man würde also in den HRS-Spektren ähnliche Verteilungen der Objekte finden wie z. B. in den Samples des PG-Surveys. Zum einen werden daher bei Nachbeobachtungen von Quasarkandidaten, die auf Vollständigkeit ausgelegt sind und deshalb auch die sekundären Kandidaten umfassen, stets auch heiße Sterne identifiziert. Zum anderen lassen sich aus den HRS-Spektren auch direkt Kandidaten für heiße Sterne auswählen. Der HQS bildet daher eine wertvolle Datenbasis für die Erforschung unterleuchtkräftiger blauer Sterne. Da dedizierte Nachbeobachtungen der stellaren Komponente außerhalb der personellen Möglichkeiten wie auch des wissenschaftlichen Interesses der Hamburger Quasargruppe lagen, wurde zur Auswertung dieses Materials eine Kollaboration mit der Universität Kiel begonnen.

#### <span id="page-28-1"></span>**2.4 Nachbeobachtung visuell selektierter heißer Sterne**

Seit 1989 wurden aus den in Hamburg klassifizierten stellaren HRS-Spektren Kandidaten zur Folgebeobachtung am Spaltspektrographen ausgewählt, insbesondere um die Eignung des HQS für die Suche nach Weißen Zwergsternen zu prüfen (Heber, Jordan & Weidemann [1991;](#page-136-4) Jordan, Heber & Weidemann [1991;](#page-137-3) Jordan & Heber [1993\)](#page-137-4). Durch U. Heber und S. Dreizler wurde die Zusammenarbeit in den Folgejahren auch auf die Remeis-Sternwarte Bamberg und die Universität Tübingen ausgeweitet. Im Verlauf dieser Nachbeobachtungen wurden bis 1996 einzelne Regionen, insbesondere das Feld +47.5/22, umfassend nach WZ und heißen Subdwarfs (sdB/sdO) durchsucht, wobei es auch gelang, die Zuverlässigkeit der visuellen Bestimmung der HRS-Spektren deutlich zu verbessern (Homeier et al. [1998\)](#page-136-5). Tabelle [2.1](#page-29-0) enthält eine Liste der Beobachtungen, bei denen Weiße Zwerge vom Typ DA entdeckt wurden. Neben den Kampagnen des eigentlichen Projekts zur Suche nach heißen Sternen sind darin auch einige Beobachtungen von Quasarkandidaten aufgeführt, bei denen WZ entdeckt wurden (Beobachter Hagen und Bade).

| Datum     |      | Instrument Rez. Disp. |                | Wellenlängen                  | Beobachter       |
|-----------|------|-----------------------|----------------|-------------------------------|------------------|
|           |      |                       | $\AA$ /mm<br>Ă |                               |                  |
| Januar    | 1989 | 3.5m Cass             | 240            | $3400 - 6750$                 | Hagen & Reimers  |
| Januar    | 1989 | 3.5m B&C              | 120            | $3850 - 5650$                 | Heber & Jordan   |
| Januar    | 1989 | 2.2m Cass             | 288            | $3790 - 7170$                 | Hagen            |
| Januar    | 1990 | 3.5m Twin             | 144/160        | $3550 - 5550$ , $5570 - 7030$ | Jordan & Möller  |
| Oktober   | 1990 | 3.5m FRed             | 134            | $3770 - 5550$                 | Heber & Dreizler |
| November  | 1990 | 3.5m Twin             | 144/160        | $3430 - 5550$ , $5560 - 7030$ | Jordan & Rauch   |
| Juni      | 1991 | 3.5m Twin             | 144/160        | $3570 - 5750$ , $5110 - 9300$ | Heber & Marten   |
| April     | 1992 | 3.6m EFOSC            | 300            | $3800 - 7000$                 | Koester          |
| August    | 1992 | 3.6m EFOSC            | 200            | $3750 - 6880$                 | Bade             |
| September | 1992 | 3.5m Twin             | 144/160        | $3360 - 5550$ , $5430 - 9740$ | Dreizler         |
| März      | 1993 | 3.5m Twin             | 144/160        | $3470 - 5680, 5420 - 9630$    | Heber            |
| März      | 1993 | 2.2m Cass             | 240            | $3300 - 8500$                 | Hagen            |
| September | 1993 | 3.5m Twin             | 72/72          | $3600 - 5500$ , $5540 - 7420$ | Dreizler & Haas  |
|           |      | 2.2m B&C              | 120            | $4010 - 6720$                 | Haas & Dreizler  |
| April     | 1994 | 2.2m Cass             | 900            | $3250 - 8200$                 | Hagen            |
| September | 1994 | 3.5m Twin             | 72/72          | $3610 - 5490, 5440 - 7320$    | Dreizler         |
| Januar    | 1995 | 3.5m Twin             | 72/72          | $3580 - 5470, 5420 - 7320$    | <b>Dreizler</b>  |
| Juni      | 1996 | 3.5m Twin             | 72/72          | $3610 - 5510$ , $5440 - 7320$ | <b>Dreizler</b>  |
| August    | 1996 | 3.5m Twin             | 72/72          | $3770 - 5660$ , $5430 - 7340$ | Lemke            |
| Oktober   | 1996 | 2.2m CAFOS            | 400            | $3400 - 9200$                 | Hagen            |

<span id="page-29-0"></span>Tabelle 2.1: Beobachtungslog der spektroskopischen Folgebeobachtungen

Es gab einige Ansätze, die Selektion heißer Sterne zu standardisieren und spektrale Merkmale für eine automatische Klassifikation der HRS-Spektren zu definieren (Weidemann [1991\)](#page-139-2), doch im weiteren Verlauf des Projektes erwies es sich im Einzelfall als interessanter, die Beobachtungen auf offensichtlich sehr heiße Sterne zu konzentrieren. Auf diese Weise konnte eine Reihe von Neuentdeckungen seltener Sterntypen verzeichnet werden:

- Heliumreiche Weiße Zwerge des Spektraltyps DO (Dreizler & Werner [1996\)](#page-135-5), bei denen z. T. Absorptionslinien hoch ionisierter Metalle beobachtet wurden, die auf Massenverlust durch heiße und schnelle Winde deuten (Werner et al. [1995\)](#page-139-3), darunter auch der erste Weiße Zwerg mit wasserstoffdominierter Atmosphäre (Spektraltyp DAO), bei dem dieses Phänomen nachgewiesen wurde (Dreizler et al. [1995\)](#page-135-6).
- Vier PG 1159-Sterne, Übergangsobjekte zwischen der Post-AGB-Phase und Weißen Zwergen mit hohem C- und O-Anteil in der Atmosphäre, von denen zwei pekuliare Eigenschaften zeigen (Dreizler et al. [1994a;](#page-135-7) Dreizler & Heber [1998;](#page-135-8) Dreizler et al. [1996\)](#page-135-9).
- Unter zwei kühleren WZ mit Helium und schwereren Elementen in der Atmosphäre ist besonders der DAB-Stern HS 0209+0832 (Jordan et al. [1993\)](#page-137-5) interessant, da er mit etwa 35 000 K genau in die "DB-Lücke" zwischen 28 000 und 45 000 K fällt

und damit der bislang einzige WZ in diesem Temperaturbereich ist, bei dem Helium nachgewiesen werden konnte. Variationen in der Stärke der Heliumlinien deuten auf Akkretion aus dem interstellaren Medium oder eventuell von einem kühlen Begleiter hin (Heber et al. [1997;](#page-136-6) Wolff et al. [2000\)](#page-139-4), dies wird auch bei dem kühleren DBAZ HS 2253+8023 vermutet (Friedrich et al. [1999\)](#page-135-10).

- Zwei Doppelsternsysteme von DA-WZ (*Double Degenerates*, DD), von denen eines einen ZZ Ceti-Veränderlichen enthält (Jordan et al. [1998\)](#page-137-6).
- Über die Hälfte der nachbeobachteten Sterne sind heiße Subdwarfs vom Typ sdB (Heber et al. [\(1996\)](#page-136-7) oder sdO (Lemke et al. [1998\)](#page-138-6).

<span id="page-30-1"></span>

| Typ       | No. | Typ     | No. |  |
|-----------|-----|---------|-----|--|
| DA        | 69  | PG 1159 |     |  |
| DAB/DAO   | 7   | sdO     | 59  |  |
| DA+M, DAe | 4   | sdB     | 93  |  |
| DВ        | 3   | HBA/HBB | 27  |  |
| DO        | 9   | sdF/sdG | 13  |  |
| mag. WD   |     | CV      | 2   |  |
|           | 2   | andere  |     |  |

Tabelle 2.2: Klassifikation der 302 nachbeobachteten visuell ausgewählten Kandidaten für heiße Sterne

#### <span id="page-30-0"></span>**2.4.1 Statistik der Nachbeobachtungsergebnisse**

Die Verteilung der anhand der Nachbeobachtungen klassifizierten Sterne in Tabelle [2.2](#page-30-1) zeigt, dass die Ausbeute an "gewöhnlichen DA" relativ klein (69) ist, und im Vergleich zur Anzahl von Horizontalaststernen und Population II-Hauptreihensternen (zusammen 40) noch keine sehr hohe Effizienz erreicht (eine vollständige Liste der DA-Weißen Zwerge ist in Tabelle [3.1](#page-35-0) auf Seite [26](#page-35-0) aufgeführt). Insbesondere ist aber das beobachtete Sample, für das in insgesamt 37 Feldern Kandidaten ausgesucht wurden, insgesamt nicht für statistische Untersuchungen zur Häufigkeit und Verteilung Weißer Zwerge geeignet, und es können auch nur bedingt Rückschlüsse auf die Vollständigkeit und Effizienz einer aus den HRS-Spektren getroffenen Selektion gezogen werden. Beschränkt man sich auf die vier Felder mit den umfassendsten Nachbeobachtungen, sind immerhin einige quantitative Aussagen zum Auswahlverfahren möglich. Tabelle [2.3](#page-31-0) fasst die spektroskopischen Identifikationen der in diesen Feldern aus der Klasse der heißen Sterne (HOT STAR), sekundären Quasarkandidaten (QSO/HS) und anderen (nach dem HRS-Spektrum überwiegend eingestuft als Horizontalaststern oder Spektrum mit Absorptionsmerkmalen) ausgewählten Kandidaten zusammen. Um die Zahl der eventuell bislang noch unentdeckten Weißen Zwerge abzuschätzen, wurden die HRS-Spektren der nicht nachbeobachteten Objekte aus den Klassen "HOT STAR" und "QSO/HS" außerdem nochmals visuell inspiziert und danach als wahrscheinliche WZ-Kandidaten eingestuft oder verworfen.

Tabelle 2.3: Verteilung von Sternen aus den HQS-Feldern +47.5/22, +47.5/28, +62.5/25 und +77.5/15 bezüglich der Klassifikation nach HRS-Daten und spektroskopischen Nachbeobachtungen

<span id="page-31-0"></span>

|                 | Gesamt | nachbeobachtet |  |               | nicht nachbeobachtet |                     |  |
|-----------------|--------|----------------|--|---------------|----------------------|---------------------|--|
| HRS-Klasse      |        | WZ.            |  | sdB/O HB/kühl |                      | WZ-Kand. unbestimmt |  |
| <b>HOT STAR</b> | 56     | 20             |  | 12            |                      |                     |  |
| QSO/HS          | 57     | h              |  |               | 14                   | 28                  |  |
| andere          | 4653   |                |  | 17            |                      | 1632                |  |

Betrachtet man hier die Zahlen von insgesamt 29 HBA/HBB- und sdF/sdG-Sternen gegenüber 28 spektroskopisch identifizierten WZ und 14 sdB/sdO, so fällt noch deutlicher der hohe Anteil kühlerer Sterne auf. Viele davon wurden allerdings schon im HQS als HB- oder Absorptionsspektrum eingestuft, so dass man mit den Erfahrungen der Nachbeobachtungen eine bessere Grenze zu Weißen Zwergen und Subdwarfs ziehen kann. Da umgekehrt nur drei WZ in diesen HRS-Klassen gefunden wurden, kann man sich auf die ersten beiden Klassen beschränken, ohne allzu große Verluste befürchten zu müssen. Entsprechend wurden solche Zweifelsfälle im späteren Verlauf der Nachbeobachtungskampagne auch nicht mehr ausgewählt.

Bis zu 22 Objekte verbleiben als möglicherweise unentdeckte WZ, da sie nicht nachbeobachtet worden sind. Daher können zur Häufigkeit der WZ in diesen Feldern höchstens untere Grenzen angegeben werden, die allerdings schon einen Vergleich mit Flächenanzahldichten zulassen, die für den Palomar-Green-Survey bis zu einer Grenzhelligkeit von *B* = 16<sup>m</sup>4 bestimmt worden sind [\(1986\)](#page-135-0). Für die Weißen Zwerge des Typs DA beträgt sie 5.4 · 10<sup>-2</sup> deg<sup>−2</sup> (vgl. Abb. [1.2](#page-14-0) S. [5\)](#page-14-0), so dass für die vier Felder mit zusammen 120 deg<sup>2</sup> 6.5 DA zu erwarten sind. Tatsächlich wurden dort einschließ-lich des zuvor schon bekannten GD 320 (McCook & Sion [1999\)](#page-138-0) 14 DA mit  $B < 16<sup>m</sup>4$ gefunden. Diese Zahl ist noch gegen eine systematische Verfälschung aufgrund der photometrischen Fehler zu berichtigen: Da die Anzahl der WZ zu schwächeren Helligkeiten hin stark zunimmt, enthält eine Stichprobe bis zu einer gegebenen *gemessenen* Grenzhelligkeit mehr Objekte mit geringerer Magnitudo, die durch die Messungenauigkeit in die Probe hineingewandert sind, als umgekehrt aus ihr herauswandern. Für gaussverteilte Fehler beträgt die resultierende Fehlschätzung

$$
\frac{\Delta N}{N} = \frac{\sigma_B^2}{2} \frac{d^2 N}{d B^2} \tag{2.2}
$$

(Eddington [1940\)](#page-135-11). Dabei ist σ*<sup>B</sup>* die Standardabweichung der Helligkeit und *d* <sup>2</sup>*N*/*dB*<sup>2</sup> die Ableitung der differentiellen Sternzahlen pro Magnitudo. Die Flächendichten in [1986](#page-135-0) sind bereits entsprechend korrigiert, und wenn man die dort gegebene logarithmische Steigung *d*(log *N*)/*dB* = 0.57 übernimmt, erhält man

$$
\frac{d^2N}{dB^2} = \left(\ln 10 \cdot \frac{d \log N}{dB}\right)^2 = 1.72. \tag{2.3}
$$

Da der photometrische Fehler der im HQS bestimmten *BJ*-Magnituden bei typi-

scherweise 0.m5 liegt, ergibt sich ein Korrekturfaktor von

$$
-\frac{\Delta N}{N} = -\frac{\sigma_B^2}{2}\frac{d^2 N}{d B^2} = -\frac{0.5^2}{2} \cdot 1.72 = -0.215. \tag{2.4}
$$

Eine Umrechnung von  $B_J$  in das Johnson-*B-*System nach Gl. [2.1](#page-23-2) ist mit Ungenauigkeiten behaftet, weil die dort zitierten Farbterme im Wesentlichen an helleren Sternen kalibriert wurde, und der Farbterm auch von Platte zu Platte unterschiedlich sein dürfte. Da die meisten WZ aber Farben – 0<sup>m</sup>2 < (*B* − *V*) < 0<sup>m</sup>3 haben, sollte dieser Umrechnungsterm in der Regel weniger als 0<sup>m</sup>1 betragen. Ein systematischer Fehler Δ<sub>B</sub> in der Helligkeitskalibration würde sich zwar wesentlich stärker auswirken als der normalverteilte Messfehler, nämlich mit

$$
\frac{\Delta N}{N} = \frac{d \ln N}{dB} \Delta_B = \ln 10 \cdot \frac{d \log N}{dB} \Delta_B = 1.3 \Delta_B, \tag{2.5}
$$

der Wert von ∆<sup>*B*</sup> über alle WZ gemittelt dürfte jedoch noch deutlich kleiner als 0<sup>m</sup>1 sein. Die korrigierte Anzahl von etwa 11 DA liegt damit immer noch deutlich über den nach [1986](#page-135-0) erwarteten 6.5, einer Abweichung von knapp 2σ entsprechend.

Für einen detaillierten Vergleich mit den Zahlen des PG-Surveys wäre allerdings eine genauere Kenntnis der Vollständigkeit der HQS-Selektion in Abhängigkeit von der Effektivtemperatur der DA nötig, die bei der kleinen Zahl der Sterne in diesem Sample nicht möglich ist. Anhand dieser Daten lässt sich daher noch nicht sagen, ob im HQS signifikant kühlere DA gefunden werden als im PG-Survey.

# <span id="page-34-0"></span>**Kapitel 3**

# **Spektroskopische Bestimmung der atmosphärischen Parameter Weißer Zwerge**

*The pure and simple truth is rarely pure and never simple.*

Oscar Wilde

### <span id="page-34-1"></span>**3.1 Nachbeobachtete Spektren**

Das Aufkommen effizienter CCD-Detektoren machte es möglich, auch bei Weißen Zwergen Spektroskopie mit hohem Signal-zu-Rausch-Verhältnis (*S*/*N*) und einer Auflösung von wenigen Å zu betreiben, die eine quantitative Analyse der Atmosphären mit der Bestimmung der Parameter *T<sub>eff</sub>* und log *g* erlaubt. Die Methode beruht auf dem Fit der Linienprofile mittels theoretischer Spektren und ist erstmals von Bergeron et al. [\(1992\)](#page-134-4) auf eine größere Anzahl von DA angewandt worden. Neuere Untersuchungen optisch wie auch im EUV selektierter Samples sind von Finley, Koester & Basri [\(1997\)](#page-135-12), Marsh et al. [\(1997\)](#page-138-7), Vennes et al. [\(1997\)](#page-139-5) und Napiwotzki, Green & Saffer [\(1999\)](#page-138-8) veröffentlicht worden. Die Klassifikationsspektren der HQS-Folgebeobachtungen sind von geringerem *S*/*N* und vor allem weniger homogener Qualität als die für obige Arbeiten gewonnenen, reichen aber noch für eine Analyse mit entsprechend größeren Fehlergrenzen aus. Für alle Spektren aus den Nachbeobachtungen wurde daher eine Bestimmung atmosphärische Parameter durchgeführt. Die beobachteten Sterne sind in Tabelle [3.1](#page-35-0) aufgeführt; neben den 69 DA aus Tabelle [2.2](#page-30-1) enthält diese 13 weitere DA aus den Quasarnachbeobachtungen, von denen wir Spektren aus Hamburg erhielten. Die im HQS neu identifizierten Weißen Zwerge sind mit dem Präfix HS bezeichnet, während schon vorher bekannte WZ mit ihren ursprünglichen Namen aufgeführt sind. HS 0210+1629, HS 0641+6528 und HS 1627+7436 sind identisch mit GD 24, GD 442 und GD510, die aufgrund der Farben als mutmaßliche WZ identifiziert waren (Giclas et al. [1965,](#page-135-13) [1970](#page-135-14) und [1971\)](#page-135-15), aber noch nicht spektroskopisch bestätigt wurden. HS 1619+6443 ist mit PG 1620+648 aus dem Palomar-Green-Survey identisch, dessen Koordinaten dort fehlerhaft sind. PG 2235+082 aus dem selben Katalog war dort als sdB klassifiziert, HS 1745+6043 ist aufgrund einer gemeinsamen Detektion von ROSAT und *EUVE* im EUV von Lampton et al. [\(1997\)](#page-137-7) als EUVE J 1745+607 publiziert worden, die jedoch kein optisches Gegenstück gefunden hatten.

| Name           | $\alpha_{1950}$                                  | $\delta_{1950}$                                   | $B_I$             | Feld    | Lauf  | Tel.             | Instr.       |
|----------------|--------------------------------------------------|---------------------------------------------------|-------------------|---------|-------|------------------|--------------|
| HS 0008+3302   | $0h08m23s3$                                      | 33 ° 02 ' 53 "                                    | 17 <sup>m</sup> 5 | 32.5/01 | 10/96 | 2.2m             | Cass         |
| HS 0009+1621   | $0.09$ m 44 s 6                                  | $16$ $^{\circ}21$ $^{\prime}38$ $^{\prime\prime}$ | 17 <sup>m</sup> 2 | 17.5/02 | 10/96 | 2.2m             | Cass         |
| HS 0026+3114   | $0.26$ m $02.9$                                  | $31$ $^{\circ}14$ $^{\prime}34$ $^{\prime\prime}$ | 15 <sup>m</sup> 6 | 32.5/02 | 08/93 | 3.5 <sub>m</sub> | Twin         |
| GD 8           | $0.37$ m11 s6                                    | $31$ $^{\circ}16$ $^{\prime}02$ $^{\prime\prime}$ | 14 <sup>m</sup> 6 | 32.5/03 | 08/93 | 3.5 <sub>m</sub> | Twin         |
| HS 0047+0716   | $0.47$ m 38 °.7                                  | $7°16'20''$                                       | 16 <sup>m</sup> 7 | 07.5/03 | 08/92 | 3.6 <sub>m</sub> | <b>EFOSC</b> |
| HS 0129+0511   | $1h$ 29 m 37 so                                  | $5°11'11''$                                       | 15 <sup>m</sup> 9 | 07.5/06 | 01/89 | 3.5 <sub>m</sub> | B&C          |
| HS 0130+0156   | $1^{h}30^{m}22^{s}6$                             | $1°56'11''$                                       | 16 <sup>m</sup> 0 | 02.5/06 | 09/93 | 2.2m             | Cass         |
| HS 0130+0800   | $1h$ 30 $m$ 46 $s$ 0                             | $8°00'42''$                                       | 16 <sup>m</sup> 4 | 07.5/06 | 01/89 | 3.5 <sub>m</sub> | B&C          |
| HS 0138+0451   | $1h38m15s2$                                      | $4°51'41''$                                       | 17 <sup>m</sup> 8 | 07.5/06 | 01/88 | 3.5 <sub>m</sub> | Cass         |
| HS 0146+0723   | 1:46:54:3                                        | 7°23'31''                                         | 17 <sup>m</sup> 3 | 07.5/06 | 01/89 | 2.2m             | Cass         |
| Feige-17       | $1h$ :55 m 03 ° 5                                | 6 ° 57 '30 "                                      | 14 <sup>m</sup> 7 | 07.5/07 | 10/90 | 3.5 <sub>m</sub> | FRed         |
| HS 0210+1629   | $2^{h}10^{m}20^{s}7$                             | $16$ °29 $^{\prime}12$ $^{\prime\prime}$          | 16 <sup>m</sup> 4 | 17.5/07 | 10/90 | 3.5 <sub>m</sub> | FRed         |
| HS 0235+0655   | 2 h 35 m 54 s1                                   | $6°55'15''$                                       | 16 <sup>m</sup> 8 | 07.5/09 | 01/89 | 3.5 <sub>m</sub> | B&C          |
| HS 0235+0514   | $2^{h}35^{m}47.94$                               | $5°14'07''$                                       | 17 <sup>m</sup> 8 | 07.5/09 | 01/89 | 2.2m             | Cass         |
| GD 41          | $3^{h}02^{m}01^{s}2$                             | 2 ° 45 '21 $^{\prime\prime}$                      | 14 <sup>m</sup> 6 | 02.5/10 | 09/92 | 3.5 <sub>m</sub> | Twin         |
| HS 0348+2803   | $3^{h}48^{m}56^{s}4$                             | 28 ° 03 ' 09 "                                    | 17 <sup>m</sup> 1 | 27.5/11 | 10/96 | 2.2m             | Cass         |
| KUV 03520+0500 | $3^{h}52^{m}01^{s}3$                             | $5°00'00''$                                       | 15 <sup>m</sup> 8 | 02.5/13 | 90192 | 3.5 <sub>m</sub> | Twin         |
| KUV 03561+0807 | $3^{h}56^{m}05^{s}9$                             | 8°07'14''                                         | 15 <sup>m</sup> 4 | 07.5/13 | 09/93 | 2.2m             | Cass         |
| HS 0401+0001   | $4^{h}01^{m}59.3$                                | $0°01'43''$                                       | 17 <sup>m</sup> 1 | 02.5/14 | 01/95 | 3.5 <sub>m</sub> | Twin         |
| HS 0421+0342   | $4^{h}21^{m}38.4$                                | $3°42'00''$                                       | 15 <sup>m</sup> 9 | 02.5/14 | 03/93 | 2.2m             | Cass         |
| HS 0424+0141   | $4^{h}$ 24 $m$ 16 $s$ 8                          | $1°41'09''$                                       | 15 <sup>m</sup> 6 | 02.5/14 | 09/92 | 3.5 <sub>m</sub> | Twin         |
| HS 0503+0154   | $5^{h}03^{m}03^{s}3$                             | $1°54'28''$                                       | 15 <sup>m</sup> 2 | 02.5/16 | 01/95 | 3.5 <sub>m</sub> | Twin         |
| HS 0507+0434 B | $5^{h}07^{m}34^{s}5$                             | $4°35'15''$                                       | 15 <sup>m</sup> 6 | 02.5/16 | 09/92 | 3.5 <sub>m</sub> | Twin         |
| HS 0507+0434 A | $5^{h}07^{m}35^{s}0$                             | $4$ $^{\circ}34$ $^{\prime}59$ $^{\prime\prime}$  | 14 <sup>m</sup> 3 | 02.5/16 | 09/92 | 3.5 <sub>m</sub> | Twin         |
| HS 0615+6535   | $6.15$ m 29 s 6                                  | $65$ $^{\circ}35$ $^{\prime}40$ $^{\prime\prime}$ | 15 <sup>m</sup> 2 | 67.5/09 | 09/92 | 3.5 <sub>m</sub> | Twin         |
| HS 0641+6528   | $6.41$ m 34 s 1                                  | $65$ $^{\circ}28$ $^{\prime}50$ $^{\prime\prime}$ | 16 <sup>m</sup> 2 | 67.5/09 | 11/90 | 3.5 <sub>m</sub> | Twin         |
| HS 0727+6915   | 7 h 27 m 34 s 7                                  | 69 ° 15 '57 "                                     | 16m9              | 67.5/11 | 01/90 | 3.5 <sub>m</sub> | Twin         |
| HS 0742+2306   | $7^{h}42^{m}33^{s}6$                             | 23 ° 06 '34 "                                     | 17 <sup>m</sup> 0 | 22.5/22 | 01/95 | 3.5 <sub>m</sub> | Twin         |
| HS 0841+4547   | 8 <sup>h</sup> 41 <sup>m</sup> 32 <sup>s</sup> 4 | $45~^\circ 47$ $^\prime 31$ $^{\prime\prime}$     | 15 <sup>m</sup> 7 | 47.5/20 | 02/94 | 2.2m             | Cass         |
| HS 0943+4724   | $9.43 \cdot 45 \cdot 0$                          | 47 ° 24 ' 19 "                                    | 17 <sup>m</sup> 8 | 47.5/22 | 01/89 | 3.5 <sub>m</sub> | B&C          |
| HS 0943+4852   | 9 <sup>h</sup> 43 <sup>m</sup> 55 <sup>s</sup> 3 | 48 ° 52 '14"                                      | 19 <sup>m</sup> 0 | 47.5/22 | 01/89 | 2.2m             | Cass         |
| HS 0946+4848   | $9^{h}$ 46 $m$ 20 ° 3                            | 48 °48 '06 "                                      | 17 <sup>m</sup> 6 | 47.5/22 | 01/89 | 2.2m             | Cass         |
| HS 0946+5009   | 9:46:48:1                                        | $50$ $^{\circ}09$ $^{\prime}50$ $^{\prime\prime}$ | 16 <sup>m</sup> 6 | 47.5/22 | 01/89 | 3.5 <sub>m</sub> | B&C          |
| HS 0949+4935   | $9h49m31s7$                                      | 49 ° 35 '01 "                                     | 18 <sup>m</sup> 4 | 47.5/22 | 01/89 | 3.5 <sub>m</sub> | B&C          |
| HS 0951+3620   | 9:51:38:3                                        | 36 ° 20 ' 30 "                                    | 17 <sup>m</sup> 5 | 37.5/25 | 01/95 | 3.5 <sub>m</sub> | Twin         |
| HS 1001+4651   | $10^{h}01^{m}25^{s}5$                            | 46 ° 50 ' 59 "                                    | 16 <sup>m</sup> 4 | 47.5/22 | 01/90 | 3.5 <sub>m</sub> | Twin         |
| HS1002+4518    | $10^{h}02$ m 59 s0                               | 45 ° 18 ' 42 "                                    | 16m9              | 47.5/22 | 01/90 | 3.5 <sub>m</sub> | Twin         |
| HS 1003+4852   | $10^{h}03^{m}47^{s}9$                            | 48 ° 52 ' 36 "                                    | 16 <sup>m</sup> 0 | 47.5/22 | 01/90 | 3.5 <sub>m</sub> | Twin         |
| HS 1110+2150   | $11^{h}10^{m}26.3$                               | 21 ° 50 '40 "                                     | 17 <sup>m</sup> 0 | 22.5/32 | 01/95 | 3.5 <sub>m</sub> | Twin         |
| Ton 82         | $12^{h}31^{m}02^{s}7$                            | 46 ° 29 ' 58 "                                    | 15 <sup>m</sup> 8 | 47.5/28 | 01/89 | 3.5 <sub>m</sub> | B&C          |
| GD 148         | $12^{h}32^{m}33^{s}1$                            | 47 ° 54 '06 "                                     | 14 <sup>m</sup> 7 | 47.5/28 | 01/89 | 3.5 <sub>m</sub> | B&C          |
| PG 1234+482    | 12 h 34 m 23 s 4                                 | 48 ° 11 '57 "                                     | 14 <sup>m</sup> 5 | 47.5/28 | 01/89 | 3.5 <sub>m</sub> | B&C          |
| HS1241+4821    | $12^{h}41^{m}22^{s}0$                            | 48 ° 21 '58 "                                     | 17 <sup>m</sup> 1 | 47.5/28 | 01/89 | 3.5 <sub>m</sub> | B&C          |

<span id="page-35-0"></span>Tabelle 3.1: Positionsliste und Beobachtungen der 82 nachbeobachteten DA

*Fortsetzung nächste Seite*
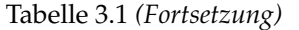

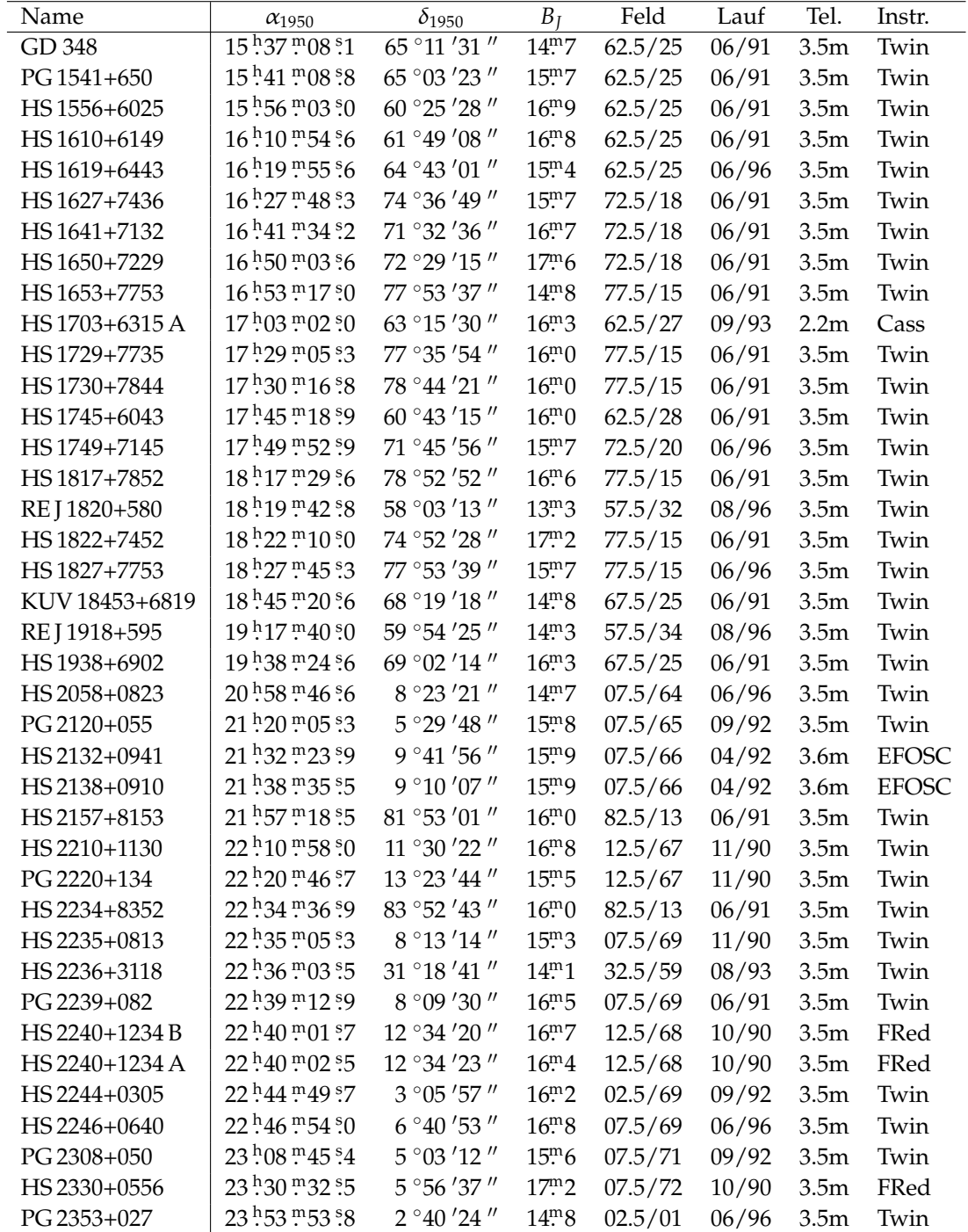

# **3.2 Theoretische Modelle**

Die synthetischen Spektren beruhen auf Modellatmosphärenrechnungen von D. Koester und liegen für ein umfassenden Parameterbereich in Temperatur und Schwerebeschleunigung vor. Alle Modelle sind mit reinen Wasserstoffatmosphären unter der Annahme lokalen thermodynamischen Gleichgewichts (LTE) gerechnet worden und werden in Finley, Koester & Basri [\(1997\)](#page-135-0) näher beschrieben. Unter diesen Annahmen wird eine Sternatmosphäre vollständig charakterisiert durch zwei physikalische Parameter:

**log** *g* Die (logarithmisch angegebene) Schwerebeschleunigung an der Oberfläche

*T***eff** Die Effektivtemperatur

Die Effektivtemperatur ist definiert als Temperatur eines Schwarzen Körpers, der nach der Planckschen Strahlungsformel gleich viel Energie emittiert wie der Stern, d. h. nach dem Stefan-Boltzmannschen Gesetz ist die Leuchtkraft

$$
L =: 4\pi R^2 \sigma T_{\text{eff}}^4. \tag{3.1}
$$

*T*effist also eigentlich ein Maß für die Energiedichte des Strahlungsstroms in der Sternatmosphäre. Das für diese Analyse verwendete Gitter reicht von 6000 K bis 200 000 K und von log *g* = 6.0 bis log *g* = 9.0. Von 6000 K bis 20 000 K sind 250 K-Schritte in der Temperatur eingesetzt worden, darüber von 500 K weiter ansteigend. Der Bereich 7.5 ≤ log *g* ≤ 8.5 ist in Intervallen von 0.1 dex abgedeckt, bis 9.0 respektive 7.0 in 0.25 dex.

Für kühlere DA spielt der konvektive Energietransport in der Atmosphäre eine maßgebliche Rolle. Bei den Modellen mit *T*eff ≤ 20 000 K wird die Konvektion nach dem Mischungswegansatz berücksichtigt (Böhm-Vitense [1958\)](#page-134-0). Es wird ein Modell mit mittlerer Effizienz des Energietransportes, ML2 nach Koester et al. [\(1994\)](#page-137-0) mit einer Mischungsweglänge von  $\alpha$  = 0.6 verwendet. Diese Wahl der Parameter hat nach Bergeron et al. [\(1995\)](#page-134-1) und Koester & Vauclair [\(1997\)](#page-137-1) die beste Anpassung an die Linienprofile ergeben.

## **3.2.1 Das Fitverfahren**

Die Bestimmung der besten Modellparameter für ein Spektrum erfolgt durch einen  $\chi^2$ -Fit. Dabei wird das theoretische Spektrum gesucht, für welches die Flusswerte  $f_{th}(\lambda, T_{\text{eff}}$ , log *g*) am besten mit denen des beobachteten Spektrums  $f_{ob}(\lambda)$  übereinstimmen, indem die Größe

$$
\chi^2 \equiv \sum_{i=1}^n \left( \frac{f_{ob}(\lambda_i) - f_{th}(\lambda_i, T_{\text{eff}}, \log g)}{\sigma_i} \right)^2 \tag{3.2}
$$

 $m$ inimiert wird.  $\sigma_i$  ist die Standardabweichung des beobachteten Flusses bei der Wellenlänge  $\lambda_i$ . Das  $\chi^2$  gibt also ein Maß für die Abweichung zwischen beobachtetem und theoretischen Spektrum, gewichtet mit dem Inversen des Messfehlers der Beobachtung. Für eine gute Übereinstimmung beider Spektren und korrekte Abschätzung der Fehler erhält man einen Erwartungswert von  $\chi^2 \approx \nu$ . Dabei ist  $\nu = n - N - 1$ die Anzahl der Freiheitsgrade für *n* Messpunkte mit *N* freien Parametern des Modells (also *N* = 2 im vorliegenden Fall). Zur Beurteilung der Güte des Fits wird daher oft das *reduzierte* χ 2

$$
\chi_{\nu}^2 = \frac{\chi^2}{\nu} \tag{3.3}
$$

betrachtet, das bei einem guten Fit folglich im Mittel eins betragen sollte. Zur Anpassung des Modells habe ich ein von D. Koester unter Verwendung von Routinen von H. Schmidt entwickeltes Programm benutzt. Es ermittelt das Minimum der Funktion χ 2 (*T*eff, log *g*) nach dem Levenberg-Marquard-Verfahren, das eine Kombination der

Gradientenmethode und der Invertierung der Hesseschen Matrix darstellt (Schmidt [1995,](#page-138-0) Press et al. [1992\)](#page-138-1). Die Modellspektren werden zwischen den Gitterpunkten in log *g* und *T*eff stetig fortgesetzt, indem jeder Flusswert bilinear interpoliert wird. Zur Anpassung des beobachteten Spektrums wird das theoretische Spektrum mit einem Gaußprofil gefiltert, dessen Halbwertsbreite gleich der spektralen Auflösung der Beobachtung ist, und auf die Wellenlängenpunkte des beobachteten Spektrums gebinnt. Nach jeder Iteration der  $\chi^2$ -Minimierung wird außerdem separat die Wellenlängenverschiebung zwischen Modell und Beobachtung – durch Kalibrationsfehler, Radialgeschwindigkeit und Gravitationsrotverschiebung angepasst. Aus der *Kovarianzmatrix*, der Inversen zur Hesseschen Matrix des χ 2 , lassen sich schließlich die Standardabweichungen der Lösung in beiden Parametern bestimmen.

Das Rauschen, das zur korrekten Bestimmung der  $\chi^2$ -Summe bekannt sein muss, wird in diesem Programm empirisch aus der Beobachtung bestimmt. Dazu wird ein lokales Kontinuum berechnet, indem das Spektrum mit einem Savitzky-Golay-Filter geglättet wird. Dieser Filter mittelt jeden Punkt des Spektrums durch Anpassung eines Polynoms vierter Ordnung über einen Bereich von ±15 Punkten. Dies erlaubt auch in den Flügeln der Balmerlinien noch eine recht gute Annäherung des Spektrums. Das Rauschen wird dann aus der Abweichung zwischen ursprünglichem und geglättetem Spektrum bestimmt. Für den Bereich innerhalb der Linien wird das im angrenzenden Kontinuum bestimmte Rauschen interpoliert.

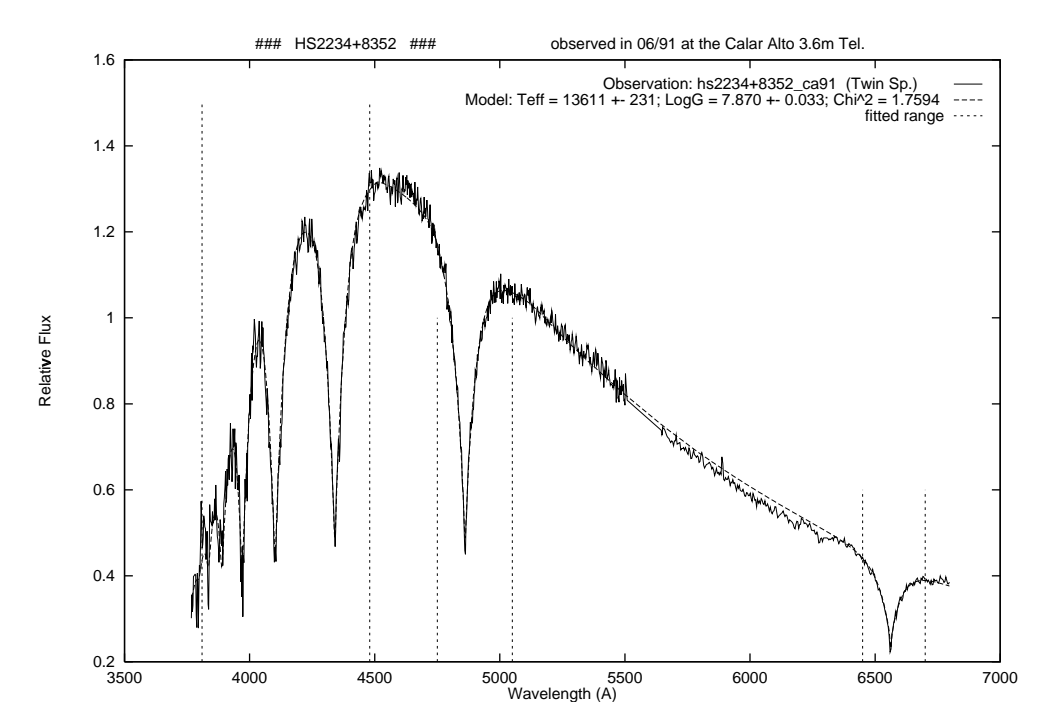

<span id="page-38-0"></span>Abbildung 3.1: Spektrum eines kühlen DA mit angepasstem Modellspektrum (gestrichelt) und für den Anfangsfit berücksichtigten Wellenlängenbereichen (senkrechte Linien)

Für die  $\chi^2$ -Summe selbst werden nur die engeren Umgebungen der Balmerlinien berücksichtigt, da die Analyse sich im Wesentlichen auf die Linienprofile stützt. Die Steigung des Kontinuums, die ebenfalls einen wichtigen Temperaturindikator darstellt, lässt sich bei den hier untersuchten Beobachtungen nicht ausnutzen, da die

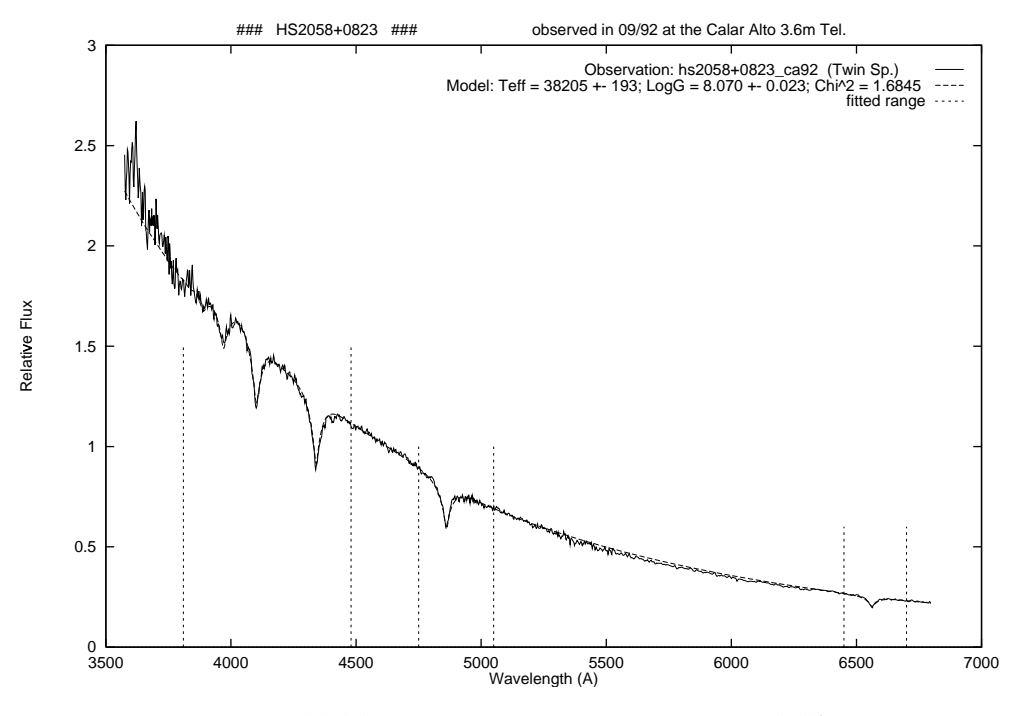

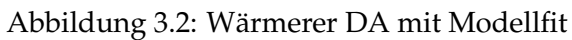

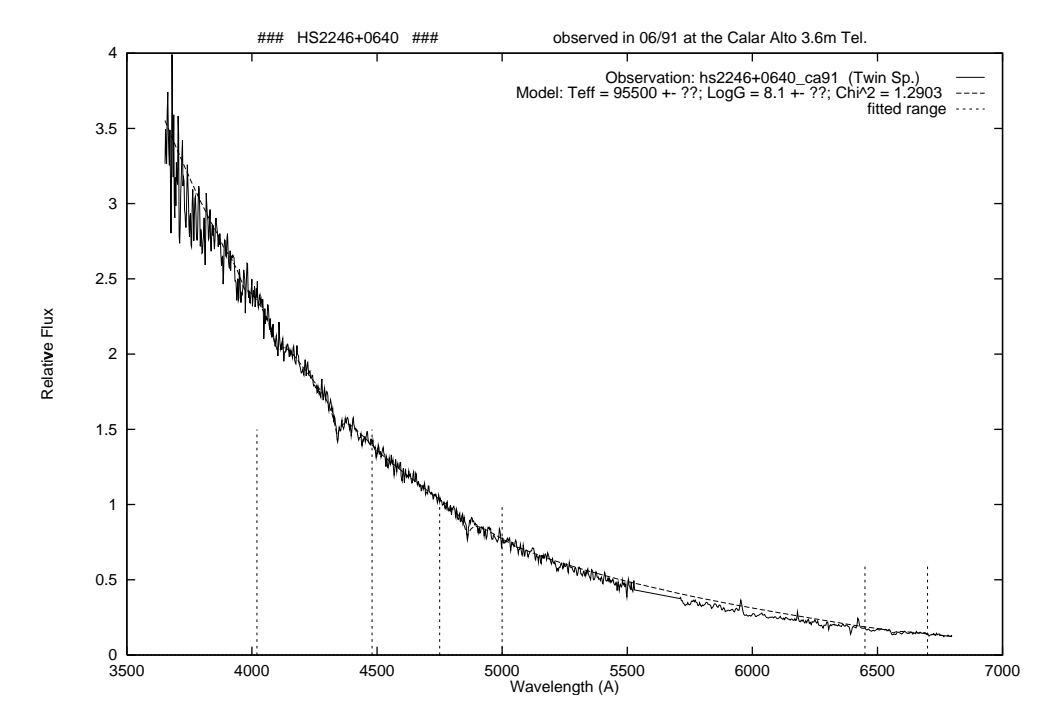

<span id="page-39-0"></span>Abbildung 3.3: Heißer DA mit Modellfit

Spektren nicht ausreichend gut flusskalibriert sind. Daher wird für jeden Wellenlängenbereich einzeln eine Normierung des Modellspektrums auf die Flusswerte der Beobachtung durchgeführt. Die Skalierung wird ebenfalls vor allem im Kontinuum beidseits der Linien angepasst. Die Wellenlängenbereiche, die in den Fit eingehen, müssen der Breite der Balmerlinien angepasst werden, um einerseits das vollständige Linienprofil zu erfassen und korrekt zu normalisieren, andererseits nicht zuviel Kontinuumswerte mitzurechnen, die bei dieser Methode keine Informationen beisteuern und daher die Genauigkeit des Fits nur beeinträchtigen würden. Die Parameter sind daher je nach Effektivtemperatur und Schwerebeschleunigung und daraus resultierenden Unterschieden in der Linienbreite unterschiedlich zu wählen. Für die hier untersuchten DA wurde jeweils zunächst eine vorläufige Bestimmung der Parameter durchgeführt, nach der die Sterne einer von drei Gruppen zugeordnet wurden: kühle (bis ca. 22 000 K, bei sehr hohem log *g* bis 35 000 K), mittlere (bis etwa 50 000 K) und heiße (siehe Abb. [3.1](#page-38-0)–3.3). Nach dieser Zuordnung wurden dann die Wellenlängenbereiche für den endgültigen Fit nach Tabelle [3.2](#page-40-0) ausgewählt. Allerdings umfassen nicht alle Beobachtungen den gesamten Spektralbereich von Hα bis Hζ, so dass in den entsprechenden Fällen die Fitbereiche reduziert wurden.

Tabelle 3.2: Für die Anpassung der Modelle berücksichtigte Spektralbereiche in Å nach *T*eff/Linienbreite

<span id="page-40-0"></span>

| Temperaturbereich | $H\alpha$                     | $H\beta$                      | $H\nu$                      | $H\delta - H\zeta$ |  |
|-------------------|-------------------------------|-------------------------------|-----------------------------|--------------------|--|
| Heiß              |                               | $6480 - 6630$   $4780 - 4930$ | $4270 - 4400$   3865 - 4150 |                    |  |
| Mittel            | $6450 - 6650$   $4760 - 4950$ |                               | $3865 - 4450$               |                    |  |
| Kiihl             | $6380 - 6730$   $4700 - 5050$ |                               | $3865 - 4510$               |                    |  |

Tabelle 3.3: Atmosphärische Parameter, abgeleitete Massen, Radien, Absolute Helligkeiten und Entfernungen für die 79 analysierten DA

<span id="page-40-1"></span>

| <b>Stern</b> | $T_{\rm eff}$<br>$\sigma_{\rm Teff}$<br>[K] | $\log g$<br>$\sigma_{\log g}$<br>[dex] | $R_{\star}$ $\sigma_{R_{\star}}$<br>$M_{\ast}$<br>$\sigma_{M*}$<br>$[0.01 R_{\odot}]$<br>$[M_{\odot}]$ | $M_B$<br>$\sigma_M$ | $D_{\text{lum}}$ |              |
|--------------|---------------------------------------------|----------------------------------------|----------------------------------------------------------------------------------------------------|---------------------|------------------|--------------|
|              |                                             |                                        |                                                                                                    | [mag]               | [pc]             |              |
| HS 0008+3302 | 10300<br>180                                | 0.29<br>8.35                           | $0.83$ $0.18$<br>1.00 0.21                                                                             | $12m8$ 0.05         | 85               | $\mathsf{C}$ |
| HS 0009+1621 | 830<br>16100                                | 7.55<br>0.18                           | 0.40 0.08<br>1.76 0.19                                                                                 | $10^{m}5$ 0.09      | 210              | <b>CX</b>    |
| HS 0026+3114 | 420<br>53600                                | 7.57<br>0.03                           | 0.53 0.01<br>1.98 0.04                                                                                 | $8m1$ 0.01          | 310              |              |
| GD 8         | 48900<br>240                                | 7.85<br>0.02                           | $0.62$ $0.01$<br>1.55 0.02                                                                             | $8m4$ 0.00          | 150              | X            |
| HS 0047+0716 | 14800<br>350                                | 0.08<br>7.91                           | 0.56 0.05<br>1.38 0.07                                                                                 | $11m2$ 0.04         | 120              | $\mathsf{C}$ |
| HS 0129+0511 | 13100<br>330                                | 7.83 0.05                              | $0.52$ 0.03<br>1.45 0.05                                                                               | $11m4$ 0.05         | 75               | z            |
| HS 0130+0156 | 37000<br>1800                               | 7.12 0.26                              | $0.35$ 0.08<br>2.63 0.42                                                                               | $7m1$ 0.07          | 410              | M            |
| HS 0130+0800 | 13100<br>310                                | 7.69<br>0.06                           | $0.45$ 0.03<br>1.58 0.05                                                                               | $11m2$ 0.04         | 110              | z            |
| HS 0146+0723 | 25000<br>1800                               | 0.22<br>8.27                           | 0.80 0.14<br>1.08 0.18                                                                                 | $10^{m}$ 7 0.13     | 210              | $\mathsf{C}$ |
| Feige-17     | 20600<br>200                                | 7.72 0.04                              | 0.49 0.02<br>1.60 0.04                                                                                 | $10^{m}$ 2 0.02     | 75               |              |
| HS 0210+1629 | 16900<br>230                                | 7.91<br>0.05                           | 0.57 0.03<br>1.38 0.04                                                                                 | $10^{m}9$ 0.02      | 120              |              |
| HS 0235+0655 | 11420<br>60                                 | 7.93<br>0.05                           | 1.35 0.04<br>0.56 0.03                                                                                 | $11m8$ 0.01         | 95               | Ζ            |
| HS 0235+0514 | 16000 1400                                  | 7.63<br>0.31                           | 0.43 0.14<br>1.66 0.31                                                                                 | $10^{m}$ 7 0.15     | 260              | zN           |
| GD 41        | 37600<br>160                                | 7.72<br>0.03                           | 0.54 0.01<br>1.68 0.03                                                                                 | 8m90.01             | 140              | X            |
| HS 0348+2803 | 17800<br>860                                | 7.93<br>0.16                           | 0.58 0.09<br>1.37 0.15                                                                                 | $10^{m}9$ 0.08      | 170              | $\mathsf{C}$ |

*Fortsetzung nächste Seite*

| $\frac{1}{2}$           |                                  |                               |                                                                      |                                         |                                                       |
|-------------------------|----------------------------------|-------------------------------|----------------------------------------------------------------------|-----------------------------------------|-------------------------------------------------------|
| Stern                   | $T_{\rm eff}$<br>$\sigma_{Teff}$ | $\log g$<br>$\sigma_{\log g}$ | $M_{\star}$<br>$R_{\star}$<br>$\sigma_{M\star}$<br>$\sigma_{R\star}$ | $M_B$<br>$D_{\text{lum}}$<br>$\sigma_M$ |                                                       |
| KUV 03520+0500          | 36400<br>170                     | 8.85<br>0.04                  | 1.12 0.02<br>$0.66$ 0.03                                             | $10m9$ 0.01<br>90                       | M                                                     |
| KUV 03561+0807          | 41600<br>830                     | 7.61<br>0.11                  | 0.51 0.04<br>1.85 0.15                                               | 8m40.02<br>240                          | $\mathsf C$                                           |
| HS 0401+0001            | 50900<br>670                     | 0.05<br>7.70                  | $0.57$ $0.02$<br>1.75 0.07                                           | $8m3$ 0.01<br>550                       |                                                       |
| HS 0421+0342            | 31700<br>790                     | 8.05<br>0.20                  | $0.68$ $0.11$<br>1.29 0.18                                           | 9.80.05<br>170                          | $\mathsf C$                                           |
| HS 0424+0141            | 48000 1100                       | 7.78<br>0.09                  | 0.59 0.04<br>1.64 0.11                                               | $8m4$ 0.02<br>250                       |                                                       |
| HS 0503+0154            | 57400<br>460                     | 7.86 0.03                     | $0.65$ $0.02$<br>1.56 0.04                                           | 8.70.01<br>210                          |                                                       |
| HS 0507+0434 B          | 40<br>11720                      | 7.90<br>0.03                  | $0.55$ $0.02$<br>1.38 0.02                                           | $11m7$ 0.01<br>55                       | Ζ                                                     |
| HS 0507+0434 A          | 70<br>20030                      | 7.98<br>0.01                  | 0.62 0.01<br>1.33 0.01                                               | $10m7$ 0.01<br>50                       |                                                       |
| HS 0615+6535            | 98000 5500                       | 7.07 0.15                     | 0.55 0.04<br>3.55 0.53                                               | 6m60.05<br>600                          | $\mathbf T$                                           |
| HS 0641+6528            | 17700<br>250                     | 8.07 0.06                     | $0.66$ $0.03$<br>1.24 0.04                                           | $11m1$ 0.02<br>100                      |                                                       |
| HS 0727+6915            | 12100<br>250                     | 8.29 0.14                     | 0.79 0.09<br>1.06 0.11                                               | $12m2$ 0.04<br>85                       | Ζ                                                     |
| HS 0742+2306            | 660<br>60000                     | 7.66 0.04                     | 0.58 0.02<br>1.85 0.06                                               | $8m4$ 0.01<br>600                       |                                                       |
| HS 0841+4547            | 29000 1900                       | 8.19 0.34                     | 0.76 0.20<br>1.15 0.29                                               | $10^{m}$ 2 0.14<br>120                  | $\mathsf C$                                           |
| HS 0943+4724            | 16000 2200                       | 8.75<br>0.26                  | 1.07 0.14<br>$0.72$ $0.18$                                           | $12m4$ 0.23<br>120                      | $\ensuremath{\mathrm{zN}}$                            |
| HS 0943+4852            | 19000 3000                       | 7.90 0.50                     | 0.57 0.27<br>1.40 0.49                                               | $10^{m}$ 7 0.27<br>450                  | zN                                                    |
| HS 0946+4848            | 11700<br>310                     | 8.69<br>0.35                  | 1.04 0.20<br>0.76 0.24                                               | 13m0 0.07<br>80                         | Ζ                                                     |
| HS 0946+5009            | 30300<br>290                     | 7.99<br>0.07                  | $0.65$ $0.04$<br>1.34 0.07                                           | $9m0$ 0.02<br>230                       |                                                       |
| HS 0949+4935            | 15000 1400                       | 8.39<br>0.16                  | 0.86 0.11<br>0.98 0.12                                               | $11m9$ 0.16<br>190                      | $\mathbf{Z}% ^{T}=\mathbf{Z}^{T}\times\mathbf{Z}^{T}$ |
| HS 0951+3620            | 65000 1500                       | 7.66<br>0.08                  | 0.59 0.03<br>1.88 0.12                                               | $8m4$ 0.02<br>800                       |                                                       |
| HS1001+4651             | 18100<br>230                     | 7.89<br>0.05                  | 0.56 0.03<br>1.40 0.04                                               | $10^{m}8$ 0.02<br>130                   |                                                       |
|                         |                                  |                               |                                                                      |                                         | C                                                     |
| HS1002+4518             | 35800<br>810                     | 7.99<br>0.16                  | 0.66 0.09<br>1.36 0.16                                               | 9m2 0.04<br>310                         |                                                       |
| HS1003+4852             | 16100<br>490                     | 8.19 0.10                     | 0.73 0.07<br>1.14 0.08                                               | $11m5$ 0.05<br>80                       |                                                       |
| HS1110+2150             | 46600<br>380                     | 7.65<br>0.04                  | $0.53$ $0.02$<br>1.81 0.05                                           | $8m5$ 0.01<br>500                       | М                                                     |
| <b>Ton 82</b><br>GD 148 | 20100<br>390<br>14700<br>160     | 7.48<br>0.06<br>7.96 0.03     | 0.39 0.03<br>1.88 0.06<br>0.59 0.02<br>1.33 0.03                     | 9.70.03<br>150<br>$11m3$ 0.02<br>45     |                                                       |
|                         |                                  |                               |                                                                      |                                         |                                                       |
| PG 1234+482             | 780<br>56000                     | 7.84 0.05                     | $0.63$ $0.02$<br>1.58 0.06                                           | $8\degree 6$ 0.01<br>150                |                                                       |
| HS1241+4821             | 500<br>14800                     | 8.54 0.05                     | $0.95$ 0.03<br>0.87 0.03                                             | $12m3$ 0.06<br>90                       |                                                       |
| GD 348                  | 20<br>9640                       | 7.91 0.04                     | $0.55$ $0.02$<br>1.36 0.03                                           | $12m4$ 0.01<br>30                       | Z                                                     |
| PG 1541+650             | 70<br>12000                      | 7.79 0.04                     | 0.49 0.02<br>1.48 0.03                                               | $11m5$ 0.01<br>65                       |                                                       |
| HS 1556+6025            | 150<br>17500                     | 8.03 0.03                     | $0.64$ 0.02<br>1.28 0.03                                             | $11m0$ 0.01<br>140                      |                                                       |
| HS1610+6149             | 10670<br>30                      | 7.96 0.05                     | 0.58 0.03<br>1.32 0.04                                               | $12m1$ 0.01<br>85                       | Ζ                                                     |
| HS1619+6443             | 40<br>30110                      | 7.82 0.01                     | 0.56 0.01<br>1.53 0.01                                               | $9m3$ 0.00<br>150                       | Х                                                     |
| HS1627+7436             | 13900<br>210                     | 8.10 0.03                     | $0.67$ $0.02$<br>1.21 0.02                                           | $11m7$ 0.03<br>60                       |                                                       |
| HS1641+7132             | 11600<br>80                      | 7.98 0.06                     | 0.59 0.04 1.31 0.05                                                  | 11m9 0.02<br>90                         | Ζ                                                     |
| HS1650+7229             | 53000 1600                       | 7.61 0.12                     | 0.54 0.04<br>1.90 0.18                                               | 750<br>$8m1$ 0.03                       |                                                       |
| HS1653+7753             | 29400<br>210                     | 7.15 0.05                     | $0.32\ 0.02$<br>2.46 0.06                                            | $8\degree 6$ 0.02<br>180                | M                                                     |
| HS1703+6315A            | 16100<br>360                     | 7.68 0.08                     | 0.45 0.04<br>1.61 0.09                                               | $10m7$ 0.04<br>130                      |                                                       |
| HS1729+7735             | 13800<br>290                     | 7.69 0.07                     | 0.45 0.03<br>1.58 0.07                                               | $11m1$ 0.04<br>95                       |                                                       |
| HS 1730+7844            | 13400<br>390                     | 7.68 0.06                     | $0.44\ 0.03$<br>1.60 0.06                                            | 90<br>$11m1$ 0.05                       | z                                                     |
| HS1745+6043             | 35600<br>220                     | 8.68 0.04                     | $1.05$ 0.02<br>0.78 0.03                                             | $10^{m}6$ 0.01<br>120                   |                                                       |
| HS1749+7145             | 76900<br>550                     | 7.56 0.03                     | $0.59$ $0.01$<br>2.10 0.04                                           | 7 <sup>m</sup> 4 0.01<br>410            |                                                       |
| HS1817+7852             | 31200<br>440                     | 7.95 0.12                     | $0.63$ $0.06$<br>1.39 0.12                                           | 9m <sub>6</sub> 0.03<br>240             |                                                       |
| REJ 1820+580            | 45900<br>170                     | 8.00 0.02                     | $0.68$ 0.01<br>1.37 0.02                                             | 9 <sup>m</sup> 8 0.00<br>70             |                                                       |
| HS1822+7452             | 50<br>9690                       | 7.97 0.15                     | 0.59 0.09<br>1.31 0.13                                               | $12m5$ 0.02<br>85                       |                                                       |
| HS1827+7753             | 75800<br>610                     | 7.68 0.03                     | 0.62 0.01<br>1.89 0.05                                               | $7m8$ 0.01<br>370                       | Х                                                     |
| KUV 18453+6819          | 37700<br>210                     | 8.24 0.04                     | $0.80$ $0.02$<br>1.13 0.03                                           | 9.60.01<br>100                          |                                                       |
| REJ 1918+595            | 32670<br>80                      | 7.98 0.02                     | $0.65$ $0.01$<br>1.36 0.02                                           | 9.000<br>85                             |                                                       |
| HS 1938+6902            | 15800<br>200                     | 7.52 0.05                     | 0.39 0.02<br>1.79 0.05                                               | $10^{m}5$ 0.02<br>140                   | M                                                     |
| HS 2058+0823            | 36830<br>70                      | 7.86 0.01                     | $0.60$ $0.01$<br>1.50 0.01                                           | $9m6$ 0.00<br>130                       |                                                       |
| PG 2120+055             | 36600<br>200                     | 7.94 0.03                     | $0.63$ $0.02$<br>1.41 0.03                                           | 9 <sup>m</sup> 1 0.01<br>200            |                                                       |

Tabelle [3.3](#page-40-1) *(Fortsetzung)*

*Fortsetzung nächste Seite*

| Stern          | $T_{\rm eff}$<br>$\sigma_{\rm Teff}$                                                  | $\log g$<br>$\sigma_{\log g}$                     | $M_{\star}$<br>$\sigma_{M\star}$ | $R_{\star}$<br>$\sigma_{R\star}$ | $M_{B}$<br>$\sigma_M$ | $D_{\text{lum}}$ |              |  |  |
|----------------|---------------------------------------------------------------------------------------|---------------------------------------------------|----------------------------------|----------------------------------|-----------------------|------------------|--------------|--|--|
| HS 2157+8153   | 10700<br>40                                                                           | 8.71 0.08                                         | 1.05 0.04                        | $0.75$ $0.05$                    | $13m3$ 0.01           | 35               | Ζ            |  |  |
| HS 2210+1130   | 29900<br>300                                                                          | 7.99 0.08                                         | $0.65$ 0.04                      | 1.34 0.07                        | $9.3 \, 0.02$         | 250              |              |  |  |
| PG 2220+134    | 22600<br>910                                                                          | 8.81 0.16                                         | 1.10 0.08                        | 0.68 0.11                        | $11m9$ 0.08           | 50               | $\mathsf{C}$ |  |  |
| HS 2234+8352   | 13500<br>220                                                                          | 7.88 0.04                                         | 0.54 0.02                        | 1.40 0.03                        | $11m4$ 0.03           | 80               |              |  |  |
| HS 2235+0813   | 37100<br>460                                                                          | 7.82 0.08                                         | 0.58 0.04                        | 1.55 0.09                        | 9.90002               | 170              |              |  |  |
| HS 2236+3118   | 35200<br>110                                                                          | 7.49 0.02                                         | 0.45 0.01                        | 1.99 0.03                        | $8\degree 2$ 0.00     | 120              |              |  |  |
| PG 2239+082    | 22300<br>250                                                                          | 7.80 0.04                                         | $0.53$ 0.02                      | 1.52 0.03                        | $10^{m}$ 2 0.02       | 180              |              |  |  |
| HS 2240+1234 B | 14000<br>540                                                                          | 8.17 0.08                                         | 0.72 0.05                        | 1.15 0.06                        | $11m8$ 0.07           | 95               | z            |  |  |
| HS 2240+1234 A | 15300<br>170                                                                          | 7.97 0.04                                         | $0.60$ $0.03$                    | 1.33 0.03                        | $11m2$ 0.02           | 100              |              |  |  |
| HS 2244+0305   | 72000 1600                                                                            | 7.78 0.08                                         | $0.65$ 0.03                      | 1.72 0.11                        | $8m4$ 0.02            | 410              |              |  |  |
| HS 2246+0640   | 98000 1700                                                                            | 7.04 0.05                                         | 0.54 0.02                        | 3.68 0.18                        | 6.80.01               | 1350             | T            |  |  |
| PG 2308+050    | 37600<br>250                                                                          | 7.62 0.04                                         | 0.50 0.02                        | 1.81 0.05                        | $8\degree 2$ 0.01     | 240              |              |  |  |
| HS 2330+0556   | 820<br>12800                                                                          | 7.68 0.13                                         | 0.44 0.06                        | 1.60 0.13                        | $11m2$ 0.12           | 150              | Ζ            |  |  |
| PG 2353+027    | 600<br>63200                                                                          | 7.57 0.04                                         | $0.55$ 0.01                      | 2.03 0.06                        | $7m0$ 0.01            | 240              |              |  |  |
|                | Anmerkungen: C: Unzuverlässige Wellenlängenkalibrierung oder sehr schlechte Auflösung |                                                   |                                  |                                  |                       |                  |              |  |  |
|                | $X: \chi^2_{\gamma} > 2.0$                                                            |                                                   |                                  |                                  |                       |                  |              |  |  |
|                |                                                                                       | N <sub>1</sub> . Sobr stark vorrauschtes Spoktrum |                                  |                                  |                       |                  |              |  |  |

Tabelle [3.3](#page-40-1) *(Fortsetzung)*

N: Sehr stark verrauschtes Spektrum M: Masse aus Abkühlsequenzen extrapoliert T: *T*eff aus Abkühlsequenzen extrapoliert F: Fluss für (*MB*) aus Modellgitter extrapoliert Z: ZZ Ceti-Kandidat (1σ*<sup>T</sup>*eff vom Instabilitätsstreifen) z: ZZ Ceti-Kandidat (3 σ<sub>Teff</sub> vom Instabilitätsstreifen)

Die Resultate der Analyse sind in Tabelle [3.3](#page-40-1) aufgeführt. Drei DA, für die keine Flussspektren vorlagen, sind nicht gefittet worden: HS 0138+0451, mit einer visuell geschätzten Temperatur von 20 000 K ( $\pm$  4000 K), und zwei als Backup-Programm bei ESO spektroskopierte WZ; bei diesen ergab eine frühere Analyse für HS 2132+0941 *T*eff = 15 800 (2000) K/log *g* = 7.5 (0.5), sowie für HS 2138+0910 zwei Lösungen im Parameterraum mit  $T_{\text{eff}} \approx 19000 \text{ K}/\log g \approx 7.0 \text{ oder } T_{\text{eff}} \approx 9250 \text{ K}$  (Koester, *priv. comm.*).

#### **3.2.2 Fehlerabschätzung**

Die im Fitverfahren bestimmten Standardabweichungen sind formale Fehler, die lediglich für gute Fits mit  $\chi^2\,\approx\!1$  und annähernd normalverteilte Abweichungen zwischen beobachtetem und theoretischem Spektrum Gültigkeit haben. Bei Spektren mit hohem *S*/*N* dominieren zumeist systematische Abweichungen aufgrund von Fehlern in der Wellenlängen- und Flusskalibration und von Unvollkommenheiten der theoretischen Modelle. Die hier analysierten Spektren haben zwar überwiegend moderates *S*/*N*, doch in einigen Fällen gab es größere Probleme mit der Wellenlängenkalibration. Bei allen in Tabelle [3.3](#page-40-1) entsprechend kommentierten Sternen sind die internen Fehler mit besonderem Vorbehalt zu behandeln. Bei einigen Spektren mit besonders schlechtem *S*/*N*-Verhältnis können die tatsächlichen Unsicherheiten in  $T_{\text{eff}}$  20% überschreiten. Die Resultate für log *g* haben in diesen Fällen keine Aussagekraft.

Eine Abschätzung der tatsächlichen Fehler erhält man aus der Gegenüberstellung mit den Ergebnissen anderer Untersuchungen, die für einen kleinen Teil der Objekte vorliegen. Diese sind in Tabelle [3.5](#page-45-0) aufgeführt. Von einigen Sternen wurden auch in diesem Programm mehrere Spektren aufgenommen. In Tabelle [3.3](#page-40-1) sind die Mittelwerte der jeweiligen Ergebnisse aufgeführt, mit Ausnahme der Beobachtung von

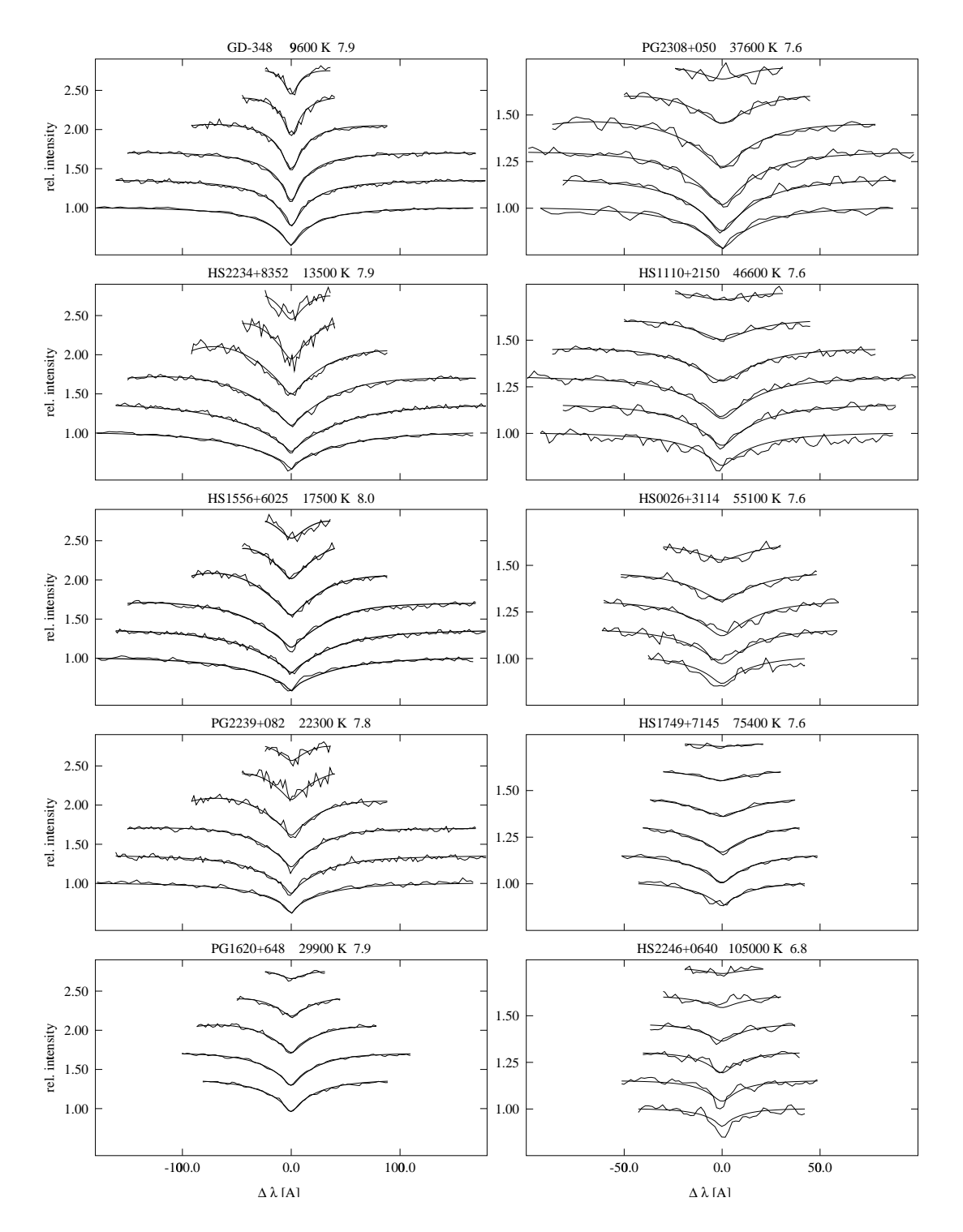

Abbildung 3.4: Linienprofile von DA-Weißen Zwergen aus dem gesamten Temperaturbereich mit allen gefitteten Balmerlinien. Beobachtetes Spektrum und Modell sind jeweils innerhalb der für den Fit berücksichtigten Wellenlängengrenzen dargestellt. Hα ist auf einen Kontinuumsfluss von 1 normalisiert und die höheren Linien um jeweils gleiche Beträge verschoben worden. Die heißeren Spektren rechts sind auf einer doppelt so großen Wellenlängenskala dargestellt

KUV 03561+0807 am 3.5 m, die wegen sehr schlechten *S*/*N* verworfen wurde, sowie der sechs heißesten Sterne. Diese wurden im Juni 1996 mit wesentlich höherem *S*/*N* nochmals nachbeobachtet, und hier wurden die älteren Spektren ebenfalls nicht berücksichtigt. Diese verschiedenen Mehrfachbeobachtungen werden in Tabelle [3.5](#page-45-0) ebenfalls verglichen.

Die Ergebnisse stimmen in den meisten Fällen mit etwa 5 – 7 % Abweichungen in *T*eff und nicht mehr als 0.15 dex in log *g* gut überein. Eine auffällige Ausnahme bildet RE J 1820+580 in allen Arbeiten. Bei den sehr heißen Sternen sind die Diskrepanzen generell größer. Hier werden auch Abweichungen von der Annahme des lokalen thermodynamischen Gleichgewichts (LTE) in den Modellen relevant und können so zusätzliche Fehler einführen. Nach einem Vergleich von Ergebnissen mit LTE- und NLTE-Modellen von Napiwotzki, Green & Saffer [\(1999\)](#page-138-2) kann dies bei den heißesten hier untersuchten DA eine Korrektur von etwa – 6000 K in  $T_{\text{eff}}$  und +0.1 in log *g* bedingen. Ähnliche oder größere Unsicherheiten sind aber auch durch den Einfluss nicht im optischen Spektrum nachweisbarer Spuren von Helium oder schwererer Elemente möglich. Diese können durch den Blanketingeffekt die aus der Analyse mit reinen Wasserstoffatmosphären abgeleiteten Temperaturen um 10 000 K und mehr nach oben treiben (Bergeron et al. [1994;](#page-134-2) Wolff et al. [1998\)](#page-139-0).

Eine weitere Unsicherheit schließlich besteht bei kühleren DA zwischen 10 000 und 20 000 K, bei denen die Stärke der Balmerlinien des Wasserstoffs ihr Maximum erreicht. Um 12 000 – 13 000 K ändert sich daher nur die Form des Linienprofils geringfügig mit der Temperatur, und die Linienstärke ist weitgehend in *T*eff und log *g* entartet. Es gibt daher i. A. bei solchen Spektren kein klar definiertes Minimum, sondern ein langgezogenes Tal mit niedrigen Werten des  $\chi^2$ . Bei einigen Sternen kann man deshalb abhängig von den Anfangswerten des Modellfits mehrere Lösungen finden, die nur geringe Differenzen im  $\chi^2$  zeigen (Tabelle [3.6\)](#page-46-0).

Man kann versuchen, diese Zweideutigkeit anhand der Kontinuumssteigung zu entscheiden, wenn die Flusskalibration der Spektren einigermaßen vertrauenswürdig ist. Bei HS 1556+6025 und HS 1938+6902 wird nach diesem Kriterium die heißere Lösung, bei HS 2157+8153 die kühlere bevorzugt. Das Spaltspektrum von Ton 82 ist von schlechterer Qualität; das HRS-Spektrum spricht in diesem Fall für die höhere Temperatur. Für HS 1003+4852 schließlich lässt sich auch bei 14 500 K noch eine weitere Lösung finden, so dass die Temperaturfrage mit dem vorhandenen Beobachtungsmaterial nicht zu entscheiden ist.

# **3.3 Ableitung von Massen und Leuchtkräften**

Unter der Annahme der Gültigkeit einer Masse-Radius-Beziehung bei Weißen Zwergsternen können aus der Schwerebeschleunigung Masse und Radius bestimmt werden. Da die Temperatur gleichfalls bekannt ist, können hier Modelle benutzt werden, die Abweichungen, wie sie sich von der Masse-Radius-Relation für *T<sup>C</sup>* = 0 nach Hamada und Salpeter bei endlichen Temperaturen ergeben, berücksichtigen (vgl. Schmidt [1995\)](#page-138-0). Die Zentraltemperatur wird dabei aus Modellrechnungen zur Abkühlung Weißer Zwerge (Wood [1994,](#page-139-1) [1995\)](#page-139-2) bestimmt. Aus diese Entwicklungsrechnungen für Weiße Zwerge mit reinem Kohlenstoffkern und einer Heliumschicht von *M*He = 10−2*M*?

Tabelle 3.5: Vergleich der spektroskopischen Bestimmungen mit den Ergebnissen anderer Arbeiten und zwischen Ergebnissen aus mehrfachen Beobachtungen

<span id="page-45-0"></span>

| Stern         | $T_{\rm eff}$ ( | $\sigma$ ) log $g(\sigma)$ Quelle |            | $T_{\rm eff}$ ( | $\sigma$ ) log $g(\sigma)$ |
|---------------|-----------------|-----------------------------------|------------|-----------------|----------------------------|
| HS0026+3144   | 52600 (500)     | 7.57 (.04) 93/95                  |            | 55100 (740)     | 7.56(.05)                  |
| GD 8          | 48900 (240)     | 7.85 (.02) FKB                    |            | 48655 (520)     | 7.74(.05)                  |
| GD 41         | 37600 (160)     | 7.72 (.03) FKB                    |            | 35082 (257)     | 7.64(.06)                  |
|               |                 |                                   | V97        | 35600 (200)     | 7.76 (.06)                 |
| KUV03520+0500 | 36700 (190)     | 8.89 (.03) 90/92                  |            | 36000 (340)     | 8.72 (.07)                 |
| HS0507+0434B  | 11720(<br>40)   | 7.90 (.03) [98                    |            | 11900 (300)     | 8.00(.05)                  |
| HS0507+0434A  | 20030 (<br>70)  | 7.98 (.01) J98                    |            | $20220(-50)$    | 7.99(.05)                  |
| GD 148        | 14700 (160)     | 7.96 (.03) BSL                    |            | 14700 (200)     | 7.90(.04)                  |
| PG1234+482    | 56000 (780)     | 7.84 (.05) FKB                    |            | 56382 (493)     | 7.67(0.03)                 |
|               |                 |                                   | <b>B95</b> | 57000 (700)     | 7.91(.04)                  |
| GD 348        | 20)<br>9640 (   | 7.91 (.04) K95                    |            | 9831 (42)       | 8.13(.04)                  |
| PG1620+648    | 30110(<br>40)   | 7.82 (.01) B95                    |            | 30800 (100)     | 7.75(.03)                  |
| PG1620+648    | 30600 (110)     | 7.85 (.03) 91/96                  |            | $30030 (-40)$   | 7.78(.01)                  |
| HS1749+7145   | 75400 (720)     | 7.59 (.03) 96                     |            | 78500 (830)     | 7.53(.03)                  |
| REJ1820+580   | 45900 (170)     | 8.00 (.02) FKB                    |            | 49610 (626)     | 7.86(.06)                  |
|               |                 |                                   | M97        | 45330 (850)     | 7.73(0.07)                 |
|               |                 |                                   | N99        | 43300 (260)     | 7.70(.03)                  |
| HS1827+7753   | 73200 (840)     | 7.56 (.04) 96                     |            | 78500 (880)     | 7.78(.04)                  |
| REJ1918+595   | 32700 (<br>80)  | 7.98 (.02) V97                    |            | 33000 (200)     | 7.90(.05)                  |
| KUV18453+6819 | 37700 (210)     | 8.24 (.04) V97                    |            | 37400 (300)     | 8.24 (.04)                 |
|               |                 |                                   | N99        | 35600 (200)     | 8.15(.03)                  |
| HS2058+0853   | 36870 (<br>90)  | 7.87 (.02) 96                     |            | 36800 (110)     | 7.84(.02)                  |
| PG2120+055    | 36600 (200)     | 7.94 (.03) FKB                    |            | 34155 (398)     | 7.80(.10)                  |
| PG2239+082    | 22300 (250)     | 7.80 (.04) FKB                    |            | 21862 (160)     | 7.72(.03)                  |
| HS2246+0640   | 94000 (1800)    | 7.23 (.06) 96                     |            | 105000 (3500)   | 6.75(.09)                  |
| PG2353+026    | 63200 (600)     | 7.57 (.04) FKB                    |            | 62013 (760)     | 7.74(.04)                  |
| PG2353+026    | 62300 (760)     | 7.59 (.05) 96                     |            | 64200 (950)     | 7.54(.06)                  |

Quellen: BSL: Bergeron et al. [1992;](#page-134-3) FKB: Finley et al. [1997;](#page-135-0) V97: Vennes et al. [1997;](#page-139-3) J98: Jordan et al. [1998;](#page-137-2) N99: Napiwotzki et al. [1999;](#page-138-2) B95: Bergeron et al. [1995;](#page-134-1) K95: Kepler et al. [1995;](#page-137-3) M97: Marsh et al. [1997;](#page-138-3) sonstige: Jahre mehrfacher Beobachtungen für das HQS-Programm, 93: Simultaner Beobachtungslauf am Calar Alto 2.2 m- und 3.5 m-Teleskop

|                    | Lösung 1      |          | Lösung 2      |          |
|--------------------|---------------|----------|---------------|----------|
| Stern              | $T_{\rm eff}$ | $\log g$ | $T_{\rm eff}$ | $\log g$ |
| HS1003+4852        | 13000K        | 8.4      | 16100K        | 8.2      |
| HS2157+8153        | 10700K        | 8.7      | 19750K        | 8.3      |
| T <sub>on</sub> 82 | 9900K         | 8.1      | 20100K        | 7.5      |
| HS1938+6902        | 10600K        | 7.5      | 15800K        | 7.5      |
| HS1556+6025        | 11 200 K      | 8.3      | 17500K        | 8.0      |

<span id="page-46-0"></span>Tabelle 3.6: Kühle DA mit mehrfachen  $\chi^2$ -Minima.

sowie einer dicken Wasserstoffschicht von *M*H = 10<sup>-4</sup>*M*<sup>\*</sup> werden verbesserte Bestimmungen des Radius bei gegebener Masse erhalten. Die in Tabelle [3.3](#page-40-1) aufgeführten Werte für die Massen und Radien wurden aus Abkühlsequenzen für 0.4 bis 1.1 M (s. a. Abb. [3.5,](#page-46-1) [3.6\)](#page-47-0) interpoliert. Die angegebenen Fehler sind lediglich durch Fehlerfortpflanzung aus den internen Fehlern in  $T_{\text{eff}}$  und log  $g$  bestimmt und berücksichtigen keine Unsicherheit in den Modellen.

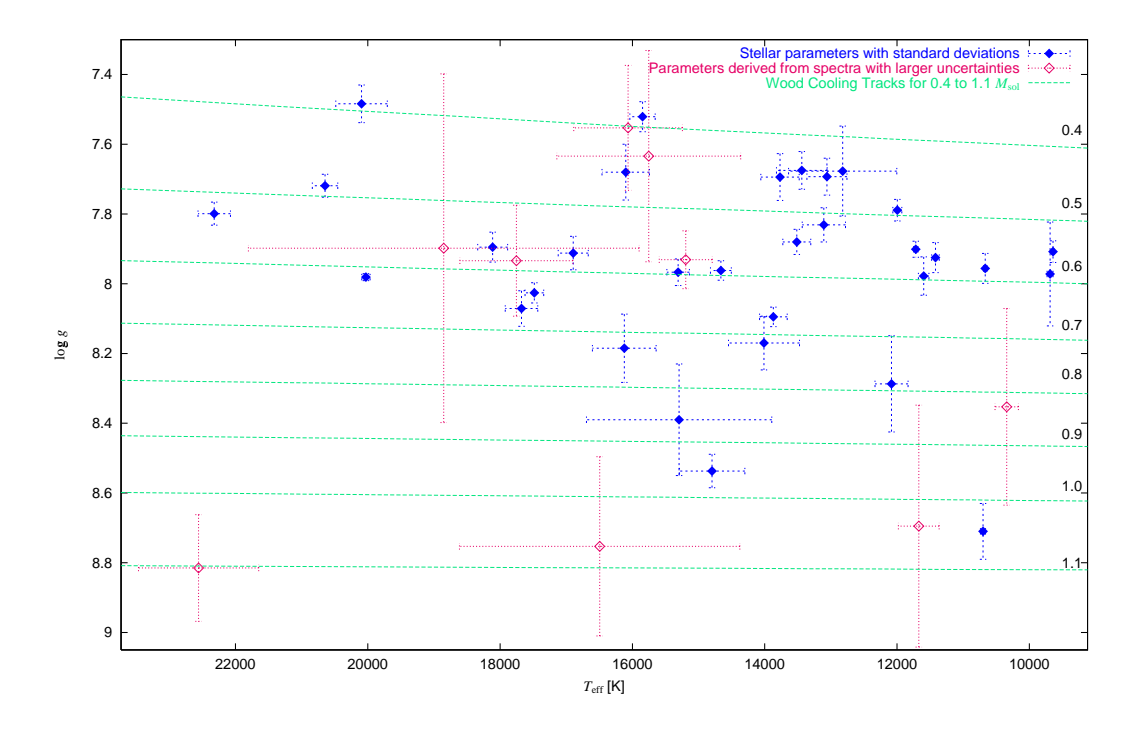

<span id="page-46-1"></span>Abbildung 3.5: Verteilung der kühleren DA nach Effektivtemperatur und Oberflächenschwerebeschleunigung im Vergleich mit Abkühlsequenzen nach Wood [\(1994\)](#page-139-1). Beobachtungen mit unsicheren Bestimmungen, d. h. in Tabelle [3.3](#page-40-1) als C, X oder N gekennzeichnete sind als offene Symbole dargestellt

Bei bekanntem Radius lässt sich aus dem Strahlungsfluss an der Sternoberfläche, der aus den Atmosphärenmodellen hervorgeht, die absolute Helligkeit berechnen. Sie ist für den Johnson-*B*-Filter in der Tabelle aufgeführt. In Verbindung mit den scheinbaren Helligkeiten in Tabelle [3.1](#page-35-0) lässt sich daraus der Entfernungsmodul, und somit

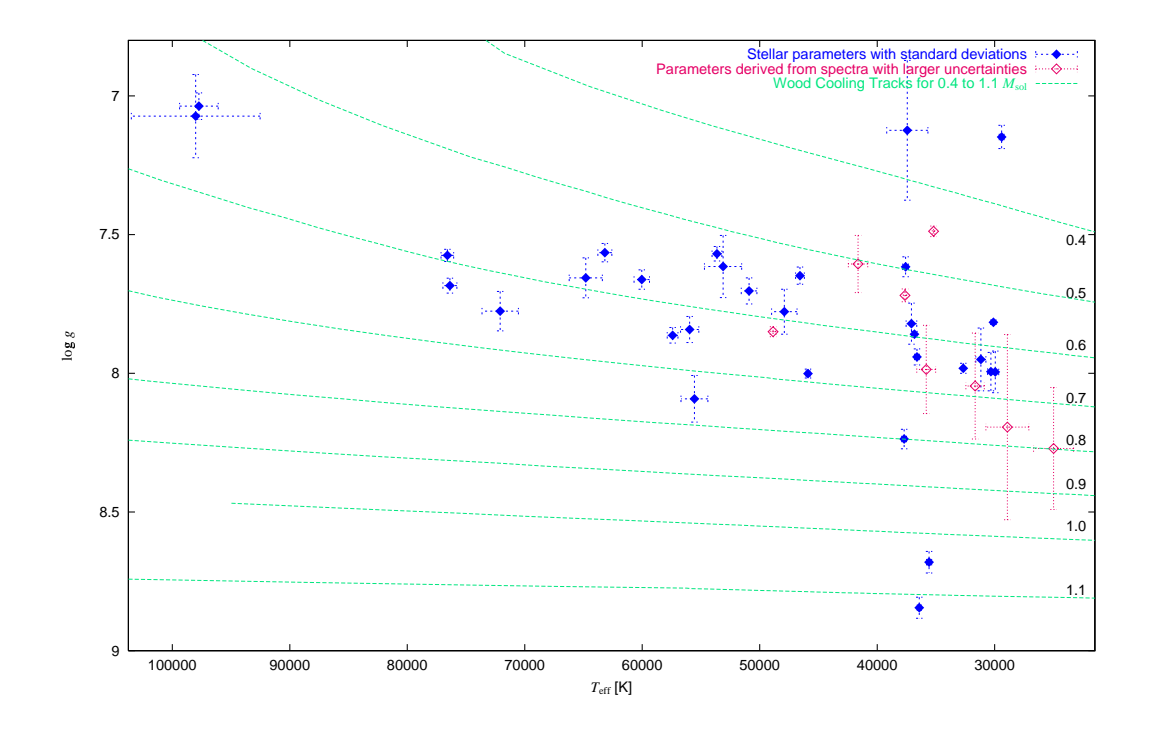

<span id="page-47-0"></span>Abbildung 3.6: Verteilung der heißen DA im log *g* – *T*eff-Diagramm

die Entfernung des Sterns bestimmen. In diese Bestimmung gehen natürlich schon über Radius und Effektivtemperatur eine Reihe von Fehlern ein, und die Genauigkeit der *B*<sub>*I*</sub>-Helligkeiten von etwa 0<sup>m</sup>5 führt allein eine Unsicherheit von über 30 % in der Entfernung ein.

# **3.4 Ergebnisse**

Die atmosphärischen Parameter lassen sich aus den Nachbeobachtungsspektren, die primär als Klassifikationsaufnahmen gedacht waren, nicht mit der gleichen Zuverlässigkeit bestimmen, wie aus speziell für solche Analysen, etwa zur Bestimmung der Massenverteilung, durchgeführten Beobachtungen mit hohem Signal-zu-Rausch-Verhältnis. Dennoch konnte ein brauchbarer Überblick über die Verteilung von Effektivtemperaturen und Schwerebeschleunigungen bei den nachbeobachteten DA gewonnen werden. Auch wenn sehr heiße Sterne aus den späteren Beobachtungen überrepräsentiert sind, finden sich noch zahlreiche DA aller Temperaturbereiche bis hinunter zu 10 000 K. Einige dieser Sterne sind anhand dieser Analyse bereits als aussichtsreiche Kandidaten für ZZ Ceti-Variabilität identifiziert, und in einem Fall (PG 1541+650) auch schon photometrisch bestätigt, worden (Vauclair et al. [2000a,](#page-138-4) [2000b](#page-138-5) & [2000c\)](#page-139-4).

# **Kapitel 4**

# **Auswertung der digitalisierten Prismenspektren**

*Remember, Information is not knowledge; Knowledge is not wisdom; Wisdom is not truth; Truth is not beauty; Beauty is not love; Love is not music; Music is the best.*

Frank Zappa

# **4.1 Motivation und Ziele einer Neuanalyse der HRS-Daten**

So erfolgreich die bisherige Auswertung der Feinscan-Datenbasis des HQS bei der Entdeckung seltener und exotischer Objekte war, hat sie doch einige grundlegende Fragen nicht beantworten können:

- Kann der HQS einen verbesserten Katalog Weißer Zwergsterne bereitstellen, auf dessen Grundlage sich die Raumdichte, Leuchtkraftfunktion und Massenverteilung der WZ neu bestimmen ließe? In diesem Zusammenhang ist vor allem entscheidend, ob die Selektionseffekte, denen aus dem HQS ausgewählte Sterne zwangsläufig auch unterliegen, nachvollziehbar und quantitativ erfassbar sind.
- Erlaubt die Kandidatenauswahl anhand der HRS-Spektren, zuverlässig zumindest Hauptreihensterne und Horizontalaststerne auszuschließen, so dass sich der Aufwand an Nachbeobachtungen minimieren lässt?
- Bis zu welchen Grenzen in Helligkeit und Farbe, d. h. vor allem Effektivtemperatur, ist eine Identifikation Weißer Zwerge in den Feinscans möglich? Da die Feinscans bereits nach einem im wesentlichen farbbasierten Kriterium aus den Grobscans ausgewählt sind, ist auch zu klären, in welchem Umfang kühlere, also rötere WZ überhaupt noch vom Quasarsuchkriterium erfasst werden. Zwar sind bei den Nachbeobachtungen DA mit *T*eff < 10 000 K gefunden worden, jedoch in zu geringer Zahl, um Aussagen über die Vollständigkeit machen zu können.

Da einer der interessantesten Aspekte einer vollständigen Auswertung der WZ-Komponente des HQS die Suche nach neuen ZZ Ceti-Veränderlichen, also DAV im Temperaturbereich um 11 000 K ist, ist die Temperaturgrenze von großer Bedeutung.

Eine Beantwortung dieser Frage erfordert notwendig eine automatisierte Klassifikation der HRS-Spektren. Nur mit quantitativ beschreibbaren Kriterien lassen sich Selektionseffekte kontrollieren und subjektive Einflüsse ausschalten. Daher sollte eine solche Klassifikation möglichst unabhängig von den visuell festgelegten Klassen arbeiten. Da dies eine Neubestimmung sämtlicher Feinscans nötig macht – annähernd 1.9 Mio. Spektren – setzt schon der Arbeitsaufwand ein automatisiertes Verfahren fast zwingend voraus. Für differenziertere Untersuchungen der Vollständigkeit, insbesondere zur Bestimmung der Abhängigkeit von Helligkeit und Farbe, sind außerdem Vergleiche mit größeren Stichproben bekannter Weißer Zwerge, nach Möglichkeit mit einer Unterscheidung nach Temperaturen erforderlich. Für einen Teil des HQS – 105 Felder – ist bereits untersucht worden, wie vollständig WZ vom Quasarsuchkriterium erfasst werden, wobei bis zum Spektraltyp DA 7, also bis zu Temperaturen von etwa 7000 K, keine nennenswerten Verluste festzustellen waren (Kusch [1991\)](#page-137-4). Die Statistik für kühlere DA ist aber in dieser Untersuchung so schlecht, dass eine sichere Temperaturgrenze nicht festgelegt werden konnte.

Für das südliche Gegenstück des HQS, den Hamburg/ESO-Survey, ist von Christlieb [\(1995,](#page-134-4) [2000\)](#page-135-1) ein automatisiertes Klassifikationsverfahren entwickelt worden, das die Berücksichtigung einer Reihe spektraler Merkmale wie Äquivalentbreiten verschiedener Linien und Energieverteilungen oder Pseudofarben erlaubt. Mittels Lernstichproben für eine gegebene Objektklasse ist eine automatische Auswahl der optimalen Merkmalskombination für die Klassifikation möglich. Diese Methode der automatischen Klassifikation hat in der Anwendung auf Weiße Zwerge allerdings noch eher unbefriedigende Ergebnisse erzielt. Zum Teil liegt dies daran, dass die Merkmalsgewinnung für die Klassifikation von kühleren Sternen auf Basis der MK-Klassen entwickelt wurde und z. B. bei der Bestimmung von Äquivalentbreiten nicht die starke natürliche Linienverbreiterung bei Weißen Zwergen berücksichtigt. Bessere Resultate konnten hier mit "von Hand" festgelegten Grenzen im Merkmalsraum erzielt werden (Christlieb [2000;](#page-135-1) Christlieb et al. [2001\)](#page-135-2). Eine direkte Übernahme der für den HES entwickelten Verfahren ist dennoch nicht ohne weiteres möglich, da die spektrale Auflösung im HQS 2.5- bis 3mal niedriger und das Plattenmaterial von deutlich geringerer Homogenität ist. Ersteres bedeutet, dass auch in den HRS-Spektren des HQS bis auf starke Balmerlinien praktisch keine individuellen Spektrallinien aufgelöst werden können, letzteres, dass die Kalibration von Farben oder Energieverteilungen weitaus problematischer ist. Ein technisches Problem besteht zudem darin, dass die Analysesoftware des südlichen Surveys für die im MIDAS-Format archivierten Spektren des HES konzipiert ist, wogegen die Daten des nördlichen Surveys bisher ausschließlich im Rohformat des PDS-Steuerrechners vorlagen und in dieser Form weiter untersucht wurden. Diese Arbeit hat allein die Untersuchung Weißer Zwergsterne zum Primärziel. Daher ist auch keine vollständige Reproduktion der Fähigkeiten der HES-Klassifikation angestrebt. Die Entwicklung eigener Klassifikationsmethoden ist auf der anderen Seite durchaus wünschenswert, um eventuell einmal einen Vergleich verschiedener Stichproben vornehmen zu können, die nach verschiedenen Verfahren unabhängig voneinander ausgewählt sind.

# **4.2 Aufbereitung und Archivierung der HRS-Daten**

Für die Durchführung dieses Klassifikationsprojektes wurden uns von der Hamburger Sternwarte die Originaldaten sämtlicher High Resolution Scans im Ursprungsformat zur Verfügung gestellt, so dass zunächst eine Erschließung des Datenmaterials erforderlich war. Wir haben uns entschieden, die Daten für alle weiteren Arbeiten zunächst in Dateien im FITS-Format (*Flexible Image Transport System*) umzuwandeln. Dieses System zur Archivierung und Übermittlung astronomischer oder anderer physikalischer Daten definiert ein standardisiertes und portables Dateiformat (Wells, Greisen & Harten [1981;](#page-139-5) NOST [1999\)](#page-138-6). Damit bietet es hardwareunabhängige Speicherung, die Möglichkeit, Standardsoftware zur Bearbeitung zu benutzen, und erlaubt für künftige Arbeiten mit den Spektren einen offen dokumentierten Zugriff auf die Daten.

### <span id="page-50-1"></span>**4.2.1 Die Datenformate des HQS**

Das Signal auf der photographischen Platte, die Schwärzung oder *Density D*, ist definiert als negativer Logarithmus der Transmission, d. h. des von der entwickelten Platte durchgelassenen Anteils *I<sup>t</sup>* des einfallenden Lichts *I*<sup>0</sup> (Kodak [1973\)](#page-137-5):

$$
D := \log \frac{I_0}{I_t} = \log \tau = -\log T. \tag{4.1}
$$

Gelegentlich wird auch der Kehrwert der Transmission, die Opazität  $\tau$ , angeführt. Je nachdem, ob nur das geradeaus durchfallende Licht oder auch das seitlich gestreute gemessen wird, ist zwischen gerichteter oder *spekularer* und *diffuser* Schwärzung zu unterscheiden. Letztere wird oft bei Kalibrationsmessungen im Labor angegeben; das PDS-Mikrodensitometer hingegen misst spekulare Densities. Diese werden in 12-Bit-Werten (*counts*), also mit Zahlenwerten von 0 bis 4092 digitalisiert. Die Digitalisierung erfolgt dabei in 4er-Schritten, so dass die tatsächliche Digitalisierungstiefe 10 Bit, oder 1024 Stufen, beträgt (Christlieb [1995\)](#page-134-4). 800 dieser PDS-counts entsprechen der Schwärzung 1. Die Nullpunktskalibration, die durch Einregelung des Verstärkers des Photomultipliers einstellbar ist, bezieht sich jedoch auf eine Schwärzung unterhalb der Hintergrundschwärzung *DB*, aber oberhalb der leeren Platte[1](#page-50-0) :

$$
ctsi = 800 \cdot (D - D0)
$$
\n(4.2)

mit  $0 < D_0 < D_B$ .

Im HRS-Verfahren kann diese Skala außerdem zur Erhöhung des Dynamikbereichs lokal angepasst werden, d. h. in Bereichen der Platte mit hohem Hintergrund wird der Nullwert durch Reduzierung der Verstärkervorspannung angehoben. Das

<span id="page-50-0"></span><sup>&</sup>lt;sup>1</sup> Auch die leere, d. h. unbelichtete oder nicht entwickelte Platte hat eine Eigenopazität und einen so genannten Grundschleier (*Base Fog*), die jedoch deutlich unter den bei den Prismenplatten erreichten Hintergrundschwärzungen liegen und daher hier vernachlässigt werden sollen.

Endsignal ist wieder um die Nullpunktsschwärzung berichtigt, so dass der ausgegebene Messwert auch mehr als 4092 *counts* betragen kann (Hagen, *priv. comm.*):

$$
cts_e = cts_i + 800 \cdot D_0 \tag{4.3}
$$

In Publikationen zum HQS und HES wird häufig die Density in *counts*, oft als Wert relativ zum Hintergrund angegeben.

Neben dem vollständigen LRS-Datensatz, der in einem eigenen Dateiformat archiviert ist, werden beim anschließenden Feinscan für jede Platte zwei Dateien angelegt. In die Spektrendatei, durch die Endung '.hrs' bezeichnet, werden im Binärformat die von der PDS ausgegebenen Schwärzungswerte aller im HRS-Modus extrahierten Spektren hintereinander eingelesen. Zusätzlich wird vor jedes HRS-Spektrum nochmals das zugehörige LRS-Spektrum geschrieben. Während das HRS-Spektrum stets 301 Schwärzungswerte umfasst, werden im LRS nur die oberhalb des Hintergrunds detektierten Pixel aufgezeichnet; die Länge dieses Spektrums kann daher zwischen etwa 12 und 26 Werten variieren. Damit ist auch der Abstand der Spektreneinträge in der hrs-Datei variabel.

Die für den Zugriff auf die Spektren in der hrs-Datei benötigten Informationen werden in einer Verzeichnis-Datei mit dem Suffix '.hrd' aufgezeichnet. Sie enthält außerdem Informationen zur Platte, zum Scanprotokoll und zur Astrometrie und Photometrie der Spektren. Weiter werden dort bei der visuellen Klassifikation die Zuordnungen zu den einzelnen Klassen eingetragen. Die folgende Beschreibung bezieht sich auf die Form, in der ich die Dateien erhalten habe, d. h. nach abgeschlossener visueller Klassifikation und Positionsbestimmung für die einzelnen Spektren, für die die astrometrische Lösung der Direktplatten verwendet wird.

Für viele Felder existieren mehrere Prismenplatten. Diese werden aber stets gemeinsam klassifiziert, wobei maximal die zwei besten Platten verwendet werden. Einer der Scans, in der Regel der mit der besten Plattenqualität wird dabei als Klassifikationsdatensatz definiert. Zwei Datensätze eines Feldes enthalten daher stets dieselbe Anzahl an Feinscans und identische Klassifikationen.

Die Daten zur gesamten Platte sind in den ersten 168 Byte der hrd-Datei als C*structure* eingetragen:

```
struct hrs_par
{
    char header[100];
    char refnam[2][20];
    long refpos[2][2];
    long inc, lrsinc, spec_cnt;
};
```
Dabei bedeuten:

- header: Nr. der Platte und des Feldes, Scandatum und verwendete Emulsion als Textstring.
- refnam: Bezeichnung zweier Referenzsterne aus dem AGK 3, die zur internen Astrometrie auf der Prismenplatte verwendet werden.

refpos: Position der Referenzsterne auf der Platte in  $\mu$ m.

inc, lrsinc: Schrittweite von HRS und LRS in µm, im HQS sind dies stets 10 bzw. 100.

```
spec_cnt: Anzahl der HRS-Spektren
```
Für jedes HRS-Spektrum folgen Informationen in Form je einer weiteren *structure*:

```
struct hrssto
{
    short lrsnum, lrsnum2;
    short bckgrnd,rsrvd1,maxamp,nphrs,nplrs;
    short pos[2][2],offset,offset2;
    char classind;
    unsigned char rededge, bright;
    char prop;
};
```
Die für die Auswertung wesentlichen Informationen sind hier:

lrsnum: Nr. des zugehörigen Grobscans im LRS-Datensatz.

bckgrd: Hintergrundschwärzung in PDS-Einheiten.

maxamp: Maximale Schwärzung des Spektrums in PDS-Einheiten.

nphrs: Länge des HRS-Spektrums (stets 301).

nplrs: Länge des LRS-Spektrums.

- pos: Position. Diese ist kodiert: Je nachdem, ob eine astrometrische Lösung von der Direktplatte existiert, Himmelskoordinaten anhand der Position auf der Platte bestimmt wurden oder nur die Plattenkoordinaten vorliegen, ist 2  $\cdot$  10 $^{8}$ , 1  $\cdot$  10 $^{8}$ oder 0 zum Zahlenwert addiert. Himmelspositionen sind in 0.1 arcsec angegeben, Plattenpositionen in  $\mu$ m.
- offset: Position des Spektrendatensatzes in der hrs-Datei, gemessen in Bytes vom Dateianfang an.

```
classind: Index für die HRS-Klasse nach visueller Klassifikation.
```
rededge: Offset der Rotkante des Spektrums vom Beginn des HRS.

bright: *BJ*-Helligkeit in 0.1 mag.

Die Zahlenwerte für lrsnum, pos und offset werden vom KWS-Steuerrechner, der auf einem 16-Bit-Prozessor basiert, jeweils als *zwei* 16-Bit-Zahlen geschrieben und müssen zunächst in einen 32-Bit-Wert kopiert werden. Beim Einlesen der Daten in einer 32-Bit-Architektur muss außerdem die Länge der je 30 Byte langen Einträge auf 32 Byte aufgefüllt werden, da *structures* hier entlang 4-Byte-Grenzen angeordnet werden. Unter Kenntnis des Offset-Wertes und der Spektrenlänge ist damit das Auslesen jedes Spektrums aus der hrs-Datei möglich.

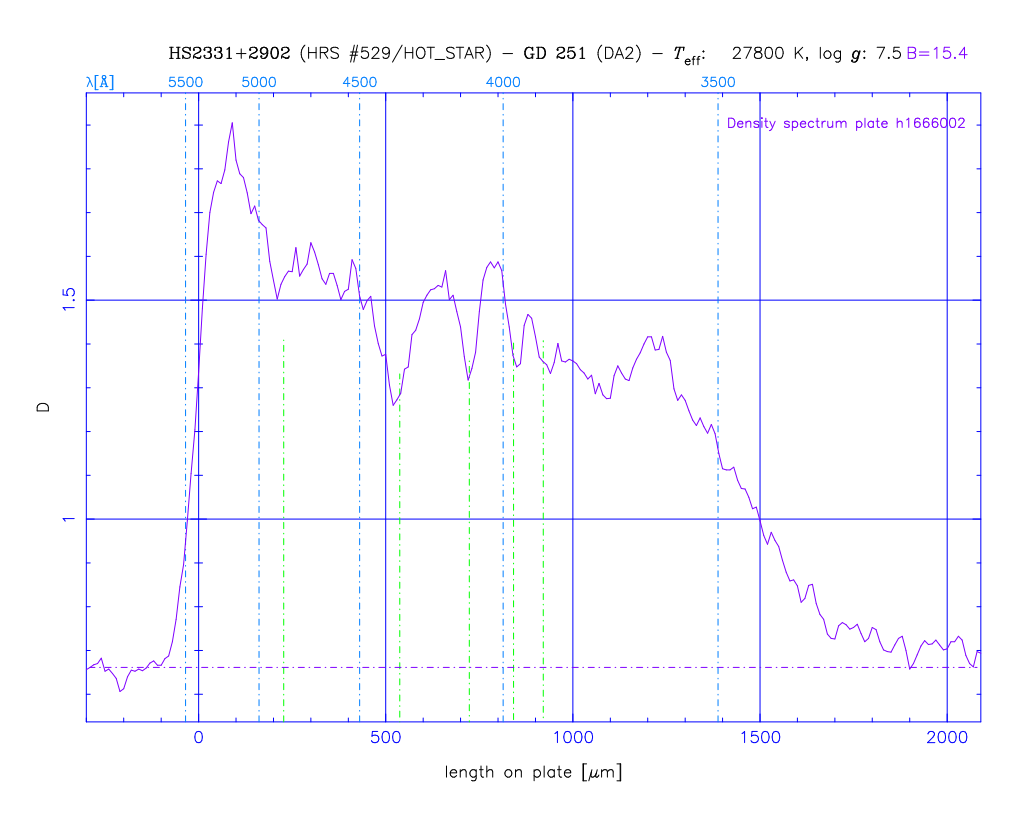

Abbildung 4.1: HRS-Spektrum eines Weißen Zwergs vom Spektraltyp DA2 mit sichtbarer Balmerserie und hohem Fluss im UV (die Lage der Balmerlinien ist durch senkrechte Linien markiert)

# **4.2.2 Die Umwandlung in FITS-Tabellen**

Für die Konversion der HRS-Daten in ein Arbeitsformat sind außer den schon angeführten Aspekten der Maschinenunabhängigkeit und der Präferenz für ein standardisiertes, dokumentiertes Format folgende Kriterien zu berücksichtigen gewesen:

- Die existierenden Daten sollten möglichst vollständig ohne Informationsverlust erfasst werden.
- Zu einem Feld gehörige Daten sollten im Sinne einer übersichtlichen Archivierung in jeweils einer Datei zusammengefasst werden. Vorzugsweise wären dabei auch weitere Informationen z. B. zu Beobachtungsbedingungen, Ergebnissen der Scanprotokolle etc., die auf verschiedene Tabellen und Listen verteilt vorliegen, mit zu erfassen.
- Auch die umgewandelten Daten sollten in möglichst kompakter Form bleiben, um den Speicherbedarf in Grenzen zu halten. Eine Konversion in direkt menschenlesbare ASCII-Tabellen wurde daher letztlich verworfen: Der Platzbedarf pro Spektrum hätte sich dadurch minimal auf ca. 1800 Byte verdreifacht, womit der gesamte Speicherplatz für die unkomprimierten Daten auf 3.5 GByte oder mehr angewachsen wäre. Vor allem aber würde die Einlesegeschwindigkeit gegenüber binär gespeicherten Daten drastisch sinken.

Für die Suche nach Weißen Zwergen sollten auch Abgleiche mit Katalogen schon be-

kannter WZ durchgeführt werden. Optional war deshalb auch eine Aufnahme der Daten identifizierter Sterne in die Dateien erwünscht.

Diese Forderungen werden weitestgehend von Binärtabellen im FITS-Format erfüllt. Tabellen sind (in ASCII-Form) seit längerem als Erweiterung im FITS-Standard definiert (Grosbol et al. [1988;](#page-136-0) Harten et al. [1988\)](#page-136-1). Die *Binary Table Extension* ist in neuere Versionen des Standards aufgenommen (NOST [1999\)](#page-138-6).[2](#page-54-0) Die Header-Struktur von FITS-Dateien erlaubt zudem eine fast unbegrenzte Aufnahme von Zusatzinformationen als Schlüsselworte. Da eine Datei mehrere Erweiterungen mit Tabellen enthalten kann, ist auch die Zusammenfassung der zu einem Feld existierenden Scans problemlos möglich.

#### **4.2.2.1 Datenerfassung**

Für die Arbeiten mit den HRS-Binärdaten wurden mir von H.-J. Hagen freundlicherweise seine in Hamburg zur Auswertung verwendeten Programme im Quelltext zur Verfügung gestellt, so dass ich zum Einlesen der Dateien großenteils auf die dort existierenden Eingabenroutinen zurückgreifen konnte. Der vollständige HRS-Datensatz des HQS enthält in der endgültigen Fassung 1 889 000 digitalisierte Spektren von 961 Objektivprismenplatten, auf denen etwa 1 050 000 Objekte erfasst sind. Damit sind 549 der 567 Felder des HQS abgedeckt; für die verbleibenden, auf niedrigen galaktischen Breiten liegenden Felder sind zwar Platten aufgenommen worden, doch wurde wegen der sehr hohen Sternzahlen keine Klassifikation mehr durchgeführt.

Neben den eigentlichen Binärdateien mit den HRS-Daten wurden Informationen aus folgenden Dateien erfasst:

Eine Liste der nominellen Positionen und Ausdehnungen der Felder.

- Koordinaten der für die Spektralplatten verwendeten AGK-Referenzsterne für das Äquinox 1950.
- Der Katalog des Hamburger Schmidtplattenarchivs (Hamburger Sternwarte [1997\)](#page-136-2) mit Beobachtungsdatum, tatsächlicher Position des Plattenzentrums, Belichtungszeit, Emulsionstyp (IIIa-J für alle HQS-Platten), Filter (im HQS keiner), Aufnahmemodus (1· ◦ 7-Prisma für die Spektralplatten, keines für Direktplatten), Weitung des Spektrums (bei HQS-Aufnahmen nicht durchgeführt und Qualität der Platte nach einer Note von A – E.
- Die Zusammenfassung der von Prof. U. Haug (†) eingeführten Beobachtungsprotokolle, die zusätzlich zu den Angaben des Plattenkatalogs noch folgende Informationen enthält:

Belichtungsfolge

Anfangszeit der Aufnahme in UT

Eine Benotung von Durchsicht, Ruhe und Schärfe

<span id="page-54-0"></span><sup>2</sup>Dies ist zum Zeitpunkt der Datenaufbereitung eine Entwurfsfassung (Draft Standard NOST 100- 1.2) gewesen. Da die offiziell verabschiedete Version wiederum Binary Tables erst als Entwurf (*Proposed Extension*) vorsah, habe ich mich nach der Beta-Version gerichtet.

Beobachter Emulsionsnummer (*Batch*) der Platte Zur Hypersensibilisierung angewandte Backzeit in Stunden Lufttemperatur in der Kuppel Luftfeuchtigkeit in der Kuppel

Auszüge aus dem Scanprotokoll mit Messungen der Seeing-Halbwertsbreite, des mittleren Plattenhintergrunds, der Anzahl der LRS-Spektren, einer Qualitätsbeurteilung auf einer Skala von 1-5 und der Magnitudo  $B_{300}$ , definiert als Blauhelligkeit, bei der eine Schwärzung von 300 *counts* über dem Hintergrund erreicht wird.

Die Einträge aus obigen Listen werden automatisch sortiert und den entsprechenden Feldern bzw. Platten zugeordnet und mit HRS-Daten der ein oder zwei zu einem Feld vorliegenden Platten jeweils in einer Datei für ein Feld zusammengefasst.

Für die Suche nach Weißen Zwergsternen werden außerdem Kataloge bekannter stellarer Objekte in den Datensatz aufgenommen. Die Identifikation dieser Sterne mit Spektren aus dem HQS wird weiter unten beschrieben.

### **4.2.2.2 1 + 3 = 2**

Für einen Teil der Prismenplatten existieren zwei Datensätze mit Feinscans, die in separaten Durchläufen digitalisiert worden sind. Dies ist historisch auf eine Modifikation des Quasarsuchkriteriums in der Anlaufphase des Surveys zurückzuführen. Nach Auswertung der Ergebnisse der ersten Plattenscans wurde die Auswahlgrenze im Steigungs-Densitysummen-Diagramm der LRS-Spektren für schwache Objekte etwas relaxiert und die Behandlung von Ausreißern im Spektrum verbessert, um eine vollständigere Erfassung der Quasarkandidaten zu erreichen. Die Scans der zweiten Generation, an Dateinamen der Form <*Plattennr.*>002.hrs erkenntlich, enthalten daher eine umfangreichere HRS-Auswahl als die der ersten Generation (∗001.hrs). Für die älteren Platten sind daraufhin generell nicht komplett neue HRS-Dateien extrahiert worden, sondern für eine weitere Digitalisierung wurden die *nur* nach dem neuen Kriterium anfallenden Quasarkandidaten ausgewählt und in einen zusätzlichen Datensatz geschrieben, der Dateinamen der Form ∗003.hrs erhalten hat. Um vollständige Feinscan-Datensätze dieser Platten nach dem aktuellen Quasarkriterium zu erhalten, müssen daher die 001- und 003-Dateien kombiniert werden (Hagen, *priv. comm.*).

Eine Zusammenfassung beider Scanversionen zu einer Spektrentabelle ist technisch problematisch, da nicht in allen Fällen die gleichen Platten für die Klassifikationsdateien gewählt wurden. Für einige Felder in niedrigeren galaktischen Breiten sind die zusätzlichen Daten auch nicht mehr klassifiziert worden, da dort nach dem neueren Kriterium z. T. über 5000 Spektren pro Platte selektiert werden. So existieren für das Feld 02.5/01 z. B. die Prismenplatten H0752, H0758 und H3157, aus denen die Datensätze h0758001, h0752001, h3157003 und h0758003 (jeweils als .hrs- und .hrd-Datei) erstellt wurden. Die Daten beider Scandurchläufe können aber, da sie komplementär sind, im wesentlichen unabhängig voneinander untersucht werden. Für die betreffenden Felder wurden daher jeweils zwei FITS-Dateien erstellt, im obigen Beispiel 02.5\_01\_1.fits und 02.5\_01\_3.fits. Die übrigen Felder sind in je einer Datei der Form ∗\_2.fits archiviert.

#### **4.2.2.3 Aufbau der FITS-Datensätze**

Die FITSIO/CFITSIO-Bibliothek (Pence [1998\)](#page-138-7) bietet für C und FORTRAN eine komfortable Programmierschnittstelle für die Datenein- und -ausgabe im FITS-Format und gewährleistet dabei einen standardkonformen Aufbau der Dateien. Zusätzlich stellen sie eine Reihe nützlicher Zusatzfunktionen für Datumsbearbeitung, astrometrische Umformungen etc. zur Verfügung. Alle in dieser Arbeit benutzten Programme zur Erstellung des HRS-Archivs und zur Analyse der archivierten Spektren bedienen sich für den Datenzugriff daher generell der Im- und Exportfunktionen dieses Packets. Ein weiterer Vorzug ist die Fähigkeit der FITSIO-Routinen, beim Lesezugriff transparent auf die GNU zip-Kompressionsfunktionen (*zlib*) zurückzugreifen. Die Dateien können daher problemlos *gzip*-komprimiert gespeichert werden. Da die HQS-Daten bereits sehr kompakt sind, ist der Kompressionseffekt zwar relativ gering, kann aber immerhin 30 – 35 % Platzersparnis bewirken.

Die FITS-Datei ist aus mehreren so genannten *Header/Data Units* (HDU) aufgebaut, die jeweils eine Headersektion und einen Datenteil enthalten. Die erste HDU enthält die Headerinformationen für das Feld (der Datenteil ist leer, da in der primären HDU nur Bilddateien erlaubt sind). Darauf folgen ein oder zwei *Extension HDUs*, deren Header jeweils Informationen zu den einzelnen Platten enthält (siehe Anhang [B\)](#page-116-0). Insbesondere ist dort das Format der Binärtabelle beschrieben, in der die Spektren selbst und die Objektinformationen aufgezeichnet sind. Jede Tabellenspalte kann einen einzelnen Eintrag (Skalar) oder ein Feld von Einträgen (Vektor oder Matrix) in einem der gültigen FITS-Datenformate enthalten, die im Wesentlichen den FORTRAN-Formaten entsprechen. Der Header gibt die Bezeichnung des Datenfeldes (TTYPEn), das Format (TFORMn), optional die physikalische Einheit (TUNITn), einen Skalierungsfaktor (TSCALEn) und Nullpunkt (TZEROn) an.

Jede Tabellenzeile enthält die vollständigen Daten der hrd-Datei (Spalten 12 bis 24), das LRS-Spektrum (Spalte 25) und das HRS-Spektrum (Spalte 26). Zusätzlich sind 11 Spalten eingerichtet, um Katalogdaten von Objekten, die aus der Literatur identifiziert werden konnten, aufzunehmen. Es hat sich als großer Vorteil der Flexibilität der Tabellendefinition erwiesen, dass die Daten im Binärformat der HRS-Dateien nahezu ohne Modifikationen als gültige Binärtabelle übernommen werden können! Dem kommt zusätzlich entgegen, dass das native Datenformat des KWS-Rechners *big endian* ist, was auch als Standard für FITS-Binärdaten festgelegt ist. Von den eingelesenen Daten werden daher lediglich die in 32-Bit-Format umzuwandelnden Werte für 1rsnum, pos und offset modifiziert<sup>[3](#page-56-0)</sup>. Die LRS-Spektren werden mit Nullwerten auf eine einheitliche Länge von 26 Pixeln aufgefüttert. Zwar gibt es auch Möglichkeiten zur Definition von Feldern variabler Länge, doch würde der zusätzliche Overhead in diesem Fall den Platzgewinn mehr als aufwiegen. Das HRS-Spektrum wird gleichfalls

<span id="page-56-0"></span><sup>3</sup>Diese Umwandlung wurde auf Sparc- und Ultrasparc-Workstations durchgeführt, die ebenfalls auf einer *big endian*-Prozessorarchitektur basieren. Daher ist hier, anders als z. B. auf Intel-kompatiblen PCs, gleichfalls keine Korrektur der Binärdaten erforderlich gewesen.

|        |                           |           |                                    |                             | □ fv: Binary Table of 47.5_22_2.fits.gz[1] in /data/siriusdata/homeier/fitshrs/ |                               |                     |                   |                                   |                             |                            |                                           |                           |               |      |
|--------|---------------------------|-----------|------------------------------------|-----------------------------|---------------------------------------------------------------------------------|-------------------------------|---------------------|-------------------|-----------------------------------|-----------------------------|----------------------------|-------------------------------------------|---------------------------|---------------|------|
|        |                           |           | File Edit Plot Sort Calc Histogram |                             | <b>Statistics</b>                                                               |                               |                     |                   |                                   |                             |                            |                                           |                           |               | Help |
|        |                           |           | Spectrum_Y JSpectrum_X JType       |                             | $\Box$ Name                                                                     | $\perp$ T_eff                 | $\perp$ log_g       | $\Box$ m_V        | $\Box$ Parallax                   | □ Proper_Motior □ Pos.Angle |                            | $\Box$ Pos.Diff                           | LILRS No                  | Background    |      |
|        | 1J                        |           | 1J                                 | 6A                          | 10A                                                                             | 1I                            | 1B                  | 1B                | 1I                                | 11                          | 1B                         | 1B                                        | 1J                        | 11            |      |
|        |                           |           | micron                             |                             |                                                                                 | K                             | dex                 | nag               | arcsec                            | arcsec/yr                   | deg                        | deg                                       |                           |               |      |
|        |                           |           |                                    |                             |                                                                                 |                               |                     |                   |                                   |                             |                            |                                           |                           |               |      |
| 456    |                           | 113050    |                                    | 37130 XX                    | <b>NN</b>                                                                       | $-1000000$                    | $\mathbf{0}$        | $\circ$           | $\circ$                           |                             | $\circ$<br>$\circ$         |                                           | $\mathbf{o}$<br>35405     | 2,0475        |      |
| 457    |                           | 39001     | 44275                              | DA2.5                       | HS 0943+48                                                                      | 19000                         | 7.9                 | 19                | 0.0001                            | 0.0001                      | $\circ$                    | 0.00083333333                             | 24315                     | 1,8625        |      |
| 458    |                           | 36942     | 56449                              | XX                          | <b>NN</b>                                                                       | $-1000000$                    | $\circ$             | $\circ$           | $\Omega$                          |                             | $\circ$<br>$\circ$         |                                           | 26396<br>$\mathbf 0$      | 1,845         |      |
| 459    |                           | 34689     |                                    | $-7245$ XX                  | <b>NN</b>                                                                       | $-1000000$                    | $\circ$             | $\circ$           | $\circ$                           |                             | $\circ$<br>$\circ$         |                                           | $\circ$<br>16076          | 1,87125       |      |
| 460    |                           | 22421     | 41019                              | DA4.5                       | HS 0946+48                                                                      | 11700                         | 8.7                 | 17.6              | 0.0001                            | 0.0001                      | $\circ$                    | 0.00083333333                             | 23701                     | 1,8225        |      |
| 461    |                           | 23703     | $-12677$                           | XX                          | <b>NN</b>                                                                       | $-1000000$                    | $\ddot{\rm{o}}$     | $\circ$           | $\circ$                           |                             | $\circ$<br>$\circ$         |                                           | 15206<br>$\mathbf 0$      | 1,91125       |      |
| 462    |                           | 24867     | 29520                              | XX                          | <b>NN</b>                                                                       | $-1000000$                    | $\ddot{\mathbf{0}}$ | $\circ$           | $\circ$                           |                             | $\circ$<br>$\circ$         |                                           | $\circ$<br>21906          | 1,8775        |      |
| 463    |                           | 26814     | $-69876$ XX                        |                             | <b>NN</b>                                                                       | $-1000000$                    | $\mathbf{0}$        | $\ddot{\rm{o}}$   | $\circ$                           |                             | $\mathbf{O}$<br>$\circ$    |                                           | $\ddot{\rm{o}}$<br>6467   | 1,965         |      |
| 464    |                           | 26990     | $-43902$                           | XX                          | <b>NN</b>                                                                       | $-1000000$                    | $\ddot{\rm{o}}$     | $\ddot{\rm{o}}$   | $\ddot{\text{o}}$                 |                             | $\ddot{\rm{o}}$<br>$\circ$ |                                           | $\circ$<br>10524          | 1,90375       |      |
| 465    |                           | 29481     | $-54836$                           | XX                          | <b>NN</b>                                                                       | $-1000000$                    | $\ddot{\rm{o}}$     | $\ddot{\text{o}}$ | $\ddot{\mathbf{O}}$               |                             | $\circ$<br>$\circ$         |                                           | $\ddot{\text{o}}$<br>8876 | 1.91          |      |
| 466    |                           | 31354     | $-101124$ sdF                      |                             | HS0945+452                                                                      | $-500000$                     | $\ddot{\rm{o}}$     | 16.2              | 0.0001                            | 0.0001                      | $\circ$                    | 0.0019444444                              | 1677                      | 2.05625       |      |
| 467    |                           | 31467     | 21628                              | XX                          | <b>NN</b>                                                                       | $-1000000$                    | $\ddot{\rm{o}}$     | $\theta$          | $\circ$                           |                             | $\circ$<br>$\mathbf{O}$    |                                           | 20626<br>$\mathbf 0$      | 1,8425        |      |
|        |                           |           |                                    |                             |                                                                                 |                               |                     |                   |                                   |                             |                            |                                           |                           |               |      |
|        |                           |           |                                    |                             |                                                                                 |                               |                     |                   |                                   |                             |                            |                                           |                           |               |      |
| Go to: |                           |           | Edit cell: 11700                   |                             |                                                                                 |                               |                     |                   |                                   |                             |                            |                                           |                           |               |      |
|        |                           |           |                                    |                             | □ fv: Binary Table of 47.5 22 2.fits.gz[1] in /data/siriusdata/homeier/fitshrs/ |                               |                     |                   |                                   |                             |                            |                                           |                           |               |      |
|        | File Edit Plot            | Sort Calc |                                    | <b>Histogram Statistics</b> |                                                                                 |                               |                     |                   |                                   |                             |                            |                                           |                           |               | Help |
|        |                           |           |                                    |                             |                                                                                 |                               |                     |                   |                                   |                             |                            |                                           |                           |               |      |
|        | rsrvc                     |           |                                    |                             | Max, Amplitude J NPoint_HRS J NPoint_LRS                                        | $\Box$ RA1950                 | $\perp$ DEC1950     |                   | $\perp$ Offset<br>$\perp$ Class   | $\Box$ Greenhead            |                            | □ B_Magnitude □ Astrometric □ LRS_Density |                           | □ HRS_Density |      |
|        | 1I                        |           | 11                                 | 1I                          | 1I                                                                              | 1J                            | 1J                  |                   | 1J<br>1B                          | 1B                          | 1B                         | 1B                                        | 261                       | 302I          |      |
|        |                           |           |                                    |                             |                                                                                 | deg                           | deg                 |                   | Bute                              | micron                      | nag                        |                                           |                           |               |      |
|        |                           |           |                                    |                             |                                                                                 |                               |                     |                   |                                   |                             |                            |                                           | expand                    | expand        |      |
| 456    | $\circ$                   |           | 4,53625                            | 301                         |                                                                                 | 143,31044<br>14               |                     | 48,622889         | 290074<br>6                       | 590                         | 17.5                       | $\circ$                                   | 0.09                      | 2,06875       |      |
| 457    | $\overline{0}$            |           | 2,0325                             | 301                         | 15                                                                              | 145,98028                     |                     | 48,8705           | $\overline{3}$<br>290704          | 520                         | 19                         | $\overline{2}$                            | 0.1525                    | 1,9125        |      |
| 458    | $\circ$                   |           | 2,44625                            | 301                         |                                                                                 | -9<br>146,04372               | 49,162583           |                   | 291336<br>6                       | 510                         | 17.7                       | $\bar{z}$                                 | 0.40375                   | 1,89125       |      |
| 459    | $\overline{\circ}$        |           | 2,2125                             | 301                         | 17                                                                              | 146,18117                     | 47,642278           |                   | 6<br>291956                       | 540                         | 18.1                       | $\overline{2}$                            | 0.17                      | 1,88625       |      |
| 460    | $\overline{\circ}$        |           | 2,35625                            | 301                         | 15                                                                              | 146,58472                     | 48,801556           |                   | $\overline{\mathbf{c}}$<br>292592 | 540                         | 17.5                       | $\overline{\mathbf{c}}$                   | 0.20375                   | 1,865         |      |
| 461    | $\ddot{\rm{o}}$           |           | 2,2425                             | 301                         | 15                                                                              | 146,57436                     |                     | 47.518            | 8<br>293224                       | 590                         | 17.9                       | $\overline{2}$                            | 0.08875                   | 1,85875       |      |
| 462    | $\overline{\circ}$        |           | 2,23875                            | 301                         |                                                                                 | $\boldsymbol{6}$<br>146,50417 | 48,525694           |                   | $\overline{3}$<br>293856          | 480                         | 18.5                       | $\overline{2}$                            | 0.345                     | 1,8625        |      |
| 463    | $\ddot{\text{o}}$         |           | 2,37875                            | 301                         |                                                                                 | $\mathbf{a}$<br>146,50311     | 46.149944           |                   | 6<br>294470                       | 490                         | 18.4                       | $\overline{c}$                            | 0.39125                   | 2,0225        |      |
| 464    | $\ddot{\rm{o}}$           |           | 2,2025                             | 301                         | 15                                                                              | 146,47967                     |                     | 46,770444         | $\circ$<br>295088                 | 520                         | 18.3                       | $\overline{2}$                            | 0.0925                    | 1,955         |      |
| 465    | $\overline{\mathfrak{o}}$ |           | 2,21125                            | 301                         | 17                                                                              | 146,40056                     |                     | 46,508            | $\circ$<br>295720                 | 530                         | 18.6                       | $\overline{2}$                            | 0.10625                   | 1,90625       |      |
| 466    | $\ddot{\text{o}}$         |           | 3,1125                             | 301                         | 18                                                                              | 146,36883                     | 45,401167           |                   | 296356<br>6                       | 570                         | 16,2                       | $\overline{\mathbf{c}}$                   | 0.215                     | 2,065         |      |
| 467    | $\circ$                   |           | 2,18125                            | 301                         |                                                                                 | 12<br>146,2725                | 48.333833           |                   | 296994<br>$\overline{7}$          | 510                         | 18.2                       | $\overline{c}$                            | 0.2425                    | 1,82375       |      |
|        |                           |           |                                    |                             |                                                                                 |                               |                     |                   |                                   |                             |                            |                                           |                           |               |      |
|        |                           |           |                                    |                             |                                                                                 |                               |                     |                   |                                   |                             |                            |                                           |                           |               |      |
|        |                           |           |                                    |                             |                                                                                 |                               |                     |                   |                                   |                             |                            |                                           |                           |               |      |
| Go to: |                           |           | Edit cell: 45,401167               |                             |                                                                                 |                               |                     |                   |                                   |                             |                            |                                           |                           |               |      |

Abbildung 4.2: Darstellung der Tabelle mit den HRS-Daten im FITS-Viewer *fv*

um ein Pixel verlängert, was die Gesamtlänge einer Zeile auf 720 Byte bringt – exakt ein Viertel der Länge eines FITS-Datenblocks. Die so vorbereiteten Daten werden direkt als Bytestrom in die FITS-Datei geschrieben, was den Datendurchsatz gegenüber der Verwendung der regulären Routinen für den Zugriff auf Tabellenfelder deutlich steigert.

Die Umrechnung der Daten in physikalische Einheiten wird durch die entsprechenden Schlüsselworte für Skalierung und Einheit im Header definiert. Diese werden von den meisten Ausgabeprogrammen automatisch interpretiert, so dass etwa die Schwärzungswerte der Spektren unmittelbar als physikalische Densities exportiert werden, ohne dazu in der Datei selbst im REAL-Format gespeichert werden zu müssen.

## **4.2.2.4 Astrometrische Bearbeitung**

Die Positionseinträge in den .hrd-Katalogdateien enthalten nicht für alle Objekte astrometrische Koordinaten, da nicht immer ein Gegenstück des Spektrums auf der Direktplatte gefunden werden konnte. Teilweise ist dies durch die nicht exakte Übereinstimmung der Plattenpositionierung bedingt. In einigen Fällen sind statt dessen Himmelskoordinaten angegeben, die aus den Positionen auf der Prismenplatte bestimmt wurden, in anderen liegen nur die Plattenkoordinaten selbst vor (vgl. Abschnitt [4.2.1\)](#page-50-1). Im letzteren Fall müssen anhand der Plattenkoordinaten zumindest genäherte Himmelspositionen bestimmt werden. Ein einfaches Instrument hierfür bieten die astrometrischen Bibliotheksroutinen fits\_pix\_to\_world, fits\_world\_to\_pix und

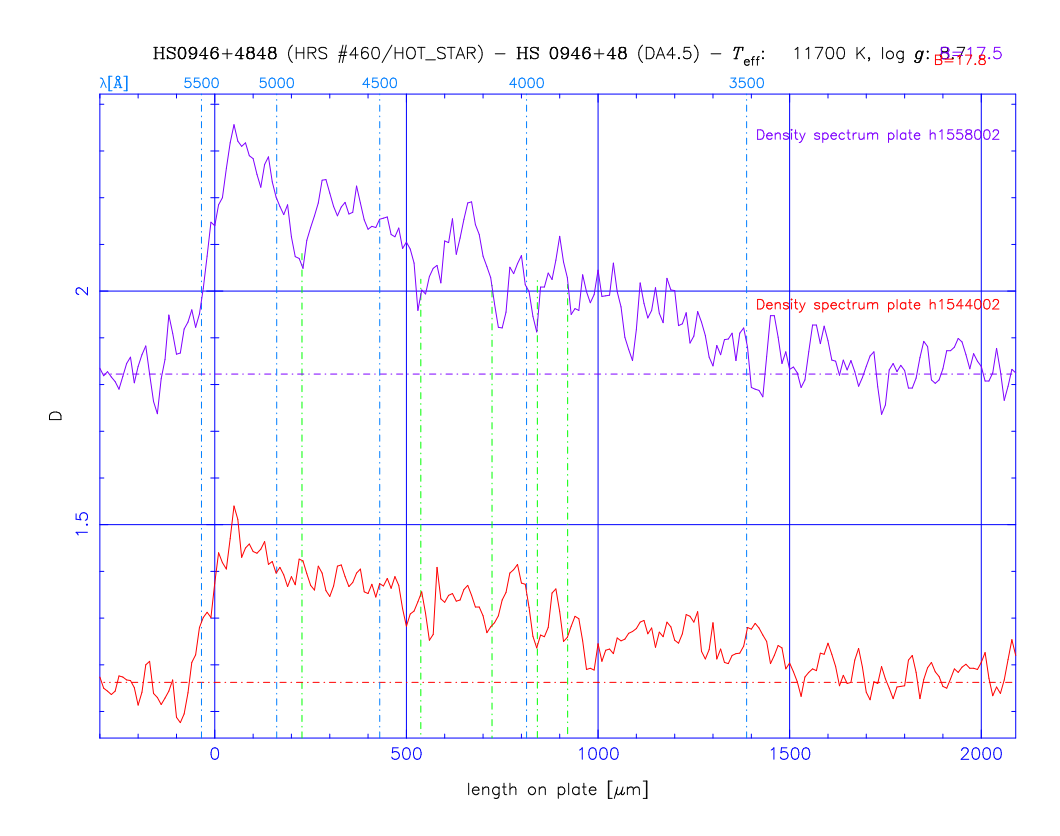

Abbildung 4.3: HRS-Spektren eines kühleren Weißen Zwergs vom Spektraltyp DA4.5 mit deutlich sichtbaren Balmerlinien. Die Scans beider Platten des Feldes sind gezeigt

fits\_read\_tbl\_coord, welche die Transformation von Bildkoordinaten (Plattenpositionen) in Weltkoordinaten (Himmelspositionen) und zurück für eine Reihe verschiedener Projektionen ermöglichen. Diese Umformungen sind durch eine Reihe verschiedener Schlüsselworte im Header definiert (Greisen & Calabretta [1993,](#page-135-3) [1995;](#page-136-3) Calabretta & Greisen [2000\)](#page-134-5) und setzen sich formal aus zwei Abbildungen zusammen: Eine lineare Transformation zwischen Bildkoordinaten und *intermediären Weltkoordinaten*, bestehend aus Rotation, Translation, Skalierung und optional Scher, stellt die Umformung von Pixelwerten in physikalische Dimensionen dar (Greisen & Calabretta [2000\)](#page-136-4). Die Pixelwerte können dabei den Bildpunkten einer *Image*-HDU oder, wie im vorliegenden Fall, Pixellisten in einer Tabelle entstammen. Der Formalismus ist nicht prinzipiell auf zweidimensionale Räume beschränkt, für diesen Fall ist aber die Darstellung der linearen Transformation

<span id="page-58-0"></span>
$$
\begin{pmatrix} \xi \\ \eta \end{pmatrix} = \begin{pmatrix} CD_{11} & CD_{12} \\ CD_{21} & CD_{22} \end{pmatrix} \begin{pmatrix} x - x_r \\ y - y_r \end{pmatrix}.
$$
 (4.4)

Hier beschreibt ( *x y* ) die Pixelwerte, ( *x*r *y*r ) die Pixelwerte des Referenzpunktes und ( ξ  $\binom{k}{\eta}$ die intermediären Koordinaten. Die Matrix **CD** beschreibt Rotation, Skalierung und Scher. Nach einer älteren Konvention wird die Transformation statt dessen durch zwei Skalenfaktoren und einen Rotationswinkel beschrieben; sie stehen zur **CD**-Matrix in der Beziehung

$$
\left(\begin{array}{cc} CD_{11} & CD_{12} \\ CD_{21} & CD_{22} \end{array}\right) = \left(\begin{array}{cc} CDELT_1 \cos(CROTA_2) & -CDELT_2 \sin(CROTA_2) \\ CDELT_1 \sin(CROTA_2) & CDELT_2 \cos(CROTA_2) \end{array}\right).
$$
\n(4.5)

Diese Darstellung ist als veraltet deklariert, wird allerdings noch von vielen Programmen benutzt, so auch den astrometrischen Routinen von FITSIO.

Die intermediären Weltkoordinaten wiederum werden durch eine sphärische Projektion auf die Himmelskoordinaten abgebildet. Die Art der Projektion ist dabei auf die Optik des Instruments abzustimmen; für Schmidtplatten kann als einfache Näherung die *Äquidistante Zenitprojektion* verwendet werden, durch das Schlüsselwort "-ARC" gekennzeichnet (Calabretta & Greisen [1999\)](#page-134-6). Es können auch Modelle für aufwendigere Lösungen dargestellt werden, die die Verzeichnungen von Platte und Optik berücksichtigen, wie es auch für die astrometrische Lösung auf den Direktaufnahmen durchgeführt wurde. Für die Arbeit mit den HRS-Daten standen jedoch die nötigen Koeffizienten (für die Direktplatten neun freie Parameter) nicht zur Verfügung.

Beide Transformationsschritte werden von den Bibliotheksfunktionen durchgeführt, erfordern aber die Angabe des Referenzpunktes für die Projektion in Bild- und Weltkoordinaten sowie der Elemente der Transformationsmatrix. Der Bezugspunkt für die Projektion von Himmels- auf intermediäre Weltkoordinaten ist durch die optische Achse des Teleskops definiert und wird am besten durch die Koordinaten des Plattenzentrums laut Beobachtungslog gegeben. Die **CD**-Matrix und die Pixelkoordinaten des Zentrums müssen mithilfe der beiden AGK-Referenzsterne bestimmt werden, die mit Bild- und Weltkoordinaten bekannt sind. Hierzu wird zunächst für die Referenzsterne eine Transformation in intermediäre Koordinaten in Bezug auf das Plattenzentrum durchgeführt, indem **CD** = **1** und die Translation auf 0 gesetzt wird. Es liegen nun je zwei intermediäre und Pixelkoordinaten vor, die Gl. [4.4](#page-58-0) erfüllen. **CD** wird nun als eine reine Rotations- und Multiplikationsmatrix angesetzt – mit nur zwei Referenzpunkten ist kein Scherterm zu bestimmen. Dann ist  $CD_{11} = CD_{22}$  und  $CD_{12} = -CD_{21}$ , und die Matrixelemente lassen sich auflösen nach

$$
CD_{11} = CD_{22} = \frac{(\xi_1 - \xi_2)(x_1 - x_2) + (\eta_1 - \eta_2)(y_1 - y_2)}{(x_1 - x_2)^2 + (y_1 - y_2)^2}
$$

$$
-CD_{21} = CD_{12} = \frac{(\xi_1 - \xi_2)(y_1 - y_2) - (\eta_1 - \eta_2)(x_1 - x_2)}{(x_1 - x_2)^2 + (y_1 - y_2)^2}.
$$
(4.6)

Die Pixelkoordinaten des Referenzpunktes erhält man schließlich durch

$$
x_{\rm r} = x_i - \frac{\xi_i \text{CD}_{11} + \eta_i \text{CD}_{21}}{\det(\text{CD})}
$$
  
\n
$$
y_{\rm r} = y_i - \frac{\xi_i \text{CD}_{21} + \eta_i \text{CD}_{11}}{\det(\text{CD})},
$$
\n(4.7)

wobei als Test der Lösung die Koordinaten für *i* = [1,2] verglichen werden. Aus den Elementen von **CD** können Skalenfaktor und Rotationswinkel berechnet werden:

$$
CDELT_1 = CDELT_2 = \sqrt{\det(CD)}
$$
 (4.8)

$$
CROTA_2 = \arctan\left(\frac{CD_{21}}{CD_{11}}\right) \tag{4.9}
$$

Mit diesen Parametern stehen die notwendigen Informationen für alle Umwandlungen von Plattenpositionen in Himmelskoordinaten oder umgekehrt zur Verfügung. Die Plattenpositionen bleiben in den ersten beiden Tabellenspalten erhalten. Für die Objekte mit astrometrischen Koordinaten werden ebenfalls Plattenpositionen bestimmt, die allerdings wiederum nur Näherungslösungen sind, da die ursprünglichen Pixelwerte in den hrd-Dateien nicht mehr erhalten sind. In den Spalten 18 und 19 werden die uncodierten Himmelskoordinaten gespeichert, die Klassifikation erfolgt durch einen eigenen Eintrag in Spalte 24 mit 0 für neu berechnete, 1 für vorhandene Koordinaten von den Prismenplatten und 2 für Astrometrie von den Direktplatten.

#### **4.2.2.5 Zenitdistanz und Airmass**

Für die spätere Interpretation der Spektren ist zur Berücksichtigung der atmosphärischen Extinktion die Kenntnis der *Airmass*, der Dicke der vom Sehstrahl durchquerten Luftsäule relativ zu einer Zenitbeobachtung, wichtig. Diese wird aus der Zenitdistanz des Teleskops während der Aufnahme bestimmt. Der Einfachheit halber wird hier die Teleskopposition nach der Hälfte der Belichtungszeit zugrundegelegt. Für diese findet man aus der Ortszeit mit einem groben Ansatz für die Zeitdifferenz zum Herbstäquinoktium die Sternzeit

$$
t_{\star} = \left(t_{\odot} + (30(m-1) + d - 263) \cdot \frac{86400}{365.24}\right) \pmod{86400} \tag{4.10}
$$

(in Sekunden), wobei  $t_{\odot}$  die mittlere örtliche Sonnenzeit, *m* der Monat und *d* der Tag der Beobachtung sind. Der durch die Annahme konstanter Monatslänge entstehende Fehler ist stets kleiner als 20 min. Aus Sternzeit und Rektaszension  $\alpha$  wird der Stundenwinkel

$$
\tau = t_{\star} - \alpha \tag{4.11}
$$

bestimmt. Damit ergibt sich aus dem sphärischen Dreieck mit Deklination  $\delta$  und geographischer Breite φ

$$
\cos z = \sin \phi \sin \delta + \cos \phi \cos \delta \cos \tau \tag{4.12}
$$

die Zenitdistanz *z*, aus der die Airmass zu

$$
X = \sec z - 0.001816(\sec z - 1) - 0.002875(\sec z - 1)^2 - 0.000808(\sec z - 1)^3
$$
 (4.13)

berechnet werden kann (Formel für *z* < 80◦nach Walker [1987](#page-139-6)[4](#page-60-0) ).

# **4.3 Vergleich mit Katalogen klassifizierter Sterne**

#### **4.3.1 Datenbasen spektroskopisch identifizierter heißer Sterne**

Zur Untersuchung der Vollständigkeit jeder Selektion im HQS ist ein Vergleich mit unabhängig davon identifizierten Objekten erforderlich. Um hier nach verschiedenen

<span id="page-60-0"></span><sup>4</sup>Die höheren Terme sind hier allerdings deutlich kleiner als die Variation von sec *z* über eine Platte!

Parametern, insbesondere Helligkeit und Effektivtemperatur noch statistisch aussagekräftig differenzieren zu können, soll das Vergleichsmaterial möglichst umfangreich sein. Als Vergleichsbasis für die Suche nach Weißen Zwergen wurde daher auf alle in der Literatur verfügbaren Bestimmungen zurückgegriffen.

# **4.3.1.1 Der Villanova-Katalog Weißer Zwergsterne**

Der Villanova-Katalog spektroskopisch identifizierter WZ (McCook & Sion [1999\)](#page-138-8) enthält in der aktuellen Ausgabe alle bis 1996 veröffentlichten Entdeckungen Weißer Zwerge, die auf spaltspektroskopischen Bestimmungen beruhen. Die 2249 Objekte bilden allerdings eine sehr heterogene Datenbasis, da sie aus völlig unterschiedlich selektierten Samples kombiniert wurden, die z. T. nicht nur auf optischen Methoden, sondern auch auf UV- und EUV-Beobachtungen beruhen. Der Gesamtkatalog genügt daher keinerlei Vollständigkeitskriterien. Auch der Umfang und die Qualität der Beobachtungsdaten ist sehr unterschiedlich, so sind zum Teil visuelle, zum Teil photographische Helligkeiten aufgeführt, daüberhinaus teilweise aber auch Mehrfarbenphotometrie. Generelle Bestimmungen der atmosphärischen Parameter enthält der Katalog nicht, lediglich eine Angabe zur Temperatur in Form des Temperaturindex ist in vielen Fällen vorhanden. Der weitaus größere Teil der Sterne des Katalogs liegt auf der nördlichen Hemisphäre, jedoch wiederum nicht alle innerhalb des Gebietes des HQS.

# **4.3.1.2 Der Kilkenny-Katalog blauer Subdwarfs**

Der Katalog spektroskopisch identifizierter heißer Subdwarf-Sterne von Kilkenny, Heber & Drilling [\(1988\)](#page-137-6) stellt eine dem Villanova-Katalog vergleichbare Sammlung der publizierten Unterzwerge der Typen sdB und sdO dar. Die photometrischen Daten sind allerdings weniger umfangreich, und i. A. gibt es keine Temperaturindikationen.

# **4.3.1.3 Stellare blaue Quellen aus dem SBS**

Zum Second Byuarakan Survey, der das Gebiet zwischen +50◦und +60◦Deklination außerhalb der Milchstraße weitgehend abdeckt, existieren umfangreiche Nachbeobachtungen blau-selektierter stellarer Objekte (Stepanian et al. [1999\)](#page-138-9), in denen sowohl zahlreiche Weiße Zwerge und heiße Subdwarfs als auch Horizontalaststerne und einige Hauptreihensterne entdeckt wurden. Es gibt jedoch keine Temperaturbestimmungen für die Weißen Zwerge, und die Klassifikation der stellaren Quellen ist nicht immer sehr präzise, da auch diese Durchmusterung vorrangig der Quasarsuche dient. Viele der spektroskopischen Nachbeobachtungen am SAO-6 m-Teleskop wurden mit der IPCS-Kamera (*Image Photon Counting System*) durchgeführt, die ein laufendes Auslesen des Signals ermöglicht, so dass die Integration bei eindeutig als stellar identifizierten Spektren oft schon bei sehr geringem *S*/*N* abgebrochen wurde (Chavushyan, *priv. comm.*).

Die identifizierten Horizontalaststerne und kühleren Sterne stellen gleichwohl ein nützliches Kontrollsample zur Überprüfung der Selektionseffizienz dar, da ansonsten keine spezifischen Kataloge dieser Sterne verfügbar sind.

#### **4.3.1.4 Spektroskopische Temperaturbestimmungen**

Seit die in Kapitel [3](#page-34-0) beschriebenen Möglichkeiten der CCD-Spektroskopie Weißer Zwerge existieren, sind in einer Reihe von Arbeiten atmosphärische Parameter einiger hundert WZ, vor allem des Spektraltyps DA, bestimmt worden. Eine Diskussion der wichtigsten Publikationen findet sich in der Diplomarbeit von Holger Schmidt [\(1995\)](#page-138-0), durch die mir 345 Bestimmungen aus den jeweils besten Resultaten der Arbeiten von Kidder [\(1991\)](#page-137-7), Bergeron, Saffer & Liebert [\(1992\)](#page-134-3), Bergeron, Liebert & Fulbright [\(1995\)](#page-134-7), Bergeron et al. [\(1995\)](#page-134-1), Bragaglia, Renzini & Bergeron [\(1995\)](#page-134-8) sowie Finley, Koester & Basri [\(1997\)](#page-135-0) zur Verfügung standen. Für die Referenzdatenbasis Weißer Zwerge wurden die Einträge dieser Sterne im Villanova-Katalog um die Ergebnisse der spektroskopische Analyse ergänzt, d. h. die für *T*eff, log *g* und eventuell absolute Helligkeit abgeleiteten Werte sind ab Spalte 200 hinzugefügt worden.

## **4.3.1.5 Nachbeobachtungen aus dem HQS**

Die in den Nachbeobachtungskampagnen zum HQS gefundenen Weißen Zwerge können naturgemäß nicht zur Kontrolle der Vollständigkeit der HRS-Selektion herangezogen werden. Auch als Test für neue Klassifikationsverfahren innerhalb der HRS-Spektren sind sie nur bedingt geeignet, da sie sie eben aufgrund von Merkmalen aus der selben Datenbasis ausgewählt werden, auch wenn einmal eine visuelle Methode und einmal ein automatisiertes Verfahren benutzt wird. Die Temperaturbestimmungen aus den Nachbeobachtungen ergänzen aber die Datenbasis spektroskopisch bestimmter Parameter. Damit stehen, abzüglich der Sterne, für die bereits spektroskopische Analysen existierten, Temperaturen für insgesamt 408 DA zur Verfügung. Außerdem sind auch in den HQS-Nachbeobachtungen eine Reihe Horizontalaststerne und sdF/sdG identifiziert worden, mit deren Hilfe sich die Grenze zwischen WZ und anderen Sternklassen genauer bestimmen lässt.

#### **4.3.1.6 Import der Vergleichsdaten**

Sämtliche Objekte aus der Literatur wurden in das Katalogformat von McCook & Sion [\(1999\)](#page-138-8) mit den zusätzlichen Einträgen für spektroskopisch bestimmte Parameter gebracht. Daraus wurden automatisch folgende Daten eingelesen, soweit vorhanden:

- **Position** Koordinaten aus dem J 2000.0-System werden ggf. auf das Äquinox B 1950.0 umgerechnet.
- **Typ** WZ-Spektraltyp laut Spalte 30 35 von McCook & Sion oder Klassifikation als Subdwarf, Horizontalast- oder Hauptreihenstern.
- **Name** Katalogbezeichnung nach Spalte 40 49.
- *T***eff** Spektroskopische oder aus dem Spektraltyp nach T. I. abgeleitete Temperatur.
- **log** *g* Spektroskopische Schwerebeschleunigung.
- *m* Scheinbare Helligkeit, in der Priorität *V*/*m*pg/*B* (Spalte 71 78), *V*(*MC*) aus Vielkanalphotometrie (100 – 105) oder Strömgren-*y* (117 – 122) eingelesen.
- $\pi$  Trigonometrische Parallaxe.
- $\mu$  Eigenbewegung.
- θ Positionswinkel der Eigenbewegung.

<span id="page-63-0"></span>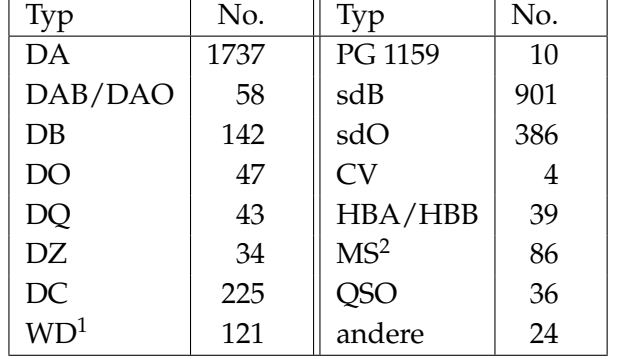

Tabelle 4.1: Verteilung der Literaturobjekte auf die Sternklassen

 $^1$  Ohne nähere Klassifikation;  $^2$  sdF/G und F/G

Der kombinierte Katalog enthält insgesamt 3893 Objekte (Tabelle [4.1\)](#page-63-0).

#### **4.3.2 Identifikation bekannter Objekte in den HRS-Daten**

Die Suche nach bekannten Quellen unter den HQS-Spektren ist in das Programm zur Umwandlung in FITS-Tabellen integriert. Die Identifikation erfolgt primär nach Übereinstimmung der Koordinaten. Dies ist nicht immer problemlos zu entscheiden, da die Koordinaten vieler Sterne aus älteren Katalogen, z. B. dem PG-Survey, mit erheblichen Fehlern behaftet sind, die z. T. mehrere Bogenminuten erreichen. Die Unsicherheit kommt damit in die Größenordnung der mittleren Abstände zwischen den HRS-Spektren, so dass die Gefahr einer fehlerhaften Zuordnung besteht. Um dennoch eine möglichst vollständige Identifikation zu erreichen, habe ich ein halbautomatisches Erkennungsverfahren eingesetzt, das in Zweifelsfällen zu einer interaktiven Bewertung übergeht.

Zunächst werden die originalen Headerdaten aller Spektren eines Scans eingelesen und die Koordinaten erfasst, nachdem eventuelle fehlende Himmelskoordinaten aus den Plattenpositionen der Spektren bestimmt worden sind. Umgekehrt werden auch die Pixelkoordinaten aller Sterne auf der Platte berechnet. Mittels der jeweiligen Minimal- und Maximalwerte unter allen Spektren wird die genaue Ausdehnung der Platte in beiden Achsen abgeschätzt. Aus der Anzahl der Feinscanspektren auf der Platte *N* und deren Fläche *A* wird außerdem ein charakteristischer Abstand als der Radius berechnet, in dem im Mittel ein HRS-Spektrum zu finden ist:

$$
\langle r \rangle := \sqrt{\frac{A}{\pi N}} \tag{4.14}
$$

Für den Koordinatenabgleich wird ein Radius definiert, innerhalb dessen eine Zuordnung mit 96 % real ist, d. h. in dem sich mit 4 % Wahrscheinlichkeit *zufällig* ein Objekt aus der HRS-Datenbasis befindet:

$$
r_{96} := 0.2 \langle r \rangle \tag{4.15}
$$

Anschließend werden aus der Datenbasis der bekannten Objekte zunächst alle ausgewählt, deren Rektaszension und Deklination innerhalb eines Bereichs von etwa 20' um die Feldgrenzen liegen. Für diese Sterne werden dann ebenfalls durch eine astrometrische Transformation die Pixelkoordinaten auf der Platte berechnet. Für jeden Stern, der mit einer Toleranz von  $5000 \mu m$  innerhalb der vorher bestimmten genaueren Plattengrenzen liegt, wird dann zu allen Objekten auf der Platte die Differenz in beiden Koordinaten, und bei hinreichender Übereinstimmung, der genaue Abstand ausgerechnet. Sofern dieser unter 5000  $\mu$ m liegt, und die Helligkeiten innerhalb von 2<sup>m</sup>5 übereinstimmen, wird das HRS-Spektrum dem Katalogstern vorläufig zugeordnet. Sobald zu einem anderen Spektrum ein geringerer Abstand bestimmt wird, tritt dieses an die Stelle des vorherigen. Wenn diese Prozedur für alle HRS-Spektren durchgeführt ist, also der Abstand zum nächstgelegenen Spektrum gefunden ist, wird überprüft, ob dieser kleiner als 0.5 *r*<sup>96</sup> ist. Dies würde einer 99 %-Wahrscheinlichkeit für nicht-zufällige Übereinstimmung entsprechen. In diesem Fall wird das betreffende Spektrum automatisch dem bekannten Objekt zugeordnet, und die betreffenden Daten werden nebst der Koordinatendifferenz in die FITS-Datei geschrieben. Anderenfalls erfolgt eine Textausgabe mit den Daten des Katalogsterns und des in Frage kommenden HRS-Objektes mit Helligkeit, Klassifikation aus der visuellen Zuordnung, Positionsdifferenz und dem *r*96-Abstand der Spektren auf der Platte sowie eine Eingabeaufforderung, die Zuordnung zu bestätigen oder abzulehnen. Eine solche subjektive Entscheidung war in etwa 10 – 20 % der Fälle nötig, und hat sich im Wesentlichen danach gerichtet, ob der Stern aus einem Katalog mit notorisch ungenauen Positionsangaben stammt und ob der in der Literatur angegebene Typ plausibel mit der HRS-Klasse übereinstimmt. Sterne mit sehr hohen Koordinatenabweichungen wurden demnach nur zugelassen bei gut übereinstimmenden Helligkeiten, und wenn (für WZ und Subdwarfs) das HRS-Spektrum als "HOT STAR" oder "QSO/HS" klassifiziert ist.

#### **4.3.3 Vollständigkeit der HRS-Spektren**

Soweit die heißen Sterne innerhalb der Feldgrenzen des HQS lagen, konnten sie zu einem großen Teil in der Feinscan-Datenbasis identifiziert werden. Für eine nach Temperaturen differenzierte Analyse sind die Identifikationen aus dem Villanova-Katalog für ein Teilgebiet von 297 Feldern geprüft worden (Homeier et al. [1999\)](#page-136-5). Dabei wurden alle WZ mit Helligkeiten von 13<sup>m</sup>5-18<sup>m</sup>5 berücksichtigt. Die Zahlen der Identifikationen wurden für Mehrfachdetektionen auf überlappenden Plattenteilen korrigiert. Als Temperaturindikator wurde der Spektralindex der DA herangezogen, da die Basis spektroskopischer Bestimmungen vor allem für *T*eff < 10 000 K immer noch sehr schmal ist. Die Resultate bestätigen weitgehend die Ergebnisse von Kusch [\(1991\)](#page-137-4): Sterne der Klassen DA 1 – DA 7 wurden mit durchweg über 90 % in den HRS-Spektren wiedergefunden (Abb. [4.4\)](#page-65-0). Diese Spektren wurden in der visuellen Inspektion auch überwiegend als "HOT STAR", oder zu einem geringeren Teil als "QSO/HS", klassifiziert. Diese Klassifikation ist am sichersten im mittleren Temperaturbereich, wo die Balmerlinien am deutlichsten ausgeprägt sind. Bei den Spektraltypen DA 8/DA 9 zeichnet sich eine abnehmende Vollständigkeit ab, doch hier ist bereits wieder die statistische Basis (6 DA 8 und 3 DA 9) sehr schlecht.

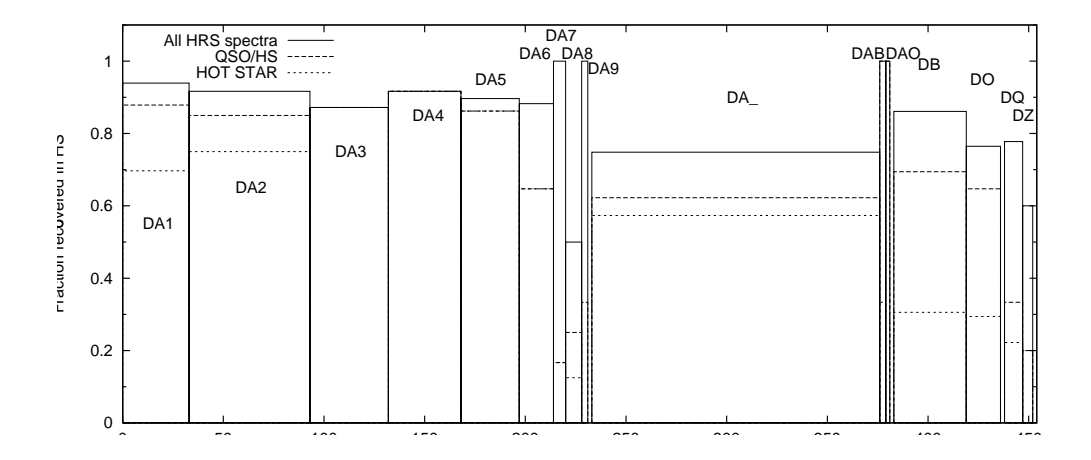

<span id="page-65-0"></span>Abbildung 4.4: Anteil der in den Feinscans von 297 Feldern des HQS wiedergefundenen WZ aus dem Katalog von McCook & Sion [\(1999\)](#page-138-8) nach Spektralklassen. Die Gesamtzahl der auf das Gebiet entfallenden bekannten Sterne ist auf der Abszisse angegeben. Der Anteil der visuellen Klassifikation als "Heiße Sterne" oder sekundäre Quasarkandidaten eingestuften Spektren ist ebenfalls angezeigt.

Für dieses Sample kann offenbar eine gleichmäßig gute Erfassung aller Weißen Zwerge mit Temperaturen größer als 6000 – 7000 K bestätigt werden. Die Unvollständigkeit entspricht dabei etwa den Verlusten durch Overlaps. Wie Stichproben unter den LRS-Spektren zeigten, ist sie zum kleineren Teil auch durch gesättigte Spektren verursacht, die noch bei Helligkeiten bis *B* = 14<sup>m</sup>5 auftreten können. Es ist bei dieser Untersuchung jedoch zu beachten, dass die verwendete Probe den Helligkeitsbereich des HQS bei weitem nicht gleichmäßig abdeckt. Zwar wurde als Helligkeitslimit der herangezogenen Sterne nominell 18<sup>m</sup>5 gewählt, die tatsächliche Verteilung im Katalog ist aber von wesentlich helleren WZ dominiert, da die Mehrzahl der Durchmusterungen, die zum Villanova-Katalog beigetragen haben, Grenzgrößen heller als 16<sup>m</sup>5 haben. Die Spektren dieser Sterne haben im HQS daher durchweg überdurchschnittliches Signal-zu-Rausch-Verhältnis, was sich sowohl auf die Leistungsfähigkeit des Quasarkriteriums als auch der visuellen Klassifikation auswirkt.

Eine bessere Abschätzung der Vollständigkeit in Abhängigkeit von der Helligkeit kann man unter Hinzunahme der WZ aus den SBS-Nachbeobachtungen erhalten. Ein großer Teil der Kandidaten dieses Surveys ist innerhalb eines Gebietes von lediglich 1000 deg<sup>2</sup> bis zu einer Tiefe von  $B = 19.5$  nachbeobachtet worden. Einschließlich hellerer Sterne aus dem Villanova-Katalog findet man in den HQS-Feldern zwischen  $\delta$  = 49°.5 und  $\delta$  = 60°.5, die den SBS weitgehend überdecken, 215 WZ. Die Rate, mit der diese Sterne als Feinscan wiedergefunden wurden (Tabelle [4.2\)](#page-66-0), zeigt deutlich, dass schon ab etwa *B* = 17<sup>m</sup>0 erhebliche Unvollständigkeit einsetzt. Für die LRS-Datenbasis wird bei blauen Objekten Vollständigkeit bis *B* = 17<sup>m</sup>5 angenommen, es ist daher naheliegend, dass das Quasarkriterium bei niedrigem *S*/*N* keine vollständige Abtrennung der Weißen Zwerge mehr ermöglicht und zumindest kühlere WZ innerhalb der

<span id="page-66-0"></span>

| B                 |    | in HRS kein HRS | Anteil |
|-------------------|----|-----------------|--------|
| 13.50 < B < 15.25 | 18 | 2               | 0.90   |
| 15.25 < B < 15.75 | 16 | 2               | 0.89   |
| 15.75 < B < 16.25 | 30 | 3               | 0.91   |
| 16.25 < B < 16.75 | 25 | 5.              | 0.83   |
| 16.75 < B < 17.25 | 27 | 16              | 0.63   |
| 17.25 < B < 17.75 | 13 | 32              | 0.29   |
| 17.75 < B < 18.25 | 9  | 9               | 0.50   |
| 18.25 < B < 18.75 |    | 8               |        |

Tabelle 4.2: Detektionsrate in der Zone  $49^\circ$ 5 < $\delta$  < 60°.5 bekannter Weißer Zwerge in der HRS-Datenbasis in Abhängigkeit von der Helligkeit

Fehlergrenzen der Auswahl liegen.

Eine Abhängigkeit von *T*eff lässt sich wegen der fehlenden Temperaturinformationen zu den SBS-Sternen leider nicht untersuchen. Es mag dennoch überraschen, dass auch bei den generell etwas helleren Sternen aus Abb. [4.4](#page-65-0) selbst bei den sehr kühlen DA 6 und DA 7 noch keine abnehmende Vollständigkeit zu erkennen ist. Dies ist sehr wahrscheinlich dadurch zu erklären, dass der Fluss im nahen UV im Bereich um 12 000 K mit niedrigerer Temperatur nur wenig zurückgeht oder sogar wieder steigt, da hier gleichzeitig die Absorption an der Balmerkante abnimmt (s. Abb. [1.3](#page-15-0) auf S. [6\)](#page-15-0). Somit ändert sich auch die mittlere Kontinuumssteigung wenig. Vermutlich erfasst daher das Quasarkriterium DA zwischen etwa 7000 K und 15 000 K nahezu gleich gut.

Für das Literatursample selbst sind dabei jedoch keine Selektionskriterien definiert. So umfassen die bisher veröffentlichten 363 stellaren Quellen aus dem SBS erst einen Teil der insgesamt 900 nachbeobachteten Sterne (Stepanian, *priv. comm.*). Ob die Verteilung der schon publizierten WZ repräsentativ ist, lässt sich derzeit nicht sagen. Die Auflistung in Tabelle [4.2](#page-66-0) kann daher keinesfalls eine quantitative Aussage über die Vollständigkeit der HRS-Spektren geben, sondern allenfalls einen Trend bezüglich der Helligkeit aufzeigen.

# **Kapitel 5**

# **Automatisierte Analyse der Schwärzungsspektren**

*If we assume, and we just have, that within un-, sub- or supernatural forces* the probability is *that the law of probability will not operate as a factor, then we must accept that the probability of the* first *part will not operate as a factor, in which case the law of probability* will *operate as a factor within un-, sub- or supernatural forces. And since it obviously hasn't been doing so, we can take it that we are not held within un-, sub- or supernatural forces after all; in all probability, that is. Which is a great relief to me personally.*

Tom Stoppard, *Rosencrantz & Guildenstern are dead*

# **5.1 Klassifikationsmethoden**

Die Erfassung der vollständigen Datenbasis der als Feinscan digitalisierten Objektivprismenspektren legt die Grundlage für eine quantitative Analyse der Spektren mit dem Ziel einer möglichst sicheren Identifikation Weißer Zwergsterne. Die Anbindung der Literaturdatenbasis bekannter heißer Sterne hat bestätigt, dass die HRS-Daten eine große Zahl neuer Weißer Zwerge hervorbringen können, und steht als Referenz für die Entwicklung verbesserter Suchverfahren zur Verfügung.

Bei der Suche nach dem aussichtsreichsten Verfahren für eine automatisierbare Klassifikation der heißen Sterne hat der vergleichsweise heterogene Zustand der Datenbasis ein wichtiges Kriterium gebildet. Im Unterschied zu den oben diskutierten Klassifikationsmethoden in der Quasarsuche ist für diese Klassifikation auch die Suche nach einem klar definierten Objekttypus maßgeblich, dessen physikalische Eigenschaften sehr gut verstanden sind. Da also nach einer im Prinzip bekannten Signalform in einem stark verrauschten Datensatz gesucht wird, sollte ein *Template-matching*-Verfahren die besten Ergebnisse liefern. Das Grundproblem liegt hier darin, geeignete Templates für die Beobachtungsdaten, die als photographische Schwärzungswerte vorliegen, zu finden. Daher stellt die von Clowes et al. [\(1980\)](#page-135-4) für das AQD-Projekt beschriebene Methode, Schwärzungsspektren in flusskalibrierte Spektren zu transformieren, einen vielversprechenden Weg zur Analyse stellarer Spektren dar. Die Transformation zwischen Schwärzungs- und Flussspektrum ermöglicht die Verwendung beliebiger Modellspektren als Templates. Ob dieser Weg tatsächlich gegangen werden kann, hängt wesentlich davon ab, ob es möglich ist, die für die AQD durchgeführten sorgfältigen Kalibrationsarbeiten zur Bestimmung des charakteristischen Verhaltens der photographischen Emulsion und der instrumentellen Einflüsse entweder auf das Material des HQS zu übertragen oder durch eigene Kalibrationen unter Verwendung der verfügbaren Daten zu ersetzen. Dazu sollen zunächst die physikalischen Prozesse, die für die Entstehung eines photographischen Spektrums relevant sind, erläutert werden.

# **5.2 Die Bildung des Spektrums**

### **5.2.1 Ablenkwinkel am Prisma**

Das spektral aufgelöste Bild im Fokus des Schmidtteleskops wird durch Dispersion des einfallenden Lichtes im Objektivprisma erzeugt, das vor der Korrekturplatte montiert ist und die ganze Apertur überdeckt. Anders als bei den in modernen Spaltspektrographen verwendeten Beugungsgittern ist die Ablenkung am Prisma durch dessen nichtlineare Dispersionsrelation charakterisiert: Die spektrale Aufspaltung des von jedem Objekt eintreffenden Lichtes ist durch die Wellenlängenabhängigkeit des Brechungsindex *n* bedingt, der zur unterschiedlich starken Refraktion am Prisma führt. Im Falle kleiner Winkel am Prisma ist die resultierende Winkelablenkung, und entsprechend auch die Ablenkung auf der Platte, näherungsweise linearisiert in *n* wie auch im Öffnungswinkel des Prismas. Daher wird auch üblicherweise von einer linearen Beziehung zwischen dem Ort auf der Platte und *n*(λ), und insbesondere von einer Unabhängigkeit vom Einfallswinkel auf das Prisma, ausgegangen. Da allerdings dieser Winkel über das Gesichtsfeld des Schmidtspiegels um etwa 5.◦5, also mehr als der Prismenwinkel, variiert, und es andererseits Anzeichen für Probleme in der Wellenlängenkalibration auf den Prismenplatten gab, soll der Betrag der Ablenkung hier genauer hergeleitet werden.

Ein Lichtstrahl, der unter dem Winkel δ zur Normalen der Außenfläche auf das Prisma fällt (im HQS ist dies tatsächlich die Differenz in Deklination zur Achse des Prismas, da das Prisma in der Süd-Nord-Achse ausgerichtet ist), wird im Inneren des Prismas in die Richtung δ*<sup>p</sup>* gebrochen, wobei nach dem Brechungsgesetz gilt:

$$
\sin \delta_p = \frac{\sin \delta}{n} \tag{5.1}
$$

Er trifft unter dem Winkel  $\delta_p + \alpha$  zur Normalen auf die Innenfläche des Prismas, wenn α der Prismenwinkel ist. Der Austrittswinkel sei δ*<sup>t</sup>* , für den dann gilt:

$$
\sin(\alpha + \delta_t) = n \sin(\alpha + \delta_p) = n \sin\left(\alpha + \arcsin\left(\frac{\sin \delta}{n}\right)\right) \tag{5.2}
$$

Die Beziehung zwischen Eintritts- und Austrittswinkel lautet also

$$
\delta_t = \arcsin\left(n\sin\left(\alpha + \arcsin\left(\frac{\sin\delta}{n}\right)\right)\right) - \alpha\tag{5.3}
$$

oder nach dem Additionstheorem

$$
\delta_t = \arcsin\left(n\left(\sin\alpha\cos\left(\arcsin\left(\frac{\sin\delta}{n}\right)\right) + \cos\alpha\frac{\sin\delta}{n}\right)\right) - \alpha. \tag{5.4}
$$

Diese Gleichung lässt sich mittels der Reihenentwicklungen für die trigonometrischen Funktionen

$$
\sin x = x - \frac{x^3}{3!} + \frac{x^5}{5!} + \dotsb = \sum_{1}^{\infty} (-1)^n \frac{x^{2n+1}}{(2n-1)!}
$$
(5.5)

$$
\cos x = 1 - \frac{x^2}{2!} + \frac{x^4}{4!} + \dotsb = \sum_{n=0}^{\infty} (-1)^n \frac{x^{2n}}{(2n)!}
$$
 (5.6)

$$
\arcsin x = x + \frac{x^3}{2 \cdot 3} + \frac{1 \cdot 3 x^5}{2 \cdot 4 \cdot 5} + \dotsb = \sum_{n=0}^{\infty} \frac{(2n)! x^{2n+1}}{2^n n! (2n+1)}
$$
(5.7)

nach Potenzen von  $\alpha$  und  $\delta$  entwickeln, wobei man mit

$$
\sin \alpha = \alpha + \frac{\alpha^3}{6} + \mathcal{O}^5(\alpha)
$$

und

$$
\cos\left(\arcsin\left(\frac{\sin\delta}{n}\right)\right) = 1 - \frac{\arcsin^2\left(\frac{\sin\delta}{n}\right)}{2} + \mathcal{O}^4(\delta) = 1 - \frac{\delta^2}{2n^2} + \mathcal{O}^4(\delta)
$$

sowie

<span id="page-70-0"></span> $(n \sin \alpha \cos A + \cos \alpha \sin \delta)^3 = n^3 \sin^3 \alpha \cos^3 A +$  $+3n^2 \sin^2 \alpha \cos^2 A \cos \alpha \sin \delta + 3n \sin \alpha \cos A \cos^2 \alpha \sin^2 \delta + \cos^3 \alpha \sin^3 \delta$ 

unter Weglassung aller Terme höher als dritter Ordnung erhält:

$$
\delta_t = (n-1)\alpha - n\frac{\alpha^3}{6} - n\alpha \frac{\delta^2}{2n^2} + \delta - \frac{\delta^3}{6} - \frac{\alpha^2}{2}\delta + \n+ \frac{n^3\alpha^3}{6} + \frac{n^2\alpha^2\delta}{2} + \frac{n\alpha\delta^2}{2} + \frac{\delta^3}{6} + \mathcal{O}^5(\alpha, \delta) \n= \delta + (n-1)\alpha + \n+ \frac{(n^2 - 1)}{2n}\alpha\delta^2 + \frac{(n^2 - 1)}{2}\alpha^2\delta + \frac{(n^3 - n)}{6}\alpha^3 + \mathcal{O}^5(\alpha, \delta)
$$
\n(5.8)

Bei einem Prismenwinkel von 1°.7 und Abweichungen von der optischen Achse < 3° ist also die Ablenkung ( $\delta_t - \delta$ ) des Lichts in hervorragender Näherung proportional zu (*n* - 1)α, mit einem positionsabhängigen Beitrag, der maximal einige 10−<sup>3</sup> des ersten Terms erreicht. Da es bei der Beschreibung der Spektren auf der Platte grundsätzlich nur um Differenzen in den Ablenkwinkeln geht, wird im Folgenden von einer linearisierten Abhängigkeit vom Brechungsindex ausgegangen.

### **5.2.2 Die Dispersionsrelation**

Mit Gl. [5.8](#page-70-0) erhält man für die Position auf der Platte in Abhängigkeit von der Wellenlänge mit der Brennweite *f*

$$
x(\lambda) = (n(\lambda) - 1) \alpha f + const. = x(\lambda_0) + (n(\lambda) - n(\lambda_0)) \alpha f.
$$
 (5.9)

Der Brechungsindex lässt sich durch eine Potenzreihe in der Wellenzahl  $\lambda^{-1}$  beschreiben, die bei Abbruch nach der vierten Ordnung lautet:

$$
n(\lambda) = n_0 + \frac{n_2}{\lambda^2} + \frac{n_4}{\lambda^4}
$$
 (5.10)

Damit erhält man für die Ablenkung auf der Platte

$$
x(\lambda) = C_0 + \frac{C_2}{\lambda^2} + \frac{C_4}{\lambda^4}
$$
 (5.11)

mit

$$
C_0 = x(\lambda \to \infty)
$$
  
\n
$$
C_2 = \alpha f n_2
$$
  
\n
$$
C_4 = \alpha f n_4.
$$
\n(5.12)

Häufig wird die reziproke Dispersion angegeben:

$$
\frac{d\lambda}{dx} = \left(-2\frac{C_2}{\lambda^3} - 4\frac{C_4}{\lambda^5}\right)^{-1} \tag{5.13}
$$

Diese beträgt für den Calar Alto-Schmidt mit dem 1?7-Prisma bei H $\gamma$  (4340.46 Å) 1390 Å mm $^{-1}$ . Für dieses Prisma sind nur die Koeffizienten bis zur zweiten Ordnung ermittelt worden, für das 4◦ -Prisma des ESO-Schmidt-Teleskops ist im Rahmen des Hamburg/ESO-Surveys jedoch auch der Koeffizient in  $\lambda^{-4}$  bestimmt worden (Ikonomou [1995\)](#page-136-6):

<span id="page-71-0"></span>
$$
C_0 = -2953.588 \,\mu\text{m}
$$
\n
$$
C_2 = 8.218377 \cdot 10^{10} \,\mu\text{m} \,\text{\AA}^2
$$
\n
$$
C_4 = 7.675455 \cdot 10^{16} \,\mu\text{m} \,\text{\AA}^4 \tag{5.14}
$$

Da die Prismen beider Teleskope aus optisch gleichem Material gefertigt sind (Wisotzki, *priv. comm.*), ist hiermit eine Umrechnung auf das 1°.7-Prisma möglich (die aus Gl. [5.14](#page-71-0) resultierenden relativen Brechungsindizes im Optischen entsprechen denen von BSC-Kronglas nach Allen [\(1973\)](#page-134-9)). Der Umrechnungsfaktor ließe sich aus den Prismenwinkeln und den Brennweiten beider Teleskope,  $f_{\text{CAHA}} = 2398 \text{ mm}$  und *f*ESO = 3055 mm, bestimmen, genauer ist jedoch das Verhältnis der bei Hγ gemessenen reziproken Dispersionen. Mit  $\frac{d\lambda}{dx}$  = 447.4 Å mm<sup>−1</sup> beim ESO-4°-Prisma erhält man für das DSAZ-1.◦7-Prisma

$$
C_0 = -950.673 \,\mu \text{m}
$$
\n
$$
C_2 = 2.64525 \cdot 10^{10} \,\mu \text{m} \text{ Å}^2
$$
\n
$$
C_4 = 2.47050 \cdot 10^{16} \,\mu \text{m} \text{ Å}^4. \tag{5.15}
$$

Die Konstante C<sub>0</sub> ist dabei relativ zur Rotkante des Spektrums angegeben, definiert durch den Empfindlichkeitsabfall der IIIa-J-Emulsion. Der Wert von Ikonomou [\(1995\)](#page-136-6) bezieht sich auf eine Wellenlänge von 5360 Å, entsprechend etwa 50 % der Maximalempfindlichkeit. Im HQS wird oft der Wert 5400 Å gewählt, was einem Empfindlichkeitsabfall auf rund 35 % entsprich; dann ist  $C_0 = -936.2 \mu$ m.

# **5.3 Vom Schwärzungsspektrum zum Flussspektrum und zurück**

### **5.3.1 Die charakteristische Kurve**

Eine Darstellung des Zusammenhangs zwischen der Schwärzung eines photographischen Materials und der einfallenden Energie oder Belichtung erfordert eine Beschrei-
bung der *charakteristischen Kurve*. Die Schwärzung oder *Density D* (Gl. [4.1\)](#page-50-0) wird üblicherweise als Funktion des Logarithmus der Belichtungsintensität *E* beschrieben (s. Abb. [5.1\)](#page-72-0). In dieser Darstellung zeigt die charakteristische Kurve bei geringen Belichtungen ein nichtlineares Verhalten, gekennzeichnet durch den Grundschleier, die ohne Belichtung schon vorhandene Opazität, und den *Fuß* der Kurve. Daran schließt sich ein annähernd linearisierter Bereich an, bis bei Annäherung an die maximale Schwärzung Sättigungseffekte auftreten und einen sublinearen Anstieg der Kurve bewirken.

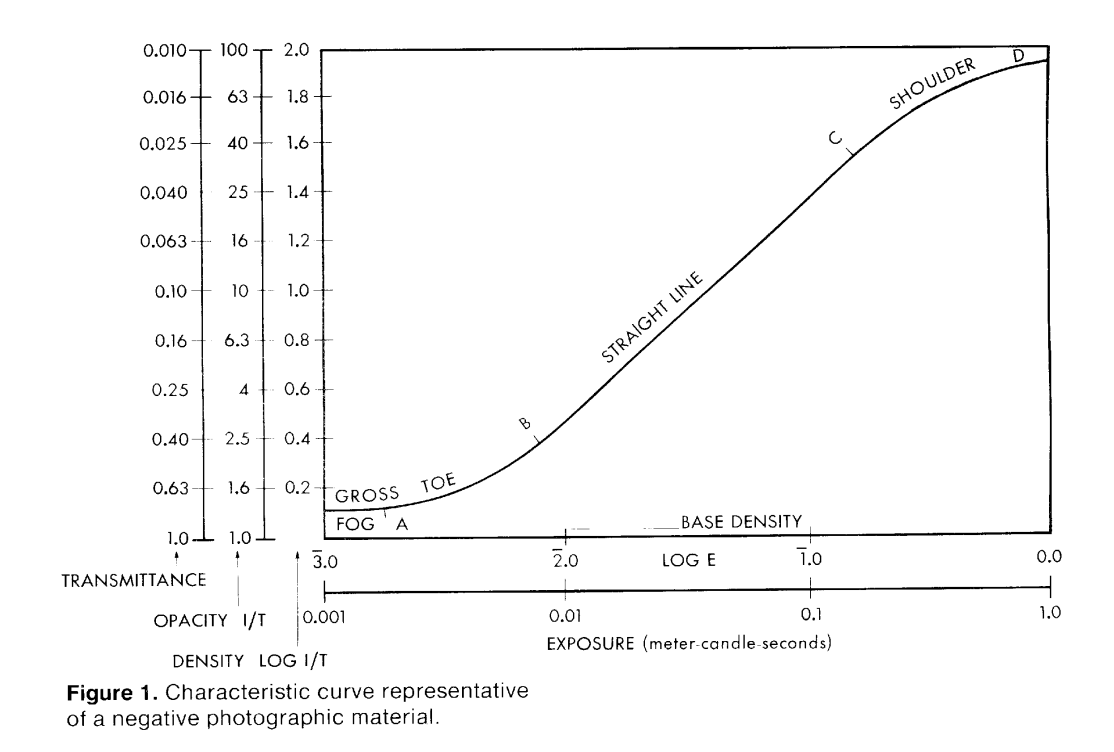

# <span id="page-72-0"></span>Abbildung 5.1: Darstellung der Beziehung zwischen Belichtung und Schwärzung in der charakteristischen Kurve (Kodak [1973\)](#page-137-0)

Die in dieser Arbeit beschrieben Modelle beziehen sich grundsätzlich auf den linearen Teil der Schwärzungskurve. Der nichtlineare Fuß ist bei der Arbeit mit Objektivprismenplatten nicht relevant, da die Helligkeit des Himmelshintergrundes die schwächsten Objekte bereits in den linearen Bereich anhebt. Die Abweichungen von der Linearität im Sättigungsbereich treten hingegen bei hellen Objekten durchaus auf und können erhebliche Probleme bei der Kalibration solcher Spektren verursachen. Objekte dieser Helligkeit machen aber nur einen geringen Anteil der im HQS erwarteten heißen Sterne aus. Die charakteristische Kurve hat in ihrem linearen Teil bei einer monochromatischen Belichtung die Form

<span id="page-72-1"></span>
$$
D(\lambda) = \gamma(\lambda) \cdot \log(g(\lambda)E(\lambda)).
$$
\n(5.16)

Die beiden Parameter sind der *Kontrast* γ, der die Steigung der Geraden angibt, und die *Sensitivität g*, die als additive Konstante in die Schwärzung eingeht.

#### <span id="page-73-2"></span>**5.3.2 Beschreibung einer polychromatischen Belichtung**

Das Licht eines Himmelsobjektes ist in seinem Spektrum an jedem Punkt monochromatisch. Bei spaltloser Spektroskopie erreicht die Photoplatte jedoch nicht nur das Licht des Objektes, sondern jeder Punkt wird gleichmäßig durch die Hintergrundhelligkeit des Himmels belichtet. Der Hintergrundanteil ist im Vergleich zu Direktaufnahmen hoch, da das Licht der Objekte selbst ja über eine größere Fläche verteilt wird. Im HQS wird regelmäßig eine Hintergrundschwärzung von 1 – 1.5 erreicht, was zwar als erwünschten Effekt den Arbeitsbereich in den linearen Teil verschiebt, die Beschreibung des photographischen Prozesses aber deutlich erschwert. Bei der Darstellung des Verfahrens zur Berechnung von Schwärzungen aus Mischbelichtungen folge ich im wesentlichen der Beschreibung von Clowes et al. [\(1980\)](#page-135-0).

Das Verhalten der photographischen Platte wird unter anderem mit Hilfe der Empfindlichkeit *S<sup>D</sup>* (*Speed*) beschrieben, die als Kehrwert der Belichtung definiert ist, die eine Schwärzung *D* erzeugt. Bei monochromatischer Belichtung ist sie im linearen Bereich nach Gl. [5.16](#page-72-1)

<span id="page-73-1"></span>
$$
S_D(\lambda) := \frac{1}{E_D(\lambda)} = \gamma(\lambda) \cdot g(\lambda) 10^{-\frac{D}{\gamma(\lambda)}}.
$$
\n(5.17)

Um den Einfluss der Hintergrundbelichtung auf das Spektrum zu berücksichtigen und ihn in der Folge entfernen zu können, wird das Gesetz von Van Kreveld ausgenutzt. Dieses gibt für eine Mischbelichtung folgende Relation an: Verursachen monochromatische Belichtungen  $E_1, E_2, \ldots E_n$  bei den Wellenlängen  $\lambda_1, \lambda_2, \ldots, \lambda_n$ , jeweils alleine die Schwärzung *D*, dann erzeugt eine Mischung

$$
\sum_i \alpha_i E_i(\lambda_i)
$$

dieselbe Schwärzung, wenn

$$
\sum_i \alpha_i = 1
$$

gilt. Die Empfindlichkeit der Mischung ist damit durch

<span id="page-73-0"></span>
$$
S_D = \sum_i f_i S_D(\lambda_i) \tag{5.18}
$$

gegeben, wobei die *f<sup>i</sup>* die jeweiligen Anteile der Wellenlängen λ*<sup>i</sup>* an der Energie der Gesamtbelichtung angeben. Auf den Fall der Objektivprismenplatte übertragen bedeutet das: Auf jeden Punkt der Platte fällt die Hintergrundbelichtung *E*B, die sich aus Anteilen bei verschiedenen Wellenlängen  $f_B(\lambda_i) E_B$  zusammensetzt. Dazu kommt die der Wellenlänge des Spektrums entsprechende spektrale Belichtung des Objekts  $E_{\star}(\lambda)$ . Die Gesamtbelichtung ist also durch

$$
E_{tot}(\lambda) = E_B + E_{\star}(\lambda) = \sum_{i} f_B(\lambda_i) E_B + E_{\star}(\lambda)
$$
\n(5.19)

Wenn diese Belichtung die Schwärzung *D* bewirkt, folgt nach [5.18](#page-73-0)

$$
\frac{1}{E_{tot}(\lambda)} = \frac{E_{\star}(\lambda)}{E_{B} + E_{\star}(\lambda)} S_{D}(\lambda) + \sum_{i} \frac{f_{B}(\lambda_{i}) E_{B}}{E_{B} + E_{\star}(\lambda)} S_{D}(\lambda_{i})
$$
(5.20)

oder

<span id="page-74-0"></span>
$$
E_{\star}(\lambda)S_D(\lambda) + E_B \sum_i f_B(\lambda_i)S_D(\lambda_i) = 1
$$
\n(5.21)

Für die vom Himmel alleine verursachte Hintergrundschwärzung D<sub>B</sub>, die auf der Platte gleichfalls bestimmbar ist, erhält man

$$
\frac{1}{E_{\rm B}} = \sum_{i} f_{\rm B}(\lambda_i) S_{D_{\rm B}}(\lambda_i). \tag{5.22}
$$

Dieser Ausdruck lässt sich nun in Gl. [5.21](#page-74-0) für  $E_B$  einsetzen, und ergibt unter Auflösung von  $S_D$  und  $S_{D_B}$  nach Gl. [5.17:](#page-73-1)

<span id="page-74-2"></span>
$$
E_{\star} = \left(1 - \frac{\sum_{i} f_{\mathcal{B}}(\lambda_{i}) g(\lambda_{i}) 10^{-\frac{D}{\gamma(\lambda_{i})}}}{\sum_{i} f_{\mathcal{B}}(\lambda_{i}) g(\lambda_{i}) 10^{-\frac{D_{\mathcal{B}}}{\gamma(\lambda_{i})}}}\right) \frac{10^{-\frac{D}{\gamma(\lambda)}}}{g(\lambda)}
$$
(5.23)

In kürzerer Form lässt sich dies schreiben als

<span id="page-74-1"></span>
$$
E_{\star} = (1 - F(D_{\text{B}}, D)) \frac{10^{-\frac{D}{\gamma(\lambda)}}}{g(\lambda)} =: \left(1 - 10^{\frac{D_{\text{B}} - D}{\gamma s}}\right) \frac{10^{-\frac{D}{\gamma(\lambda)}}}{g(\lambda)},
$$
(5.24)

die dort eingeführte Funktion  $F(D_B, D)$  stellt ein Maß für den Beitrag des Hintergrundflusses zur Belichtung dar, geeignet gewichtet nach den Kontrast- und Sensitivitätswerten bei den Wellenlängen des Hintergrunds. Der Parameter γ*<sup>s</sup>* ist nach obiger Gleichung definiert durch

$$
\gamma_s := \frac{D_B - D}{\log F(D_B, D)}.
$$

Er stellt einen charakteristischen für den Himmelshintergrund gemittelten Kontrast dar und ist insofern eine Näherung, als er tatsächlich von (D<sub>B</sub>-D) abhängt. Anhand dieser Darstellung lässt sich aber das approximative Verhalten der photographischen Emulsion bei niedriger und hoher Schwärzung veranschaulichen: Für *D* − *D*<sub>B</sub> ≪ 1 gilt näherungsweise

<span id="page-74-3"></span>
$$
10^{-\frac{D}{\gamma(\lambda)}} \approx 10^{-\frac{D_B}{\gamma(\lambda)}} = const.,
$$
  
\n
$$
10^{\frac{D_B - D}{\gamma_s}} \approx 1 - \ln 10 \cdot \frac{D - D_B}{\gamma_s},
$$
\n(5.25)

und somit

<span id="page-74-4"></span>
$$
E_{\star} \approx (D - D_{\rm B}) \cdot \frac{\ln 10}{\gamma_s} \cdot \frac{10^{-\frac{D_{\rm B}}{\gamma(\lambda)}}}{g(\lambda)} \tag{5.26}
$$

Für niedrige Schwärzungen über dem Hintergrund ist die Density also näherungsweise in der *Belichtung* des Objektes  $E_{\star}$  linearisiert. Für hohe Werte über der Hintergrundschwärzung dagegen wird der Flussbeitrag *F*(*D*B, *D*) des Hintergrunds vernachlässigbar, und Gl. [5.24](#page-74-1) geht über in

$$
E_{\star} \approx \frac{10^{-\frac{D}{\gamma(\lambda)}}}{g(\lambda)},\tag{5.27}
$$

also in die normale monochromatische Form der charakteristischen Kurve, die eine Linearität im *Logarithmus* der Belichtung beschreibt.

#### **5.3.3 Wellenlängenabhängigkeit der Plattenfunktionen**

Die Hintergrundsubtraktion nach Gl. [5.24](#page-74-1) erlaubt die Transformation beliebiger, nicht gesättigter Schwärzungsspektren in Flussspektren, sofern die Funktionen  $f_B(\lambda)$ ,  $g(\lambda)$ und  $\gamma(\lambda)$  bekannt sind, also die spektrale Energieverteilung des Himmelshintergrundes und Sensitivität und Kontrast in Abhängigkeit von der Wellenlänge. Für die von ihnen untersuchte Platte des UK-Schmidt haben Clowes et al. [\(1980\)](#page-135-0) alle drei Größen durch Kalibrationsbeobachtungen und Labormessungen bestimmt, konnten allerdings keine Resultate für das blaue Ende des Spektrums (λ < 4000 Å) erzielen. Die Messungen der Plattenfunkionen beziehen sich auf das Batch 2C7 der IIIa-J-Emulsion. Die Brauchbarkeit dieser Funktionen für andere Emulsionen kann daher nicht automatisch vorausgesetzt werden.

Eine vergleichbare Kalibration existiert für die mindestens 15 verschiedenen Batches, die im HQS verwendet wurden, nicht. Es hat jedoch verschiedene Versuche gegeben, die Plattenfunktionen aus der Beobachtung von Referenzsternen oder mittels interner Kalibrationsverfahren zu bestimmen und so eine Flusskalibration zu ermöglichen (Maudrich [1989;](#page-138-0) Witt [1992\)](#page-139-0). Dabei wurden im Spektralverlauf des Kontrasts signifikante Unterschiede zwischen verschiedenen Batches gefunden. Die Sensitivität, die bei IIIa-J generell eine sehr geringe Wellenlängenabhängigkeit bis zur Rotkante zeigt, scheint sich demgegenüber stabiler zu verhalten (Abb. [5.2\)](#page-75-0). Im HES hat von Laar [\(1995\)](#page-139-1) eine Bestimmung der spektralen Empfindlichkeiten durch den Vergleich mit flusskalibrierten Spektren und auch Modellspektren Weißer Zwerge durchgeführt, die allerdings den Einfluss des Hintergrunds nicht berücksichtigt. Christlieb [\(2000\)](#page-135-1) hat in einer auf diesen Methoden basierenden Untersuchung verschiedener Platten eine, gleichwohl geringe, Variation der spektralen Empfindlichkeit festgestellt, die überhaupt nicht mit den verwendeten Emulsionsbatches korreliert. Er nimmt daher an, dass Prä- und Postprozessierung einen stärkeren Einfluss als die ursprüngliche Chemie der Emulsion haben. Im HQS könnten sich dies potentiell noch stärker bemerkbar machen, da die Behandlung der Platten weniger einheitlich gehandhabt wurde.

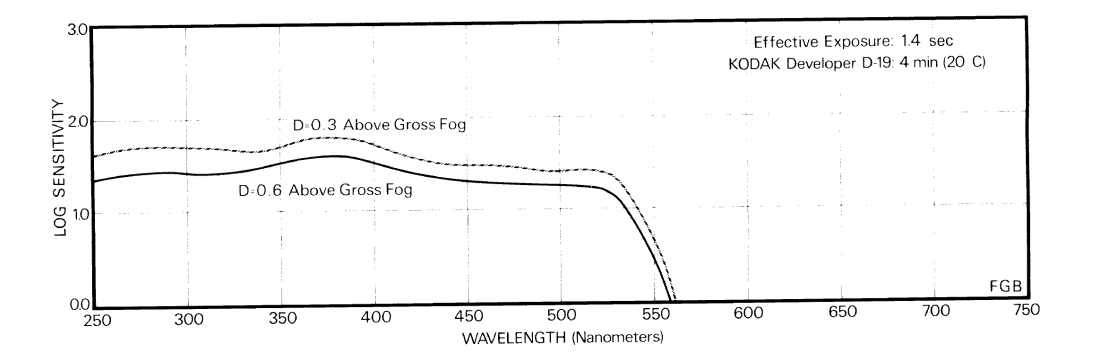

<span id="page-75-0"></span>Abbildung 5.2: Spektraler Verlauf der Sensitivität *g*(λ) der IIIa-J-Emulsion (Kodak [1973\)](#page-137-0)

Eine wesentlichen Faktor stellt die vor der Belichtung angewandte *Hypersensibilisierung* dar. Sie kann die Empfindlichkeit (*Speed*) der IIIa-J-Emulsion bei optimaler Anwendung um einen Faktor 5 – 10 erhöhen (Kodak [1973\)](#page-137-0), verändert jedoch auch den spektralen Kontrastverlauf. Im Verlauf der Beobachtungen ist ein standardisiertes Sensibilisierungsverfahren entwickelt worden, um eine Homogenisierung der Beobachtungsdaten zu gewährleisten. Während anfangs oft mit Backzeiten von bis zu 16 Stunden unter reinem Stickstoff gearbeitet wurde, ging man ab etwa Ende 1987 generell zu 3- bis 5-stündigem Backen bei 65◦C in *Forming Gas*, einem Gemisch von 5 % Wasserstoff in Stickstoff (Schutzgas) über. Die Hypersensibilisierung beruht auf der vollständigen Dehydrierung und dem Entzug des Saurerstoffs aus der Emulsion; bei Kontakt mit Umgebungsluft geht der Effekt der Behandlung daher allmählich wieder verloren. Dieser Empfindlichkeitsverlust kann je nach Luftfeuchte innerhalb der typischen Belichtungszeit von 1 Stunde bis zu 50 % erreichen (Witt [1992\)](#page-139-0).

# **5.3.4 Erstellung von Templates für den Vergleich mit Schwärzungsspektren**

Als Templates für die Suche nach Weißen Zwergen sollen theoretische Spektren zum Einsatz kommen, die unter Anwendung der Transformationsmodelle mit den Schwärzungsspektren verglichen werden. Dabei wird eine Umwandlung der flusskalibrierten Modelle in Densities durchgeführt, so dass man theoretische Schwärzungsspektren erhält, die mit den gängigen Methoden wie dem  $\chi^2$ -Test an die beobachteten Spektren angepasst werden können. Dieser Weg wurde der umgekehrten Variante, die HRS-Spektren in Flussspektren umzuwandeln, vorgezogen, da sich in der Density-Domäne das Rauschen leichter beschreiben lässt und sich auch die Einflüsse des Scanverfahrens besser berücksichtigen lassen. Die theoretischen Spektren wurden der Bibliothek von DA-Modellen entnommen, mit denen auch die in Kapitel [3](#page-34-0) beschriebene Analyse der Spaltspektren durchgeführt wurde. Da die Prismenspektren natürlich nur eine sehr viel gröbere Klassifikation erlauben, reicht hier eine kleinere Auswahl aus, die den Parameterbereich der WZ weiträumig abdeckt. Es wird daher ein recht grobes Gitter mit Abständen von 1.0 in log *g* aufgesetzt, das Modelle von 6.0 ≤ log *g* ≤ 9.0 und 6000 K ≤ *T*eff ≤ 200 000 K umfasst (Abb. [5.9\)](#page-85-0). Die Temperaturschritte betragen 1000 K bei den kühleren DA und steigen bei  $T_{\text{eff}} > 100000$  K bis auf 25 000 K an. Zusätzlich sind Modelle mit log *g* = 5.0 von 10 000 K bis 80 000 K aufgenommen, die zwar schon deutlich außerhalb des Parameterbereichs Weißer Zwerge liegen, aber die Unterscheidung von sdB und Horizontalaststernen erleichtern. Aus diesem Grund sind die Modelle mit reinen Wasserstoffatmosphären später noch um Modelle für heiße Hauptreihensterne ergänzt worden, die den Anschluss zu noch niedrigeren Temperaturen und Schwerebeschleunigungen, in log *g* = 5.0 und log *g* = 4.0 jeweils bis *T*eff = 6000 K, herstellen. Hierfür wurden synthetische Spektren geringer Auflösung aus der Bibliothek von Lejeune, Cuisinier & Buser [\(1997\)](#page-137-1) verwendet, die auf die Modellatmosphären von Kurucz [\(1979\)](#page-137-2) zurückgehen. Für log *g* = 5.0 habe ich etwas metallärmere Modelle mit [M/H] = – 2 ausgewählt als für log *g* = 4.0 ([M/H] = 0), um einen besseren Übergang zu den DA-Atmosphären zu schaffen, und um eine größere Bandbreite spektraler Merkmale abzudecken. Mit Ausnahme der Balmerserie sind im HQS keine einzelne Linien aufzulösen, doch macht sich die Metallizität teilweise im Bereich der Calcium-Linien und im G-Band bemerkbar (vgl. die Modelle in Abb. [5.14](#page-91-0) und [5.15\)](#page-92-0). Eine Abschätzung der Metallizität ist mit den verwendeten Modellsequenzen natürlich nicht möglich, da [M/H] und log *g* nicht getrennt sind, und

würde auch weit über das eigentliche Ziel der Suche nach unterleuchtkräftigen blauen Sternen hinausschießen.

#### **5.3.5 Transformation der Flussspektren**

Die Modellspektren, die als Liste von Wellenlängen- und Flusswerten vorliegen, werden zunächst nach Gl. [5.11](#page-71-0) auf die Längenskala der Prismenspektren umgerechnet. Wegen der nichtlinearen Dispersionsrelation gibt es einen Stauchungseffekt zu größeren Wellenlängen, da der Fluss am roten Ende des Spektrums verdichtet wird, d. h. die Flusswerte werden bei der Umrechnung mit *<sup>d</sup>*<sup>λ</sup> *dx* nach Gl. [5.13](#page-71-1) skaliert. Bevor die Modelle dann auf das Sampling der HRS-Spektren, also  $10 \mu$ m Schrittweite, interpoliert werden, werden sie mit einem Gaußprofil von der Halbwertsbreite des Seeings gefiltert. Die Seeingwerte werden dabei für jede Platte den Informationen im Header entnommen. Da die Filterung zu den relativ aufwendigen Rechenschritten bei der Transformation gehört, werden die Modelle für jede Halbwertsbreite einmal umgerechnet und dann in einer temporären Datei abgespeichert. Die vorkommenden Seeingwerte werden dabei in Schritten von 2  $\mu$ m Halbwertsbreite auf der Platte erfasst, so dass für den gesamten Survey schließlich eine Bibliothek von etwa 10 Sätzen seeingverbreiterter Modellspektren mit 28µm – 46µm *FWHM* zusammenkommt.

Diese Modelle werden dann nach dem Verfahren aus Abschnitt [5.3.2](#page-73-2) transformiert. Zunächst werden die Flusswerte mit der atmosphärischen Transmissionskurve multipliziert. Diese basiert auf einer Extinktionstabelle für den Calar Alto (S. Friedrich, *priv. comm.*) und der Airmass *X* nach der Formel

$$
T = 10^{-0.4XA(\lambda)},\tag{5.28}
$$

wobei *A* die Extinktion in Größenklassen/Airmass ist. Diese Größe stellt nun im Wesentlichen die Belichtung der Platte dar, wobei Verluste in der Teleskopoptik nicht berücksichtigt werden. Entsprechende Transmissionswerte für den Calar Alto-Schmidt waren nicht erhältlich, doch weisen die von Clowes et al. für den UK-Schmidtspiegel angegebenen Werte erst weit im UV, ab ca. 3500 Å, wesentliche Abweichungen von der maximalen Durchlässigkeit auf. Die Unsicherheit aus den Plattenfunktionen *g*(λ) und vor allem  $\gamma(\lambda)$  und auch in der atmosphärischen Extinktion ist in diesem Bereich aber schon weit größer. Da die Gleichung [5.23](#page-74-2) nicht analytisch invertierbar ist, kann die Schwärzung nur iterativ aus der Belichtung bestimmt werden. Das Modell wird zunächst mit der Sensitivität multipliziert und in einem Iterationsverfahren in ein Schwärzungsspektrum umgerechnet. Als Startwert wird dabei jeweils der vorher im Spektrum bestimmte Schwärzungswert angesetzt; da die geglätteten theoretischen Spektren stetig variieren, führt dies meist nach vier bis fünf Iterationen zur Konvergenz. In jedem Iterationsschritt wird mit einer Kombination zwischen linearer und logarithmischer Interpolation der nächste Wert für die Schwärzung bestimmt, entsprechend den beiden Grenzfällen für das Verhalten der Schwärzungsrelation, Gln. [5.25](#page-74-3) und [5.26.](#page-74-4) Als Gewichtsfaktor für den linearen Teil der Interpolation wurde die Quadratwurzel des Belichtungsanteils des Hintergrunds gewählt. Diese Funktion *F*(*D*<sub>B</sub>, *D*) wird in der numerischen Realisation nicht durch die Näherung 10  $^{\frac{D_{\rm B}-D}{\gamma_{\rm s}}}$  nach Gl. [5.24](#page-74-1) ersetzt, die jeweils die Berechnung einer Exponentialfunktion erfordern würde; statt dessen werden die Werte der Summen aus Gl. [5.23](#page-74-2) einmal für ein Gitter in *D*<sub>B</sub> und (*D*−*D*<sub>B</sub>) berechnet und dann für die Analyse eines ganzen HRS-Datensatzes tabelliert.

Das in Schwärzungswerte umgerechnete Modellspektrum wird schließlich in einem letzten Schritt in Plattentransmissionen nach Gl. [4.1](#page-50-0) umgerechnet und mit einem Boxcar-Filter über drei Pixel geglättet, um die Spaltweite des Mikrodensitometers zu simulieren, und dann wieder zurückgerechnet. Dieser Schritt ist auch eine ursprüngliche Motivation gewesen, trotz des aufwendigeren Verfahrens die Anpassung der Modelle in der Schwärzungsdomäne durchzuführen, wenn sich auch später herausgestellt hat, dass die durch den Spalt bewirkte zusätzliche Verbreiterung keine maßgebliche Rolle spielt. Die iterative Berechnung des theoretischen Schwärzungsspektrums stellt in der gesamten Reduktion und Anpassung eines HRS-Spektrums den mit Abstand rechenzeitaufwendigsten Schritt dar, aber das Verfahren ist dennoch schnell genug, eine zügige Bearbeitung aller Datensätze zu erlauben. In der Praxis werden bei der Transformation eines Spektrums von etwa 130 Pixeln, wie man es für den Fit über den Bereich 3 500 – 5 200 Å benötigt, etwa folgende Geschwindigkeiten auf verschiedenen Architekturen erzielt:

**143 MHz Ultrasparc I** 500 Modelle sec−<sup>1</sup>

**333 MHz PowerPC 750** 1000 Modelle sec−<sup>1</sup>

**500 MHz Pentium III** 1100 Modelle sec−<sup>1</sup>

# **5.4 Klassifikation der HRS-Spektren**

### **5.4.1 Reduktion der Prismenspektren**

Für den Vergleich der Schwärzungsspektren mit transformierten Modellen habe ich das Programm fithrs entwickelt. Die vollständigen HRS-Datensätze werden im FITS-Format eingelesen. Für jedes Feinscan-Spektrum wird zunächst der in der Tabelle angegebene Hintergrund überprüft und nötigenfalls durch eine Bestimmung der mittleren Schwärzung unterhalb der Rotkante korrigiert. Auf Teilen einiger Platten sind offensichtlich alle Schwärzungswerte einschließlich des Hintergrunds falsch kalibriert, was sich im Auftauchen von Hintergrundwerten von 7 und mehr bemerkbar macht! Vermutlich beruht dies auf Problemen bei der Anpassung des Messbereichs der PDS bzw. einer fehlerhaften Rekonstruktion der Schwärzungen nach einer Änderung der Verstärkervorspannung (s. Abschnitt [4.2.1\)](#page-50-1). Bei Hintergrundschwärzungen größer als 5.12 (entsprechend 4096 *counts* über der leeren Platte) oder mehr als 5σ unter dem mittleren Hintergrund der Platte werden daher sämtliche Werte neu auf den mittleren Plattenhintergrund kalibriert. Für die Spektren selbst wird außerdem überprüft, ob sie signifikant über dem Hintergrund liegen, indem ein Fit an eine horizontale Linie bestimmt wird (da die zwei Platten eines Feldes jeweils zu einem Datensatz zusammengefasst sind, kommt es vor, dass zu einigen Scans auf der zweiten Platte kein Spektrum extrahiert wurde, insbesondere in den Randzonen, da die Platten nicht exakt überlappen).

Anschließend wird das HRS-Spektrum einmal in ein Flussspektrum umgewandelt, um die Normierung der Modelle zu ermöglichen. Der transformierte Fluss wird

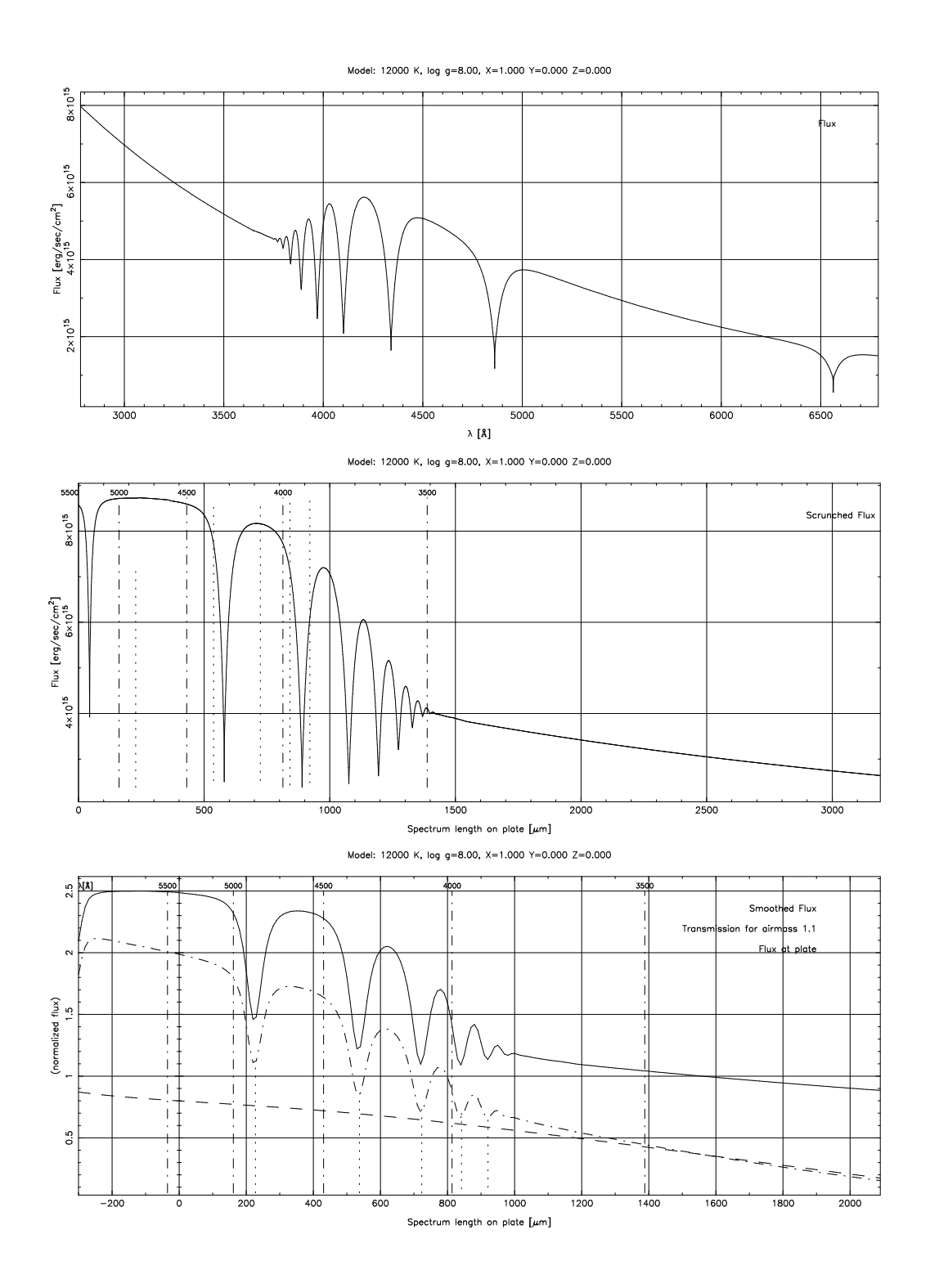

Abbildung 5.3: Transformation von Modellspektren I. Oben: flusskalibriertes Spektrum gegen Wellenlänge. Mitte: Umrechnung auf die Dispersionsskala des Prismenspektrums. Unten: justiert Rotkante, Seeingverbreiterung und Multiplikation mit atmosphärischer Transmissionskurve: Belichtung *E*(*x*)

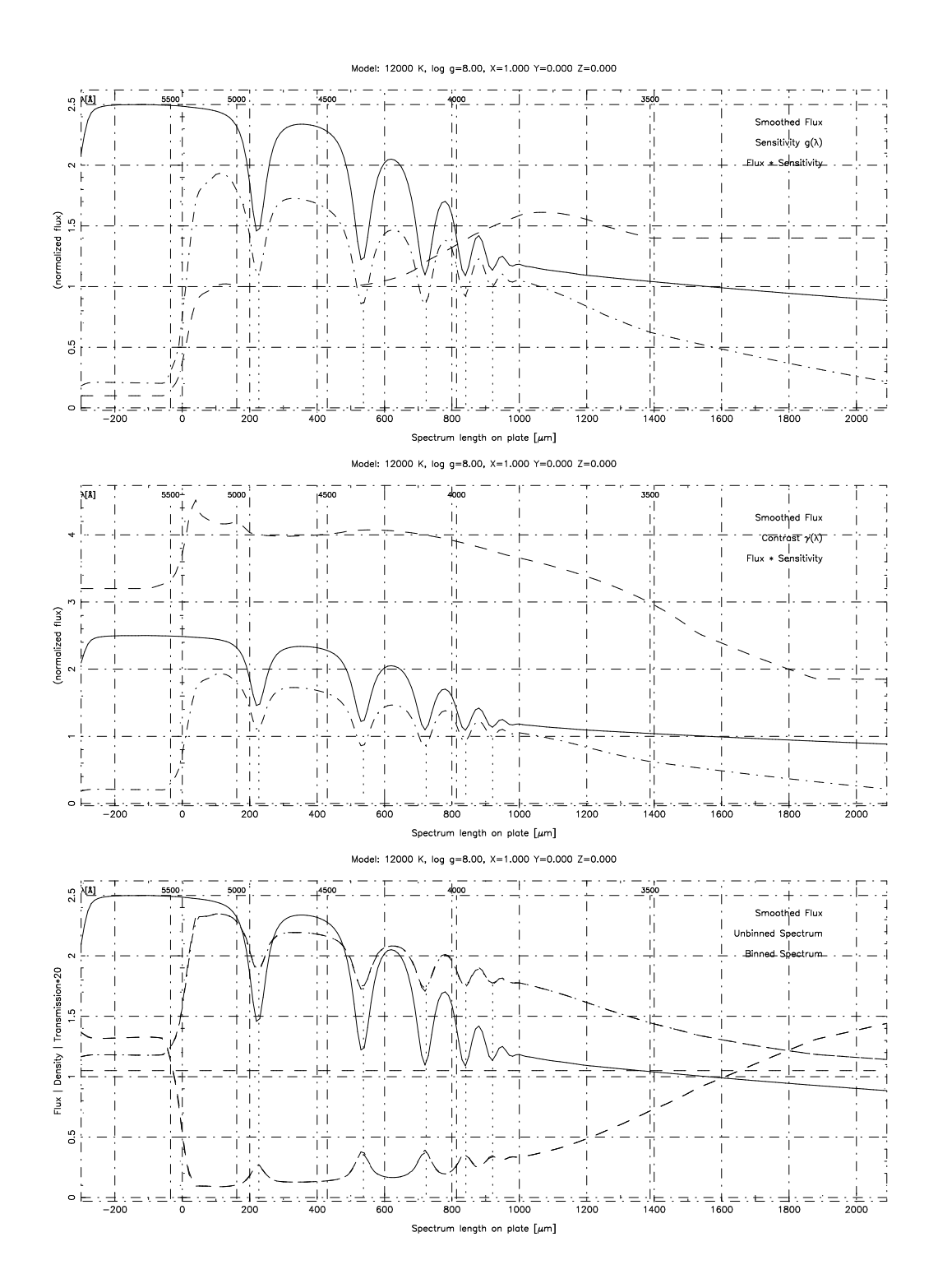

Abbildung 5.4: Transformation von Modellspektren II. Oben: Belichtung *E*(*x*) und Sensitivität *g*( $\lambda(x)$ ). Mitte:  $E(x)$ ,  $E(x) \cdot g(\lambda(x))$  und  $\gamma(\lambda(x))$ . Unten:  $E(x) \cdot g(\lambda(x))$ , Schwärzung *D*(*x*) für einen Plattenhintergrund *D*<sub>B</sub> = 1.05 und Transmission *T* =  $10^{-D}$ vor und nach dem Mitteln über die Spaltbreite der PDS (die gebinnten und ungebinnten Kurven sind nahezu identisch)

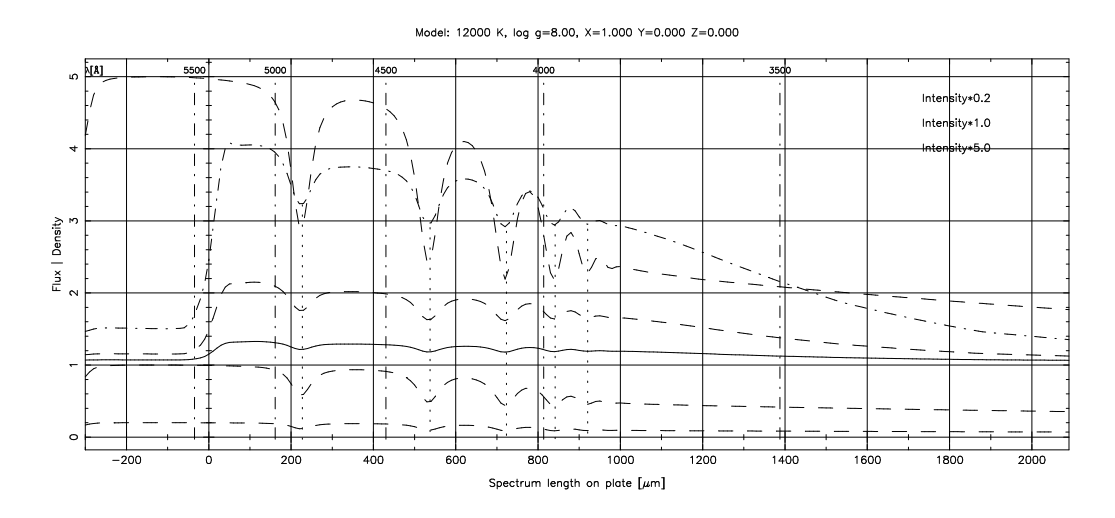

Abbildung 5.5: Transformierte Modellspektren und ursprüngliche Belichtungsspektren für drei verschiedene Flusswerte, näherungsweise normiert auf die Hintergrundintensität

dazu in einem Intervall entsprechend dem Wellenlängenbereich 4410 Å – 4740 Å, der bei den DA im Kontinuum zwischen H $\beta$  und H $\gamma$  liegt und auch bei den meisten anderen Sternen weitgehend frei von Linien ist, gemittelt. Aus den Flusswerten werden ausserdem synthetische Helligkeiten in drei Farbbändern berechnet:

- *v* 0 **:** 4700 5400 Å
- *b* 0 **:** 4000 4700 Å
- *u* 0 **:** 3300 4000 Å

Für die Bestimmung der Helligkeiten wird derzeit nur eine einfache Integration über die Passbänder ohne Berücksichtigung einer Filterkurve durchgeführt. Eine grobe absolute Kalibration wird bezogen auf die Helligkeit  $B_{300}$  aus dem Scanprotokoll vorgenommen, dazu wird als Referenzspektrum ein Modell mit *T*eff = 10 000 K, log *g* = 4.0 auf eine Schwärzung von 0.375 (300 *cts.*) über Plattenhintergrund normiert. Die integrierten Flüsse dieses Modells werden in jedem Band als Referenzhelligkeit  $m' = B_{300}$ definiert. Trotz dieses einfachen Modells zeigen die so berechneten Helligkeiten gute Übereinstimmung mit den an Eichsequenzen kalibrierten *BJ*-Helligkeiten (Abb. [5.6\)](#page-82-0).

Mittels des umgerechneten Spektrums wird außerdem eine verbesserte Bestimmung des *Green Head* (Rotkante) versucht, die auf dem Abfall des errechneten Flusses anstelle der Schwärzung basiert. Dies beruht auf dem Ansatz, dass der Empfindlichkeitsabfall der Emulsion durch ein Absinken der Sensitivität *g*(λ) dargestellt wird (Abb. [5.2\)](#page-75-0). Dazu werden ausgehend von der höchsten Amplitude in der Nähe der Rotkante die Schwärzungswerte über drei Pixel (30µm) geglättet und unter Annahme einer konstanten Sensitivität in Flüsse umgerechnet. Die Stelle, an der der Fluss auf 30 % des Maximalwertes abgefallen ist, wird als neue Rotkante definiert. Das entspricht unter der Annahme, dass sich der tatsächliche Strahlungsfluss der meisten Objekte über diesen Bereich nicht wesentlich ändert, der Bedingung  $g(\lambda) = g_{\text{max}}$  (diese Annahme ist z. B. für Objekte mit starken Emissionslinien nahe der Rotkante sicher

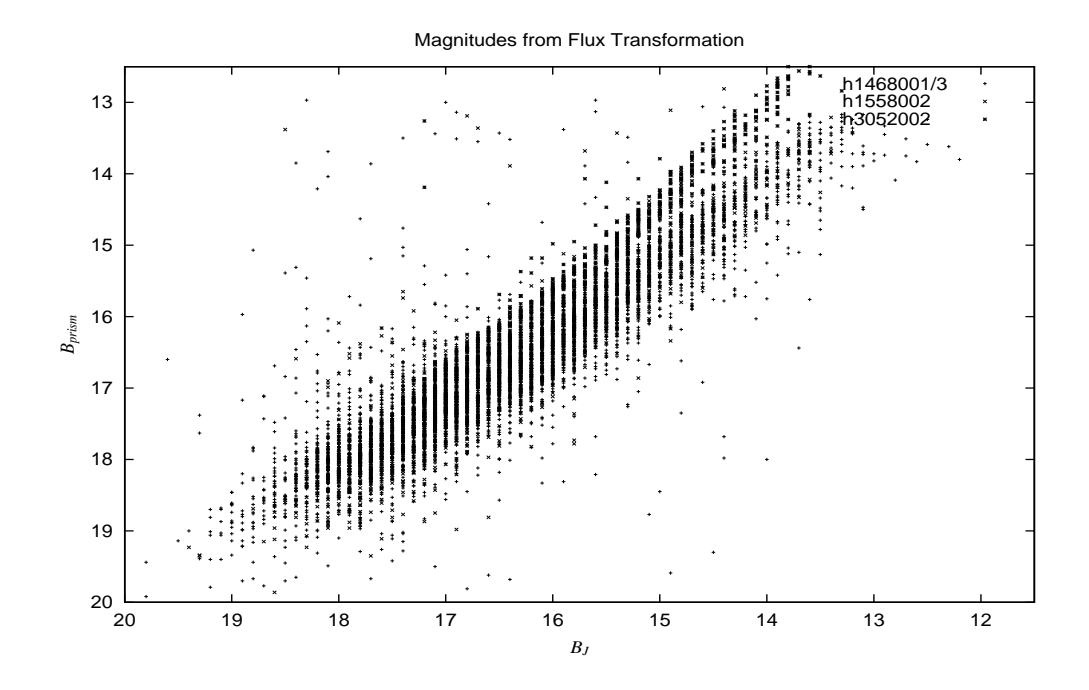

<span id="page-82-0"></span>Abbildung 5.6: Vergleich der aus den transformierten Prismenspektren berechneten *b* 0 -Helligkeiten mit den *BJ*-Magnituden

nicht erfüllt, doch von den hier interessierenden Sternen zeigen in diesem Bereich allenfalls DO oder sdO mit der He II-5412 Å-Linie eine – sehr schwache – Abweichung vom Kontinuum). Die Kalibration dieser Werte wurde anhand der Balmerlinienfits mehrerer kühler DA s. u.) durchgeführt.

#### **5.4.2 Anpassung der Modelle**

Zur Anpassung eines theoretischen Spektrums an ein HRS-Spektrum wird der theoretische Fluss im Band  $4410 \text{\AA} - 4740 \text{\AA}$  gemittelt und mit dem im selben Bereich gemittelten transformierten Fluss des Schwärzungsspektrums ein Normierungsfaktor berechnet. Dieses auf die Beobachtung normierte Modell wird dann mit dem Iterationsverfahren ebenfalls in ein Schwärzungsspektrum umgerechnet. Die Übereinstimmung der transformierten Modelle mit den Prismenspektren wird durch Bestimmung der  $\chi^2$ -Summe bewertet. Dazu ist eine Bestimmung des Rauschens der HRS-Spektren notwendig. Eine rein empirische Ermittlung für jedes Spektrum ist schwierig, da die relevanten Bereiche nur ca. 100 Pixel umfassen und zwischen den Linien kaum genug Kontinuum bleibt, um einen aussagekräftigen Wert zu erhalten. Das Rauschen wird im Wesentlichen durch das photographische Rauschen, hervorgerufen durch die Körnung der Emulsion, und das Photomultiplierrauschen des Mikrodensitometers dominiert. Ersteres zeigt einen nur geringen Anstieg mit der Schwärzung, siehe hierzu die Messungen von Furenlid [\(1978\)](#page-135-2) in Abb. [5.7,](#page-83-0) nach Witt [\(1992\)](#page-139-0) umgerechnet auf den Spaltquerschnitt der Hamburger PDS-Maschine. Christlieb [\(1995\)](#page-134-0) findet demgegenüber in digitalisierten Spektren ab einer Schwärzung von etwa 2 einen recht starken, näherungsweise quadratischen Anstieg des Rauschen, der vornehmlich durch das Prozessrauschen des Photomultipliers zu verantworten ist. Dies zeigt sich auch in den HRS-Spektren an einer anderen Frequenzverteilung des Rauschens (Abb. [5.8\)](#page-84-0): während sie bei niedrigen Schwärzungen offensichtlich mit der PDS-Spaltweite oder der Seeing-Halbwertsbreite korrespondiert, scheint bei nahezu gesättigten Spektren die (höhere) PDS-Schrittfrequenz zu dominieren.

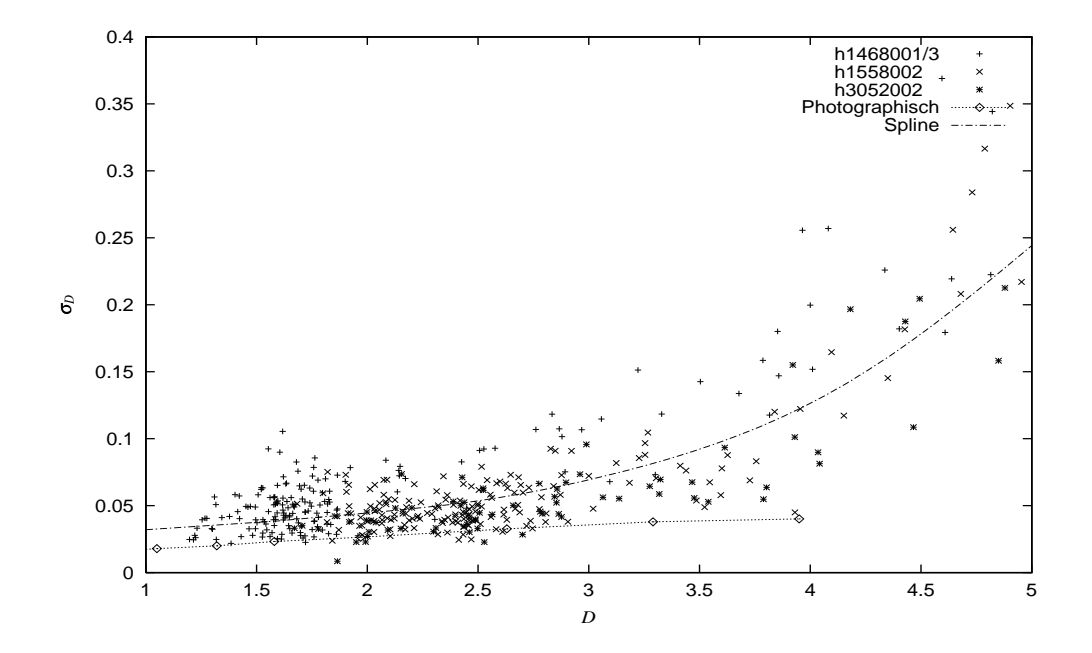

<span id="page-83-0"></span>Abbildung 5.7: Verteilung des Rauschens in Abhängigkeit von der Schwärzung nach Messungen an heißen Sternen auf drei Platten. Im Vergleich dazu sind Messungen des *photographischen* Rauschens nach Furenlid [\(1978\)](#page-135-2) aufgetragen. Die als mittlere Relation zwischen Schwärzung und Rauschen verwendete Kurve ist durch einen kubischen Spline aus den empirischen Werten bestimmt worden

Für den HQS habe ich das Rauschen mittels der gefitteten Spektren (für die ich als Anfangsmodell des Rauschens die Beziehung aus Christlieb [\(1995\)](#page-134-0) angesetzt hatte) von Sternen mit Anzeichen höherer Temperatur (T<sub>eff</sub> > 8000 K) im Bereich zwischen Hβ und Hγ (bei 4410 Å – 4740 Å) bestimmt. Die Verteilung (Abb. [5.7\)](#page-83-0) stimmt gut mit der im HES überein. Für die weiteren Fits wurde aus diesen Werten mit einem kubischen Spline, der mit den inversen  $\chi^2$ -Ergebnissen gewichtet wurde (Funktion acsplines in Gnuplot), eine gemittelte Kurve gebildet. Allerdings ist die Abweichung der einzelnen Spektren von der mittleren σ*D*-*D*-Beziehung hoch.

Das fithrs-Programm bietet mittels der PGPLOT-Bibliothek eine graphische Ausgabe der Schwärzungsspektren und der transformierten Modellspektren und erlaubt einen interaktiven Vergleich mit verschiedenen Modellen und unterschiedlichen Parametern der Transformation, wie auch des Spektralbereiches, in dem die  $\chi^2$ -Summe ausgewertet werden soll. Der Hauptzweck ist jedoch der automatische Fit an das beste Modell, also die Bestimmung des kleinsten  $\chi^2$  im verwendeten Gitter theoretischer Spektren (Abb. [5.9\)](#page-85-0).

Da die Zahl der Gitterpunkte klein ist, wird ein vereinfachtes Verfahren zur  $\chi^2$ -Minimierung verwendet, bei dem zunächst für jedes Spektrum eine kleine Zahl rela-

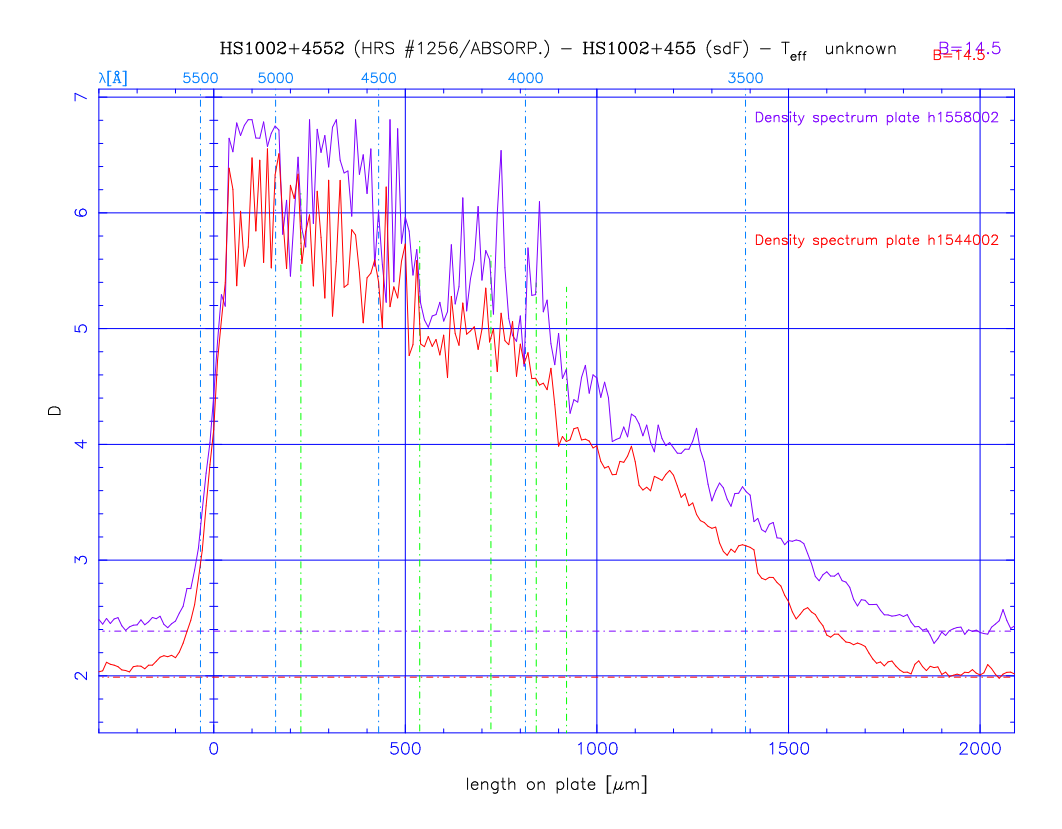

<span id="page-84-0"></span>Abbildung 5.8: HRS-Spektren eines stark belichteten Sterns, die sehr starkes Rauschen im Sättigungsbereich zeigen

tiv kühler Modelle mit niedrigem bis mittlerem log *g* angepasst wird (in Abb. [5.9](#page-85-0) mit Kreisen markiert). Die kühlsten Modelle geben die überwiegende Mehrzahl der Spektren bereits annehmbar wieder, so dass diese nicht weiter untersucht werden brauchen. Weiße Zwerge und andere heiße Sterne werden in diesem Schritt am besten von den heißen Modellen angepasst und anschließend jeweils über die volle Temperatursequenz gefittet. Dabei wird zunächst mit einer Schrittweite von vier Gitterpunkten zu höheren Temperaturen gegangen. Ist ein Minimum gefunden, werden noch die folgenden drei Modelle berechnet, um nicht in einem Nebenminimum hängenzubleiben. Im Bereich um das Minimum wird dann bei jeweiliger Halbierung der Schrittweite das Gitter feiner aufgelöst, bis das genaue Minimum und je fünf Modelle bei niedrigerer und höherer Temperatur bestimmt sind (sofern das Minimum nicht zu nahe am Gitterrand liegt; in diesem Fall wird eine Folge von elf Modellen bis zum Rand berechnet). Diese Ermittlung des Temperaturminimums wird sukzessive für höhere log *g* durchgeführt, bis ein Minimum in beiden Parametern gefunden ist. Eine weitere Interpolation zwischen den Modellen findet dabei nicht statt, da die Auflösung des Gitters bereits die mit diesen Spektren erreichbare Präzision in der Bestimmung der Parameter übertrifft.

### **5.4.3 Güte des Modellfits**

Der vollständig durchgeführte Fit liefert eine Bestimmung der besten Werte für die Parameter *T*eff und log *g*, nach der eine Klassifikation vorgenommen werden kann.

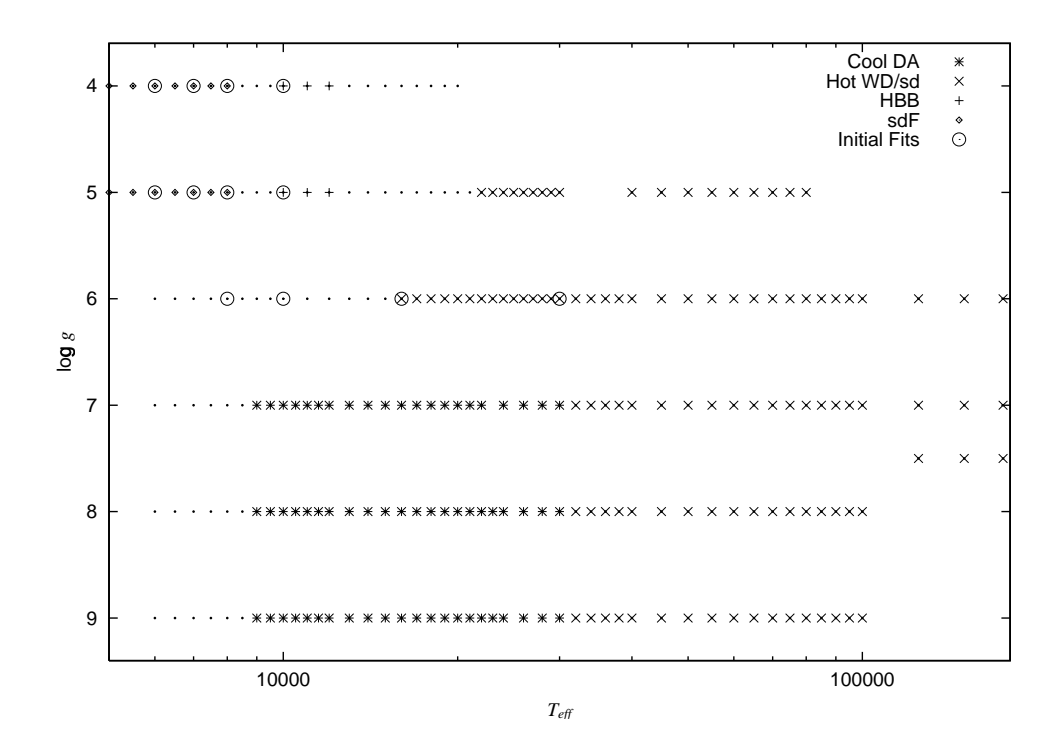

<span id="page-85-0"></span>Abbildung 5.9: Modellgitter der theoretischen Spektren. Die Modelle, mit denen bei der Analyse die ersten Fits durchgeführt werden, sind umrandet. Parameterbereiche, die bei der Klassifikation bestimmten Sternklassen zugeordnet wurden, sind entsprechend gekennzeichnet

Weiße Zwerge sollten unter den Objekten mit hohem log *g* zu finden sein, und anhand des  $\chi^2$ -Wertes eine Beurteilung der Klassifikationsgenauigkeit möglich sein. Leider ist die Bestimmung des Rauschens aus der σ*D*-*D*-Relation aber nicht zuverlässig genug, allein aus dem kleinsten  $\chi^2$  die Güte des Fits abzuschätzen. Es ist somit noch nicht möglich, hier einen einfachen Grenzwert anzugeben, unterhalb dessen die Spektren mit einer gewissen Sicherheit vertrauenswürdige Kandidaten sind.

Zur Überprüfung der Funktion  $\sigma_D(D)$  wird daher für jedes Spektrum das Rauschen anhand des vorläufig besten Fits nochmals empirisch bestimmt. Wenn entweder schon das  $\chi^2$  deutlich unter 1 liegt oder das im Kontinuum bei 4410 Å – 4740 Å gemessene mittlere Rauschen um mehr als ein Drittel unter dem aus der Schwärzung abgeleiteten Wert liegt, wird für die endgültigen Fits eine Korrektur durchgeführt. Dazu wird die mittlere Schwärzung bestimmt, bei der nach der σ*D*-*D*-Relation das *empirisch* bestimmte Rauschen erreicht wird. Für die weiteren Bestimmungen des Rauschens in jedem Pixel wird bei diesem Spektrum dann die Schwärzung um eine entsprechende Differenz korrigiert, so dass das Rauschen als  $\sigma_D(D + \Delta D)$  bestimmt wird. Eine umgekehrte Korrektur zu *niedrig* geschätzten Rauschens kann mit dieser Methode allerdings nicht druchgeführt werden, da ein scheinbar höheres Rauschen auch durch nicht erkannte spektrale Merkmale vorgetäuscht werden kann.

Als zuverlässigste Methode zur Bewertung der Spektren hat sich die Betrachtung der *Differenzen* der χ<sup>2</sup>-Werte bei verschiedenen Modellen erwiesen. Ein Spektrum*,* bei dem aufgrund zu hoch eingeschätzten Rauschens systematisch ein zu niedriges  $\chi^2$  be-

rechnet wird, mag im Minimum ein akzeptables  $\chi^2$  erhalten, auch wenn es tatsächlich von *keinem* theoretischen Spektrum aus dem stellaren Modellgitter gut wiedergegeben wird. In der Regel sind dann aber auch die Ergebnisse mit anderen Modellen des Gitters zu gut, d. h. der Unterschied im  $\chi^2$  bei einer Änderung der Parameter fällt kleiner aus als bei einem echten stellaren Spektrum. Um den erwarteten Unterschied zu quantifizieren, wird von dem besten Modell zum gegebenen log *g* eine Serie von 11 Template-Spektren erzeugt, indem mittels des angenommenen Rauschens und einer mit einem Pseudozufallszahlengenerator erzeugten Normalverteilung (Press et al. [1992\)](#page-138-1) das Modellspektrum künstlich verrauscht wird. Für jedes dieser Templates wird zu jedem der 11 Modelle um das Temperaturoptimum herum die  $\chi^2$ -Summe bestimmt und der Mittelwert für jede Temperatur als  $\chi_0^2$  definiert (der Anteil der Berechnung des  $\chi^2$  an der Rechenzeit liegt im Prozentbereich, so dass dies keinen nennenswerten Zusatzaufwand bedeutet). Die resultierenden  $\chi_0^2(T_{\rm eff})$  haben konstruktionsgemäß bei der zugrundeliegenden Temperatur ihr Minimum  $\chi_0^2(T_0)\,\approx\,1$  und steigen in der Regel schneller an als die  $\chi^2(T_{\rm eff})$  des beobachteten Spektrums. Als Maß für die Ausprägung des Minimums der  $\chi^2(T_{\rm eff})$  werden nun die Temperaturen bestimmt, bei denen für die  $\chi_0^2(T_{\rm eff})$  die Differenz zum Minimum gerade 1 überschreitet:

$$
\chi_0^2(T_u) : \geq \chi_0^2(T_0) + 1 \quad , \quad \chi_0^2(T_l) : \geq \chi_0^2(T_0) + 1 \tag{5.29}
$$

Danach wird für das beobachtete  $\chi^2$  eine Differenz

$$
\frac{\delta \chi^2}{\delta T_{\text{eff}}} := \frac{\chi^2(T_u) + \chi^2(T_l)}{2\chi^2(T_0)} \frac{2\chi_0^2(T_0)}{\chi_0^2(T_u) + \chi_0^2(T_l)}\tag{5.30}
$$

definiert, die unter idealen Bedingungen in der Größenordnung 1 liegen sollte. Ist das beobachtete  $\chi^2$  allein aufgrund einer Unterschätzung des Rauschens größer 1, sollte immer noch  $\delta\chi^2/\delta\,T_{\rm eff}\,\approx\,\chi^2(T_0)$  gelten. In den Beispielspektren in Abb. 5.10 – 5.16 ist das  $\chi_0^2$  daher auf das beobachtete  $\chi^2$ -Minimum normiert, was in etwa einer Definition des Rauschens über die Differenz zwischen Beobachtung und Modell äquivalent ist.

### **5.4.4 Wellenlängenanpassung**

Bei Spektren mit ausgeprägten Balmerlinien ist über die Anpassung der Linien eine noch bessere Bestimmung der Dispersions- bzw. Wellenlängenskala möglich, indem man nach dem besten  $\chi^2$  justiert. Diese Anpassung kann bei kühlen und insbesondere sehr heißen Spektren dagegen nicht durchgeführt werden, da sie statt dessen zu einer Verfälschung des Kontinuumsabfalls im UV führen könnte. Die Zulassung der freien Wellenlängenanpassung bei nur einem Teil der Modellsequenz ist ebenfalls problematisch, da durch die Anpassung grundsätzlich ein besseres  $\chi^2$  erreicht werden kann (im Prinzip ist damit ein dritter freier Parameter eingeführt). Um hier einen stetigen Übergang zu finden, wird daher bei Modellen ab T<sub>eff</sub> = 30 000 K die Rotkante festgehalten, darunter wird eine Verschiebung von einem Pixel (10 $\mu$ m), und nur für 9000 K < *T*eff < 23 000 K von zwei Pixeln zugelassen. Letztere reicht mit der verbesserten Definition der Rotkante meist für die optimale Anpassung aus. Eine Variation auf kleineren Skalen findet nicht statt, um eine Interpolation des Spektrums zu vermeiden.

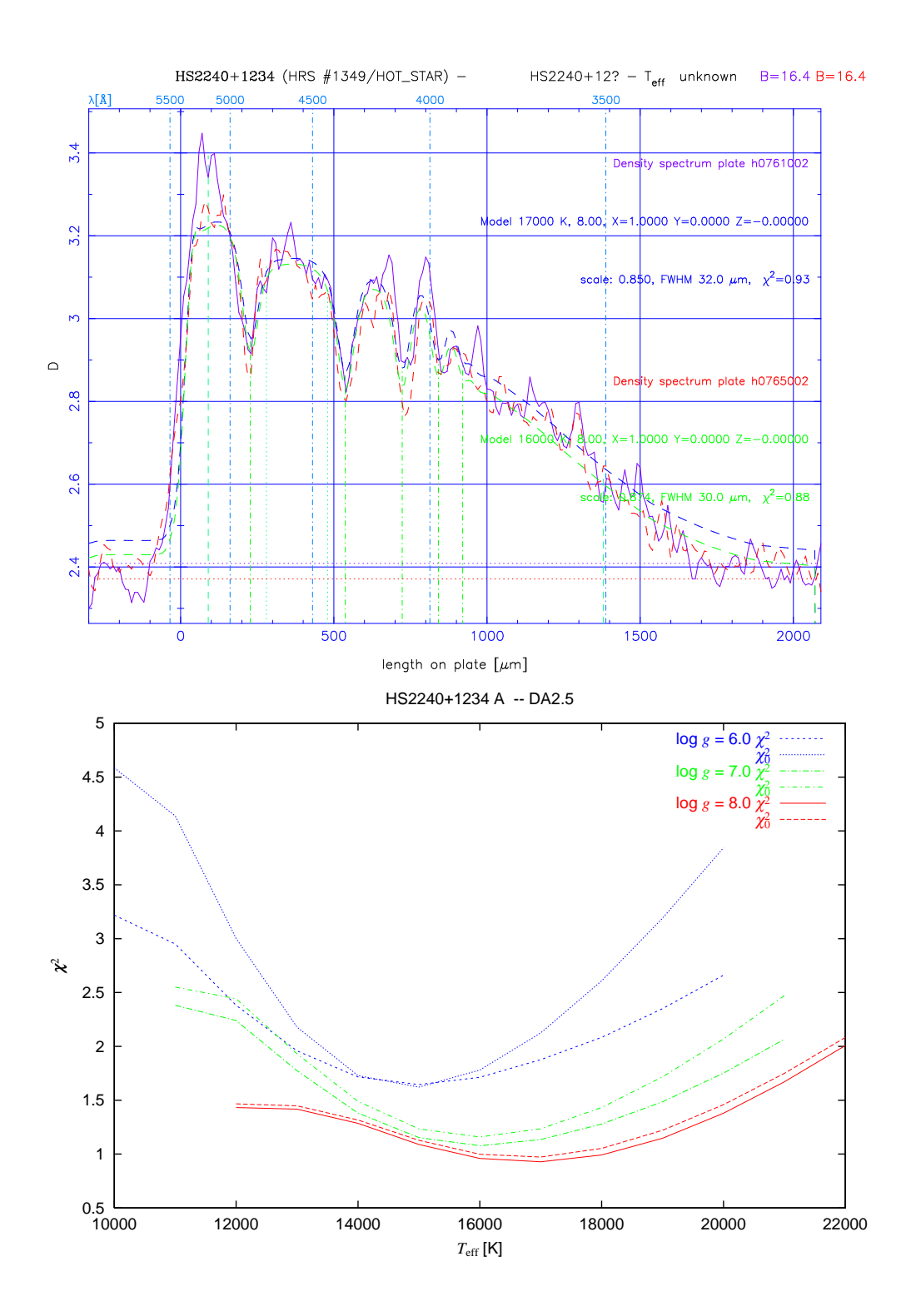

<span id="page-87-0"></span>Abbildung 5.10: HRS-Spektren eines Weißen Zwergs vom Spektraltyp DA2.5 und die jeweils angepassten theoretischen Modelle mit Darstellung der Grenzen des Normierungs- (gepunktet) und des Fitbereich (gestrichelt). Unten ist für die drei besten log  $g$  der Verlauf der  $\chi^2$ -Werte für das erste Spektrum und der auf das  $\chi^2$ -Minimum der Beobachtung normierte theoretische Verlauf  $\chi_0^2$  dargestellt

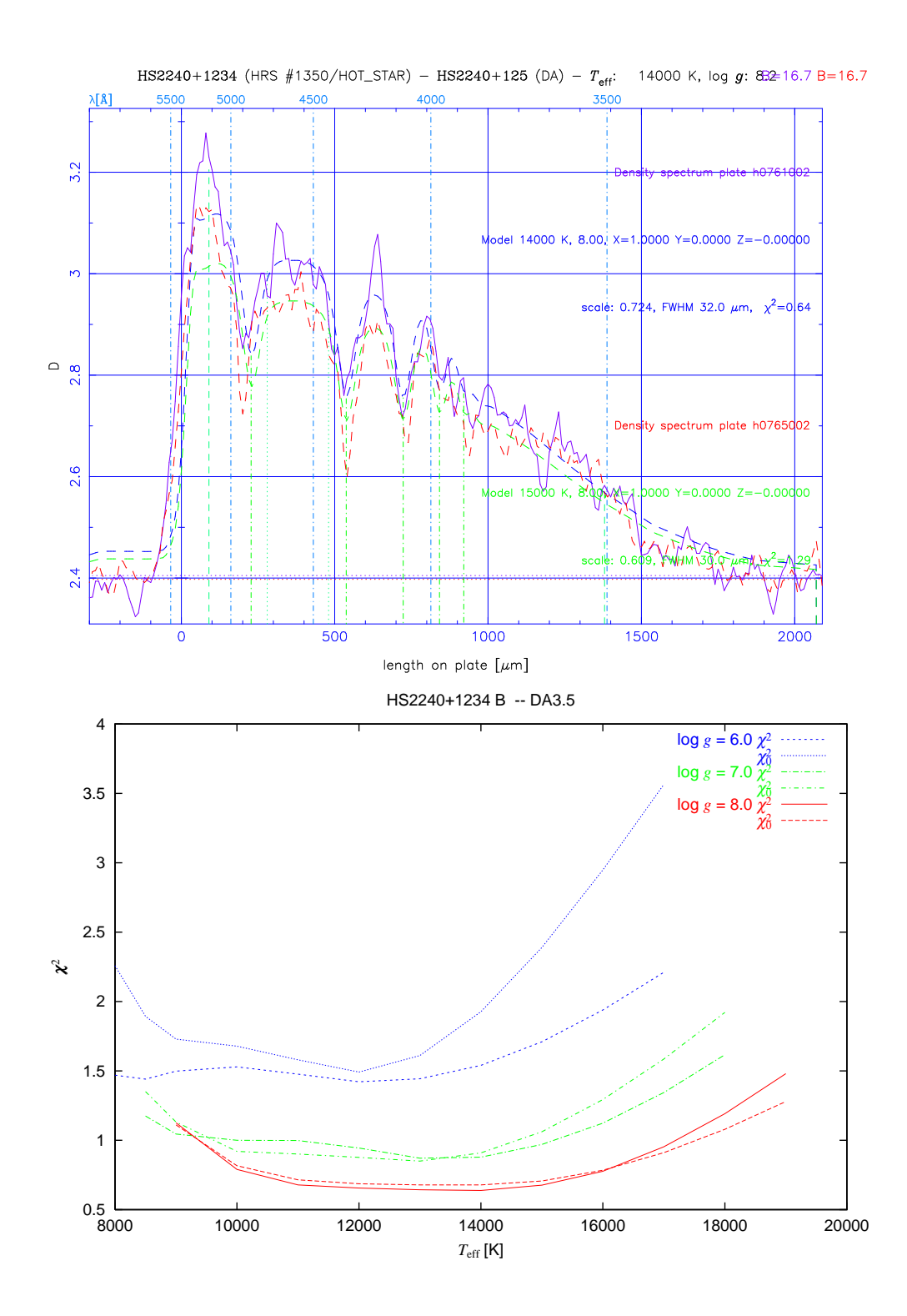

Abbildung 5.11: HRS-Spektren eines Weißen Zwergs vom Spektraltyp DA3.5 mit Verlauf der  $\chi^2$ - und der normierten  $\chi^2_0$ -Werte. Für log  $g = 7$  und log  $g = 8$  zeigt sich ein weites und flaches Minimum, das jedoch mit dem theoretisch erwarteten Verlauf übereinstimmt und auf die annähernde Stationarität der Balmerlinienstärke zurückzuführen ist

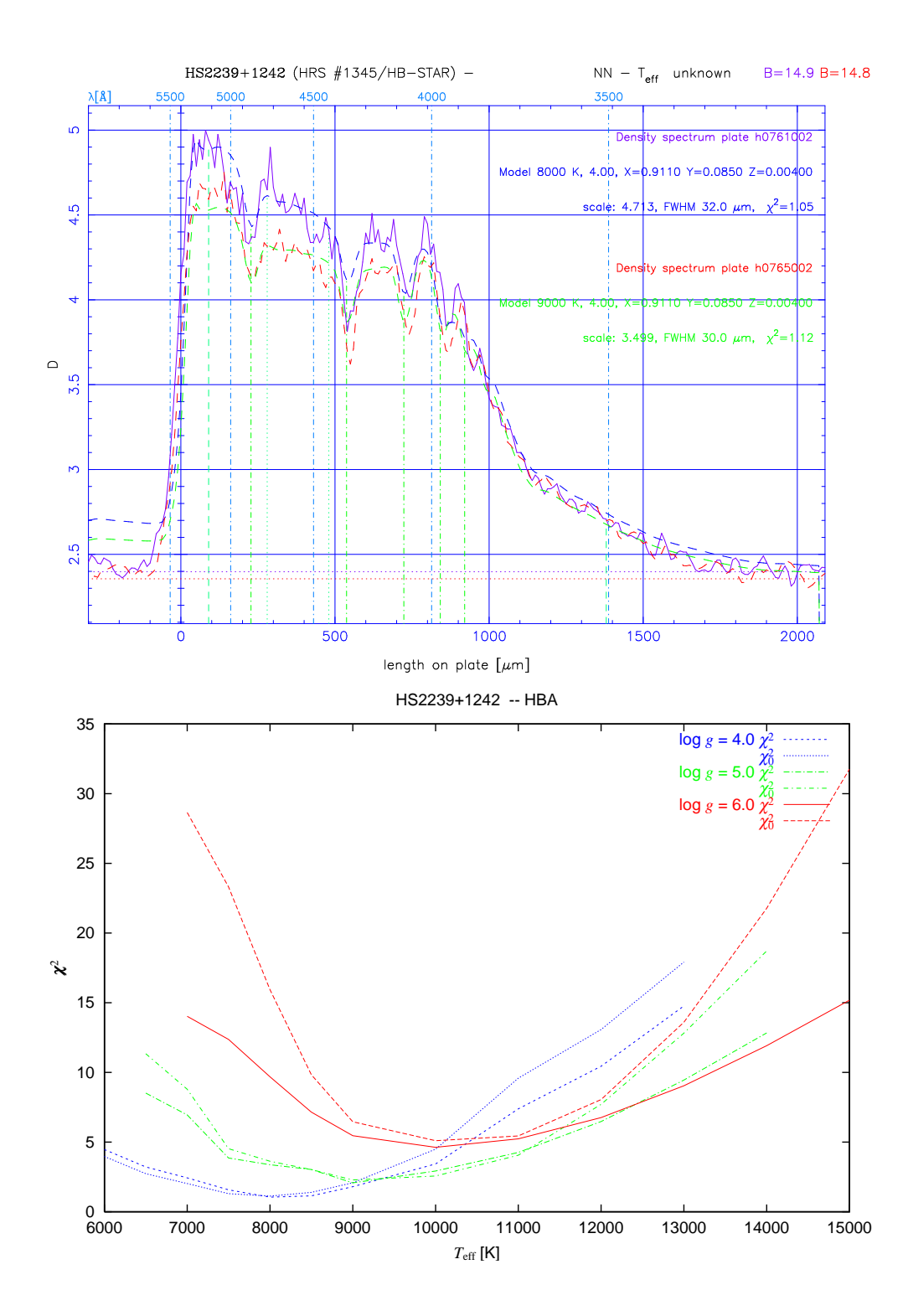

Abbildung 5.12: HRS-Spektren und Fits eines blauen Horizontalaststerns. Die Balmerserie ist ebenfalls deutlich erkennbar, der extrem ausgeprägte Balmersprung erlaubt anhand des Kontinuumsabfalls im UV aber eine klare Unterscheidung von Modellen mit höherem log *g*

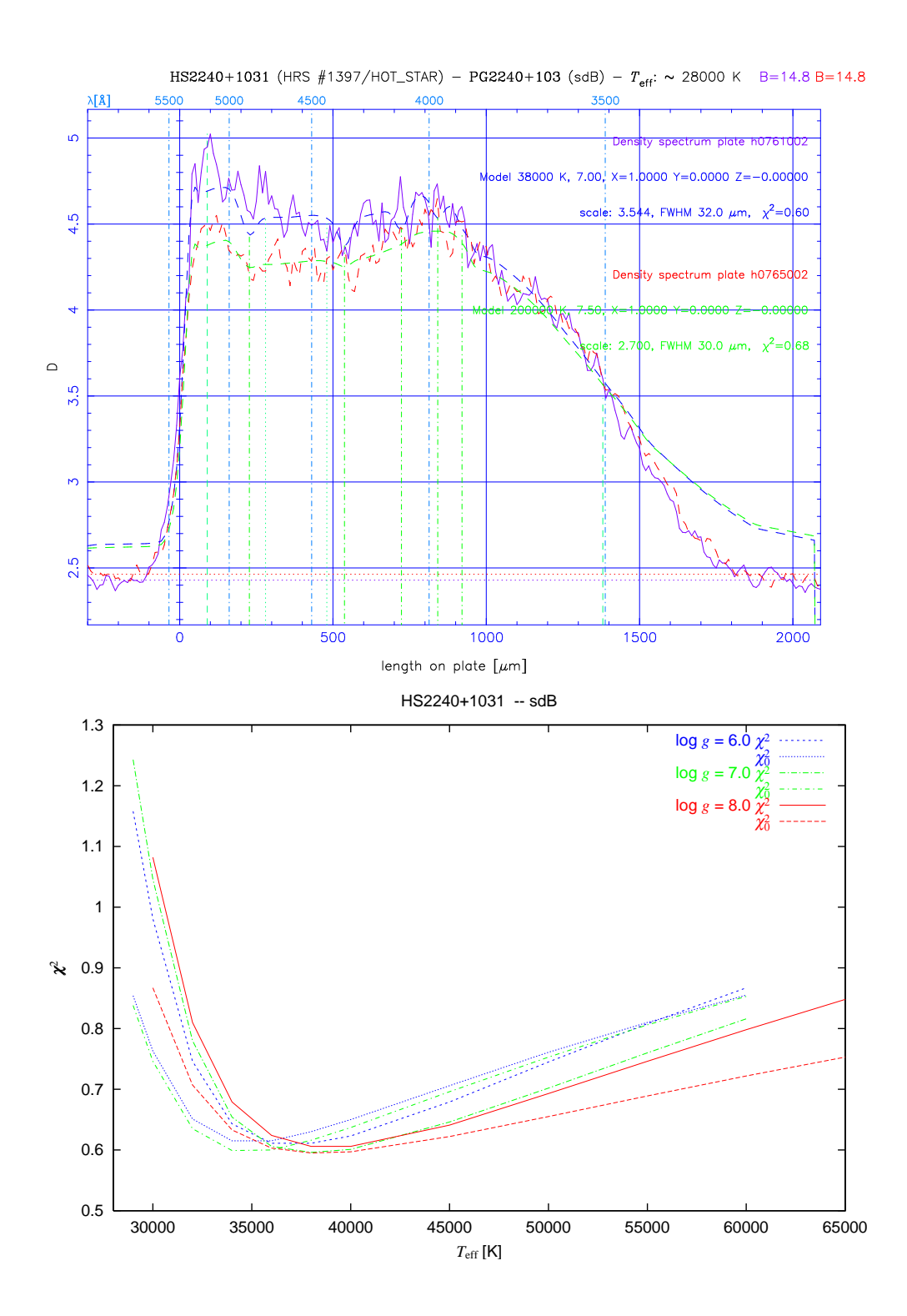

Abbildung 5.13: HRS-Spektren und Fits eines heißen Subdwarfs. Die praktisch nicht mehr auflösbaren Linien des Wasserstoffs lassen praktisch keine Bestimmung des log *g* mehr zu, und die Temperaturbestimmung wird stark von der spektralen Empfindlichkeit im UV abhängig, da der Verlauf des Kontinuums sich bis zu den höchsten Temperaturen nur noch wenig ändert – siehe den Fit des 2. Spektrums mit 200 000 K!

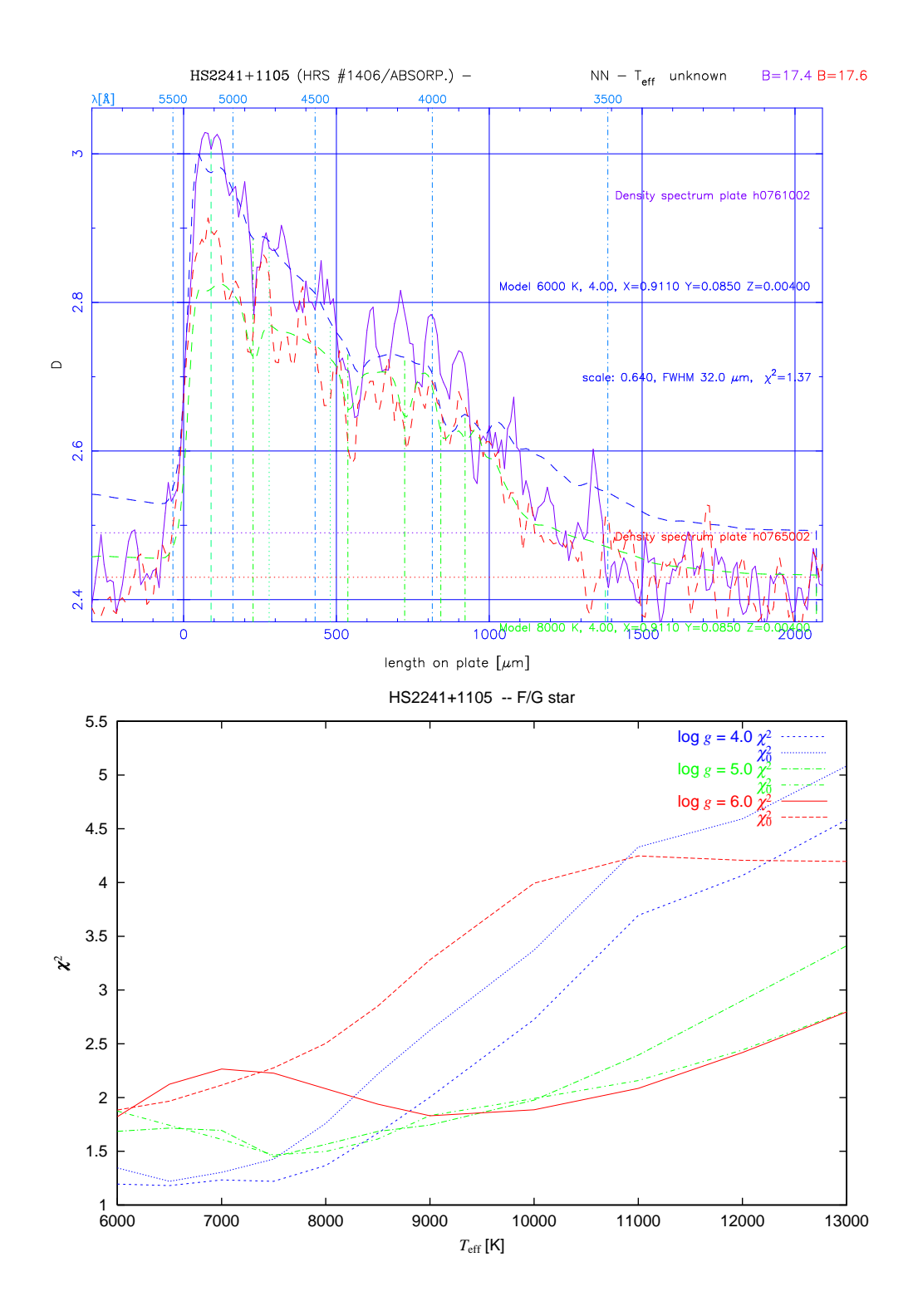

<span id="page-91-0"></span>Abbildung 5.14: HRS-Spektren eines kühlen Sterns, vermutlich des Spektraltyps G oder F auf der Hauptreihe oder sdG/sdF. Dieser Typus stellt etwa 60 % des stellaren Anteils der HRS-Spektren

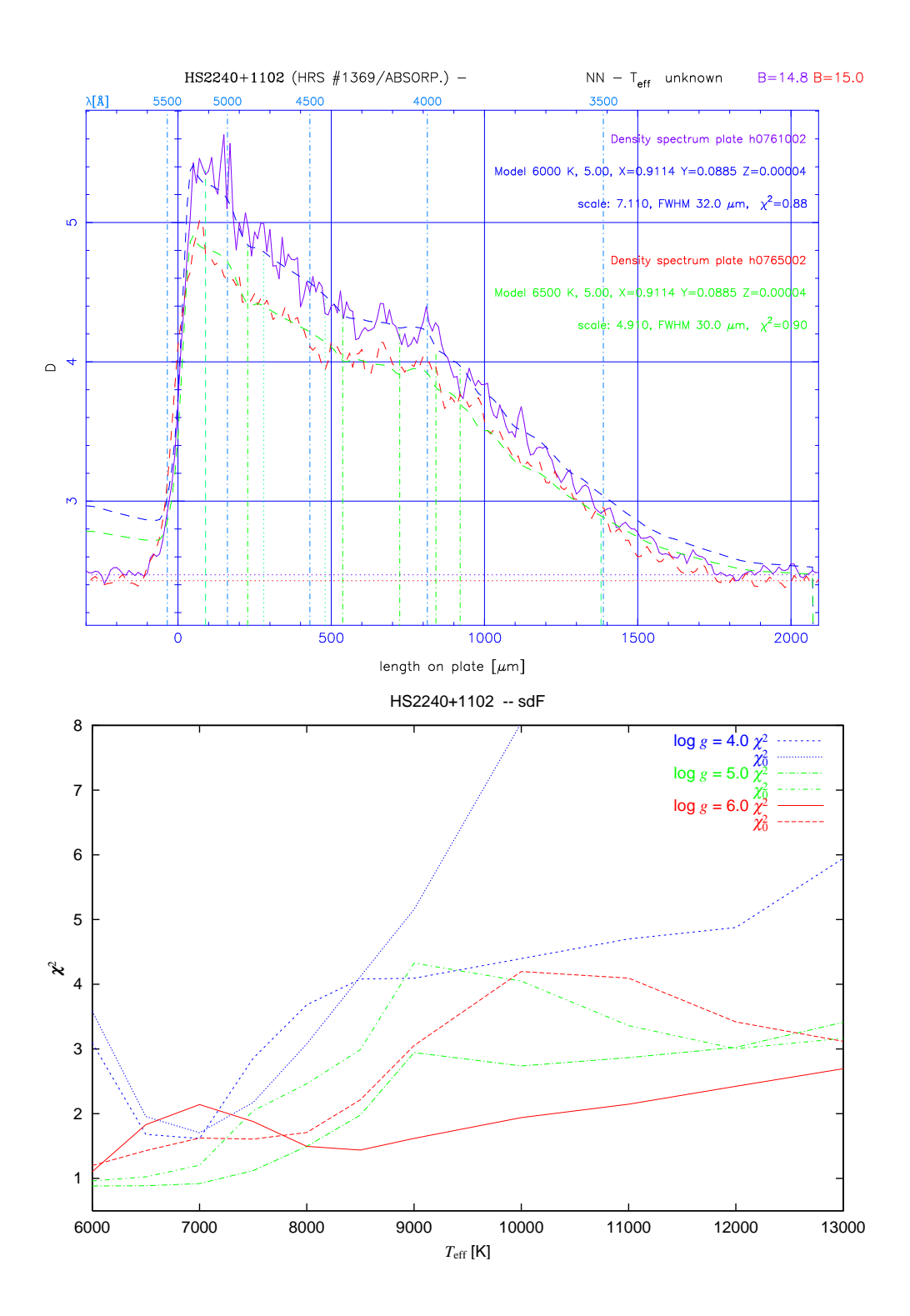

<span id="page-92-0"></span>Abbildung 5.15: HRS-Spektren eines kühlen Sterns mit einem Modell geringerer Metallizität gefittet. Alternativ könnten die schwächeren Absorptionsmerkmale auch eine höhere Temperatur indizieren, allerdings erzielt keins der log *g* = 4-Modelle mit solarer Metallizität einen guten Fit. Für log *g* = 5 sind bei 10 000 K Unstetigkeiten aufgrund des Übergangs zu reinen Wasserstoffatmosphären zu beobachten

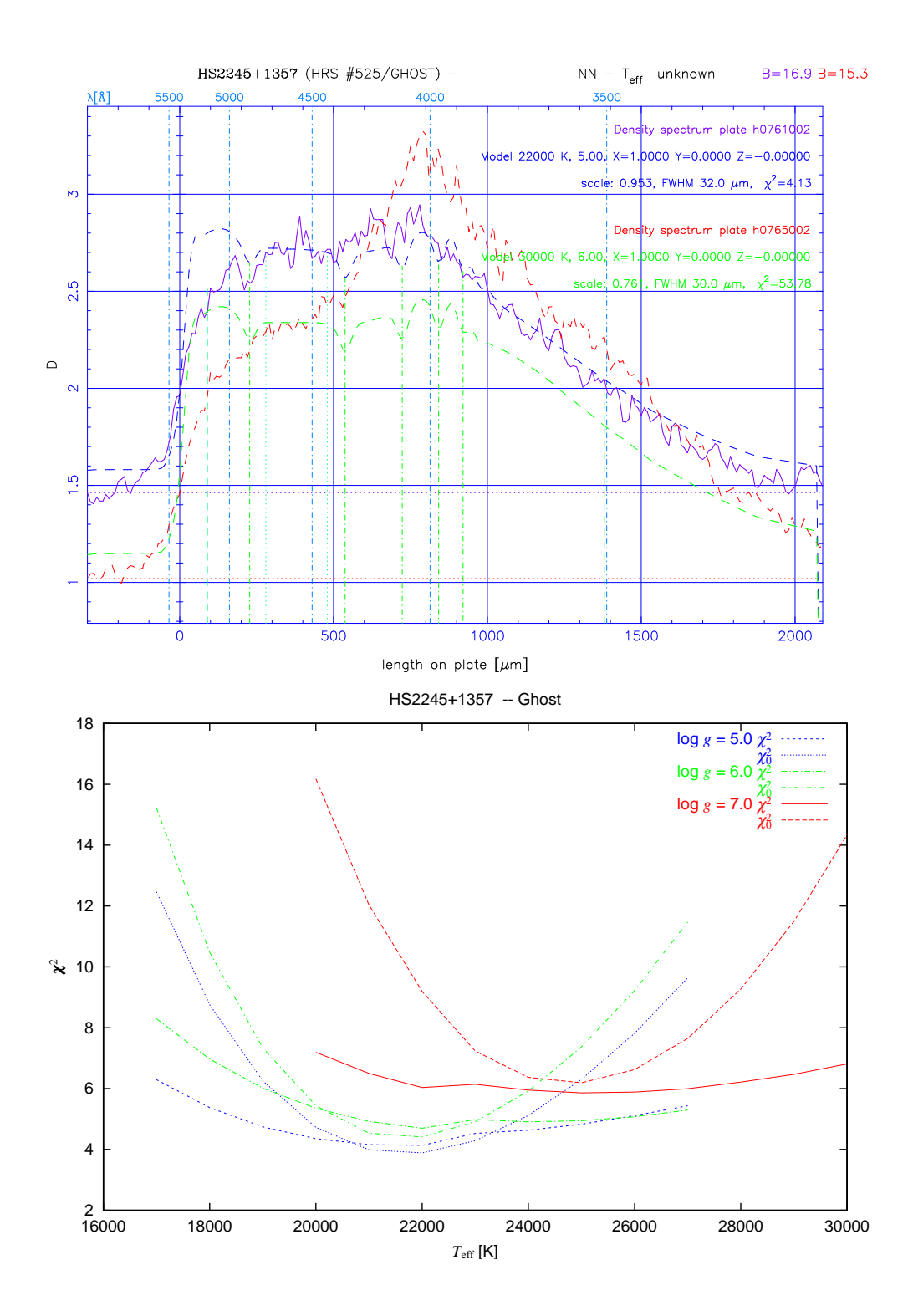

<span id="page-93-0"></span>Abbildung 5.16: Durch Reflexionen am Prisma hervorgerufene Geisterspektren, die durch ihre symmetrische Form Ähnlichkeit mit einem heißen Objekt vortäuschen können. Der Vergleich der  $\chi^2$ -Kurven mit dem theoretischen Verlauf zeigt jedoch deutlich, dass es kein wohldefiniertes Minimum gibt

# **5.5 Anpassung der Plattenfunktionen**

Die für die Transformation der Modellspektren zugrundegelegten Plattenfunktionen *g*(λ) und γ(λ) beruhen im Wesentlichen auf den von Clowes et al. [\(1980\)](#page-135-0) gemessenen Werten. Eine vollständige Bestimmung beider Funktionen allein nach den im HRS als Standardsternen zur Verfügung stehenden WZ und heißen Subdwarfs ist schwierig, da einerseits je Wellenlängenintervall nur wenige Pixel im HRS-Spektrum zur Verfügung stehen, so dass eine über 100 – 200 Å gemittelte Schwärzung noch immer mit recht hohem Rauschen behaftet ist, andererseits der Einfluss von Sensitivität und Kontrast bei einem gegebenen Schwärzungsniveau entartet ist. Um  $g(\lambda)$  und  $\gamma(\lambda)$  unabhängig voneinander bestimmen zu können, bräuchte man also mehrere Standardspektren, möglichst von deutlich verschiedener Helligkeit. In der Regel findet man in einem Feld aber maximal einen WZ mit gut bestimmter Effektivtemperatur. Daher wurden einige Vereinfachungen gemacht:

- 1. Die Sensitivität *g*(λ) wird als invariant über alle Platten und Batches angenommen und aus den Messungen von Clowes et al. [\(1980\)](#page-135-0) und Kodak [\(1973\)](#page-137-0) übernommen.
- 2. Im langwelligen Bereich ( $\lambda$  > 4400 Å) wird eine gleichfalls einheitliche Kurve für  $\gamma(\lambda)$  verwendet, die anhand einer Reihe bekannter WZ angepasst wurde und offenbar die meisten Platten gut reproduziert.
- 3. Für den kurzwelligen Teil des gefitteten Bereichs 3500 Å <  $\lambda$  < 4400 Å wird eine quadratische Interpolation zwischen dem langwelligen Bereich und dem festgehaltenen Teil für λ < 3400 Å (der für die Anpassung der Modelle keine Rolle spielt) angesetzt, die durch einen einzigen Parameter beschrieben wird: den Wellenlängenpunkt bei 3850 Å.

Durch diese Reduktion auf ein

$$
\gamma_B := \gamma(3850 \,\text{\AA})\tag{5.31}
$$

lässt sich der Kontrastverlauf an einem einzigen Standardspektrum kalibrieren. Die verwendeten Kurven für γ(λ) werden dabei auf den Parameterbereich 3.4 <γ*<sup>B</sup>* < 4.0 beschränkt (siehe Abb. [5.17\)](#page-95-0).

Damit scheint sich der vorkommende Bereich an spektralen Empfindlichkeiten der Emulsionen weitgehend abdecken zu lassen. In der Regel führt auch eine Unsicherheit innerhalb dieser Grenzen nicht zu einer völligen Fehlklassifikation, sondern beeinträchtigt im Wesentlichen die Temperaturbestimmung. Bei heißeren WZ und Subdwarfs kann dies allerdings auf die Bestimmung von log *g* rückwirken (Abb. [5.18,](#page-96-0) [5.19\)](#page-97-0). Generell ist ein höheres γ*<sup>B</sup>* der konservativere Ansatz, da auf diese Weise der Fluss im UV und damit auch die Temperatur im Zweifel unterschätzt wird. Da zu sehr hohen Temperaturen die Kontinuumssteigung fast konstant wird (bzw. sich asymptotisch dem Rayleigh-Jeans-Verlauf annähert), führt umgekehrt eine Überschätzung des Flusses leicht zu Ausreißern mit extremen Temperaturwerten.

Eine Bestimmung von γ*<sup>B</sup>* für alle Platten, auf denen WZ oder Subdwarfs mit bekannten Temperaturen identifiziert wurden, hat eine deutliche Streuung auch innerhalb der verschiedenen Emulsionsbatches gezeigt. Die Verteilung lässt aber dennoch

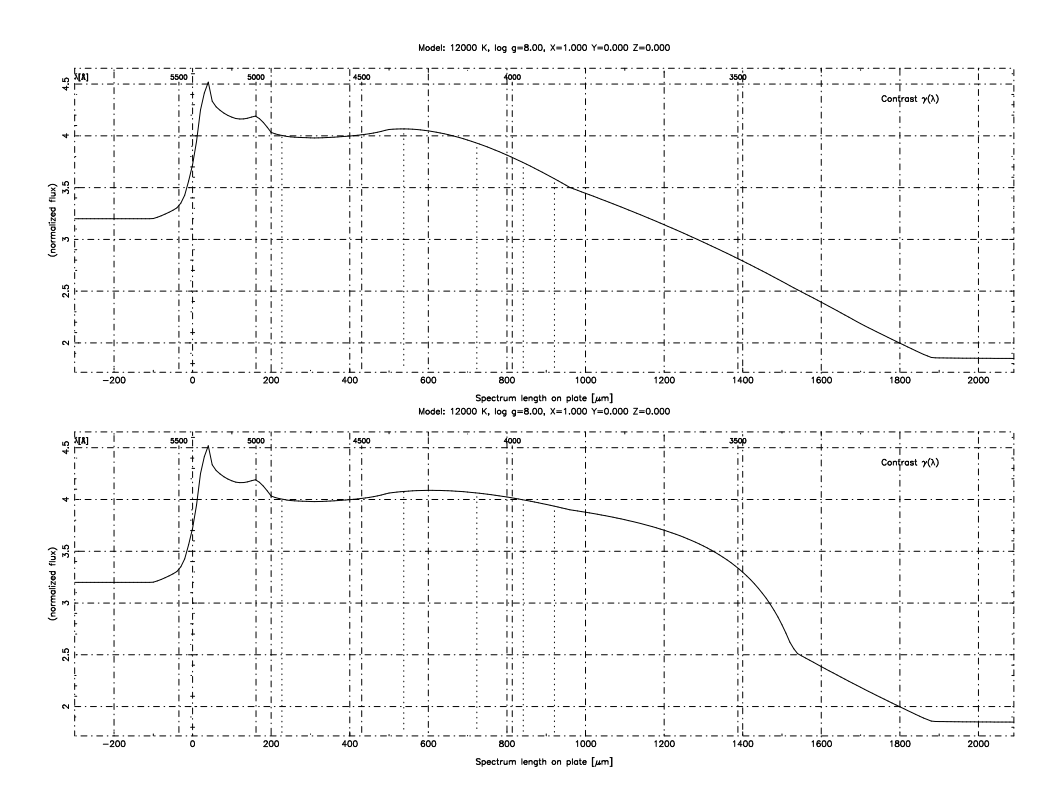

<span id="page-95-0"></span>Abbildung 5.17: Kontrastkurven mit unterschiedlichem Wert des Kontrasts im Blauen und UV. Oben:  $\gamma_B$  = 3.5, Unten:  $\gamma_B$  = 3.9

eine leichte Abhängigkeit von den Batches erkennen. Für die Analyse wurde daher einmal ein für alle Platten gleiches hohes  $\gamma_B$  = 3.85 gewählt und für einen weiteren Durchlauf ein für jedes Batch individuell bestimmtes γ*B*, das am oberen Quartil der für das Batch gemessenen γ<sub>B</sub> orientiert ist.

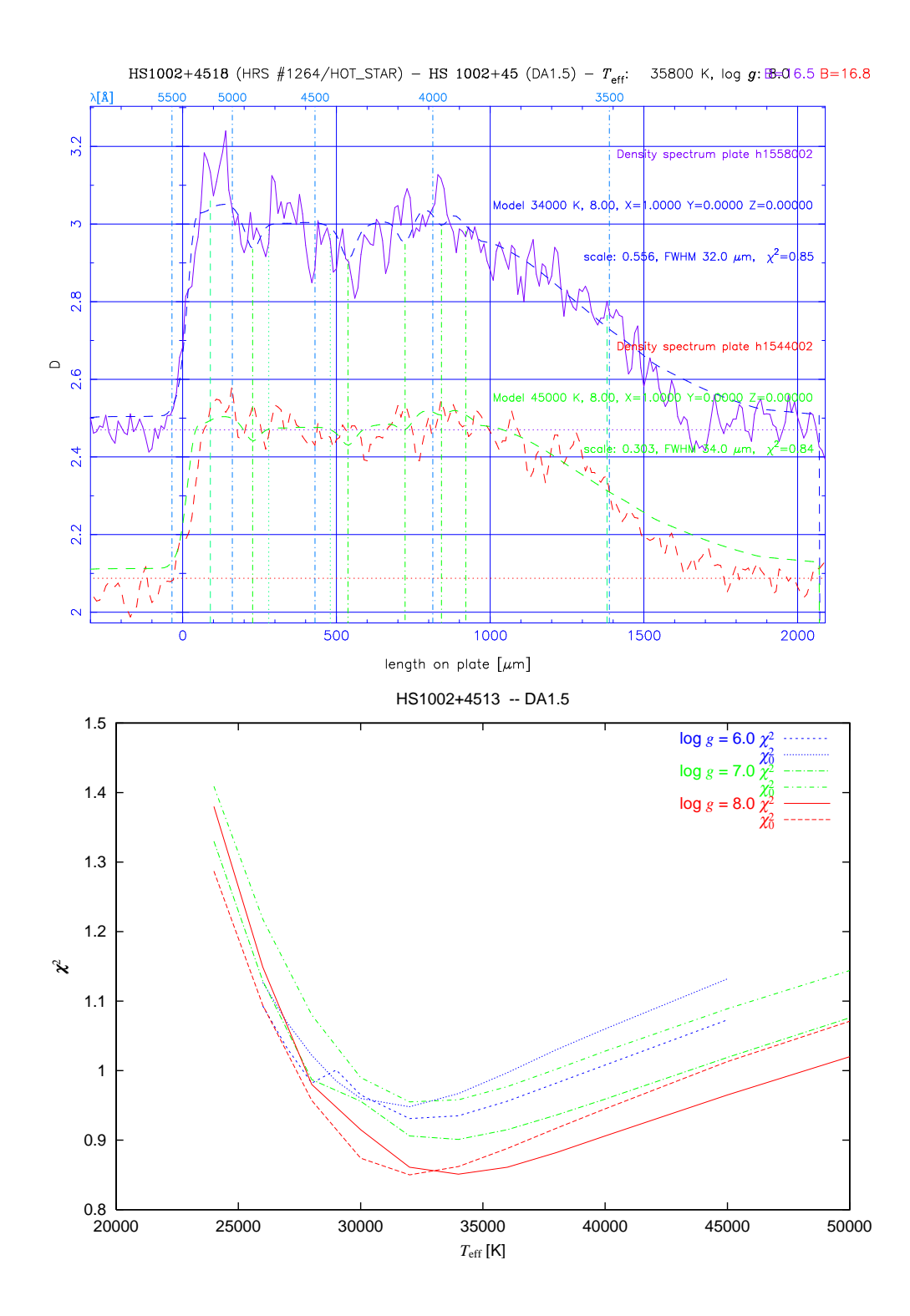

<span id="page-96-0"></span>Abbildung 5.18: Heißer DA, gefittet mit einem Modell mit niedrigem (korrektem) Blaukontrast von  $\gamma_B$  = 3.5

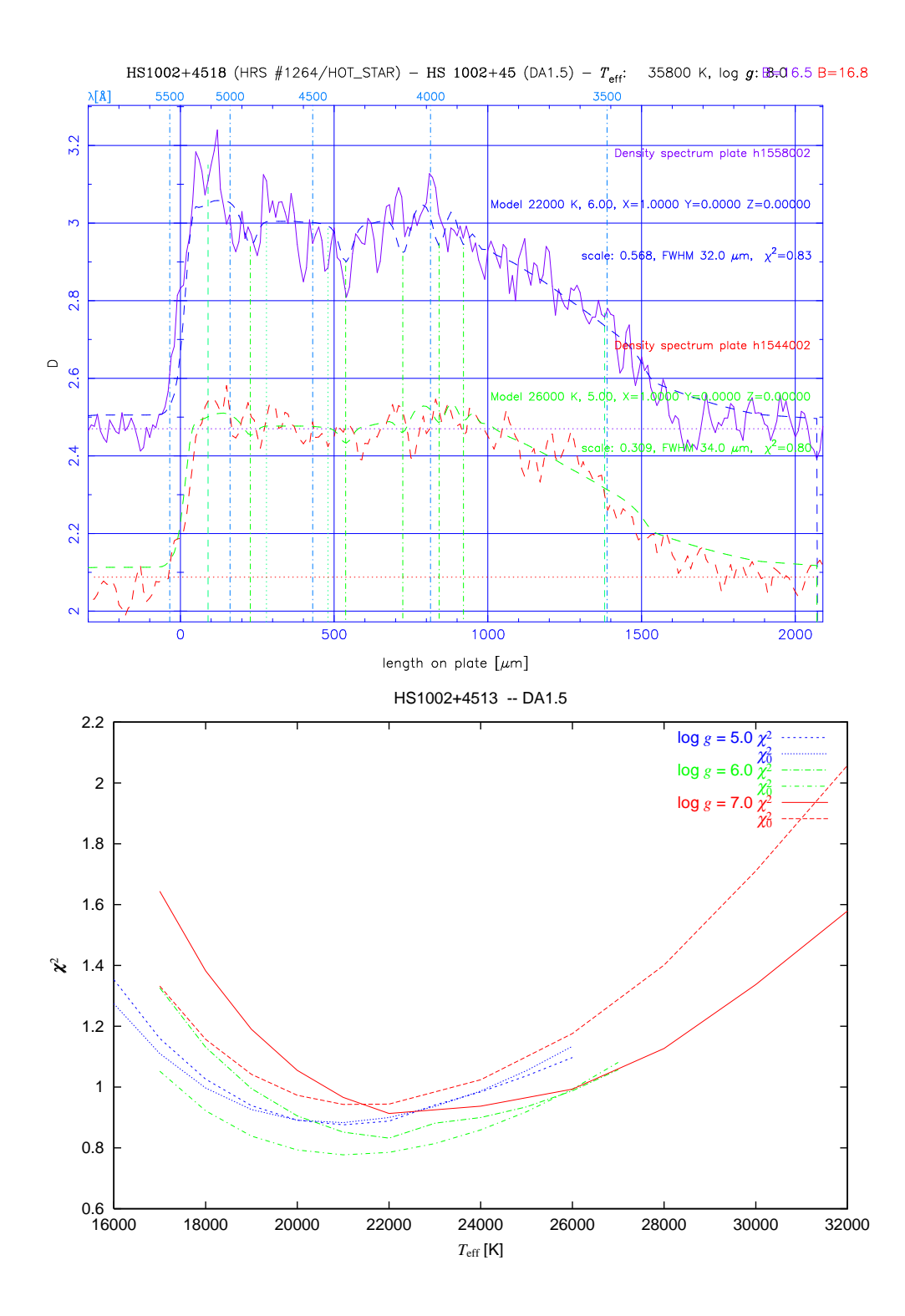

<span id="page-97-0"></span>Abbildung 5.19: Der heiße DA aus Abb. [5.18,](#page-96-0) gefittet mit zu hohem Kontrast am kurzwelligen Ende von  $\gamma_B$  = 3.9. Die Unterschätzung des Flusses im UV führt zu einer verringerten Temperaturbestimmung. Da die Stärke der Balmerlinien dazu wiederum im Widerspruch steht, wurde zugleich ein niedrigeres log *g* bestimmt

# **Kapitel 6**

# **Klassifikationsergebnisse**

*Ich entsinne mich noch der Zeiten, da der schönste Lohn für ein Kind eine Sonntagsfahrt zum Mars war – heute dagegen ißt ein launenhafter Junge sein Frühstück nicht, wenn der Vater für ihn nicht die Extraexplosion einer Supernova hervorruft!*

Stanislaw Lem, *Retten wir den Kosmos (Offener Brief Ijon Tichys)*

# **6.1 Einteilung stellarer Klassen**

Der automatische Fit aller HRS-Spektren hat eine Bestimmung stellarer Parameter für 562 416 der 1.05 Mio. Objekte ergeben. Dabei sind aus dem ursprünglichen Datensatz bereits unklassifizierbare Spektren oder solche mit unsicherer Bestimmung entfernt worden, insbesondere alle, die in der visuellen Klassifikation als überlappende Spektren, Geisterspektren, ausgedehnte oder gesättigte Objekte markiert waren. Da diese Zuordnungen auf Informationen aus den Direktplattenscans bzw. photometrischen Daten beruhen, ist damit kein subjektiver Bias in die *spektrale* Klassifikation eingeführt. Außerdem sind nur Spektren mit einem mittleren Signal-zu-Rausch-Verhältnis *S*/*N* > 4.0 berücksichtigt worden. Bei der Einteilung nach Klassen aufgrund der gefitteten log *g* und *T*eff stand eine möglichst vollständige Erfassung der Weißen Zwerge mit gleichzeitig jedoch möglichst geringer Kontamination durch andere Objekte, vor allem kühlere Sterne, im Vordergrund. Da eine Unterscheidung sehr heißer WZ von sdO/sdB nach den HRS-Spektren praktisch unmöglich ist, besonderes Augenmerk aber auf der Suche nach kühlen DAV-Kandidaten liegt, werden die heißeren WZ (notwendig zusammen mit den Subdwarfs) getrennt von den kühleren behandelt. Daher wurden folgende Klassen definiert:

**"Kühle DA":** 9000 *K* ≤ *T*eff ≤ 30 000 *K*, log *g* ≥ 7.0

**"Heiße WZ":** log *g* ≥ 7.0 *und T*eff > 30 000 *K*, *oder* log *g* = 6.0 *und T*eff ≥ 16 000 *K*, *oder*  $\log g = 5.0$  *und*  $T_{\text{eff}} \geq 22000$  *K* 

In allen Fällen wird außerdem neben *S*/*N* > 4.0 verlangt:

$$
\begin{array}{rcl}\n\chi^2 & < & 3.0 \\
\frac{\delta \chi^2}{\delta T_{\text{eff}}} & > & 0.3 \chi^2\n\end{array} \tag{6.1}
$$

Die Bezeichnungen sind dabei nur als vorläufig zu verstehen, da über die tatsächliche Zusammensetzung der Klassen zunächst keine Angaben gemacht werden können. Die im folgenden diskutierte Klassifikation beruht jeweils nur auf den Ergebnissen für ein Spektrum, das HRS-Spektrum der jeweils besseren ersten Platte des Feldes.

### <span id="page-99-0"></span>**6.1.1 Vollständigkeit**

Anhand der bekannten Sterne lässt sich die Vollständigkeit bestimmen, mit der WZ und andere heiße Sterne erfasst werden. Tabelle [6.1.1](#page-99-0) zeigt die Verteilung dieser Sterne auf die Klassen je einmal für das Modell mit unterschiedlichem Blaukontrast für die verschiedenen Batches und für konstant hohem Blaukontrast für alle Platten. Das erste Modell erzielt mithin deutlich höhere Vollständigkeit bei den "Kühlen DA", wenn auch um den Preis etwas größerer Kontamination mit Subdwarfs. Für alle WZ zusammen liegt die Vollständigkeit, bezogen auf die bereits in den HRS-Daten enthaltenen Objekte, bei 80 %, für die WZ mit bekannten Temperaturen *T*eff ≥ 9000 K sogar bei über 85 %.

Tabelle 6.1: Verteilung bekannter WZ und Subdwarfs auf die Klassen der automatisierten HRS-Klassifikation nach I.: nach Emulsionsbatches angepasstem Kontrast γ*B*, II.: für alle Platten gleiches  $\gamma_B = 3.85$ 

| HRS-Klasse         |           | insgesamt | $DA/DB/DO$ $sdB/sdO$ |     |
|--------------------|-----------|-----------|----------------------|-----|
| "Kühle DA"         |           | 3275      | 424                  | 38  |
| "Heiße WZ"         |           | 3755      | 246                  | 408 |
| "Kühle DA"         | П.        | 2486      | 379                  |     |
| "Heiße WZ"         |           | 2951      | 240                  | 338 |
| alle stellaren HRS | S/N > 4.0 | 562416    | 837                  |     |

#### **6.1.2 Temperaturbestimmung**

Die Ergebnisse der Temperaturfits für die HRS-Spektren sind in den Tabellen [6.1,](#page-100-0) [6.2](#page-101-0) mit den Literaturwerten verglichen. Hier zeitigt das Modell I. deutlich bessere Ergebnisse, da der zu hoch angesetzte Kontrast im Modell II. systematisch zu niedrige Temperaturbestimmungen verursacht. Für Modell I. ist der mittlere relative Fehler der Temperatur bezogen auf die spektroskopischen Analysen 0.26 für DA mit *T*eff ≤ 30 000 K, für *T*eff ≤ 20 000 K sogar kleiner als 0.20. Damit sind also gerade im Bereich der kühlen DA gute Temperaturabschätzungen möglich, die ein Eingrenzen von Kandidaten im Bereich der DAV, also bei etwa 10 000 K ≤ 14 000 K erlauben. Für dieses Intervall enthält das Sample nach Modell I. 1104 Sterne, so dass ein deutlicher Zuwachs der Anzahl bekannter ZZ Ceti-Veränderlicher möglich ist.

# **6.2 Visuelle Kontrolle**

Eine sichere Klassifikation der Objekte aus der HRS-Datenbasis ist im Einzelfall erst durch eine Nachbeobachtung, im Regelfall mit Spaltspektroskopie, möglich. Da die

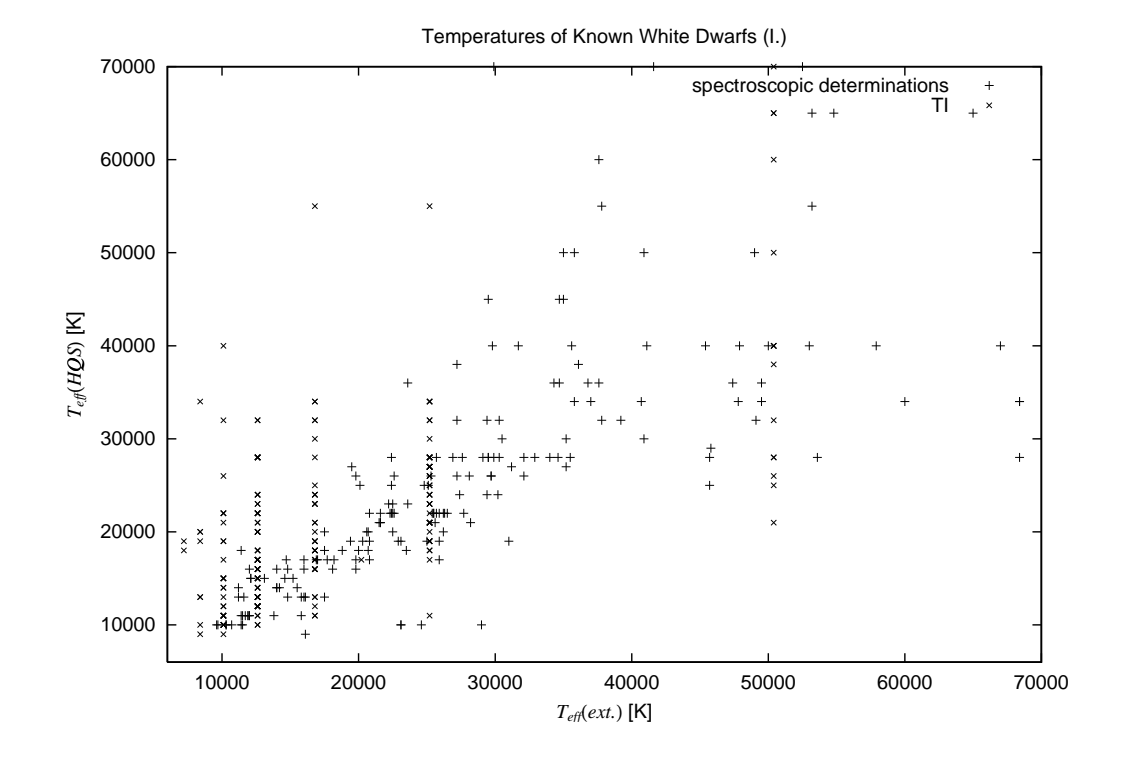

<span id="page-100-0"></span>Abbildung 6.1: Vergleich der aus den HRS-Fits bestimmten Temperaturen mit Literaturwerten aufgrund spektroskopischer Analysen oder Temperaturindizes für das Modell I. mit variablem γ*<sup>B</sup>*

Zahl der Kandidaten in der automatisierten Klassifikation aber bereits erheblich vermindert wurde, kommt für die ausgewählten Samples auch eine zusätzliche visuelle Inspektion in Frage, um z. B. exotischere Objekte zu identifizieren, die durch das Raster der stellaren Klassen gerutscht sind. Eine solche Nachkontrolle habe ich für einen Teilbreich des Surveys durchgeführt, um WZ-Kandidaten für die Suche nach engen WZ-Binärsystemen (*Double Degenerates*) zu identifizieren. Um solche Systeme, die als mögliche Vorläufer von Typ Ia-Supernovae in Frage kommen, zu finden, ist die Beobachtung sehr vieler (geplant sind 1500) Weißer Zwerge nötig, so dass über die bekannten Kataloge hinaus etliche neue Kandidaten benötigt werden (Christlieb et al. [2001;](#page-135-3) Koester et al. [2001\)](#page-137-3). Da die Sterne andererseits direkt am ESO-VLT mit sehr hoher Auflösung spektroskopiert werden sollen, um Radialgeschwindigkeitsvariationen nachzuweisen, soll die Anzahl von Fehlbestimmungen natürlich möglichst minimiert werden.

Unter den automatisch klassifizierten "kühlen DA" finden sich 306, die technisch die Voraussetzungen für die VLT-Beobachungen erfüllen: niedrige Deklination ( $\delta$  < 15°) und *B* < 16<sup>m</sup>55. Diese wurden mit fithrs im interaktiven Modus untersucht, wobei vor allem auf die Ausprägung der Balmerlinien und den  $\chi^2$ -Verlauf bei höherem verglichen mit dem bei niedrigerem log *g* geachtet wurde. Die Spektren wurden dann mit einer Note von 1-6 bewertet, wobei für die SN Ia-Beobachtungen nur die Noten 1-2 akzeptiert wurden (Tabelle [A.1\)](#page-108-0). Tatsächlich sollten auch die 3er in der Regel noch vertrauenswürdige WZ-Kandidaten sein.

Das auffälligste Ergebnis dieser Untersuchung ist, dass sich auf einigen wenigen

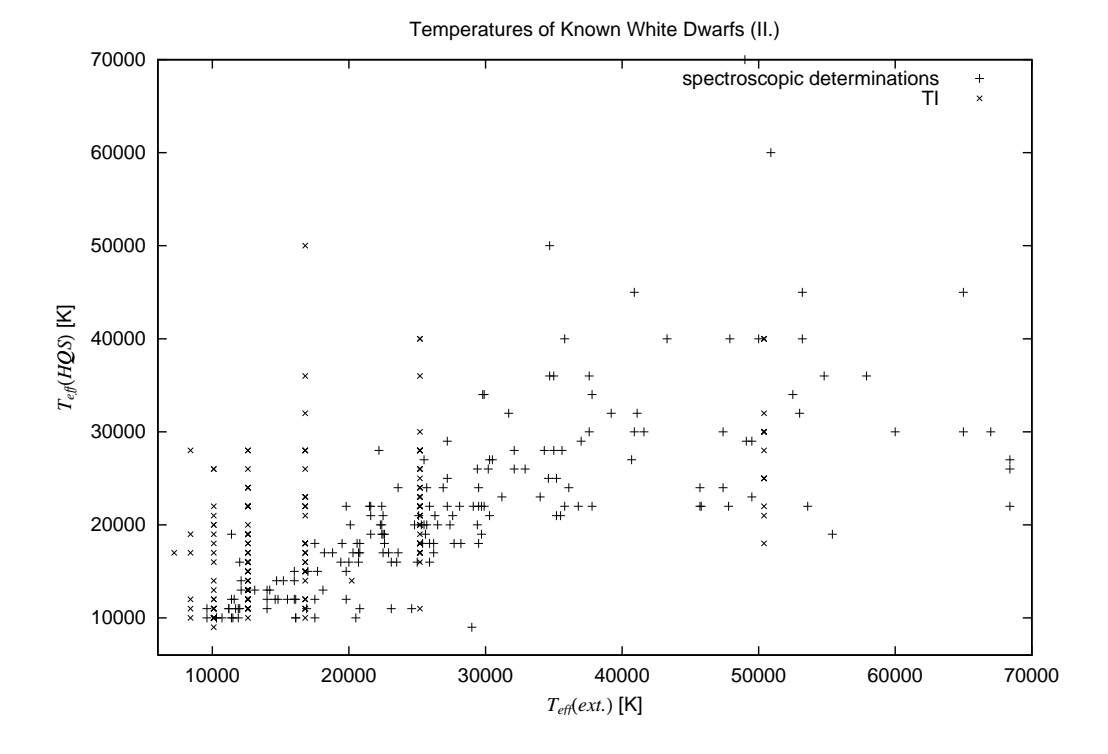

<span id="page-101-0"></span>Abbildung 6.2: Vergleich der Temperaturen aus den HRS-Fits mit Literaturwerten für das Modell II. mit konstantem γ<sub>B</sub> = 3.85

Platten große Mengen an fehlklassifizierten Spektren häufen, nämlich relativ helle Sterne, die schon weit im nichtlinearen Teil der Schwärzungskurve liegen und dadurch wesentlich stärkeren Flussanteil im UV zu haben scheinen, obgleich sie noch nicht als gesättigt eingestuft wurden und auch meist schwächer als  $B = 14<sup>m</sup>$ 0 sind. Diese Objekte sind oft schon auf der zweiten Platte des jeweiligen Feldes als kühle Sterne zu identifizieren und wurden daher mit eindeutiger 5 oder 6 bewertet. Da diese Erscheinung auf einzelne Platten beschränkt ist, muss hier eine besonders hohe Belichtung oder ein ungewöhnlich frühes Abknicken der charakteristischen Kurve vorliegen. Demgegenüber wurden bei schwächeren Helligkeiten lediglich einige wenige unsichere Kandidaten gefunden. Dabei muss allerdings daran erinnert werden, dass hier nur Sterne bis *B* = 16<sup>m</sup>5 untersucht wurden, also alle Spektren noch recht hohes *S*/*N* hatten. Bei Sternen nahe am Helligkeitslimit des Surveys dürfte auch die visuelle Kontrolle deutlich schwieriger werden.

Diese Erkenntnis erlaubte eine relativ unaufwendige Nachkontrolle des gesamten DA-Samples. Da im Mittel deutlich weniger als ein heller DA mit *B* < 15<sup>m</sup>0 pro Feld zu erwarten ist, habe ich auf allen Feldern, auf denen mehr als zwei DA mit *B* < 14.m5 oder mehr als drei mit *B* < 15.m0 selektiert wurden, die hellen Kandidaten visuell inspiziert und dann ggf. verworfen. Auf diese Weise wurden von den ursprünglich 3275 Kandidaten der Selektion I 329 ausgemustert.

# <span id="page-102-0"></span>**6.3 Räumliche Verteilung**

Unter allen bekannten kühleren Sternen und Horizontalaststernen ist zwar nicht einer als Weißer Zwerg klassifiziert worden, doch ist die Anzahl dieser Sterne in der Literaturdatenbasis noch deutlich zu klein, daraus sichere Angaben zur Effizienz der Selektion abzuleiten. Einen unabhängigen Test der Höhe der Kontamination des Samples bietet allerdings die Verteilung der Objekte in Bezug auf galaktische Breite und Entfernung. Während im HQS allgemein die Anzahl der Quellen zu niedrigeren Breiten erheblich zunimmt, sind alle bis auf die heißesten WZ bis zur Grenzgröße des HQS nur bis weniger als 200 pc beobachtbar, also weniger als eine Skalenhöhe der galaktischen Scheibe (s. Abb. [1.1\)](#page-12-0) Für die Verteilung der WZ im HQS ist daher folgendes Verhalten zu erwarten:

Die Flächenanzahldichte sollte nahezu unabhängig von der galaktischen Breite sein.

Es sollte eine isotrope Raumverteilung zu beobachten sein, d.h. bis zur Vollständigkeitsgrenze des Surveys sollten die beobachteten Sternzahlen (kumulativ) mit jeder Magnitude um den Faktor  $10^{0.6} \approx 4$  ansteigen.

Zur Überprüfung dieser Annahme wurden die Flächendichten bis zu verschiedenen Grenzhelligkeiten bei unterschiedlichen galaktischen Breiten bestimmt. Dazu wurden die Felder mit Platten der höchsten Qualität ("Grade A") nach Abstand zur Milchstraßenebene in vier Zonen von je 41 Feldern eingeteilt, dabei erstreckte sich die erste Zone von *b* = 20<sup>°</sup> – 30<sup>°</sup>, die zweite bis 40<sup>°</sup>, die dritte bis 55<sup>°</sup> und die vierte umschließt den galaktischen Nordpol. Um aus den in den einzelnen Zonen gezählten Objekten die tatsächlichen Sternzahlen zu ermitteln, muss der jeweilige Verlust durch Overlaps bestimmt werden. Dazu sind für die einzelnen Anteile der Overlaps an allen HRS-Spektren für die vier Zonen in Abhängigkeit von der Helligkeit ausgezählt worden (Tabelle [6.3\)](#page-102-0).

| Magnitudo              |       |       | $20^{\circ}$<br>$\leq$ 30° $30^{\circ}$<br>$\leq$ 40° $40^{\circ}$<br>$\leq$ 55° $55^{\circ}$<br>$\leq$ 90° |       |
|------------------------|-------|-------|----------------------------------------------------------------------------------------------------|-------|
| $B_I \leq 13.0$        | 0.108 | 0.063 | 0.055                                                                                                    | 0.006 |
| $13.0 < B_I \leq 13.5$ | 0.165 | 0.090 | 0.057                                                                                                    | 0.017 |
| $13.5 < B_I \leq 14.0$ | 0.210 | 0.097 | 0.067                                                                                                    | 0.048 |
| $14.0 < B_I \leq 14.5$ | 0.242 | 0.143 | 0.087                                                                                                    | 0.049 |
| $14.5 < B_I \leq 15.0$ | 0.241 | 0.147 | 0.096                                                                                                    | 0.053 |
| $15.0 < B_I \leq 15.5$ | 0.269 | 0.184 | 0.109                                                                                                    | 0.057 |
| $15.5 < B_I \leq 16.0$ | 0.307 | 0.217 | 0.121                                                                                                    | 0.077 |
| $16.0 < B_I \leq 16.5$ | 0.338 | 0.244 | 0.143                                                                                                    | 0.092 |
| $16.5 < B_I \leq 17.0$ | 0.352 | 0.283 | 0.180                                                                                                    | 0.112 |
| $17.0 < B_I \leq 17.5$ | 0.377 | 0.303 | 0.202                                                                                                    | 0.137 |
| $17.5 < B_I \leq 18.0$ | 0.442 | 0.358 | 0.245                                                                                                    | 0.168 |
| $18.0 < B_I \leq 18.5$ | 0.577 | 0.463 | 0.286                                                                                                    | 0.182 |

Tabelle 6.2: Anteil der Overlaps an den HRS-Spektren für die vier Zonen galaktischer Breite nach Helligkeitsintervallen

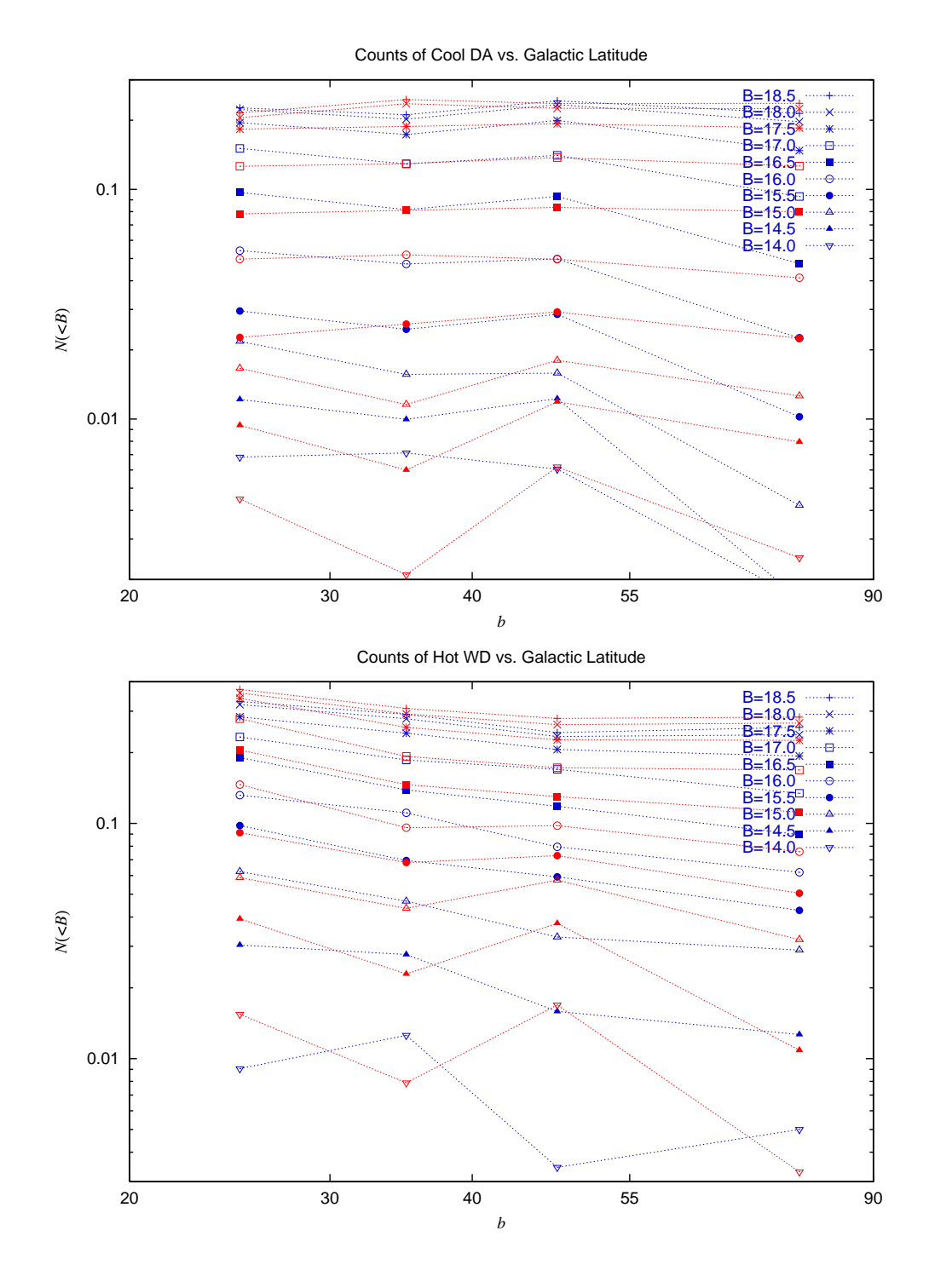

<span id="page-103-0"></span>Abbildung 6.3: Kumulative Flächendichten der "kühlen DA" (oben) und "heißen WZ" (unten) nach Helligkeit in vier Zonen verschiedener galaktischer Breite. Dünn gepunktet: A-Platten, dick gepunktet: B-Platten

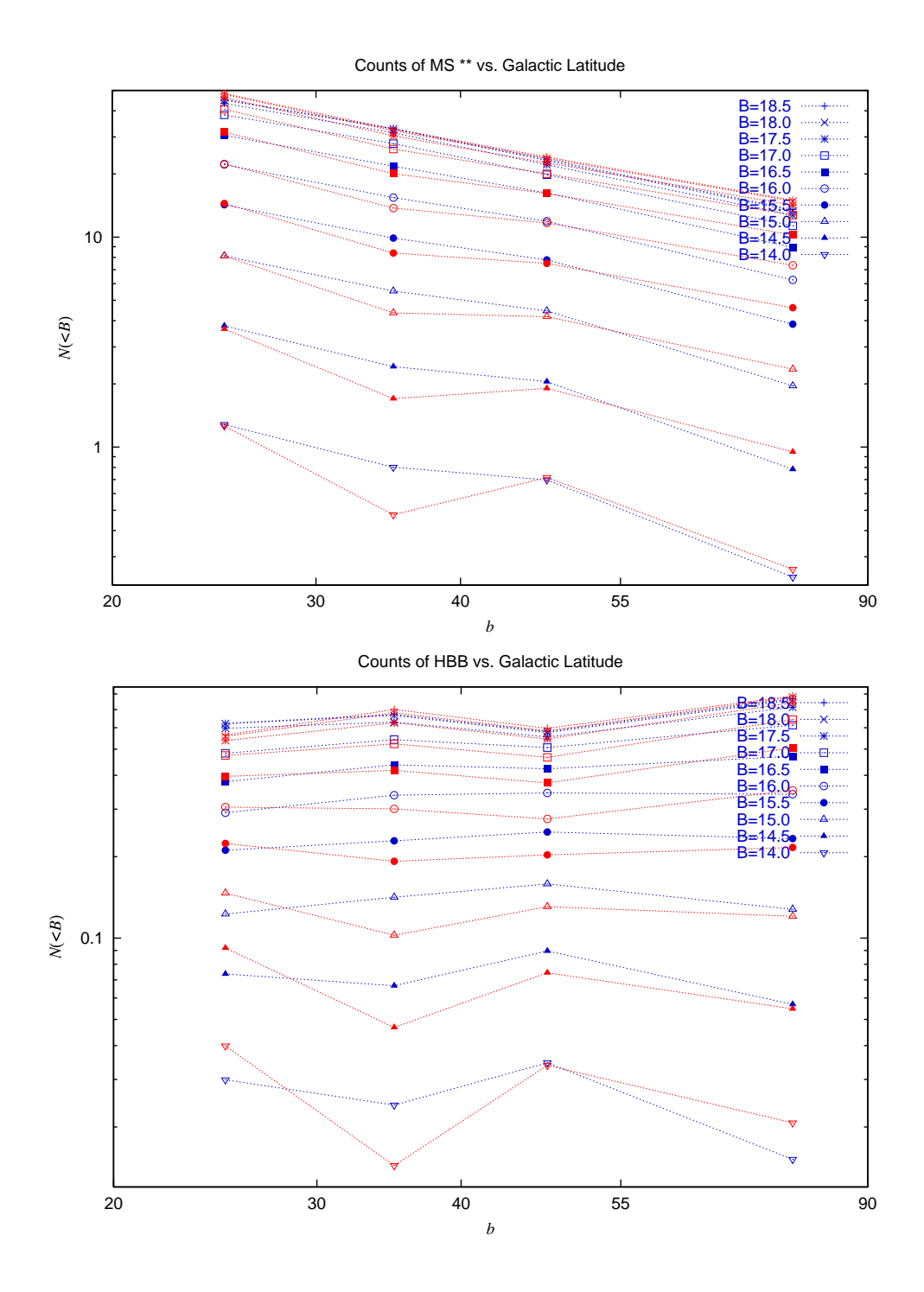

<span id="page-104-0"></span>Abbildung 6.4: Kumulative Flächendichten der "kühlen Sterne" (oben) und "HBB" (unten) nach Helligkeit und galaktischer Breite. Dünn gepunktet: A-Platten, dick gepunktet: B-Platten

Zum Vergleich mit den Ergebnissen der WZ-Samples, wobei für die "kühlen DA" das visuell nachselektierte Sample verwendet wurde, sind auch zwei Klassen anderer Sterne untersucht worden: Die eine mit  $\log g \leq 5.0$  *und*  $10000 \text{ K} \leq T_{\text{eff}} \leq 12000 \text{ K}$ , die einen großen Anteil der heißen Horizontalaststerne enthalten sollte, sowie Spektren mit log *g* ≤ 5.0 *und* 6000 K ≤ *T*eff ≤ 8000 K, also kühlere Hauptreihensterne und Population II-Subdwarfs. Als Kontrollgruppe wurden auch die "Grade B"-Platten jeweils innerhalb derselben Breitenzonen ausgewertet. Wie die Resultate in Abb. [6.3](#page-103-0) und [6.4](#page-104-0) zeigen, ist die Gleichverteilung bei den "kühlen DA" sehr gut erfüllt, wogegen die "heißen WZ" bereits eine merkliche Konzentration zur galaktischen Ebene zeigen. Dies überrascht nicht, da in dieser Gruppe zahlreiche sdB und sdO enthalten sind. Demgegenüber sind die Flächendichten der "kühlen Sterne" in den niedrigsten Breiten etwa viermal so hoch wie am Pol. Die "HBB" wiederum sind sehr wenig zur Ebene konzentriert, was dafür spricht, dass es sich hier tatsächlich um Halo-Horizontalaststerne handelt.

Aus den statistischen Fehlern der Sternzählungen in den einzelnen Zonen lässt sich eine Obergrenze von etwa 20 % Kontamination der DA durch Objekte mit einer deutlich anderen Verteilung zur galaktischen Ebene abschätzen. Eine Kontamination durch Horizontalaststerne kann damit allein nicht ausgeschlossen werden, da diese eine ähnliche Verteilung zeigen. Hier können nur die Resultate der in den HRS-Daten identifizierten 29 bekannten HB-Sterne herangezogen werden, von denen einer als "heißer WZ" und keiner als "kühler DA" klassifiziert wurde. Da Horizontalaststerne insgesamt aber bis fünfmal höhere Flächendichten haben als Weiße Zwerge, muss man konservativ von einer Kontamination von gleichfalls bis zu 20 % ausgehen.

Aus den Helligkeitsverteilungen wird auch eindeutig sichtbar, dass die Bedingung einer euklidischen Volumengleichverteilung bereits bei *B* = 17.m0 nicht mehr gut erfüllt ist, hier wachsen die kumulativen Zahlen deutlich langsamer an. Die Helligkeitsverteilung der in den HRS-Spektren identifizierten bekannten WZ, die nicht von der automatischen Klassifikation erfasst wurden, unterscheidet sich jedoch nicht von der im automatisch selektierten Sample, so dass die in der Verteilung sichtbare Unvollständigkeit im wesentlichen bereits in der Auswahl der Feinscans entstehen muss. Dies entspricht auch der Interpretation von Tabelle [4.2.](#page-66-0)

# **6.4 Schlussbemerkung**

Das in dieser Arbeit entwickelte Verfahren zur automatisierten Analyse von photographischen Schwärzungsspektren hat gezeigt, dass auch bei sehr geringer spektraler Auflösung und mäßigem Signal-zu-Rausch-Verhältnis eine Klassifikation auf der Basis physikalischer Modelle, das heißt theoretischer Spektren aus Sternatmosphärenrechnungen, möglich ist, wenn die Information aus der Flussverteilung genutzt werden kann. Eine sichere Bestimmung mit quantitativ angebbarer Genauigkeit ist mit dem vorliegenden Material und auf dem gegenwärtigen Stand der Nachbeobachtungen nicht möglich gewesen, aber mit etwa 3000 selektierten Sternen liegt ein umfassender Katalog von Objekten für künftige Beobachtungen vor, der die Zahl bisher bekannter Weißer Zwerge praktisch verdoppeln könnte. Das Untersample von 1100 DA4 – DA5 kann, wenn sich die Temperaturbestimmungen bestätigen, und etwa jeder

zehnte oder zwanzigste dieser Sterne innerhalb des Instabilitätsstreifens liegt, zu einer bedeutenden Erhöhung der Anzahl bekannter ZZ Ceti beitragen.

Die Zukunft wird zeigen, ob es je zu umfassenden Nachbeobachtungen des gesamten Katalogs kommen wird, oder ob die Datenbasis des HQS vorher von neueren Durchmusterungen wie dem Sloan Digital Sky Survey, die von den überlegenen Kalibrationsmöglichkeiten der CCD-Technik profitieren, überholt wird. Bis zu diesem Zeitpunkt spielen photographische Durchmusterungen zumindest noch eine unverzichtbare Rolle bei der Erstellung großer astronomischer Datenbasen, und die Entwicklung der technischen Möglichkeiten für hochaufgelöste Spektroskopie erfordert umfangreiche Kataloge: Allein durch die Suche nach Radialgeschwindigkeitsveränderlichen am VLT hat sich die Anzahl Weißer Zwerge, für die hochaufgelöste Spektroskopie vorliegt, innerhalb etwa eines Jahres fast verdoppelt, und dieses Tempo wird mit dem vermehrten Einsatz von Multi-Objekt-Spektrographen eher noch steigen.

Der HQS selbst steht derzeit kurz vor dem Abschluss einer neuen Phase, HQS++, für die die Prismenplatten jedes Feldes vollständig digitalisiert werden (Abb. [2.3\)](#page-25-0). Eine umfassendere Untersuchung der Spektren, unabhängig von Farbselektionskriterien und profitierend von effizienteren Extraktionsverfahren, wird damit möglich sein. So wäre es z. B. möglich, die Suche auch auf wesentlich kühlere Weiße Zwerge auszudehnen. Eine Klassifikation allein nach spektralen Merkmalen ist in diesem Bereich allerdings sehr viel schwieriger, so dass eine Kombination mit anderen Daten, etwa der Eigenbewegung, aussichtsreicher ist. Eine wichtige mögliche Verbesserung wäre auch die Aufnahme von Modellen mit anderer Atmosphärenchemie, insbesondere von DB, in das Gitter. Der Informationsgehalt der Schmidtplatten ist also noch bei weitem nicht ausgeschöpft, so dass eher die Frage sein wird, ob die Arbeit für eine komplette Neureduktion der Daten aufzubringen ist. Doch auch für die Zeit nach den photographischen Durchmusterungen werden automatische Klassifikationsverfahren nur noch an Bedeutung gewinnen, da die von elektronischen Detektoren gesammelte Datenmenge eher noch schneller steigen wird – von der Weltraummision GAIA werden Energieverteilungen bzw. niedrig aufgelöste Spektren über einen sehr breiten Spektralbereich für Milliarden von Sternen erwartet (Bailer-Jones [2000\)](#page-134-1), deren Auswertung und Analyse mittels Sternmodellen in völlig neue Größenordnungen vorstößt. Eine mittlerweile sehr alte Technik mag also einen Ausblick auf sehr aktuelle Herausforderungen geben.
### Anhang A

# Liste der DA-Kandidaten mit visueller Beurteilung

<span id="page-108-0"></span>Tabelle A.1: Liste der für das SN Ia-Projekt aus der automatischen Klassifikation entnommenen DA-Kandidaten mit den Ergebnissen der Feinscan-FITS und den Noten der visuellen Beurteilung

(auf einer Skala von 1-6, 0: bereits bekannte Sterne, s: möglicherweise sdB)

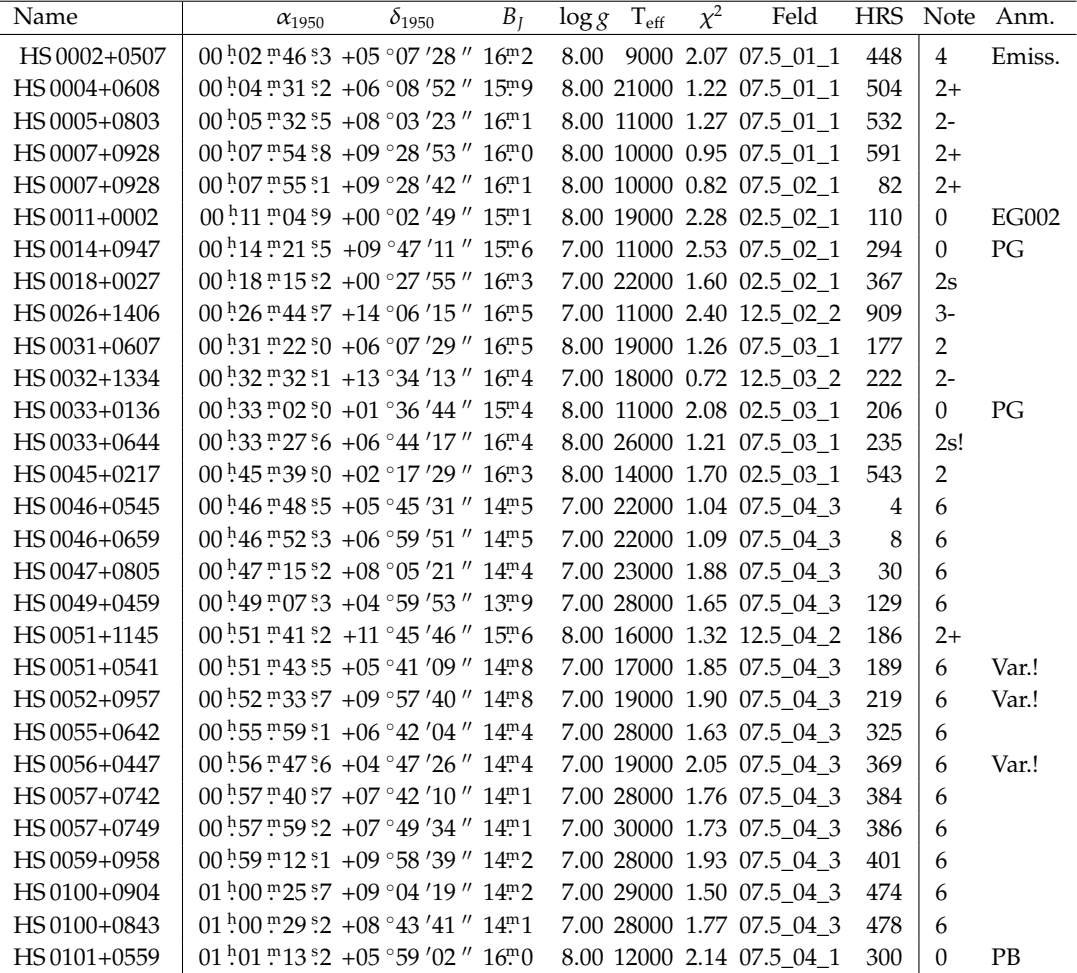

Tabelle A.1 (Fortsetzung)

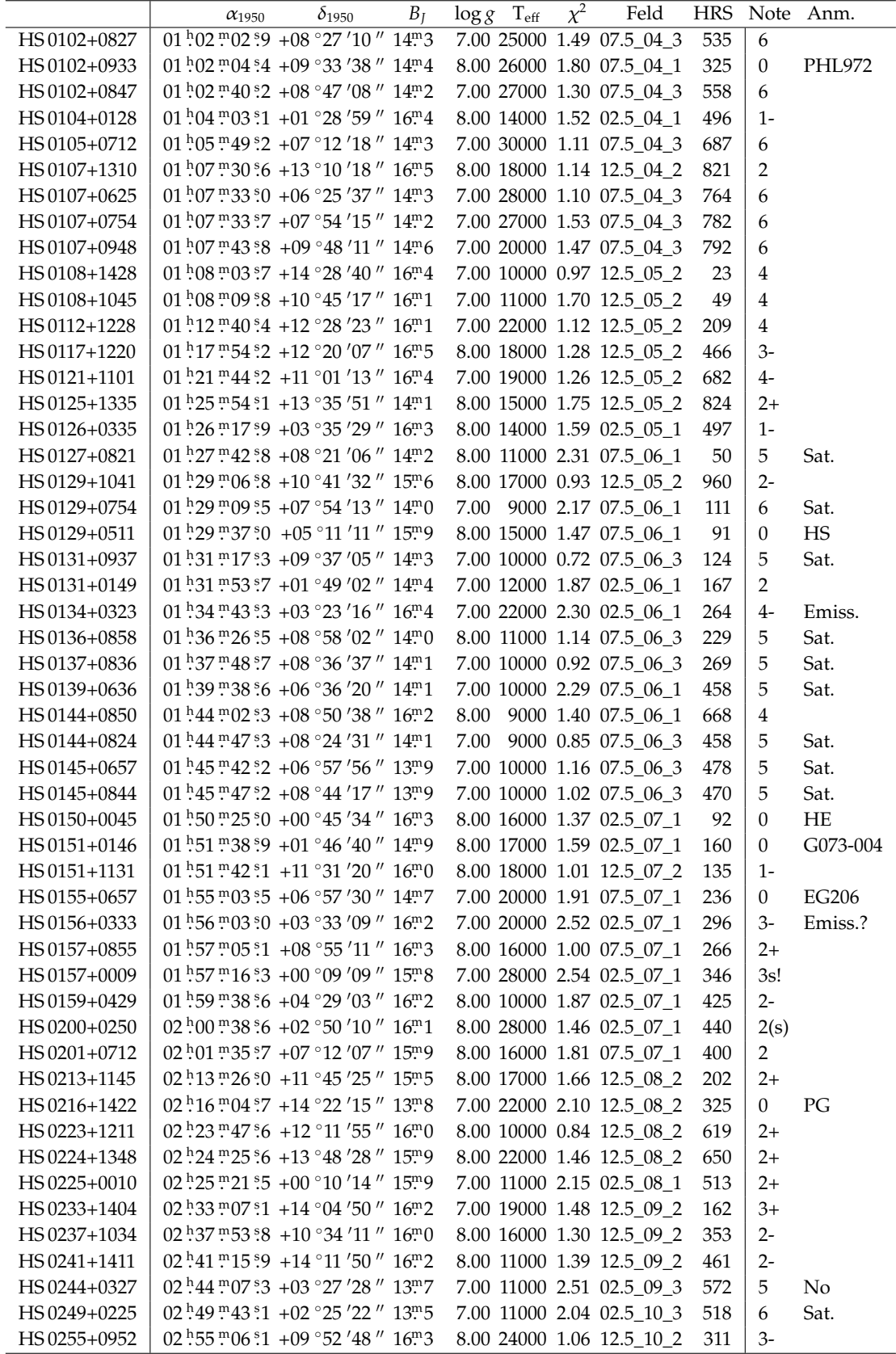

Tabelle A.1 (Fortsetzung)

|              | $\alpha_{1950}$                       | $\delta_{1950}$                                                                                                    | $B_I$ | $\log g$ T <sub>eff</sub> | $\chi^2$ | Feld                           | <b>HRS</b> |                         | Note Anm.  |
|--------------|---------------------------------------|----------------------------------------------------------------------------------------------------|-------|---------------------------|----------|--------------------------------|------------|-------------------------|------------|
| HS 0307+1454 | 03 h 07 m 07 s 1 + 14 ° 54 '00" 15m 1 |                                                                                                    |       |                           |          | 8.00 18000 0.49 12.5 10 2      | 897        | $\mathbf{0}$            | PG         |
| HS 0307+0746 | 03 h07 m28 s7 +07 ° 46 '14" 16 m3     |                                                                                                    |       |                           |          | 8.00 10000 1.61 07.5 10 1      | 619        | $2+$                    |            |
| HS 0308+0938 |                                       | 03 h08 m12 s7 +09 °38 '12" 15m3                                                                                                    |       |                           |          | 8.00 27000 2.22 07.5 10 1      | 633        | 0                       | PG         |
| HS 0309+1001 |                                       | 03 $^{h}$ 09 $^{m}$ 52 $^{s}$ 2 +10 $^{\circ}$ 01 '15 " 15 "6                                                                                                    |       |                           |          | 8.00 17000 0.61 12.5 10 2 1000 |            | $2+$                    |            |
| HS 0309+1001 |                                       | 03 $^{h}$ 09 $^{m}$ 52 $^{s}$ 3 +10 $^{\circ}$ 01 '15 " 15 $^{m}$ 7                                                                                                    |       |                           |          | 8.00 11000 1.47 12.5 11 2      | 55         | $2+$                    |            |
| HS 0315+0858 |                                       | $03^{h}15^{m}01^{s}3$ +08 °58 '58 " $15^{m}9$                                                                                                    |       |                           |          | 7.00 19000 1.96 07.5_11_1      | 163        | $\overline{2}$          |            |
| HS 0329+1121 |                                       | 03 <sup>h</sup> 29 m <sub>51</sub> s <sub>3</sub> +11 °21 '26" 15 m <sup>8</sup>                                                                                                    |       |                           |          | 7.00 12000 1.45 12.5 12 2      | 38         | $2+$                    |            |
| HS 0337+0939 |                                       | 03 57 m 15 s 4 + 09 ° 39 '31 " 16 m 2                                                                                                    |       |                           |          | 7.00 16000 0.80 07.5_12_1      | 260        | $2+$                    |            |
| HS 0340+1020 |                                       | $03^{h}40^{m}30^{s}4$ +10 ° 20 '10 " 16 <sup>m</sup> 2                                                                                                    |       |                           |          | 8.00 27000 1.22 12.5_12_2      | 411        | $3-$                    |            |
| HS 0341+0206 |                                       | $03^{h}41^{m}35^{s}0 + 02^{\circ}06'05''$ 15 <sup>m</sup> 4                                                                                                    |       |                           |          | 7.00 18000 2.90 02.5_12_1      | 457        | $\overline{0}$          | <b>KUV</b> |
| HS 0344+0944 |                                       | $03^{h}44^{m}08^{s}9$ +09 °44 '40" 16 <sup>m</sup> <sub>5</sub>                                                                                                    |       |                           |          | 8.00 18000 1.50 07.5 12 1      | 517        | $2 -$                   |            |
| HS 0344+0718 |                                       | 03 $\frac{h}{44}$ $\frac{m}{10}$ $\frac{s}{4}$ + 07 $\degree$ 18 $'$ 46 $''$ 16 $\degree$ 2                                                                                                 |       |                           |          | 7.00 14000 2.16 07.5_12_1      | 493        | 0                       | <b>KUV</b> |
| HS 0345+1324 |                                       | 03 45 52 5 +13 °24 '20" 15 9                                                                                                    |       |                           |          | 8.00 17000 2.21 12.5 12 2      | 667        | $2+$                    |            |
| HS 0346+0755 |                                       | 03 $\frac{h}{46}$ $\frac{m}{33}$ $\frac{s}{7}$ +07 $\degree$ 55 '46 " 16 $\degree$ 3                                                                                                    |       |                           |          | 7.00 19000 1.23 07.5_12_1      | 638        | $\overline{2}$          |            |
| HS 0349+0130 |                                       | 03 h 49 m 16 s 3 + 01 ° 30 ' 52 " 15 m 8                                                                                                    |       |                           |          | 8.00 26000 1.80 02.5 13 1      | 97         | $\theta$                | <b>KUV</b> |
| HS 0352+0514 |                                       | 03 52 m01 s9 +05 °14 '36" 16 m4                                                                                                    |       |                           |          | 7.00 16000 2.08 07.5_13_1      | 294        | 0                       | <b>KUV</b> |
| HS 0352+0938 |                                       | 03 h52 m38 64 + 09 ° 38 ' 33 " 14 h5                                                                                                    |       |                           |          | 8.00 15000 1.52 07.5 13 1      | 358        | $\theta$                | GH7-041    |
| HS 0400+1451 |                                       | 04 $^{h}$ 00 $^{m}$ 52 $^{s}$ 8 + 14 $^{\circ}$ 51 $'$ 16 $''$ 15 $^{m}$ 1                                                                                                    |       |                           |          | 7.00 11000 1.57 12.5 13 2      | 677        | $2+$                    |            |
| HS 0401+1454 |                                       | 04 h 01 m 45 s 7 + 14 ° 54 ' 18" 16" 2                                                                                                    |       |                           |          | 7.00 11000 0.90 12.5_13_2      | 681        | $\overline{2}$          |            |
| HS 0409+1144 |                                       | 04 h 09 m 57 s 4 + 11 ° 44 '11 " 13 m 7                                                                                                    |       |                           |          | 7.00 17000 0.78 12.5 13 2      | 969        | $\mathbf{0}$            | HZ02       |
| HS 0409+1144 |                                       | 04 h09 m57 s4 +11 °44 '14" 14 m2                                                                                                    |       |                           |          | 7.00 22000 1.33 12.5 14 2      | 7          | $2s-$                   |            |
| HS 0412+0632 |                                       | 04 h 12 m 17 s 5 + 06 ° 32 ' 41 " 15 m 5                                                                                                    |       |                           |          | 8.00 13000 1.78 07.5 14 1      | 272        | $2+$                    |            |
| HS 0413+0611 |                                       | 04 h 13 m 15 s 2 + 06 ° 11 ' 16" 16" 1                                                                                                    |       |                           |          | 7.00 23000 2.59 07.5 14 3      | 254        | 5                       | Var.!      |
| HS 0417+0028 |                                       | 04 h17 m21 8 +00 °28 '51" 15m9                                                                                                    |       |                           |          | 8.00 26000 1.42 02.5 14 1      | 314        | 2s                      |            |
| HS 0430+1236 |                                       | 04 $\frac{\text{h}}{\text{30}}$ $\frac{\text{m}}{\text{57}}$ $\frac{\text{s}}{\text{21}}$ +12 $\frac{\text{s}}{\text{36}}$ '26 $\frac{\text{m}}{\text{21}}$ 14 $\frac{\text{m}}{\text{20}}$ |       |                           |          | 7.00 20000 2.81 12.5 15 2      | 20         | $\overline{2}$          |            |
| HS 0437+0621 |                                       | 04 52 42 57 +06 °21 '52" 14 3                                                                                                    |       |                           |          | 7.00 12000 0.61 07.5 15 3      | 510        | 5                       | Sat.       |
| HS 0439+0753 |                                       | 04 h 39 m 11 s 2 + 07 ° 53 ' 46 " 13 m 8                                                                                                    |       |                           |          | 7.00 11000 2.69 07.5 15 3      | 581        | 5                       | Sat.       |
| HS 0440+0815 |                                       | 04 h 40 m 37 s 1 + 08 ° 15 '32" 13m9                                                                                                    |       |                           |          | 7.00 10000 1.31 07.5_15_3      | 679        | 5                       | Sat.       |
| HS 0441+0319 |                                       | 04 h 41 m 20 s 3 + 03 ° 19 ' 44 " 14 m 6                                                                                                    |       |                           |          | 8.00 24000 2.08 02.5 15 3      | 804        | 6                       | Sat.       |
| HS 0447+0743 |                                       | 04 h 47 m 01 i 7 + 07 ° 43 '09" 13 m 7                                                                                                    |       |                           |          | 7.00 13000 1.72 07.5 15 3 1137 |            | 5                       | Sat.       |
| HS 0447+0526 |                                       | 04 47 52 7 +05 °26 '11" 15"1                                                                                                    |       |                           |          | 7.00 21000 0.87 07.5 15 3 1215 |            | 5                       | Var.?      |
| HS 0507+0435 |                                       | $05^{h}07^{m}34^{s}5$ +04 ° 35 $'14''$ 15 <sup>m</sup> 6                                                                                                    |       |                           |          | 8.00 11000 1.97 02.5 16 1 1457 |            | 0                       | HS         |
| HS 0507+0434 |                                       | $05^{h}07^{m}35^{s}0 + 04^{\circ}34'58''$ 14 <sup>m</sup> 3                                                                                                    |       |                           |          | 7.00 18000 2.55 02.5 16 1 1456 |            | 0                       | $\rm HS$   |
| HS 0807+0659 |                                       | 08 h07 m50 s6 +06 °59 '04 " 14 m2                                                                                                    |       |                           |          | 7.00 10000 0.98 07.5_26_2      | 387        | 5                       | Sat.       |
| HS 0810+0729 |                                       | 08 h 10 m 21 s 4 + 07 ° 29 ' 25 " 13 m 8                                                                                                    |       |                           |          | 7.00 10000 1.29 07.5 26 2 1138 |            | 5                       | Sat.       |
| HS 0812+0558 |                                       | 08 <sup>h</sup> 12 m <sub>36</sub> s <sub>1</sub> + 05 ° 58 '33" 13 m 8                                                                                                    |       |                           |          | 7.00 11000 1.73 07.5 26 2 1585 |            | 5                       | Sat.       |
| HS0815+0914  |                                       | $08^{h}15^{m}30^{s}8$ +09 °14 $'00''$ 13 <sup>m</sup> 8                                                                                                    |       |                           |          | 7.00 18000 1.56 07.5 26 2 2077 |            | 5                       | Sat.       |
| HS 0816+1015 |                                       | $08^{h}$ 16 $m$ 17 ° 4 + 10 ° 15 $'$ 23 $''$ 13 $m$ 6                                                                                                    |       |                           |          | 7.00 11000 1.10 07.5 26 2 2120 |            | 5                       | Sat.       |
| HS 0816+0936 |                                       | $08^{h}$ 16 $m$ 38 ° 9 + 09 ° 36 ' 47 $''$ 14 $m$ 0                                                                                                    |       |                           |          | 7.00 11000 1.19 07.5 26 2 2139 |            | 5                       | Sat.       |
| HS 0817+0526 |                                       | $08.17 \cdot 17.6 + 05 \cdot 26' 11''$ 13.5                                                                                                    |       |                           |          | 7.00 11000 1.98 07.5 26 2 2265 |            | 5                       | Sat.       |
| HS 0823+1320 |                                       | $08.23$ $.46.1$ +13 ° 20 $'39$ " $16.5$                                                                                                    |       |                           |          | 7.00 28000 1.75 12.5 26 2 1961 |            | $\overline{\mathbf{4}}$ |            |
| HS 0825+0405 |                                       | $08^{h}$ :25 $m$ 20 ° 0 + 04 ° 05 $'$ 19 $''$ 16 $m$ 3                                                                                                    |       |                           |          | 7.00 17000 2.21 02.5 26 2 3318 |            | $2+$                    |            |
| HS 0828+0440 |                                       | $08^{h}28^{m}57^{s}9$ +04 $^{\circ}40'19''$ 15 <sup>m</sup> 9                                                                                                    |       |                           |          | 7.00 11000 2.02 02.5 27 2      | 438        | 5                       | Sat.?      |
| HS 0839+1028 |                                       | $08^{h}39^{m}17^{s}5 + 10^{\circ}28'01''$ 13 <sup>m</sup> 6                                                                                                    |       |                           |          | 7.00 11000 2.99 07.5_27_2      | 15         | 6                       | Sat.       |
| HS 0841+0609 |                                       | $08^{h}41^{m}06^{s}4$ +06 ° 09 $'22''$ 16 <sup>m</sup> <sub>5</sub>                                                                                                    |       |                           |          | 7.00 25000 1.26 07.5_27_2 2201 |            | 2s                      |            |
| HS 0841+0844 |                                       | $08.41$ m $17.80 + 08$ $0.44$ '42" $14.8$                                                                                                    |       |                           |          | 7.00 10000 0.84 07.5 27 2 2253 |            | $4-$                    | Sat.       |
| HS 0842+0812 |                                       | $08h42m18s7 + 08o12'09'' 15m0$                                                                                                    |       |                           |          | 7.00 13000 1.36 07.5_27_2 2334 |            | 5                       | Sat.       |
| HS 0843+0813 |                                       | $08^{h}43^{m}08^{s}6 + 08^{\circ}13'10''$ 14 <sup>m</sup> 8                                                                                                    |       |                           |          | 7.00 11000 1.80 07.5 27 2 2460 |            | 5                       | Sat.       |
| HS 0847+0820 |                                       | $08^{h}47^{m}18^{s}3$ + $08^{\circ}20'08''$ 14 <sup>m</sup> 2                                                                                                    |       |                           |          | 8.00 10000 2.55 07.5 27 2 1499 |            | 6                       | Ovl.       |
| HS 0855+1201 |                                       | $08^{h}55^{m}14^{s}2$ +12 ° 01 $'45''$ 14 <sup>m</sup> 6                                                                                                    |       |                           |          | 8.00 25000 2.79 12.5 27 2 2181 |            | 5                       | Var.?      |
| HS 0858+0443 |                                       | 08 58 m 42 ° 7 + 04 ° 43 '39" 14 m 7                                                                                                    |       |                           |          | 8.00 27000 2.93 02.5 28 2 1515 |            | 6                       | Sat.!      |

Tabelle A.1 (Fortsetzung)

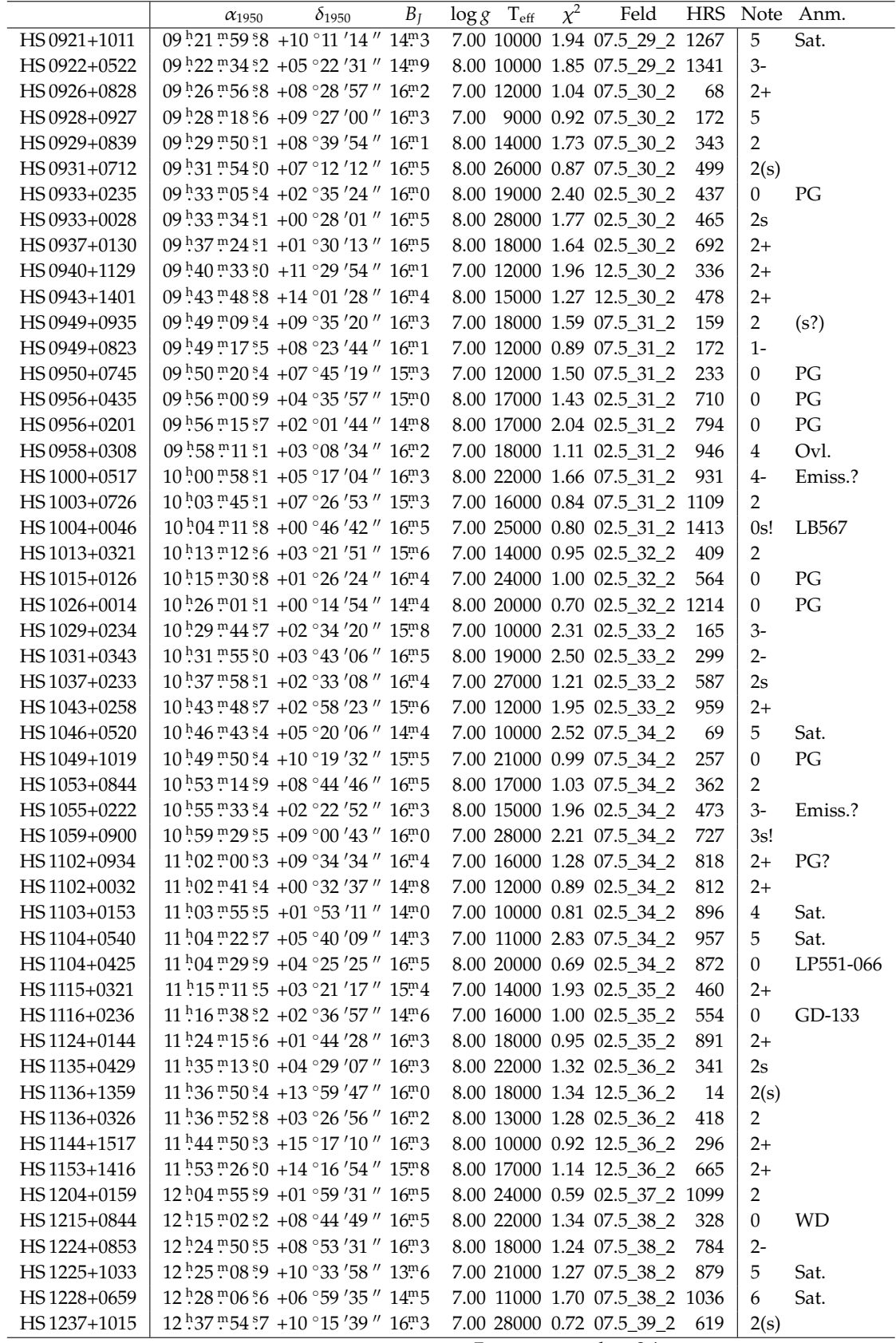

Tabelle [A.1](#page-108-0) *(Fortsetzung)*

|              | $\alpha_{1950}$                                                                   | $\delta_{1950}$ | $B_I$ | $\log g$ T <sub>eff</sub>      | $\chi^2$ | Feld | HRS |                  | Note Anm.      |
|--------------|-----------------------------------------------------------------------------------|-----------------|-------|--------------------------------|----------|------|-----|------------------|----------------|
| HS1243+0132  | 12 <sup>h</sup> 43 m05 s3 +01 °32 '40" 15 m6                                      |                 |       | 8.00 19000 1.05 02.5 39 2      |          |      | 922 | $2+$             |                |
| HS1249+0426  | $12^{h}49^{m}42^{s}5$ +04 °26 '59 $''$ 15 <sup>m</sup> 8                          |                 |       | 8.00 10000 1.24 02.5 40 2      |          |      | 116 | $2+$             |                |
| HS1252+0200  | 12 h52 m46 s5 +02 °00 '25" 15 m8                                                  |                 |       | 8.00 28000 1.56 02.5 40 2      |          |      | 315 | 3s               | Emiss.?        |
| HS1257+0447  | 12 .57 .18 .0 + 04 ° 47 '36 " 14 .6                                               |                 |       | 8.00 22000 1.02 02.5 40 2      |          |      | 472 | 0                | LP556-035      |
| HS1257+0312  | 12 h 57 m 23 s 9 + 03 ° 12 '04" 15 m 3                                            |                 |       | 8.00 20000 1.33 02.5 40 2      |          |      | 489 | 0                | LB-4421        |
| HS1258+0123  | 12 <sup>h</sup> 58 m 37 ° 1 + 01 ° 23 ' 46" 16 m 2                                |                 |       | 8.00 11000 1.00 02.5 40 2      |          |      | 592 | $2+$             |                |
| HS1300+0144  | 13 h 00 m 13 s 6 + 01 ° 44 ' 43" 16 m 5                                           |                 |       | 8.00 13000 0.79 02.5 40 2      |          |      | 620 | $1-$             |                |
| HS 1301+0103 | 13 h 01 m 24 s 0 + 01 ° 03 '32" 13 m 9                                            |                 |       | 7.00 10000 1.39 02.5 40 2      |          |      | 706 | 4                | Sat.           |
| HS1304+0923  | 13 h04 m24 s3 +09 °23 '20" 14m3                                                   |                 |       | 7.00 9000 1.90 07.5_40_2       |          |      | 735 | 5                | Sat.           |
| HS1305+0029  | 13 h 05 m 47 s 1 + 00 ° 29 ' 30 " 16 m 2                                          |                 |       | 8.00 14000 0.68 02.5 40 2      |          |      | 872 | $1-$             |                |
| HS1306+0702  | 13 h 06 m 21 s 3 + 07 ° 02 ' 09 " 15 m 1                                          |                 |       | 7.00 9000 1.52 07.5 40 2       |          |      | 977 | 5                | Sat.           |
| HS1306+0647  | 13 h 06 m 24 s 2 + 06 ° 47 ' 40 " 14 m 5                                          |                 |       | 7.00 19000 1.40 07.5 40 2      |          |      | 986 | 5                | Sat.           |
| HS1306+0610  | 13 h 06 m 53 s 2 + 06 ° 10 ' 33 " 15 m 0                                          |                 |       | 7.00 9000 2.54 07.5_40_2 1003  |          |      |     | 5                | Sat.           |
| HS1306+0730  | 13 h 06 m 54 s 1 + 07 ° 30 ' 03 " 15 m 1                                          |                 |       | 7.00 17000 2.13 07.5 40 2 967  |          |      |     | 5                | Sat.           |
| HS 1307+0635 | 13 h07 m18 s0 +06 ° 35 '53 " 15 m3                                                |                 |       | 8.00 9000 1.55 07.5 40 2 1052  |          |      |     | 5                | Sat.           |
| HS1307+1030  | 13 h 07 m 19 s 8 + 10 ° 30 ' 10 " 14 m 7                                          |                 |       | 7.00 20000 1.29 07.5 40 2 1164 |          |      |     | 5                | Sat.           |
| HS1307+0727  | 13 h 07 m 21 s 8 + 07 ° 27 ' 29 " 15 m 4                                          |                 |       | 7.00 19000 1.55 07.5 40 2 1073 |          |      |     | 5                | Sat.           |
| HS1307+1009  | $13^{h}07^{m}31^{s}8 + 10^{o}09'18''$ 15 <sup>m</sup> 0                           |                 |       | 7.00 16000 1.62 07.5 40 2 1155 |          |      |     | $\mathbf 5$      | Sat.           |
| HS1307+0615  | 13 h 07 m 43 s 3 + 06 ° 15 '50 " 15 m 4                                           |                 |       | 8.00 9000 1.74 07.5 40 2 1038  |          |      |     | $\mathbf 5$      | Sat.           |
| HS1307+0609  | 13 h 07 m 47 6 + 06 ° 09 ' 49 " 15 m 1                                            |                 |       | 8.00 25000 1.44 07.5 40 2 1035 |          |      |     | $\mathbf 5$      | Sat.           |
| HS1307+0907  | $13^{h}07^{m}50^{s}5 + 09^{\circ}07'05''$ 15 <sup>m</sup> 6                       |                 |       | 7.00 9000 1.88 07.5 40 2 1117  |          |      |     | 5                | Sat.?          |
| HS1308+0942  | 13 h 08 m 00 s 0 + 09 ° 42 '00" 15 m 1                                            |                 |       | 7.00 25000 1.20 07.5 40 2 1132 |          |      |     | 5                | Sat.           |
| HS1308+0445  | 13 h 08 m 05 s 4 + 04 ° 45 '58" 14 m 4                                            |                 |       | 8.00 15000 2.83 02.5 40 2 1010 |          |      |     | 6                | Sat.!          |
| HS1308+0700  | 13 h 08 m 15 h 5 + 07 00 '38" 15 h 6                                              |                 |       | 8.00 22000 1.88 07.5 40 2 1216 |          |      |     | 5                | Sat.           |
| HS1308+0930  | 13 h 08 m 21 s 8 + 09 ° 30 '11 " 15 m 9                                           |                 |       | 8.00 9000 1.66 07.5 40 2 1180  |          |      |     | 5                | Sat.           |
| HS1308+1030  | 13 h 08 m 24 s 1 + 10 ° 30 ' 19 " 15 m 0                                          |                 |       | 7.00 18000 1.66 07.5 40 2 1168 |          |      |     | 5                | Sat.           |
| HS1320+0813  | 13 h20 m17 s3 +08 ° 13 '07" 16m3                                                  |                 |       | 8.00 13000 1.29 07.5 41 2 791  |          |      |     | $2+$             |                |
| HS1322+0741  | 13 h22 m03 s8 +07 ° 41 '01" 16 h5                                                 |                 |       | 8.00 24000 1.06 07.5 41 2      |          |      | 830 | $\overline{0}$   | PG             |
| HS1325+0631  | 13 <sup>h</sup> 25 <sup>m</sup> 29 <sup>s</sup> 5 +06 °31 '14 " 16 <sup>m</sup> 5 |                 |       | 8.00 26000 1.19 07.5 41 2 1020 |          |      |     | 2s               |                |
| HS1330+0336  | 13 530 546 50 + 03 ° 36 ' 28" 15" 5                                               |                 |       | 7.00 16000 1.41 02.5 42 2      |          |      | 269 | $\boldsymbol{0}$ | BPM89123       |
| HS1334+0701  | 13 54 m 03 s2 + 07 ° 01 '45" 15 m 0                                               |                 |       | 7.00 14000 1.58 07.5 42 2      |          |      | 287 | $\overline{2}$   |                |
| HS1338+0807  | 13 .38 .57 .9 + 08 ° 07 '40 " 16 .0                                               |                 |       | 7.00 26000 1.43 07.5 42 2      |          |      | 511 | 2(s)             |                |
| HS1341+0339  | 13 <sup>h</sup> 41 <sup>m</sup> 58 <sup>s</sup> 3 +03 °39 '27 " 16 <sup>m</sup> 5 |                 |       | 8.00 30000 0.74 02.5 42 2      |          |      | 973 | 2(s)             |                |
| HS1410+0809  | 14 h 10 m 37 s 9 + 08 09 '22" 15 m 5                                              |                 |       | 7.00 20000 2.43 07.5 44 2      |          |      | 235 | $\overline{2}$   |                |
| HS1414+0848  | $14.14$ $m56.2$ +08 $\degree 48$ '57" $16m4$                                      |                 |       | 7.00 16000 1.39 07.5 44 2      |          |      | 535 | $\overline{2}$   |                |
| HS1422+0247  | 14 .22 .05 .5 + 02 ° 47 '50 " 16 .5                                               |                 |       | 8.00 18000 0.70 02.5 44 2 1200 |          |      |     | $\Omega$         | PG             |
| HS1422+0930  | 14 h22 m11 s9 +09 ° 30 '47" 14m3                                                  |                 |       | 7.00 16000 2.47 07.5_44_2 1016 |          |      |     | $\boldsymbol{0}$ | CX_Boo         |
| HS 1423+1434 | $14^{h}$ :23 m 05 ° 3 + 14 ° 34 $'$ 31 $''$ 16 m 3                                |                 |       | 7.00 15000 1.46 12.5 44 2 194  |          |      |     | 2-               |                |
| HS1424+0129  | 14 .24 .53 .4 + 01 .29 '17" 16 .2                                                 |                 |       | 7.00 11000 2.47 02.5 44 2 1418 |          |      |     | 5                | Def.           |
| HS1426+0130  | $14^{h}26^{m}33^{s}9$ +01 °30 $'26''$ 15 <sup>m</sup> 0                           |                 |       | 7.00 28000 0.73 02.5_44_2 1568 |          |      |     | 2s!              |                |
| HS 1430+1339 | $14^{h}30^{m}41^{s}8$ +13 ° 39 ' 43 $''$ 16 <sup>m</sup> 1                        |                 |       | 7.00 18000 1.52 12.5_44_2      |          |      | 630 | $2 -$            |                |
| HS1431+0728  | $14^{h}31^{m}22^{s}7$ +07 °28 $'00''$ 16 <sup>m</sup> <sub>5</sub>                |                 |       | 7.00 20000 1.30 07.5_45_2      |          |      | 227 | 3                |                |
| HS1431+1521  | $14^{h}31^{m}44^{s}5$ +15 °21 $'25''$ 15 <sup>m</sup> 8                           |                 |       | 7.00 12000 2.00 12.5 44 2      |          |      | 732 | 0                | PG             |
| HS1432+1441  | 14 52 m 57 s9 + 14 ° 41 '52" 16 m                                                 |                 |       | 7.00 14000 1.60 12.5 44 2      |          |      | 749 | $\overline{2}$   |                |
| HS1438+0839  | 14 .38 .31 .1 + 08 .39 ' 43 " 16 .3                                               |                 |       | 8.00 18000 1.77 07.5 45 2      |          |      | 714 | $\overline{2}$   |                |
| HS 1447+0454 | $14^{h}47^{m}40^{s}2$ +04 °54 '07 " $15^{m}6$                                     |                 |       | 8.00 13000 1.71 02.5 46 2      |          |      | 20  | $2+$             |                |
| HS1447+0630  | 14 h 47 m 53 s 2 + 06 ° 30 ' 25 " 16 m 3                                          |                 |       | 7.00 17000 0.92 07.5_45_2 1470 |          |      |     | $2 -$            |                |
| HS 1501+0314 | $15^{h}01^{m}52^{s}3$ +03 °14 $'00''$ 15 <sup>m</sup> 5                           |                 |       | 8.00 14000 2.15 02.5 46 2 1193 |          |      |     | 0                | PG             |
| HS 1507+0207 | $15^{h}07^{m}25^{s}0 + 02^{\circ}07'30''$ 16 <sup>m</sup> <sub>5</sub>            |                 |       | 7.00 18000 1.66 02.5_47_2      |          |      | 69  | 0                | $\mathbb{P} G$ |
| HS1516+0516  | 15 h 16 m 50 s 1 + 05 ° 16 '57" 14m 9                                             |                 |       | 7.00 10000 1.90 02.5_47_2 892  |          |      |     | 5                | Sat.           |
| HS1517+0814  | $15h17m39s5 +08o14'17'' 15m9$                                                     |                 |       | 8.00 16000 0.67 07.5 47 2 1123 |          |      |     | $2+$             |                |
|              |                                                                                   |                 |       |                                |          |      |     |                  |                |

Tabelle A.1 (Fortsetzung)

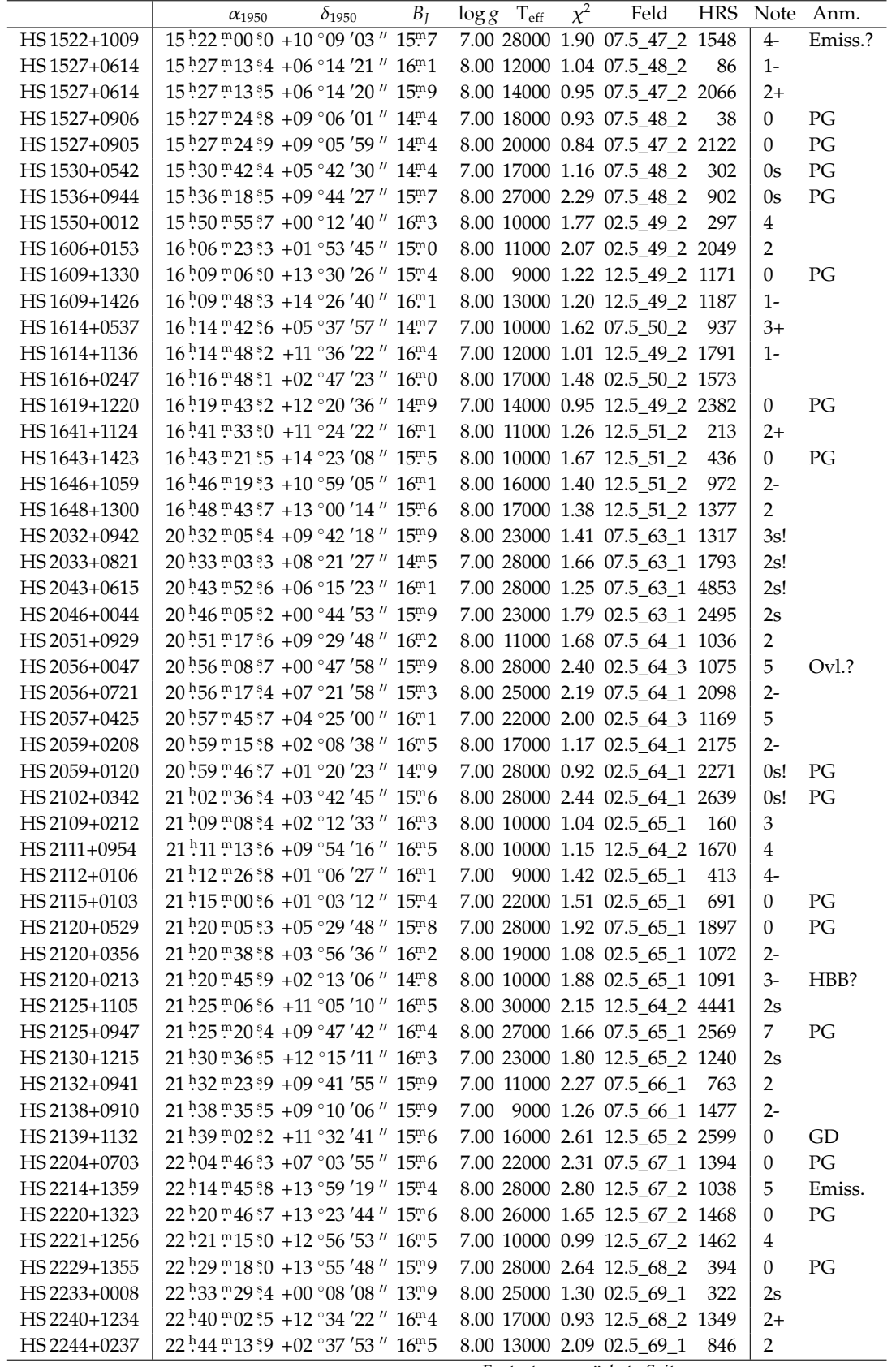

Fortsetzung nächste Seite

Tabelle A.1 (Fortsetzung)

|              | $\alpha_{1950}$                                                        | $\delta$ <sub>1950</sub> | $B_I$ | $\log g$ T <sub>eff</sub>      | $\chi^2$ | Feld | <b>HRS</b> | Note           | Anm.       |
|--------------|------------------------------------------------------------------------|--------------------------|-------|--------------------------------|----------|------|------------|----------------|------------|
| HS 2248+0430 | $22^{h}48^{m}00^{s}9 + 04^{\circ}30'20''$ 14 <sup>m</sup> 2            |                          |       | 7.00 11000 2.29 02.5 69 3      |          |      | 717        | 6              |            |
| HS 2248+0958 | $22^{h}48^{m}22^{s}2 + 09^{\circ}58'57''$ 14 <sup>m</sup> <sub>5</sub> |                          |       | 8.00 22000 1.65 07.5 70 1      |          |      | 19         | $5+$           | Sat.!      |
| HS 2250+0817 | $22^{h}50^{m}49^{s}1$ +08 ° 17 '43 " 16 <sup>m</sup> 1                 |                          |       | 7.00 22000 1.83 07.5 70 1      |          |      | 127        | $2 -$          |            |
| HS 2254+1236 | $22^{h}54^{m}16^{s}5 + 12^{o}36'47''$ 15 <sup>m</sup> <sub>5</sub>     |                          |       | 7.00 11000 2.20 12.5 69 2      |          |      | 705        | $\Omega$       | LP521-049  |
| HS 2257+1348 | $22^{h}57^{m}02^{s}8$ +13 ° 48 '33 " 16 <sup>m</sup> 3                 |                          |       | 8.00 28000 1.15 12.5 69 2      |          |      | 902        | $\Omega$       | PG         |
| HS 2259+1419 | $22^{h}59^{m}25^{s}8$ +14 °19 $'51''$ 15 <sup>m</sup> 8                |                          |       | 8.00 13000 1.24 12.5 69 2 1033 |          |      |            | $1 -$          |            |
| HS 2303+1129 | $23^{h}$ (03 m 08 ° 5 + 11 ° 29 $'$ 23 $''$ 14 m 1                     |                          |       | 7.00 28000 0.62 12.5 69 2 1213 |          |      |            | 0s             | PG         |
| HS 2306+1303 | 23 h 06 m 00 s 3 + 13 ° 03 ' 07 " 15 m 2                               |                          |       | 8.00 13000 0.92 12.5 69 2 1353 |          |      |            | $\Omega$       | <b>KUV</b> |
| HS 2306+1229 | $23^{h}$ 06 $m$ 04 $s$ 6 + 12 $\degree$ 29 $'$ 24 $''$ 14 $m$ 9        |                          |       | 8.00 18000 0.79 12.5 69 2 1361 |          |      |            | $\Omega$       | <b>KUV</b> |
| HS 2306+1229 | $23^{h}$ 06 $m$ 04 ° 7 + 12 ° 29 $'$ 23 $''$ 14 $m$ 8                  |                          |       | 8.00 16000 1.42 12.5 70 2      |          |      | 18         | $2+$           |            |
| HS 2307+0055 | $23^{h}07^{m}19^{s}9 + 00^{o}55'56''16^{m}2$                           |                          |       | 7.00 28000 1.31 02.5 71 1      |          |      | 26         | 2s             |            |
| HS 2314+0625 | $23^{h}14^{m}17^{s}9$ +06 °25 '04 " 15 ° 8                             |                          |       | 8.00 19000 2.63 07.5 71 1      |          |      | 272        | $\Omega$       | PB5312     |
| HS 2318+1241 | $23^{h}18^{m}00^{s}1$ +12 °41 '48" 16 <sup>m</sup> 1                   |                          |       | 7.00 11000 2.34 12.5 70 2      |          |      | 794        | $\Omega$       | <b>KUV</b> |
| HS 2328+1045 | $23^{h}28^{m}09^{s}7 + 10^{\circ}45'33''$ 15 <sup>m</sup> 2            |                          |       | 8.00 19000 1.01 12.5 71 2      |          |      | 96         | $\Omega$       | <b>KUV</b> |
| HS 2336+0618 | $23^{h}36^{m}25^{s}0 + 06^{\circ}18'53''$ 15 <sup>m</sup> 5            |                          |       | 8.00 17000 2.57 07.5 72 1      |          |      | 333        | $\Omega$       | <b>PB</b>  |
| HS 2346+1303 | 23 h 46 m 24 s 4 + 13 ° 03 ' 53 " 16 m 4                               |                          |       | 8.00 16000 0.87 12.5 71 2      |          |      | 895        | $2-$           |            |
| HS 2346+1006 | $23^{h}46^{m}56^{s}4$ +10 ° 06 $'16''$ 16 <sup>m</sup> 3               |                          |       | 8.00 12000 0.80 12.5 71 2      |          |      | 912        | $\overline{2}$ |            |
| HS 2346+1006 | $23^{h}46^{m}56^{s}5 + 10^{o}06'15''$ 16 <sup>m</sup> <sub>5</sub>     |                          |       | 7.00 10000 0.97 12.5 01 2      |          |      | 73         | $5+$           | Emiss.?    |
| HS 2347+1249 | $23^{h}47^{m}20^{s}2 + 12^{o}49'31''$ 16 <sup>m</sup> 1                |                          |       | 7.00 12000 2.05 12.5 01 2      |          |      | 55         | 2              |            |
| HS 2347+1249 | $23^{h}47^{m}20^{s}3$ +12 °49 '31 " 15 <sup>m</sup> 9                  |                          |       | 7.00 11000 1.26 12.5 71 2      |          |      | 937        | 0              | G          |
| HS 2354+1126 | $23^{h}54^{m}03^{s}7 +11^{\circ}26'49''$ 16 <sup>m</sup> 3             |                          |       | 8.00 13000 1.85 12.5 01 2      |          |      | 444        | $2 -$          |            |
| HS 2358+0115 | $23^{h}58^{m}08^{s}9$ +01 °15 '36 " 15 ° 15 ° 15                       |                          |       | 7.00 10000 2.92 02.5 01 1      |          |      | 445        | $\theta$       | HE         |

## **Anhang B**

## **FITS Header der HRS-Dateien**

#### **B.1 Primäre HDU**

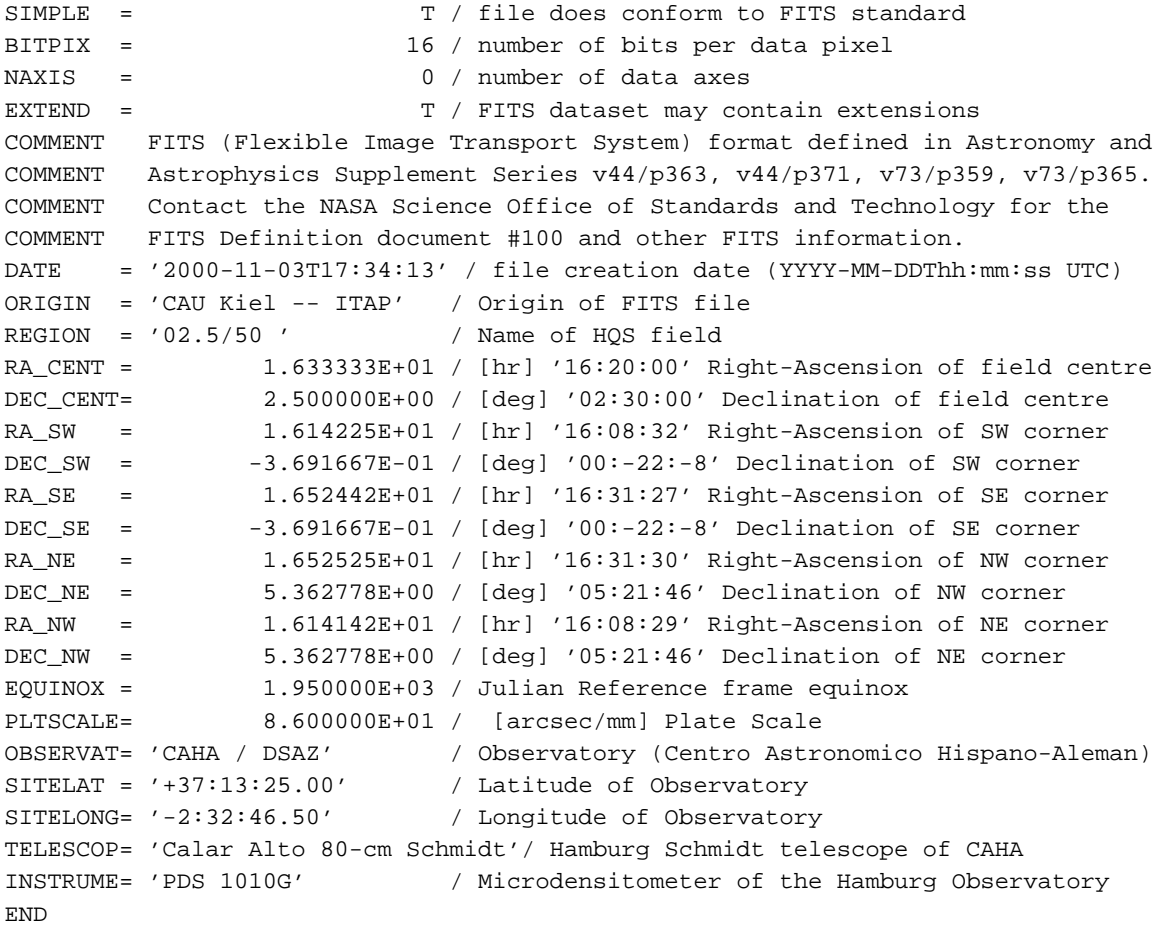

#### **B.2 1. Erweiterung – Binärtabelle**

```
XTENSION= 'BINTABLE' / binary table extension
BITPIX = 8 / 8-bit bytesNAXIS = 2 / 2-dimensional binary table
NAXIS1 = 720 / width of table in bytes
NAXIS2 = 3677 / number of rows in table<br>PCOUNT = <math>0 / size of special data are0 / size of special data area
GCOUNT = 1 / one data group (required keyword)
TFIELDS = 26 / number of fields in each row<br>TTYPE1 = 'Spectrum_Y' / Spectrum Y [mu] on plate or
                             / Spectrum Y [mu] on plate or RA+2E8 [0.1 arcsec]
TFORM1 = '1J ' / data format of field: 4-byte INTEGER
TTYPE2 = 'Spectrum_X' / Spectrum X [mu] on plate or DEC+2E8 [0.1 arcsec
TFORM2 = '1J ' / data format of field: 4-byte INTEGER
TUNIT2 = 'micron ' / physical unit of field
TTYPE3 = 'Type ' / Object type
TFORM3 = '6A ' / data format of field: ASCII Character
TTYPE4 = 'Name ' / Name of near catalogue object
TFORM4 = '10A ' / data format of field: ASCII Character
TTYPE5 = 'T_eff ' / Temperature fit
TFORM5 = '1I ' / data format of field: 2-byte INTEGER
TUNIT5 = 'K ' / physical unit of field
\begin{array}{rcl} \text{TFORM3} & = & '6\text{A} & \cdot \\ \text{TTYPE4} & = & 'Name & \cdot \\ \text{TFORM4} & = & '10\text{A} & \cdot \\ \text{TTYPE5} & = & 'T\_eff & \cdot \\ \text{TFORM5} & = & '11 & \cdot \\ \text{TUNIT5} & = & 'K & \cdot \\ \text{TTYPE6} & = & 'log\_g & \cdot \\ \text{TFORM6} & = & '1B & \cdot \\ \text{TDNT6} & = & 'dex & \cdot \\ \text{TTYPE7} & = & 'm\_V & \cdot \\ \text{TFORM7} & = & '1B & \cdot \\ \text{TDNIT7} & = &TFORM6 = '1B ' / data format of field: BYTE
TUNIT6 = 'dex ' / physical unit of field
TTYPE7 = 'm_V ' / V Magnitude from photometry of catalogued refer
TFORM7 = '1B ' / data format of field: BYTE
TUNIT7 = 'mag ' / physical unit of field
TTYPE8 = 'Parallax' / Trigonometric parallax pi, if(pi>3.2) pi/-10.
TFORM8 = '1I ' / data format of field: 2-byte INTEGER
TUNIT8 = 'arcsec ' / physical unit of field
TTYPE9 = 'Proper_Motion' / Total Proper Motion pm, if(pm>3.2) pm/-10.
TFORM9 = '1I ' / data format of field: 2-byte INTEGER
TUNIT9 = 'arcsec/yr' / physical unit of field
TTYPE10 = 'Pos.Angle' / Position angle of proper motion vector
TFORM10 = '1B ' / data format of field: BYTE
TUNIT10 = 'deg ' / physical unit of field
TTYPE11 = 'Pos.Diff' / Distance to nearest object in reference catalog
TFORM11 = '1B ' / data format of field: BYTE
TUNIT11 = 'deg ' / physical unit of field
TTYPE12 = 'LRS_No ' / Number of LRS
TFORM12 = '1J ' / data format of field: 4-byte INTEGER
TTYPE13 = 'Background' / Background density
TTYPE13 = 'Background' / Background density<br>TFORM13 = '1I ' / data format of field: 2-byte INTEGER
TTYPE14 = 'rsrvd1 '
TFORM14 = '1I ' / data format of field: 2-byte INTEGER
TTYPE15 = 'Max.Amplitude' / Maximum density amplitude of spectrum
TFORM15 = '1I ' / data format of field: 2-byte INTEGER
TTYPE16 = 'NPoint_HRS' / Original length of High Resolution Scan (301)
TFORM16 = '1I ' / data format of field: 2-byte INTEGER
TTYPE17 = 'NPoint_LRS' / Original length of Low Resolution Scan
TFORM17 = '1I ' / data format of field: 2-byte INTEGER
TTYPE18 = 'RA1950 ' / Object right ascension
TFORM18 = '1J ' / data format of field: 4-byte INTEGER
TUNIT18 = 'deg ' / physical unit of field
TTYPE19 = 'DEC1950 ' / Object declination
```
TFORM19 = '1J ' / data format of field: 4-byte INTEGER TUNIT19 = 'deg ' / physical unit of field TTYPE20 = 'Offset ' / Original offset of spectrum in hrs file TFORM20 = '1J ' / data format of field: 4-byte INTEGER TUNIT20 = 'Byte ' / physical unit of field TTYPE21 = 'Class ' / HRS class index TFORM21 = '1B ' / data format of field: BYTE TTYPE22 = 'Greenhead' / Offset of green head of spectrum TTYPE22 = 'Greenneau (1992)<br>TFORM22 = '1B (1994) / data format of field: BYTE<br>TUNIT22 = 'micron (1994) / physical unit of field / physical unit of field TTYPE23 = 'B\_Magnitude' / B magnitude from integrated spectrum TFORM23 = '1B ' / data format of field: BYTE TUNIT23 = 'mag ' / physical unit of field TTYPE24 = 'Astrometric' / Astrometry flag TFORM24 = '1B ' / data format of field: BYTE TTYPE25 = 'LRS\_Density' / LRS density spectrum (array) TFORM25 = '26I ' / data format of field: 2-byte INTEGER TTYPE26 = 'HRS\_Density' / HRS density spectrum (array) TFORM26 = '302I ' / data format of field: 2-byte INTEGER EXTNAME = 'h3114002' / name of this binary table extension TSCAL5 = 100 / scale of fitted effective temperature  $TSCAL6 = 1.000000E-01 / scale of fitted log g$ TSCAL7 = 1.000000E-01 / magnitude scale of m\_V  $TSCAL8 = 1.000000E-04 / scale of parallax$ TSCAL9 = 1.000000E-04 / scale of proper motion TSCAL10 = 2 / scale of position angle of pm TSCAL11 = 2.77777777777800E-04 / scale of position difference TSCAL13 = 1.250000E-03 / units of density per PDS count TSCAL15 = 1.250000E-03 / units of density per PDS count TSCAL22 = 10 / scale of green head position on plate [mu] TSCAL23 = 1.000000E-01 / magnitude scale of B\_J TSCAL18 = 2.77777777777800E-05 / scale of right ascension TSCAL19 = 2.77777777777800E-05 / scale of declination TSCAL25 = 1.250000E-03 / units of density per PDS count TSCAL26 = 1.250000E-03 / units of density per PDS count TBIN26 = 3 / binning (slit width of PDS in steps PLTLABEL= 'H3114 ' / HQS plate label CLASS0 = 'QSO ' / Definition of class index 0 in TTYPE21 CLASS1 = 'N.\_EMISS.' / Definition of class index 1 in TTYPE21 CLASS2 = 'HOT\_STAR' / Definition of class index 2 in TTYPE21 CLASS3 = 'UNID. ' / Definition of class index 3 in TTYPE21 CLASS4 = 'MIRA ' / Definition of class index 4 in TTYPE21 CLASS5 = 'HB-STAR ' / Definition of class index 5 in TTYPE21 CLASS6 = 'ABSORP. ' / Definition of class index 6 in TTYPE21 CLASS7 = 'QSO/HS ' / Definition of class index 7 in TTYPE21 CLASS8 = 'OVERLAP ' / Definition of class index 8 in TTYPE21 CLASS9 = 'EXTENDED' / Definition of class index 9 in TTYPE21 CLASS10 = 'GHOST ' / Definition of class index 10 in TTYPE21 CLASS11 = 'SATURATED' / Definition of class index 11 in TTYPE21 CLASS12 = 'NONSENSE' / Definition of class index 12 in TTYPE21 REGION = 'FELD+ 2.5/50 ' / Name of HQS field DATE-OBS= '1996-05-23T23:48:00' / Date and starting time of observation (UTC) SID\_TIME= 1.574472E+01 / '15:44:41' [hr] siderial start time POSTN\_RA= 1.633028E+01 / [hr] '16:19:49' Tel. position Right-Ascension POSTN\_DE= 2.508611E+00 / [deg] '02:30:31' Tel. position Declination POSTN\_HA= 2.341444E+01 / '23:24:52' [hr] Tel. position hour angle

```
COMMENT All Telescope positions are for centre of plate
EXPTIME = 3.000000E+03 / [sec] Exposure time
AIRMASS = 1.217291E+00 / Airmass for plate centre, exposure half time
OBSERVER= 'HALILHODZIC, P.' / Observer name (and acronym)
EMULSION= 'KODAK IIIa-J ( baked )' / Emulsion type and treatment
BATCH = 'H93 ' / Emulsion batch [myy] (A=Jan., B=Feb., ...)
TM-BAKE = 3.500000E+00 / [hr] Baking time of hypersensitized plates
COMMENT baking time > 5 hr is with pure N_2, < 5 hr with forming gas
FILTER = 'no filter' / Filter code
OPMODE = '1.7-deg prism / no grating' / Mode of telescope operation
WIDENING= 0.000000E+00 / [micron] Widening of the spectra perpendicular
DOM-TEMP= 7.000000E+00 / [C] Temperature of ambient air in the dome, deg
DOM-HUM = 4.800000E+01 / [%] Humidity of ambient air in the dome, percen
PGRADE = ' (1) ' / Plate quality A(excellent) to E(numusable)VISIBLTY= '20 15 15' / 'DURCHSICHT, RUHE, SCHAERFE' from U.Haug's list
DATE-SCN= '1998-11-16' / Date of plate digitization
PLTFWHM = 3.200000E+01 / [mu] Full width half maximum [micron] (Scan P.)
BACKGRD = 1.360000E+00 / Background at plate centre (Scan Protocol)
NSPECTRA= 86457 / Number of LRS spectra (Scan Protocol)
BMAG_300= 1.720000E+01 / B_J to reach D=300 counts above background
XPIXELSZ= 1.000000E+01 / [micron] X pixel step (HRS)
YPIXELSZ= 1.000000E+01 / [micron] Y pixel step (HRS)
HRDLIST = 'h3114can1sort' / Classification file
FIELD = 402.5/50' / Name of field
REFNAM1 = 'AGK 041985' / Name of first astrometric reference star
REFNAM2 = 'AGK 001932' / Name of second astrometric reference star
REFPOSY1= 71446 / [mu] y position of first reference star
REFPOSX1= -68894 / [mu] x position of first reference star
REFALP1 = 2.46053825000922E+02 / [deg] RA of first reference star
REFDEL1 = 4.47089166667726E+00 / [deg] DEC of first reference star
REFPOSY2= -84761 / [mu] y position of second reference star
REFPOSX2= 83054 / [mu] x position of second reference star
REFALP2 = 2.42449787505468E+02 / [deg] RA of second reference star
REFDEL2 = 7.06694444550408E-01 / [deg] DEC of second reference star
TCTYP1 = 'RA---ARC' / RA in table in zenithal equidistant projection
TCTYP2 = 'DEC--ARC' / DEC in table in zenithal equidistant projection
TCRVL1 = 2.44954166666667E+02 / [deg] RA at reference point (plate centre)
TCRVL2 = 2.50861111111111E+00 / [deg] DEC at reference point (plate centre)
TCRPX1 = -2.23478844478700E+04 / reference point y pixel coordinate
TCRPX2 = -1.03025618780584E+04 / reference point x pixel coordinate
TCD1_1 = 2.39000241561481E-05 / Transformation matrix (no shear)
TCD1_2 = 1.94829645871276E-07 / Transformation matrix (no shear)
TCD2_1 = 1.94829645871276E-07 / Transformation matrix (no shear)
TCD2 2 = -2.39000241561481E-05 / Transformation matrix (no shear)
TCROT2 = 4.67056815520198E-01 / [deg] Rotation angle (deprecated)
TCDLT1 = -2.39008182549338E-05 / [deg] RA pixel step (deprecated)
TCDLT2 = 2.39008182549338E-05 / [deg] DEC pixel step (deprecated)
END
```
### **Anhang C**

# **Liste der untersuchten Felder und Datensätze**

<span id="page-120-0"></span>Tabelle C.1: Dateiliste der FITS-Datensätze mit Anzahl der HRS-Spektren, Position des Plattenzentrums in äquatorialen und galaktischen Koordinaten und den HRS-Datensätzen mit Angabe der Plattengüte und des Emulsionsbatches. Die Güte ist als Grad von A-E angegeben (für eine Definition siehe Hagen et al. [1995\)](#page-136-0), alternativ als Note von 1-5 aus dem Scanprotokoll (6 ist ohne Wertung). Die Batches sind hier nach den Beobachtungsprotokollen mit Monat und *zweistelliger* Jahreszahl kodiert, abweichend von den Firmenangaben, die jeweils nur die letzte Jahresziffer enthalten. Ein X bedeutet hier, dass kein Batch bekannt ist, statt dessen wird nur das Jahr der Beobachtung genannt.

| Datei         |           | 1. Platte |         | 1. Platte      |                  |                         | 1. Platte |     |                         | 2. Platte |       |
|---------------|-----------|-----------|---------|----------------|------------------|-------------------------|-----------|-----|-------------------------|-----------|-------|
|               | $N_{HRS}$ | $\alpha$  | δ       | l              | $\boldsymbol{b}$ | HRS Grade Batch         |           |     | HRS Grade               |           | Batch |
| $02.5\_01\_1$ | 721       | 0.00      | $+2.50$ |                | 99.04 -57.87     | $h0758001 \text{ C}(3)$ |           | X83 | $h0752001 \text{ C}(3)$ |           | X83   |
| $02.5\_01\_3$ | 736       | 0.00      | $+2.50$ |                | 99.04 -57.87     | h3157003                | (2)       | L95 | $h0758003$ C(3)         |           | X83   |
| $02.5\_02\_1$ | 722       | 4.76      | $+2.39$ | 107.70 -59.39  |                  | h0327001 A(1)           |           | X81 | $h0326001$ B(2)         |           | X81   |
| $02.5\_02\_3$ | 476       | 4.76      | $+2.39$ | 107.70 -59.39  |                  | h0327003 A(1)           |           | X81 | $h0326003$ B(2)         |           | X81   |
| $02.5\_03\_1$ | 614       | 9.80      | $+2.41$ | 117.59 -60.18  |                  | h0766001 A(1)           |           | X83 | $h0762001 \text{ C}(3)$ |           | X83   |
| $02.5\_03\_3$ | 394       | 9.80      | $+2.41$ | 117.59 -60.18  |                  | h0766003 A(1)           |           | X83 | $h0762003$ C(3)         |           | X83   |
| $02.5\_04\_1$ | 641       | 14.75     | $+2.40$ | 127.57 -60.22  |                  | h0333001 B(2)           |           | X81 | h0321001 B(2)           |           | X81   |
| $02.5\_04\_3$ | 429       | 14.75     | $+2.40$ | 127.57         | $-60.22$         | h0333003 B(2)           |           | X81 | h0321003 B(2)           |           | X81   |
| $02.5\_05\_1$ | 545       | 19.80     | $+2.42$ | 137.49 - 59.46 |                  | $h0763001$ B(2)         |           | X83 | h0767001 B(2)           |           | X83   |
| $02.5\_05\_3$ | 398       | 19.80     | $+2.42$ | 137.49 - 59.46 |                  | h0763003 B(2)           |           | X83 | h0767003 B(2)           |           | X83   |
| $02.5\_06\_1$ | 613       | 24.79     | $+2.42$ | 146.69 -58.00  |                  | $h0759001$ B(2)         |           | X83 | $h0764001 \, C(3)$      |           | X83   |
| $02.5\_06\_3$ | 404       | 24.79     | $+2.42$ | 146.69 -58.00  |                  | h0759003 B(2)           |           | X83 | $h0764003$ C(3)         |           | X83   |
| $02.5\_07\_1$ | 687       | 29.75     | $+2.41$ | 154.98 - 55.94 |                  | $h0315001 \text{ C}(3)$ |           | X81 | h0322001 B(2)           |           | X81   |
| $02.5\_07\_3$ | 471       | 29.75     | $+2.41$ | 154.98 - 55.94 |                  | $h0315003$ C(3)         |           | X81 | h0322003 B(2)           |           | X81   |
| $02.5\_08\_1$ | 629       | 34.82     | $+2.44$ | 162.43 -53.29  |                  | h1204001 B(2)           |           | X85 |                         |           |       |
| $02.5\_08\_3$ | 432       | 34.82     | $+2.44$ | 162.43 -53.29  |                  | h1204003 B(2)           |           | X85 | $h2467003$ C(3)         |           | C92   |
| $02.5\_09\_1$ | 693       | 39.87     | $+2.46$ | 168.91 -50.22  |                  | h1855001 B(2)           |           | H87 |                         |           |       |
| $02.5\_09\_3$ | 674       | 39.90     | $+2.47$ | 168.93 -50.20  |                  | h2468003 A(1)           |           | C92 | $h1855003$ B(2)         |           | H87   |
| $02.5\_10\_1$ | 335       | 44.87     | $+2.46$ | 174.52 -46.88  |                  | h1870001 C(3)           |           | H87 |                         |           |       |
| $02.5\_10\_3$ | 845       | 44.90     | $+2.30$ | 174.72 -46.97  |                  | h2462003 B(2)           |           | C92 | h1870003 C(3)           |           | H87   |
| $02.5\_11\_1$ | 779       | 49.87     | $+2.46$ | 179.43 -43.28  |                  | h1856001 B(2)           |           | H87 |                         |           |       |
| $02.5\_11\_3$ | 501       | 49.87     | $+2.46$ | 179.43 -43.28  |                  | h1856003 B(2) H87       |           |     | $h2595003$ B(2)         |           | F93   |
| $02.5\_12\_1$ | 640       | 54.82     | $+2.46$ | 183.73 -39.54  |                  | h1205001 B(2)           |           | X85 |                         |           |       |

| $\frac{1}{2}$<br>Datei | $N_{\rm HRS}$ | $\alpha$ | $\delta$ | l                | b        | HRS Grade Batch   |     |           | HRS Grade Batch         |     |     |
|------------------------|---------------|----------|----------|------------------|----------|-------------------|-----|-----------|-------------------------|-----|-----|
| $02.5\_12\_3$          | 793           | 54.92    | $+2.48$  | 183.79           | $-39.44$ | h2591003 B(2)     |     | F93       | h1205003 B(2)           |     | X85 |
| $02.5$ _13_1           | 737           | 59.82    | $+2.46$  | 187.59 -35.58    |          | h1185001 B(2)     |     | X85       | h1193001 B(2)           |     | X85 |
| $02.5\_13\_3$          | 507           | 59.82    | $+2.46$  | 187.59 -35.58    |          | h1185003 B(2)     |     | X85       | h1193003 B(2)           |     | X85 |
| $02.5\_14\_1$          | 827           | 64.82    | $+2.47$  | 191.06 -31.51    |          | h1178001 C(3)     |     | X85       | h1171001 C(3)           |     | X85 |
| $02.5\_14\_3$          | 921           | 64.92    | $+2.49$  | 191.11 -31.41    |          | h2820003 B(2)     |     | H93       | h1178003 C(3)           |     | X85 |
| $02.5\_15\_1$          | 819           | 69.87    | $+3.48$  | 193.30 -26.75    |          | h1874001 A(1) H87 |     |           |                         |     |     |
| $02.5\_15\_3$          | 1791          | 69.92    | $+2.49$  | 194.27 -27.24    |          | h2596003 A(1)     |     | F93       | h1874003 A(1)           |     | H87 |
| $02.5\_16\_1$          | 1464          | 74.87    | $+2.49$  | 197.16 -23.05    |          | h1875001 B(2) H87 |     |           |                         |     |     |
| $02.5\_16\_3$          | 2777          | 74.92    | $+2.49$  | 197.18 -23.00    |          | h2597003 B(2)     |     | F93       | h1875003 B(2) H87       |     |     |
| $02.5\_26\_2$          | 3626          | 124.93   | $+2.52$  | $221.36 + 21.06$ |          | h2842002 B(2) H93 |     |           | h2877002 B(2)           |     | H93 |
| $02.5\_27\_2$          | 3207          | 129.93   | $+2.52$  | 223.97 +25.44    |          | h2889002 B(2) H93 |     |           | h2845002 C(3) H93       |     |     |
| $02.5\_28\_2$          | 2446          | 134.93   | $+2.52$  | $226.76 + 29.78$ |          | h2878002 B(2) H93 |     |           | h2846002 C(3) H93       |     |     |
| $02.5\_29\_2$          | 2062          | 139.93   | $+2.52$  | 229.79 +34.06    |          | h2894002 B(2) H93 |     |           | h2843002 B(2) H93       |     |     |
| $02.5\_30\_2$          | 1376          | 144.93   | $+2.52$  | $233.11 + 38.28$ |          | h2852002 B(2) H93 |     |           | h2890002 B(2) H93       |     |     |
| $02.5\_31\_2$          | 1645          | 149.93   | $+2.52$  | 236.81 +42.40    |          | h2879002 B(2) H93 |     |           | h2859002 C(3) H93       |     |     |
| $02.5\_32\_2$          | 1300          | 154.93   | $+2.53$  | 241.01 +46.40    |          | h2880002 B(2) H93 |     |           | h2847002 C(3)           |     | H93 |
| $02.5\_33\_2$          | 1243          | 159.94   | $+2.53$  | 245.84 +50.23    |          | h2891002 B(2) H93 |     |           | h2853002 B(2)           |     | H93 |
| 02.5_34_2              | 1082          | 164.94   | $+2.53$  | $251.45 + 53.84$ |          | h2895002 B(2) H93 |     |           | h2835002 B(2)           |     | H93 |
| 02.5 35 2              | 1043          | 169.94   | $+2.53$  | $258.06 + 57.16$ |          | h2837002 B(2) H93 |     |           | h3227002                | (6) | L95 |
| $02.5\_36\_2$          | 921           | 174.94   | $+2.53$  | $265.85 + 60.08$ |          | h2854002 B(2) H93 |     |           | h3280002                | (6) | L95 |
| $02.5\_37\_2$          | 1249          | 179.94   | $+2.53$  | 274.99 +62.48    |          | h2897002 A(1) H93 |     |           | h2860002 C(3)           |     | H93 |
| $02.5\_38\_1$          | 444           | 184.90   | $+2.54$  | $285.35 +64.20$  |          | h2398001 C(3) C92 |     |           | $h2397001 \, C(3)$      |     | C92 |
| $02.5\_38\_3$          | 987           | 184.96   | $+2.52$  | $285.52 +64.20$  |          | h3228003          | (2) | L95       | h3167003                | (3) | L95 |
| $02.5\_39\_2$          | 1162          | 189.94   | $+2.53$  | $296.95 + 65.11$ |          | h2892002 B(2) H93 |     |           | h2861002 C(3)           |     | H93 |
| $02.5\_40\_2$          | 1028          | 194.94   | $+2.53$  | $308.83 + 65.12$ |          | h2838002 B(2) H93 |     |           | h3239002                | (2) | L95 |
| $02.5\_41\_2$          | 1364          | 199.96   | $+2.52$  | $320.38 + 64.20$ |          | h3234002          | (1) | L95       | $h2862002 \text{ C}(3)$ |     | H93 |
| $02.5\_42\_2$          | 1414          | 204.94   | $+2.53$  | $330.81 + 62.50$ |          | h2896002 B(2) H93 |     |           | h2796002 A(1)           |     | H93 |
| $02.5\_43\_2$          | 1162          | 209.93   | $+2.53$  | $339.95 +60.13$  |          | h2805002 B(2) H93 |     |           | h3240002                | (2) | L95 |
| $02.5\_44\_2$          | 1706          | 214.94   | $+2.52$  | 347.78 +57.20    |          | h2893002 B(2) H93 |     |           | h2801002 B(2)           |     | H93 |
| $02.5\_45\_2$          | 1637          | 219.95   | $+2.52$  | 354.41 +53.87    |          | h3107002          |     | $(2)$ H93 | h2024002 B(2)           |     | E88 |
| $02.5\_46\_2$          | 1788          | 224.93   | $+2.52$  | $0.02 + 50.29$   |          | h2802002 B(2) H93 |     |           | h3242002                | (2) | L95 |
| $02.5\_47\_2$          | 2084          | 229.95   | $+2.51$  | $4.87 + 46.44$   |          | h3108002          |     | $(2)$ H93 | h2782002 C(3)           |     | H93 |
| $02.5\_48\_2$          | 2392          | 234.95   | $+2.51$  | $9.07 + 42.44$   |          | h3111002          | (1) | H93       | h1678002 C(3)           |     | X87 |
| $02.5\_49\_2$          | 2222          | 239.93   | $+2.52$  | $12.77 + 38.35$  |          | h2799002 A(1)     |     | H93       | h2795002 D(4)           |     | H93 |
| $02.5\_50\_2$          | 3677          | 244.95   | $+2.51$  | $16.11 + 34.11$  |          | h3114002          | (1) | H93       | h2800002 B(2)           |     | H93 |
| $02.5\_51\_2$          | 2851          | 249.96   | $+2.51$  | $19.14 + 29.82$  |          | h3282002          | (6) | L95       | h2783002 C(3)           |     | H93 |
| $02.5\_63\_1$          | 2738          | 309.88   | $+2.46$  | 48.66 -22.88     |          | h1867001 B(2) H87 |     |           |                         |     |     |
| $02.5\_63\_3$          | 4749          | 309.90   | $+2.47$  | 48.68 -22.90     |          | h2483003 A(1) C92 |     |           | h1867003 B(2) H87       |     |     |
| $02.5\_64\_1$          | 3330          | 314.87   | $+2.46$  | 51.56 -27.13     |          | h1891001 B(2) H90 |     |           |                         |     |     |
| $02.5\_64\_3$          | 2117          | 314.87   | $+2.46$  | 51.56 -27.13     |          | h1891003 B(2) H90 |     |           | $h2494003$ C(3)         |     | C92 |
| $02.5\_65\_1$          | 1553          | 319.88   | $+2.46$  | 54.71 -31.30     |          | h1806001 A(1)     |     | E88       | h1843001 C(3)           |     | H87 |
| $02.5\_65\_3$          | 1251          | 319.88   | $+2.46$  | 54.71 -31.30     |          | h1806003 A(1)     |     | E88       | h1843003 C(3) H87       |     |     |
| $02.5\_66\_1$          | 1749          | 324.82   | $+2.44$  | 58.11 -35.35     |          | h1201001 B(2)     |     | X85       |                         |     |     |
| $02.5\_66\_3$          | 1110          | 324.82   | $+2.44$  | 58.11 -35.35     |          | h1201003 B(2)     |     | X85       | h2495003 A(1)           |     | C92 |
| $02.5\_67\_1$          | 1392          | 329.82   | $+2.43$  | 61.94 -39.31     |          | h1196001 B(2)     |     | X85       |                         |     |     |
| $02.5\_67\_3$          | 977           | 329.82   | $+2.43$  | 61.94 - 39.31    |          | h1196003 B(2)     |     | X85       | h2465003 A(1)           |     | C92 |
| $02.5\_68\_1$          | 1141          | 334.88   | $+2.45$  | 66.32 -43.14     |          | h1839001 B(2)     |     | H87       | h1849001 B(2)           |     | H87 |
| $02.5\_68\_3$          | 803           | 334.88   | $+2.45$  | 66.32 -43.14     |          | h1839003 B(2)     |     | H87       | h1849003 B(2)           |     | H87 |
| $02.5\_69\_1$          | 999           | 339.82   | $+2.43$  | 71.13 -46.73     |          | h1195001 B(2)     |     | X85       |                         |     |     |
| $02.5\_69\_3$          | 722           | 339.82   | $+2.43$  | 71.13 -46.73     |          | h1195003 B(2)     |     | X85       | h2466003 A(1)           |     | C92 |
| $02.5\_70\_1$          | 727           | 344.87   | $+2.45$  | 76.78 -50.10     |          | h1868001 B(2) H87 |     |           |                         |     |     |
| $02.5 - 70 - 3$        | 985           | 344.90   | $+2.46$  | 76.83 -50.11     |          | h2484003 A(1) C92 |     |           | h1868003 B(2) H87       |     |     |
| $02.5\_71\_1$          | 569           | 349.82   | $+2.42$  | 83.09 - 53.12    |          | h1202001 B(2)     |     | X85       |                         |     |     |

Tabelle [C.1](#page-120-0) *(Fortsetzung)*

Tabelle [C.1](#page-120-0) *(Fortsetzung)*

| Datei                          | $N_{\rm HRS}$ | $\alpha$        | $\delta$           | l                              | $\boldsymbol{b}$ | HRS Grade Batch   |           | HRS Grade Batch         |          |
|--------------------------------|---------------|-----------------|--------------------|--------------------------------|------------------|-------------------|-----------|-------------------------|----------|
| $02.5\_71\_3$                  | 453           | 349.82          | $+2.42$            |                                | 83.09 - 53.12    | h1202003 B(2)     | X85       |                         |          |
| $02.5\_72\_1$                  | 445           | 354.87          | $+2.44$            |                                | 90.50 -55.76     | h1869001 C(3) H87 |           |                         |          |
| $02.5 - 72 - 3$                | 900           | 354.95          | $+2.48$            |                                | 90.65 -55.77     | h3153003<br>(2)   | L95       | h2459003 C(3) C92       |          |
| $07.5\_01\_1$                  | 604           | 0.00            | $+7.50$            | 102.05 -53.16                  |                  | h2059001 A(1) H90 |           |                         |          |
| $07.5\_01\_3$                  | 893           | 0.00            | $+7.50$            | 102.05 -53.16                  |                  | h2991003 B(2) H93 |           | h2059003 A(1) H90       |          |
| $07.5\_02\_1$                  | 883           | 4.88            | $+7.45$            | 109.95 -54.48                  |                  | h2069001 A(1) C91 |           |                         |          |
| $07.5\_02\_3$                  | 846           | 4.94            | $+7.47$            | 110.04 -54.47                  |                  | h2992003 B(2) H93 |           | h2069003 A(1) C91       |          |
| $07.5\_03\_1$                  | 714           | 9.87            | $+7.45$            | 118.45 - 55.16                 |                  | h1893001 B(2) H90 |           |                         |          |
| $07.5\_03\_3$                  | 453           | 9.87            | $+7.45$            | 118.45 -55.16                  |                  | h1893003 B(2) H90 |           | h2993003 C(3) H93       |          |
| $07.5\_04\_1$                  | 483           | 14.82           | $+7.42$            | 127.05 -55.20                  |                  | h1203001 B(2)     | X85       |                         |          |
| $07.5\_04\_3$                  | 814           | 14.92           | $+7.47$            | 127.22 -55.15                  |                  | h2593003 A(1)     | F93       | h1203003 B(2)           | X85      |
| $07.5\_05\_1$                  | 362           | 19.87           | $+7.45$            | 135.68 -54.52                  |                  | h1872001 B(2) H87 |           |                         |          |
| $07.5\_05\_3$                  | 736           | 19.92           | $+7.47$            | 135.76 -54.49                  |                  | h2827003 B(2) H93 |           | h1872003 B(2) H87       |          |
| $07.5\_06\_1$                  | 848           | 24.75           | $+7.40$            | 143.64 -53.32                  |                  | $h0328001$ B(2)   | X81       | h0334001 B(2)           | X81      |
| $07.5\_06\_3$                  | 536           | 24.75           | $+7.40$            | 143.64 -53.32                  |                  | h0328003 B(2)     | X81       | h0334003 B(2)           | X81      |
| $07.5\_07\_1$                  | 595           | 29.79           | $+7.42$            | 151.23 -51.44                  |                  | h0768001 B(2)     | X83       | h0760001 C(3)           | X83      |
| 07.5_07_3                      | 492           | 29.79           | $+7.42$            | 151.23 -51.44                  |                  | h0768003 B(2)     | X83       | h0760003 C(3)           | X83      |
| $07.5\_08\_1$                  | 519           | 34.82           | $+7.44$            | 158.11 -49.08                  |                  | h1198001 C(3)     | X85       | h1191001 C(3)           | $\chi85$ |
| $07.5\_08\_3$                  | 916           | 34.92           | $+7.47$            | 158.22 -49.00                  |                  | h2819003 B(2) H93 |           | h1198003 C(3)           | $\chi85$ |
| $07.5\_09\_1$                  | 584           | 39.81           | $+7.44$            | 164.24 -46.33                  |                  | h1177001 B(2)     | X85       | h1170001 C(3)           | $\chi85$ |
|                                |               | 39.81           |                    |                                |                  | h1177003 B(2)     | X85       | h1170003 C(3)           | X85      |
| $07.5\_09\_3$                  | 449           |                 | $+7.44$<br>$+7.44$ | 164.24 -46.33                  |                  | h1199001 A(1)     | X85       |                         |          |
| $07.5\_10\_1$<br>$07.5\_10\_3$ | 644           | 44.81           | $+7.44$            | 169.70 -43.24<br>169.70 -43.24 |                  |                   | X85       | h2590003 A(1)           | F93      |
|                                | 482           | 44.81           |                    |                                |                  | h1199003 A(1)     |           |                         |          |
| $07.5\_11\_1$                  | 473           | 49.87           | $+7.46$            | 174.60 -39.82                  |                  | h1873001 B(2) H87 |           |                         |          |
| $07.5\_11\_3$                  | 644           | 49.92           | $+7.48$            | 174.64 - 39.78                 |                  | $h2599003$ C(3)   | F93       | h1873003 B(2) H87       |          |
| $07.5\_12\_1$                  | 699           | 54.81           | $+7.46$            | 178.92 -36.28                  |                  | h1184001 B(2)     | X85       | h1192001 C(3)           | X85      |
| $07.5\_12\_3$                  | 570           | 54.81           | $+7.46$            | 178.92 -36.28                  |                  | h1184003 B(2)     | X85       | h1192003 C(3)           | $\chi85$ |
| $07.5\_13\_1$                  | 1400          | 59.81           | $+7.46$            | 182.82 -32.52                  |                  | h1535001 B(2)     | X86       | h1200001 A(1)           | X85      |
| $07.5\_13\_3$                  | 919           | 59.81           | $+7.46$            | 182.82 -32.52                  |                  | h1535003 B(2)     | X86       | h1200003 A(1)           | X85      |
| $07.5\_14\_1$                  | 1148          | 64.89           | $+7.48$            | 186.40 -28.53                  |                  | h2563001 A(1) H92 |           | h1857001 C(3)           | H87      |
| $07.5\_14\_3$                  | 967           | 64.89           | $+7.48$            | 186.40 -28.53                  |                  | h2563003 A(1) H92 |           | h1857003 C(3)           | H87      |
| $07.5\_15\_1$                  | 2058          | 69.81           | $+7.46$            | 189.60 -24.58                  |                  | h1536001 B(2)     | X86       |                         |          |
| $07.5$ 15 $3$                  | 1310          | 69.81           | $+7.46$            | 189.60 -24.58                  |                  | h1536003 B(2)     | X86       | h2586003 C(3)           | F93      |
| $07.5\_16\_1$                  | 3033          | 74.87           | $+7.49$            | 192.59 -20.40                  |                  | h1894001 B(2) H90 |           |                         |          |
| $07.5\_16\_3$                  | 1748          | 74.87           | $+7.49$            | 192.59 -20.40                  |                  | h1894003 B(2) H90 |           | $h2585003$ C(3)         | F93      |
| $07.5\_26\_2$                  | 3641          | 124.93          | $+7.52$            | $216.57 + 23.36$               |                  | h2832002 C(3) H93 |           | h3162002<br>(2)         | L95      |
| $07.5\_27\_2$                  | 2918          | $129.93 + 7.52$ |                    | 219.04 +27.79                  |                  | h2883002 B(2) H93 |           | h2692002 C(3) D93       |          |
| $07.5\_28\_2$                  | 1616          | 134.96          | $+7.51$            | 221.68 +32.22                  |                  | h3164002          | $(2)$ L95 | h2699002 C(3) D93       |          |
| $07.5\_29\_2$                  | 1790          | 139.93          | $+7.52$            | 224.48 + 36.57                 |                  | h2884002 B(2) H93 |           | h2693002 C(3) D93       |          |
| $07.5\_30\_2$                  | 1693          | 144.93          | $+7.52$            | 227.58 +40.90                  |                  | h2885002 B(2) H93 |           | h2700002 C(3) D93       |          |
| $07.5\_31\_2$                  | 1440          | 149.96          | $+7.51$            | 231.08 +45.19                  |                  | h3220002          | $(1)$ L95 | h2776002 C(3) H93       |          |
| $07.5\_32\_2$                  | 1298          | 154.96          | $+7.52$            | 235.02 +49.36                  |                  | (2)<br>h3221002   | L95       | h2863002 C(3) H93       |          |
| $07.5\_33\_2$                  | 992           | 159.96          | $+7.52$            | 239.61 +53.41                  |                  | h3230002          | $(3)$ L95 | h2836002 B(2)           | H93      |
| $07.5\_34\_2$                  | 1088          | 164.93          | $+7.53$            | 245.01 +57.27                  |                  | h2839002 B(2) H93 |           | h3226002<br>(1)         | L95      |
| $07.5 - 35 - 2$                | 1038          | 169.93          | $+7.53$            | $251.59 + 60.90$               |                  | h2840002 B(2) H93 |           | h3231002<br>(3)         | L95      |
| $07.5\_36\_2$                  | 1067          | 174.96          | $+7.52$            | 259.75 +64.18                  |                  | h3232002          | $(1)$ L95 | h2865002 B(2)           | H93      |
| $07.5\_37\_2$                  | 1142          | 179.96          | $+7.52$            | $269.73 + 66.93$               |                  | h3257002          | $(2)$ L95 | $h2841002 \text{ C}(3)$ | H93      |
| $07.5\_38\_2$                  | 1042          | 184.93          | $+7.53$            | 281.69 +68.98                  |                  | h2780002 B(2) H93 |           | h3213002<br>(3)         | L95      |
| $07.5\_39\_2$                  | 1173          | 189.96          | $+7.52$            | 295.65 +70.07                  |                  | h3233002          | $(2)$ L95 | h3208002<br>(3)         | L95      |
| $07.5\_40\_2$                  | 1224          | 194.94          | $+7.53$            | 310.16 +70.09                  |                  | h2908002 C(3) H93 |           | h2963002 B(2)           | H93      |
| $07.5\_41\_2$                  | 1195          | 207.44          | $+7.53$            | $341.38 + 65.67$               |                  | h2866002 B(2) H93 |           | h2792002 C(3) H93       |          |
| $07.5\_42\_2$                  | 1068          | 204.93          | $+7.53$            | $336.10 + 66.98$               |                  | h2785002 B(2) H93 |           | h2964002 B(2)           | H93      |
| $07.5\_43\_2$                  | 1627          | 209.96          | $+7.51$            | $346.16 + 64.19$               |                  | h3209002          | $(2)$ L95 | h3241002<br>(2)         | L95      |
|                                |               |                 |                    |                                |                  |                   |           |                         |          |

| $\frac{1}{2}$ |               |                   |                  |                    |           |                         |                 |
|---------------|---------------|-------------------|------------------|--------------------|-----------|-------------------------|-----------------|
| Datei         | $N_{\rm HRS}$ | δ<br>$\alpha$     | l<br>b           | HRS Grade Batch    |           | HRS Grade Batch         |                 |
| 07.5_44_2     | 1470          | 214.93<br>$+7.53$ | $354.23 +60.96$  | h2708002 C(3)      | D93       | h2952002 B(2)           | H93             |
| $07.5\_45\_2$ | 1603          | 219.93<br>$+7.53$ | $0.84 + 57.34$   | h2789002 B(2) H93  |           | h3085002 C(3)           | L95             |
| 07.5_46_2     | 1605          | 224.95<br>$+7.51$ | $6.31 + 53.43$   | h3103002           | $(1)$ H93 | h2786002 B(2)           | H93             |
| $07.5\_47\_2$ | 2167          | 229.94<br>$+7.52$ | $10.89 + 49.40$  | h2946002 A(1) H93  |           | $h2790002 \text{ C}(3)$ | H93             |
| $07.5\_48\_2$ | 2173          | 234.93<br>$+7.52$ | 14.84 +45.24     | h2791002 B(2) H93  |           | h2958002 C(3) H93       |                 |
| 07.5_49_2     | 2580          | 239.93<br>$+7.52$ | $18.30 + 40.98$  | h2793002 B(2) H93  |           | h2978002 C(3) H93       |                 |
| $07.5\_50\_2$ | 3569          | 244.93<br>$+7.51$ | $21.41 + 36.65$  | h2775002 A(1) H93  |           | $h3086002 \text{ C}(3)$ | L95             |
| $07.5\_51\_2$ | 3901          | 249.95<br>$+7.51$ | $24.25 + 32.25$  | h3109002           | $(2)$ H93 | h2787002 C(3)           | H93             |
| $07.5\_63\_1$ | 5878          | 309.88<br>$+7.46$ | 53.23 -20.24     | h1898001 B(2)      | H90       |                         |                 |
| $07.5\_64\_1$ | 3954          | 314.89<br>$+7.46$ | 56.20 -24.37     | h2061001 A(1)      | H90       |                         |                 |
| $07.5\_64\_3$ | 2578          | 314.89<br>$+7.46$ | 56.20 -24.37     | h2061003 A(1)      | H90       | h2497003 A(1)           | C92             |
| $07.5\_65\_1$ | 3069          | 319.89<br>$+7.46$ | 59.42 -28.41     | h2062001 A(1)      | C91       |                         |                 |
| $07.5\_65\_3$ | 1969          | 319.89<br>$+7.46$ | 59.42 -28.41     | h2062003 A(1)      | C91       | h2498003 A(1)           | C92             |
| $07.5\_66\_1$ | 2338          | 324.80<br>$+7.43$ | 62.85 -32.28     | h0756001 B(2)      | X83       | $h0750001$ B(2)         | X83             |
| 07.5_66_3     | 1525          | 324.80<br>$+7.43$ | 62.85 -32.28     | $h0756003$ B(2)    | X83       | $h0750003$ B(2)         | X83             |
| $07.5\_67\_1$ | 1613          | 329.80<br>$+7.42$ | 66.73 -36.06     | h0757001 B(2)      | X83       | h1165001 C(3)           | X85             |
| 07.5_67_3     | 1160          | 329.80<br>$+7.42$ | 66.73 -36.06     | h0757003 B(2)      | X83       | h0751003 A(1)           | X83             |
| $07.5\_68\_1$ | 1301          | $+7.43$<br>334.82 | 71.08 -39.67     | h1188001 B(2)      | X85       | h1186001 B(2)           | X85             |
| 07.5_68_3     | 919           | 334.82<br>$+7.43$ | 71.08 -39.67     | h1188003 B(2)      | X85       | h1186003 B(2)           | X85             |
| $07.5\_69\_1$ | 899           | 339.83<br>$+7.43$ | 75.91 -43.05     | h1180001 C(3)      | X85       | h1167001 C(3)           | X85             |
| $07.5\_69\_3$ | 1319          | 339.93<br>$+7.47$ | 76.05 -43.08     | h2824003 B(2)      | H93       | h1180003 C(3)           | X85             |
| $07.5\_70\_1$ | 784           | 344.82<br>$+7.42$ | 81.34 -46.16     | h1189001 C(3)      | X85       | h1187001 C(3)           | X85             |
| 07.5 70 3     | 1298          | $+7.47$<br>344.94 | 81.51 -46.19     | h2990003 B(2)      | H93       | h1189003 C(3)           | X85             |
| $07.5\_71\_1$ | 814           | 349.82<br>$+7.42$ | 87.43 -48.93     | h1175001 B(2)      | X85       | h1182001 B(2)           | X85             |
| $07.5\_71\_3$ | 534           | 349.82<br>$+7.42$ | 87.43 -48.93     | h1175003 B(2)      | X85       | h1182003 B(2)           | X85             |
| $07.5$ 72 1   | 697           | 354.82<br>$+7.42$ | 94.23 -51.30     | h1174001 C(3)      | X85       |                         |                 |
| $07.5\_72\_3$ | 819           | 354.93<br>$+7.47$ | 94.41 -51.30     | h2826003 B(2)      | H93       | h1174003 C(3)           | X85             |
| $12.5\_01\_2$ | 1175          | $0.00 + 12.50$    | 104.46 -48.40    | h2175002 B(2)      | E88       |                         |                 |
| $12.5\_02\_2$ | 998           | $4.95 + 12.45$    | 111.61 -49.59    | h2176002 B(2)      | E88       | h2567002 A(1)           | H <sub>92</sub> |
| $12.5\_03\_2$ | 733           | $10.05 + 12.46$   | 119.27 -50.17    | h2453002 A(1)      | C92       | h2183002 C(3)           | E88             |
| $12.5\_04\_2$ | 954           | $15.10 + 12.46$   | 126.99 - 50.16   | h2507002 B(2)      | C92       | h2203002 B(2)           | H91             |
| $12.5\_05\_2$ | 992           | $20.16 + 12.45$   | 134.59 -49.55    | h2184002 A(1)      | E88       | h2581002 C(3)           | F93             |
| $12.5\_06\_2$ | 1010          | $25.27 + 12.47$   | 141.96 -48.34    | h2594002 B(2)      | F93       | h2185002 B(2)           | E88             |
| $12.5\_07\_2$ | 1024          | $30.30 + 12.46$   | 148.79 -46.64    | h1928002 B(2)      | H90       | h2598002 C(3)           | F93             |
| $12.5\_08\_2$ | 881           | $35.38 + 12.46$   | 155.14 -44.45    | h2561002 A(1)      | H92       | h2163002 A(1)           | C91             |
| 12.5_09_2     | 969           | $40.45 + 12.47$   | 160.93 -41.85    | h2562002 A(1)      | H92       | h2171002 A(1)           | C91             |
| $12.5\_10\_2$ | 1035          | $45.51 + 12.47$   | 166.16 -38.93    | h2156002 A(1) C91  |           | h2508002 A(1)           | C92             |
| $12.5\_11\_2$ | 893           | $50.58 + 12.47$   | 170.89 -35.71    | h2164002 B(2) C91  |           | h2582002 C(3)           | F93             |
| $12.5\_12\_2$ | 994           | $55.65 + 12.47$   | 175.16 -32.26    | h2157002 B(2) C91  |           | $h2583002 \text{ C}(3)$ | F93             |
| $12.5\_13\_2$ | 1025          | $60.72 + 12.48$   | 179.04 -28.60    | h2149002 B(2) C91  |           | h2568002 A(1)           | H92             |
| $12.5\_14\_2$ | 1048          | $65.80 + 12.48$   | 182.57 -24.77    | h2556002 A(1) H92  |           | $h2150002 \text{ C}(3)$ | C91             |
| $12.5\_15\_2$ | 1102          | $70.90 + 12.49$   | 185.82 -20.80    | $h2584002 \, C(3)$ | F93       | h1929002 B(2)           | H90             |
| $12.5\_25\_2$ | 3812          | $121.65 + 12.51$  | 210.16 +22.60    | h3176002<br>(1)    | L95       | h2564002 B(2)           | H92             |
| 12.5_26_2     | 3440          | $126.68 + 12.52$  | 212.39 +27.07    | h2685002 A(1) D93  |           | h3177002<br>(1)         | L95             |
| 12.5_27_2     | 2260          | $131.78 + 12.51$  | 214.76 +31.60    | h3041002 B(2) H93  |           | h3210002<br>(2)         | L95             |
| 12.5_28_2     | 1838          | $136.85 + 12.52$  | $217.25 +36.10$  | h3069002 B(2) H93  |           | $h2759002 \text{ C}(3)$ | D93             |
| $12.5\_29\_2$ | 1469          | $141.92 + 12.52$  | 219.92 +40.58    | h3042002 A(1) H93  |           | h3217002<br>(3)         | L95             |
|               |               |                   |                  |                    |           |                         |                 |
| $12.5\_30\_2$ | 1219<br>1304  | $146.96 + 12.53$  | $222.83 + 45.02$ | h2768002 B(2) H93  |           | h3235002<br>(2)         | L95             |
| $12.5\_31\_2$ |               | $152.07 + 12.51$  | 226.17 +49.46    | h3211002           | $(1)$ L95 | h2777002 B(2)           | H93             |
| 12.5_32_2     | 1041          | $157.13 + 12.52$  | 229.97 +53.81    | h3070002 B(2) H93  |           | h2779002 C(3) H93       |                 |
| $12.5\_33\_2$ | 961           | $162.21 + 12.52$  | $234.51 + 58.07$ | h3236002<br>(2)    | L95       | h2370002 B(2)           | C92             |
| $12.5\_34\_2$ | 1004          | $167.28 + 12.52$  | $240.07 +62.18$  | h3237002<br>(1)    | L95       | h3215002<br>(2)         | L95             |
| $12.5\_35\_2$ | 1044          | $172.35 + 12.52$  | $247.13 +66.06$  | h3212002<br>(1)    | L95       | h2769002 A(1)           | H93             |

Tabelle [C.1](#page-120-0) *(Fortsetzung)*

Tabelle [C.1](#page-120-0) *(Fortsetzung)*

| Datei         | $N_{\rm HRS}$ | α | δ                | l | b                | HRS Grade Batch   |           | HRS Grade Batch         |     |                 |
|---------------|---------------|---|------------------|---|------------------|-------------------|-----------|-------------------------|-----|-----------------|
| 12.5_36_2     | 875           |   | 177.39 +12.53    |   | $256.28 +69.57$  | h2771002 B(2)     | H93       | h2778002 C(3)           |     | H93             |
| 12.5 37 2     | 891           |   | 182.46 +12.53    |   | 268.59 +72.51    | h2766002 A(1) H93 |           | h3036002 B(2)           |     | H93             |
| $12.5\_38\_2$ | 799           |   | 187.56 +12.52    |   | 284.71 +74.52    | h3087002 B(2)     | L95       | h2371002 B(2)           |     | C92             |
| 12.5_39_2     | 1013          |   | $192.63 + 12.52$ |   | 303.57 +75.22    | h3092002 B(2)     | H93       | h2772002 A(1)           |     | H93             |
| 12.5_40_2     | 1033          |   | $197.67 + 12.53$ |   | $322.23 + 74.45$ | h2767002 A(1) H93 |           | h3096002                | (3) | H93             |
| $12.5\_41\_2$ | 1157          |   | $202.74 + 12.53$ |   | 338.06 +72.38    | h2770002 B(2) H93 |           | h3088002 B(2)           |     | L95             |
| $12.5\_42\_2$ | 969           |   | $207.81 + 12.53$ |   | $350.19 +69.40$  | h2773002 A(1) H93 |           | h3097002                | (3) | H93             |
| $12.5$ 43 2   | 1491          |   | $212.88 + 12.53$ |   | $359.29 + 65.85$ | h2781002 B(2) H93 |           | h3102002                | (2) | H93             |
| $12.5\_44\_2$ | 1363          |   | $217.95 + 12.53$ |   | $6.25 + 61.95$   | h2774002 A(1) H93 |           | h3093002 C(3)           |     | H93             |
| $12.5\_45\_2$ | 1671          |   | $223.05 +12.51$  |   | $11.75 + 57.80$  | h3089002 B(2) H93 |           | h2764002 B(2)           |     | D93             |
| $12.5\_46\_2$ | 1661          |   | $228.11 + 12.52$ |   | $16.21 + 53.56$  | h2909002 B(2) H93 |           | h3098002                | (3) | H93             |
| $12.5\_47\_2$ | 2105          |   | 233.17 +12.52    |   | 19.98 +49.22     | h2806002 A(1) H93 |           | h1786002 C(3)           |     | E88             |
| $12.5\_48\_2$ | 2146          |   | $238.25 + 12.51$ |   | 23.26 +44.78     | h2910002 B(2) H93 |           | h3251002                | (3) | L95             |
| $12.5\_49\_2$ | 2716          |   | $243.32 + 12.51$ |   | $26.18 + 40.32$  | h2947002 A(1) H93 |           | h3090002 B(2)           |     | H93             |
| 12.5_50_2     | 3559          |   | 248.40 +12.51    |   | $28.84 + 35.83$  | h2974002 B(2) H93 |           | $h2803002 \text{ C}(3)$ |     | H93             |
| $12.5\_51\_2$ | 4201          |   | $253.43 + 12.51$ |   | $31.31 + 31.37$  | h2422002 A(1)     | C92       | h3091002 C(3)           |     | H93             |
| 12.5_52_2     | 3777          |   | 258.66 +12.51    |   | $33.72 + 26.72$  | h2420002 B(2)     | C92       | $h2804002 \text{ C}(3)$ |     | H93             |
| 12.5_64_2     | 4707          |   | $319.33 + 12.46$ |   | 63.48 -24.93     | h2067002 A(1)     | C91       | h2503002 B(2)           |     | C92             |
| $12.5\_65\_2$ | 3673          |   | $324.40 + 12.46$ |   | 67.03 -28.74     | h2135002 A(1)     | C91       | h2504002 B(2)           |     | C92             |
| $12.5\_66\_2$ | 2517          |   | 329.41 +12.43    |   | 70.84 -32.36     | h1181002 A(1)     | X85       | h1173002 C(3)           |     | X85             |
| $12.5\_67\_2$ | 1953          |   | 334.46 +12.42    |   | 75.11 -35.81     | h1067002 B(2)     | X85       | h1070002 A(1)           |     | X85             |
| $12.5\_68\_2$ | 1987          |   | $339.53 + 12.42$ |   | 79.85 -39.03     | h0761002 B(2)     | X83       | h0765002 A(1)           |     | X83             |
| $12.5\_69\_2$ | 1458          |   | $344.69 + 12.46$ |   | 85.22 -41.97     | h2505002 B(2)     | C92       | h1892002 C(3)           |     | H <sub>90</sub> |
| 12.5 70 2     | 1386          |   | 349.76 +12.46    |   | 91.03 -44.54     | h2506002 B(2)     | C92       | h1871002 B(2)           |     | H87             |
| $12.5\_71\_2$ | 990           |   | $354.84 + 12.46$ |   | 97.41 -46.72     | h2452002 A(1)     | C92       | h1854002 D(4)           |     | H87             |
| $17.5\_01\_2$ | 1291          |   | $0.00 + 17.50$   |   | 106.45 -43.60    | h2167002 A(1)     | C91       |                         |     |                 |
| $17.5\_02\_2$ | 1250          |   | $5.10 + 17.45$   |   | 113.06 -44.68    | h2168002 A(1)     | C91       |                         |     |                 |
| $17.5\_03\_2$ | 1170          |   | $10.32 + 17.45$  |   | 120.05 -45.20    | h2177002 B(2)     | E88       |                         |     |                 |
| $17.5\_04\_2$ | 1201          |   | $15.53 + 17.45$  |   | 127.11 -45.15    | h2178002 B(2)     | E88       | $h2855002 \text{ C}(3)$ |     | H93             |
| $17.5\_05\_2$ | 1195          |   | $20.75 + 17.45$  |   | 134.08 -44.53    | h2169002 A(1)     | C91       | h2829002 C(3)           |     | H93             |
| $17.5\_06\_2$ | 1024          |   | $25.98 + 17.46$  |   | 140.82 -43.36    | h2496002 B(2)     | C92       | h2170002 B(2)           |     | C91             |
| 17.5_07_2     | 1197          |   | $31.12 + 17.44$  |   | 147.11 -41.74    | h1736002 A(1)     | A87       | h1744002 B(2)           |     | L85             |
| 17.5_08_2     | 785           |   | $36.42 + 17.47$  |   | 153.13 - 39.57   | h2455002 A(1)     | C92       | h2204002 C(3)           |     | H91             |
| $17.5\_09\_2$ | 1159          |   | $41.63 + 17.47$  |   | 158.59 -37.06    | h2547002 A(1) H92 |           | h2142002 C(3)           |     | C91             |
| $17.5\_10\_2$ | 1069          |   | $46.85 + 17.47$  |   | 163.59 -34.19    | h2554002 A(1) H92 |           | h2139002 B(2)           |     | C91             |
| $17.5\_11\_2$ | 1434          |   | $52.06 + 17.47$  |   | 168.16 -31.03    | h2555002 A(1) H92 |           | h2148002 B(2)           |     | C91             |
| $17.5\_12\_2$ | 1109          |   | $57.28 + 17.48$  |   | 172.32 -27.63    | h2548002 A(1) H92 |           | h2140002 A(1) C91       |     |                 |
| $17.5\_13\_2$ | 1096          |   | $62.50 + 17.48$  |   | 176.12 -24.00    | h2549002 B(2) H92 |           | h2143002 B(2)           |     | C91             |
| 17.5_24_2     | 3121          |   | $119.96 + 17.51$ |   | 204.48 +23.12    | h3161002          | $(2)$ L95 | h2181002 B(2)           |     | E88             |
| 17.5_25_2     | 2387          |   | $125.17 + 17.51$ |   | 206.58 +27.71    | h3163002          | $(2)$ L95 | $h2833002 \text{ C}(3)$ |     | H93             |
| $17.5\_26\_2$ | 1828          |   | $130.36 + 17.52$ |   | 208.71 +32.31    | h2931002 B(2) H93 |           | h2182002 C(3)           |     | E88             |
| $17.5\_27\_2$ | 1960          |   | $135.61 + 17.51$ |   | $210.95 + 36.96$ | h3218002          | $(2)$ L95 | $h2745002 \, C(3)$      |     | D93             |
| $17.5\_28\_2$ | 1246          |   | $140.81 + 17.52$ |   | 213.27 +41.58    | h3043002 B(2) H93 |           | $h2747002 \, C(3)$      |     | D93             |
| 17.5_29_2     | 1309          |   | $146.02 + 17.52$ |   | 215.77 +46.21    | h2937002 B(2) H93 |           | $h2753002 \, C(3)$      |     | D93             |
| $17.5\_30\_2$ | 1069          |   | $151.24 + 17.52$ |   | $218.55 + 50.84$ | h2954002 B(2) H93 |           | $h2748002 \text{ C}(3)$ |     | D93             |
| $17.5\_31\_2$ | 1037          |   | $156.45 + 17.53$ |   | 221.71 +55.43    | h2929002 B(2) H93 |           | $h2754002 \, C(3)$      |     | D93             |
| $17.5\_32\_2$ | 1091          |   | $161.66 + 17.53$ |   | 225.43 +59.98    | h2741002 C(3) D93 |           | h2955002 B(2)           |     | H93             |
| $17.5\_33\_2$ | 1006          |   | $166.89 + 17.53$ |   | $230.10 +64.48$  | h2938002 A(1) H93 |           | $h2749002 \, C(3)$      |     | D93             |
| 17.5_34_2     | 933           |   | $172.12 + 17.52$ |   | $236.23 +68.84$  | h3035002 B(2) H93 |           | h2760002 B(2)           |     | D93             |
| $17.5\_35\_2$ | 1043          |   | 177.31 +17.53    |   | 244.74 +72.94    | h2755002 C(3) D93 |           | h2932002 A(1)           |     | H93             |
| $17.5\_36\_2$ | 867           |   | $182.55 + 17.53$ |   | 257.76 +76.61    | h2939002 A(1) H93 |           | $h2750002 \, C(3)$      |     | D93             |
| $17.5\_37\_2$ | 921           |   | $187.75 + 17.53$ |   | 277.94 +79.30    | h2761002 C(3) D93 |           | h2933002 B(2)           |     | H93             |
| $17.5\_38\_2$ | 1018          |   | $192.97 + 17.53$ |   | 305.76 +80.22    | h2756002 B(2) D93 |           | h3053002 B(2)           |     | H93             |

| $\frac{1}{2}$<br>Datei | $N_{\rm HRS}$ | δ<br>$\alpha$    | l<br>b           | HRS Grade Batch         |           | HRS Grade Batch         |                 |
|------------------------|---------------|------------------|------------------|-------------------------|-----------|-------------------------|-----------------|
| 17.5_39_2              | 1118          | $198.19 + 17.53$ | $332.52 + 78.90$ | h2788002 B(2) H93       |           | h3214002<br>(2)         | L95             |
| $17.5\_40\_2$          | 1105          | $203.43 + 17.52$ | $351.20 + 75.94$ | h3072002 A(1) H93       |           | h2697002 A(1)           | D93             |
| $17.5\_41\_2$          | 1261          | $208.62 +17.53$  | $3.09 + 72.19$   | h2751002 C(3) D93       |           | h2743002 B(2)           | D93             |
| $17.5\_42\_2$          | 1260          | $213.85 + 17.52$ | $11.08 + 68.00$  | h2940002 B(2) H93       |           | h2757002 C(3)           | D93             |
| $17.5\_43\_2$          | 1399          | $219.07 +17.52$  | $16.83 + 63.61$  | h2941002 B(2) H93       |           | h2752002 C(3)           | D93             |
| $17.5\_44\_2$          | 1648          | $224.28 + 17.52$ | 21.27 +59.12     | h2746002 B(2) D93       |           | h2744002 C(3)           | D93             |
| $17.5\_45\_2$          | 1343          | $229.51 + 17.52$ | 24.88 +54.54     | h2930002 B(2) H93       |           | h2718002 C(3)           | D93             |
| $17.5\_46\_2$          | 1564          | $234.74 + 17.51$ | 27.96 +49.92     | h3094002                | $(2)$ H93 | h2698002 A(1)           | D93             |
| 17.5 47 2              | 1759          | 239.96 +17.51    | $30.68 + 45.29$  | h3099002                | $(3)$ H93 | h2419002 B(2)           | C92             |
| 17.5_48_2              | 2475          | $245.17 + 17.51$ | $33.15 + 40.66$  | h3112002                | $(2)$ H93 | h2413002 B(2)           | C92             |
| 17.5_49_2              | 2795          | $250.40 + 17.51$ | 35.46 +36.02     | h3095002                | $(2)$ H93 | h2417002 B(2)           | C92             |
| $17.5\_50\_2$          | 3413          | $255.56 + 17.51$ | 37.64 + 31.44    | h2414002 A(1)           | C92       | h3100002<br>(3)         | H93             |
| $17.5\_62\_1$          | 5662          | $318.15 + 17.46$ | 66.93 -20.90     | h2129001 B(2)           | C91       |                         |                 |
| 17.5_62_3              | 3280          | $318.26 + 17.50$ | 67.03 -20.96     | h2129003 B(2)           | C91       |                         |                 |
| $17.5$ 63 2            | 4209          | 323.39 +17.47    | 70.48 -24.68     | h2451002 B(2)           | C92       | h2130002 C(3)           | C91             |
| $17.5\_64\_2$          | 2689          | $328.54 + 17.44$ | 74.27 -28.23     | h1734002 B(2)           | A87       | h1847002 C(3)           | H87             |
| $17.5\_65\_2$          | 3037          | $333.80 + 17.45$ | 78.55 -31.62     | h2068002 A(1)           | C91       | h2499002 A(1)           | C92             |
| $17.5\_66\_2$          | 2463          | $339.03 + 17.46$ | 83.21 -34.73     | h2500002 A(1)           | C92       | h2063002 A(1)           | C91             |
| $17.5\_67\_2$          | 2098          | $344.11 + 17.40$ | 88.12 - 37.52    | h0313002 B(2)           | X81       | h0320002 B(2)           | X81             |
| $17.5\_68\_2$          | 1380          | $349.47 + 17.46$ | 93.85 -39.99     | h2479002 A(1) C92       |           | h2058002 B(2)           | H <sub>90</sub> |
| $17.5\_69\_2$          | 1833          | $354.62 + 17.43$ | 99.78 -42.04     | h1743002 A(1)           | A87       |                         |                 |
| $22.5\_01\_2$          | 1648          | $0.00 + 22.50$   | 108.15 -38.76    | h2154002 A(1) C91       |           | h2530002 B(2)           | C92             |
| $22.5\_02\_2$          | 1224          | $5.27 + 22.46$   | 114.31 - 39.76   | h2559002 B(2) H92       |           | h2160002 B(2)           | C91             |
| $22.5\_03\_2$          | 1383          | $10.63 +22.45$   | 120.74 -40.22    | h2155002 A(1) C91       |           | $h2531002 \text{ C}(3)$ | C92             |
| $22.5\_04\_2$          | 1554          | $16.01 + 22.46$  | 127.25 -40.13    | h2527002 A(1) C92       |           | h2080002 B(2)           | C91             |
| $22.5\_05\_2$          | 1159          | $21.38 + 22.46$  | 133.66 -39.50    | h2560002 B(2) H92       |           | h2141002 B(2)           | C91             |
| $22.5\_06\_2$          | 1566          | $26.75 + 22.46$  | 139.88 - 38.36   | h2528002 A(1) C92       |           | h2138002 A(1)           | C91             |
| $22.5\_07\_2$          | 1180          | $32.12 + 22.46$  | 145.79 -36.74    | h2501002 A(1)           | C92       | h2134002 B(2)           | C91             |
| $22.5\_08\_2$          | 1411          | $37.50 + 22.46$  | 151.36 -34.67    | h2529002 A(1)           | C92       | h2128002 A(1)           | C91             |
| $22.5\_09\_2$          | 1344          | $42.85 + 22.46$  | 156.51 -32.22    | h2076002 B(2)           | C91       | h2532002 A(1)           | C92             |
| $22.5\_10\_2$          | 1710          | $48.23 + 22.47$  | 161.28 -29.41    | h2079002 B(2)           | C91       | h2542002 A(1)           | C92             |
| $22.5\_11\_2$          | 1900          | $53.60 + 22.47$  | 165.66 -26.31    | h2082002 A(1)           | C91       | h2502002 A(1)           | C92             |
| $22.5\_12\_2$          | 2143          | $59.01 + 22.48$  | 169.71 -22.92    | $h2601002 \text{ C}(3)$ | F93       | h2207002 C(3)           | H91             |
| $22.5 - 23 - 2$        | 2703          | $118.08 + 22.52$ | 198.69 +23.36    | h2159002 B(2)           | C91       |                         |                 |
| 22.5_24_2              | 2490          | $123.51 + 22.52$ | $200.66 + 28.05$ | h2857002 B(2) H93       |           | h2166002 B(2)           | C91             |
| 22.5_25_2              | 1789          | 128.88 +22.52    | 202.57 +32.73    | h2901002 B(2) H93       |           | h1940002 C(3)           | H <sub>90</sub> |
| $22.5\_26\_2$          | 1683          | $134.20 +22.53$  | $204.45 + 37.40$ | h1941002 B(2) H90       |           | h1937002 B(2)           | H90             |
| $22.5\_27\_2$          | 1380          | $139.57 + 22.54$ | $206.39 +42.14$  | h1942002 B(2) H90       |           | h3225002<br>(2)         | L95             |
| 22.5_28_2              | 1353          | $145.03 +22.51$  | 208.46 +46.96    | h3219002 (2) L95        |           | h2858002 C(3)           | H93             |
| $22.5 - 29 - 2$        | 947           | $150.39 +22.52$  | $210.58 + 51.71$ | h3052002 A(1) H93       |           | h2319002 B(2)           | K91             |
| 22.5_30_2              | 967           | $155.71 + 22.54$ | 212.84 +56.44    | h2327002 B(2) K91       |           | h3050002 C(3) H93       |                 |
| 22.5_31_2              | 1010          | $161.12 +22.53$  | $215.52 +61.25$  | h2902002 B(2) H93       |           | h2320002 C(3) K91       |                 |
| 22.5_32_2              | 857           | $166.46 + 22.54$ | $218.61 + 65.98$ | h2328002 B(2) K91       |           |                         |                 |
| 22.5_33_2              | 900           | $171.89 + 22.52$ | $222.80 + 70.75$ | h3044002 A(1) H93       |           | h2903002 C(3) H93       |                 |
| 22.5_34_2              | 923           | $177.25 + 22.53$ | $228.71 + 75.40$ | h2904002 B(2) H93       |           | h2321002 C(3) K91       |                 |
| $22.5\_35\_2$          | 718           | $182.58 + 22.54$ | $238.75 + 79.85$ | h2329002 A(1) K91       |           |                         |                 |
| $22.5\_36\_1$          | 588           | 187.96 +22.54    | $261.27 + 83.73$ | h2322001 A(1) K91       |           |                         |                 |
| $22.5\_36\_2$          | 453           | 187.96 +22.54    | $261.27 + 83.73$ | h2322002 A(1) K91       |           |                         |                 |
| $22.5\_37\_1$          | 565           | $193.33 + 22.54$ | $312.46 + 85.18$ | h2338001 A(1) K91       |           |                         |                 |
| $22.5\_37\_2$          | 433           | $193.33 + 22.54$ | $312.46 + 85.18$ | h2338002 A(1) K91       |           |                         |                 |
| $22.5\_38\_1$          | 582           | $198.71 + 22.54$ | $354.25 + 82.61$ | h2323001 A(1) K91       |           |                         |                 |
| $22.5\_38\_2$          | 499           | $198.71 + 22.54$ | $354.25 + 82.61$ | h2323002 A(1) K91       |           |                         |                 |
| $22.5\_39\_2$          | 986           | $204.12 + 22.53$ | $11.19 + 78.42$  | h2905002 B(2) H93       |           | $h1588002 \text{ C}(3)$ | L85             |

Tabelle [C.1](#page-120-0) *(Fortsetzung)*

Tabelle C.1 (Fortsetzung)

| Datei           | $N_{\rm HRS}$ | α | δ                | l | b                | HRS Grade Batch         |     |     | HRS Grade Batch         |     |
|-----------------|---------------|---|------------------|---|------------------|-------------------------|-----|-----|-------------------------|-----|
| 22.5_40_2       | 766           |   | 209.46 +22.54    |   | $19.52 + 73.89$  | h2381002 B(2)           |     | C92 |                         |     |
| $22.5\_41\_2$   | 1190          |   | $214.88 + 22.52$ |   | $24.67 + 69.16$  | h3029002 A(1) H93       |     |     | h2644002 B(2)           | D93 |
| $22.5\_42\_2$   | 1416          |   | $220.24 +22.52$  |   | 28.39 +64.42     | h2906002 B(2) H93       |     |     | h1841002 C(3)           | H87 |
| 22.5_43_2       | 1218          |   | $225.59 + 22.53$ |   | $31.35 + 59.68$  | h2382002 B(2)           |     | C92 |                         |     |
| $22.5\_44\_2$   | 1235          |   | $230.96 +22.53$  |   | 33.86 +54.91     | h2412002 B(2)           |     | C92 |                         |     |
| $22.5\_45\_2$   | 1296          |   | $236.33 + 22.52$ |   | $36.10 + 50.14$  | h2409002 A(1)           |     | C92 |                         |     |
| $22.5\_46\_2$   | 2204          |   | 241.75 +22.51    |   | $38.18 + 45.33$  | h3074002 B(2)           |     | H93 | h2983002 C(3)           | H93 |
| 22.5_47_2       | 1876          |   | $247.12 + 22.51$ |   | $40.16 + 40.58$  | h3147002                | (2) | L95 | h2406002 B(2)           | C92 |
| $22.5 - 48 - 2$ | 2900          |   | $252.50 + 22.51$ |   | $42.09 + 35.85$  | h3148002                | (2) | L95 | h2383002 A(1)           | C92 |
| $22.5 - 49 - 2$ | 2820          |   | $257.83 + 22.51$ |   | $43.99 + 31.20$  | h2407002 B(2)           |     | C92 |                         |     |
| $22.5\_50\_2$   | 4306          |   | $263.20 +22.51$  |   | $45.91 + 26.52$  | h2410002 A(1)           |     | C92 |                         |     |
| $22.5\_62\_2$   | 4144          |   | $327.67 + 22.46$ |   | 77.49 -24.04     | h2474002 A(1)           |     | C92 | h2152002 B(2)           | C91 |
| $22.5\_63\_2$   | 3355          |   | $333.04 +22.46$  |   | 81.62 -27.33     | h2538002 B(2)           |     | C92 | h2146002 C(3)           | C91 |
| $22.5\_64\_2$   | 2936          |   | $338.41 + 22.46$ |   | 86.12 -30.34     | h2544002 A(1)           |     | C92 | h2153002 A(1)           | C91 |
| $22.5\_65\_2$   | 2434          |   | $343.78 + 22.46$ |   | 91.02 -33.04     | h2525002 B(2)           |     | C92 | h2136002 B(2)           | C91 |
| 22.5_66_2       | 1684          |   | $349.14 +22.45$  |   | 96.30 - 35.38    | h2131002 B(2)           |     | C91 | h2533002 B(2)           | C92 |
| 22.5_67_2       | 1975          |   | $354.53 +22.46$  |   | 101.99 -37.31    | h2526002 A(1)           |     | C92 | h2126002 A(1)           | C91 |
| 27.5_01_2       | 1248          |   | $0.00 +27.50$    |   | 109.63 -33.91    | $h1685002 \text{ C}(3)$ |     | X87 |                         |     |
| 27.5_02_2       | 1215          |   | $5.37 +27.43$    |   | 115.28 -34.85    | $h1688002 \text{ C}(3)$ |     | X87 |                         |     |
| 27.5_03_2       | 1833          |   | $10.96 +27.45$   |   | 121.33 - 35.23   | h2074002 A(1)           |     | C91 |                         |     |
|                 |               |   | $16.49 +27.45$   |   | 127.33 -35.11    | h2077002 A(1)           |     |     | h2848002 C(3)           |     |
| 27.5_04_2       | 1654          |   |                  |   | 133.27 -34.48    | h2065002 A(1)           |     | C91 |                         | H93 |
| 27.5_05_2       | 1628          |   | $22.03 +27.45$   |   |                  |                         |     | C91 | h2822002 B(2)           | H93 |
| 27.5_06_2       | 1988          |   | $27.57 + 27.46$  |   | 139.03 -33.36    | h2071002 A(1)           |     | C91 | h2620002 B(2)           | D93 |
| 27.5_07_2       | 1877          |   | $33.15 +27.47$   |   | 144.59 -31.74    | h2816002 A(1) H93       |     |     | h2075002 C(3)           | C91 |
| 27.5_08_2       | 2091          |   | $38.68 + 27.47$  |   | 149.80 -29.72    | h2818002 B(2) H93       |     |     | h2072002 B(2)           | C91 |
| 27.5_09_2       | 2570          |   | $44.22 + 27.48$  |   | 154.67 -27.31    | h2640002 C(3) D93       |     |     | h2060002 B(2)           | H90 |
| 27.5_10_2       | 2246          |   | $49.71 + 27.47$  |   | 159.17 -24.59    | h1938002 A(1) H90       |     |     | h2603002 A(1)           | F93 |
| $27.5\_11\_2$   | 2630          |   | $55.25 + 27.47$  |   | 163.35 -21.54    | h1917002 C(3)           |     | E87 | h2206002 B(2)           | H91 |
| $27.5\_22\_1$   | 2041          |   | $116.17 +27.52$  |   | 192.93 +23.49    | h1921001 C(3)           |     | E87 |                         |     |
| 27.5_23_2       | 2644          |   | $121.75 +27.52$  |   | 194.71 +28.17    | h2831002 B(2) H93       |     |     | $h1922002 \text{ C}(3)$ | H90 |
| $27.5\_24\_1$   | 802           |   | $127.25 + 27.53$ |   | 196.36 +32.83    | h1923001 C(3) H90       |     |     |                         |     |
| $27.5\_24\_3$   | 1809          |   | $127.31 + 27.52$ |   | $196.39 + 32.88$ | h2872003 B(2) H93       |     |     | h1923003 C(3)           | H90 |
| 27.5_25_2       | 1589          |   | 132.71 +27.55    |   | 197.90 +37.51    | h1472002 A(1) X86       |     |     | h1481002 B(2)           | X86 |
| $27.5\_26\_2$   | 1370          |   | $138.33 + 27.54$ |   | 199.47 +42.34    | h1924002 B(2) H90       |     |     |                         |     |
| 27.5_27_2       | 1123          |   | 143.87 +27.54    |   | $200.93 + 47.15$ | h1925002 B(2) H90       |     |     |                         |     |
| $27.5 - 28 - 2$ | 994           |   | 149.47 +27.52    |   | 202.37 +52.02    | h2873002 B(2) H93       |     |     | h1577002 C(3) A87       |     |
| 27.5_29_2       | 1025          |   | $155.01 + 27.53$ |   | 203.73 +56.87    | h2886002 B(2) H93       |     |     | h1576002 C(3) A87       |     |
| $27.5\_30\_2$   | 716           |   | $160.49 +27.55$  |   | 204.97 +61.69    | h1960002 A(1) H90       |     |     |                         |     |
| $27.5\_31\_2$   | 933           |   | $166.09 +27.53$  |   | $206.27 + 66.62$ | h2874002 B(2) H93       |     |     | h1794002 C(3) H87       |     |
| $27.5\_32\_2$   | 862           |   | $171.63 +27.53$  |   | 207.44 +71.51    | h2875002 B(2) H93       |     |     | h2959002 B(2) H93       |     |
| 27.5_33_2       | 695           |   | $222.11 + 27.55$ |   | $40.46 + 63.75$  | h1995002 B(2) H90       |     |     | h2887002 B(2) H93       |     |
| $27.5\_34\_2$   | 926           |   | $182.70 + 27.53$ |   | $209.22 + 81.33$ | h2881002 B(2) H93       |     |     | h1349002 C(3)           | X86 |
| 27.5_35_2       | 877           |   | $188.25 + 27.53$ |   | $208.57 + 86.24$ | h2960002 B(2) H93       |     |     | h1953002 C(3) H90       |     |
| $27.5\_36\_2$   | 821           |   | $193.75 + 27.54$ |   | $45.40 + 88.84$  | h2330002 A(1) K91       |     |     | $h0589002 \, C(3)$      | X83 |
| $27.5\_37\_2$   | 805           |   | $199.22 + 27.57$ |   | $37.15 + 84.01$  | h1364002 A(1) X86       |     |     | $h0585002 \, C(3)$      | X83 |
| $27.5\_38\_2$   | 1113          |   | $204.88 + 27.52$ |   | 36.98 +78.99     | h3038002 B(2) H93       |     |     | h2971002 C(3) H93       |     |
| 27.5_39_2       | 1137          |   | $210.40 +27.52$  |   | $37.93 + 74.10$  | h2882002 B(2) H93       |     |     | h1954002 C(3) H90       |     |
| $27.5\_40\_2$   | 1368          |   | $215.95 +27.52$  |   | $39.04 +69.19$   | h2888002 B(2) H93       |     |     | $h1964002 \text{ C}(3)$ | H90 |
| $27.5\_41\_2$   | 1257          |   | 221.49 + 27.52   |   | $40.24 +64.30$   | h2972002 C(3) H93       |     |     | h1963002 B(2)           | H90 |
| $27.5 - 42 - 2$ | 1098          |   | $226.98 + 27.53$ |   | $41.54 + 59.47$  | h1955002 B(2) H90       |     |     |                         |     |
| $27.5\_43\_2$   | 1280          |   | $232.52 + 27.53$ |   | $42.86 + 54.61$  | h1965002 B(2) H90       |     |     |                         |     |
| $27.5 - 44 - 2$ | 1340          |   | $238.05 +27.53$  |   | 44.23 +49.78     | h1842002 B(2) H87       |     |     |                         |     |
| 27.5_45_2       | 1901          |   | $243.50 +27.55$  |   | $45.66 + 45.05$  | h0580002 B(2) X83       |     |     | $h0583002 \, C(3)$      | X83 |
|                 |               |   |                  |   |                  |                         |     |     |                         |     |

| $100$ CHC C.1 (10) <i>WOUGHIN</i> |               |                      |                       |                                |           |                         |                 |
|-----------------------------------|---------------|----------------------|-----------------------|--------------------------------|-----------|-------------------------|-----------------|
| Datei                             | $N_{\rm HRS}$ | $\delta$<br>$\alpha$ | l<br>$\boldsymbol{b}$ | HRS Grade Batch                |           | HRS Grade Batch         |                 |
| 27.5_46_2                         | 2267          | 249.13 +27.52        | $47.14 + 40.17$       | $\overline{h1845002}$ A(1) H87 |           |                         |                 |
| $27.5\_47\_2$                     | 2911          | $254.72 +27.51$      | $48.70 + 35.37$       | h2968002 A(1) H93              |           | h1376002 C(3)           | X86             |
| 27.5_48_2                         | 3161          | $260.21 +27.51$      | $50.32 + 30.70$       | h1846002 B(2) H87              |           | h1598002 C(3)           | X87             |
| 27.5_61_2                         | 3788          | $332.19 +27.45$      | 84.43 -22.96          | h1838002 A(1) H87              |           | h1717002 C(3)           | X87             |
| 27.5_62_2                         | 4203          | $337.73 +27.45$      | 88.77 -25.88          | h1848002 A(1) H87              |           | h1721002 B(2)           | X87             |
| 27.5_63_2                         | 3550          | 343.32 +27.47        | 93.52 -28.49          | h2985002 B(2) H93              |           | h1684002 C(3)           | X87             |
| 27.5_64_2                         | 2795          | 348.86 +27.47        | 98.56 -30.72          | h2986002 B(2) H93              |           |                         |                 |
| 27.5_65_2                         | 1309          | $354.30 +27.43$      | 103.80 -32.56         | h1666002 B(2)                  | X87       | h1681002 C(3)           | X87             |
| 32.5_01_2                         | 2728          | $0.00 + 32.50$       | 110.95 -29.03         | h1730002 B(2)                  | A87       | h2539002 B(2)           | C92             |
| $32.5\_02\_1$                     | 1899          | $5.70 + 32.46$       | 116.38 -29.90         | h2545001 A(1)                  | C92       | h2147001 B(2)           | C91             |
| 32.5_02_3                         | 1186          | $5.70 + 32.46$       | 116.38 -29.90         | h2545003 A(1)                  | C92       | h2147003 B(2)           | C91             |
| $32.5\_03\_1$                     | 1719          | $11.50 + 32.46$      | 122.03 -30.24         | h2540001 A(1)                  | C92       | h2132001 B(2)           | C91             |
| 32.5_03_3                         | 1151          | $11.50 + 32.46$      | 122.03 -30.24         | h2540003 A(1)                  | C92       | h2132003 B(2)           | C91             |
| $32.5\_04\_1$                     | 1637          | $17.30 + 32.45$      | 127.68 -30.07         | h2137001 A(1)                  | C91       | $h2546001 \, C(3)$      | H92             |
| 32.5_04_3                         | 1214          | $17.30 + 32.45$      | 127.68 -30.07         | h2137003 A(1)                  | C91       | $h2546003$ C(3)         | H <sub>92</sub> |
| $32.5\_05\_2$                     | 2244          | $23.11 + 32.46$      | 133.27 -29.39         | h2535002 A(1)                  | C92       | h2127002 B(2)           | C91             |
| 32.5_06_2                         | 2443          | $28.90 + 32.46$      | 138.69 -28.23         | h2133002 A(1)                  | C91       | h2541002 B(2)           | C92             |
| $32.5\_07\_2$                     | 2542          | $34.70 + 32.46$      | 143.89 -26.61         | h2081002 A(1) C91              |           | h2536002 B(2)           | C92             |
| $32.5\_08\_2$                     | 2502          | $40.51 + 32.46$      | 148.82 -24.56         | h2078002 A(1) C91              |           | h2537002 B(2)           | C92             |
| $32.5\_09\_2$                     | 2495          | $46.31 + 32.47$      | 153.45 -22.12         | h2066002 A(1) C91              |           | h2485002 A(1)           | C92             |
| $32.5\_20\_1$                     | 3782          | $110.18 + 32.52$     | $185.97 + 20.30$      | h1930001 B(2) H90              |           |                         |                 |
| 32.5_20_3                         | 2242          | $110.18 + 32.52$     | $185.97 + 20.30$      | h1930003 B(2) H90              |           | $h2645003$ C(3)         | D93             |
| 32.5_21_2                         | 3262          | $115.82 + 32.55$     | 187.61 +24.82         | h0331002 B(2) X81              |           | h0319002 C(3)           | X81             |
| $32.5\_22\_2$                     | 2582          | $121.79 + 32.53$     | $189.24 +29.63$       | h1939002 A(1) H90              |           |                         |                 |
| $32.5\_23\_2$                     | 1804          | $127.60 + 32.53$     | 190.64 +34.39         | h1931002 B(2) H90              |           | h3025002 C(3)           | L95             |
| $32.5\_24\_2$                     | 1492          | $133.41 + 32.53$     | 191.87 +39.18         | h1932002 B(2) H90              |           |                         |                 |
| $32.5\_25\_2$                     | 1283          | $139.22 + 32.54$     | 192.92 +44.02         | h1933002 B(2) H90              |           |                         |                 |
| 32.5_26_2                         | 1286          | $145.10 + 32.52$     | 193.80 +48.94         | h3026002 B(2) L95              |           | h1956002 B(2)           | H90             |
| 32.5_27_2                         | 1092          | $150.91 + 32.52$     | 194.37 +53.82         | h3065002 A(2) H93              |           | h1957002 B(2)           | H90             |
| $32.5\_28\_2$                     | 840           | $156.72 + 32.52$     | 194.58 +58.72         | h3060002 B(2) H93              |           | h1959002 B(2)           | H90             |
| $32.5\_29\_2$                     | 925           | $162.53 + 32.52$     | 194.26 +63.61         | h3076002 B(2) H93              |           | h1591002 B(2)           | A87             |
| $32.5\_30\_2$                     | 840           | $168.32 + 32.52$     | 193.07 +68.47         | h2898002 A(1) H93              |           | h1792002 C(3)           | H87             |
| 32.5_31_2                         | 808           | $174.13 + 32.53$     | 190.32 +73.29         | h2899002 A(1) H93              |           | h1784002 C(3)           | E88             |
| $32.5\_32\_2$                     | 725           | 179.94 +32.53        | 184.24 +77.95         | h2900002 C(3) H93              |           | h1354002 C(3)           | X86             |
| 32.5_33_2                         | 842           | $185.76 + 32.52$     | $169.44 + 82.18$      | h3061002 A(1) H93              |           | h1961002 B(2)           | H <sub>90</sub> |
| 32.5_34_2                         | 951           | $191.55 + 32.53$     | $131.42 + 84.71$      | h2911002 A(1) H93              |           | h0577002 C(3)           | X83             |
| $32.5\_35\_2$                     | 802           | $197.32 + 32.54$     | $85.43 + 83.28$       | h2331002 A(1) K91              |           | $h0581002 \text{ C}(3)$ | X83             |
| 32.5_36_2                         | 770           | $203.13 + 32.54$     | $65.13 + 79.39$       | h2332002 A(1) K91              |           | h0590002 B(2)           | X83             |
| 32.5_37_2                         | 1098          | 208.97 +32.52        | 57.05 +74.79          | h2912002 B(2) H93              |           | h1375002 C(3)           | X86             |
| 32.5_38_2                         | 1098          | $214.69 + 32.56$     | $53.68 + 70.09$       | h1378002 C(3)                  | X86       | h1384002 B(2)           | X86             |
| 32.5_39_2                         | 1191          | $220.50 + 32.56$     | $52.06 + 65.23$       | $h1343002 \text{ C}(3)$        | L85       | h0555002 B(2)           | X83             |
| $32.5\_40\_2$                     | 1359          | $226.41 + 32.52$     | $51.39 + 60.25$       | h3023002 B(2)                  | L95       | $h1655002 \text{ C}(3)$ | X87             |
| $32.5\_41\_2$                     | 1623          | $232.21 + 32.52$     | $51.47 + 55.36$       | h2944002 B(2) H93              |           | h1379002 C(3)           | X86             |
| $32.5\_42\_2$                     | 1620          | $238.03 + 32.51$     | $51.93 + 50.46$       | h3119002                       | $(2)$ H93 | h1385002 B(2)           | X86             |
| $32.5\_43\_2$                     | 2212          | 243.82 +32.51        | $52.69 + 45.61$       | h2948002 A(1) H93              |           | h0588002 C(3)           | X83             |
| $32.5\_44\_2$                     | 2537          | 249.64 +32.51        | $53.68 + 40.75$       | h3120002<br>(2)                | H93       | h1352002 B(2)           | X86             |
| $32.5\_45\_2$                     | 2868          | $255.48 + 32.50$     | 54.86 +35.91          | h3287002<br>(6)                | L95       | h1380002 C(3)           | X86             |
| 32.5_46_2                         | 3618          | $261.17 + 32.51$     | $56.20 + 31.25$       | h1604002 B(2)                  | X87       | $h1660002 \, C(3)$      | X87             |
| 32.5_59_1                         | 4613          | $336.67 + 32.45$     | 91.00 -21.22          | h2125001 B(2)                  | C91       | h2470001 A(1)           | C92             |
| 32.5_59_3                         | 2549          | $336.67 + 32.45$     | 91.00 -21.22          | h2125003 B(2)                  | C91       | h2470003 A(1)           | C92             |
| $32.5\_60\_2$                     | 2325          | $342.43 + 32.43$     | 95.47 -23.78          | $h1739002 \text{ C}(3)$        | X87       |                         |                 |
| $32.5\_61\_1$                     | 2384          | $348.28 + 32.45$     | 100.35 -25.97         | h2064001 A(1)                  | C91       | h2471001 B(2)           | C92             |
| $32.5\_61\_3$                     | 1612          | $348.28 + 32.45$     | 100.35 -25.97         | h2064003 A(1) C91              |           | h2471003 B(2)           | C92             |

Tabelle C.1 (Fortsetzung)

Tabelle C.1 (Fortsetzung)

| Datei           | $N_{\rm HRS}$ | $\alpha$ | δ                | l | b                | HRS Grade Batch   |     | HRS Grade Batch         |     |
|-----------------|---------------|----------|------------------|---|------------------|-------------------|-----|-------------------------|-----|
| 32.5_62_2       | 3210          |          | 354.13 +32.47    |   | 105.52 -27.73    | h3000002 B(2)     | H93 | h1745002 C(3)           | L85 |
| $37.5\_01\_2$   | 3368          |          | $0.00 + 37.50$   |   | 112.15 -24.15    | h1737002 C(3) A87 |     | h1740002 C(3)           | A87 |
| 37.5_02_2       | 3349          |          | $5.98 + 37.45$   |   | 117.29 -24.96    | h2070002 A(1)     | C91 | h2552002 B(2)           | H92 |
| 37.5_03_2       | 3788          |          | 332.16 +27.44    |   | 84.39 -22.96     | h1717002 C(3)     | X87 |                         |     |
| 37.5_04_2       | 2788          |          | $18.12 + 37.43$  |   | 127.92 -25.05    | h1732002 C(3)     | A87 | h2454002 B(2)           | C92 |
| 37.5_05_2       | 4193          |          | $24.33 + 37.47$  |   | 133.28 -24.28    | h3002002 B(2)     | H93 | h2460002 C(3)           | C92 |
| 37.5_06_2       | 3307          |          | $30.31 + 37.44$  |   | 138.31 -23.13    | h1733002 C(3)     | A87 | h2461002 B(2)           | C92 |
| 37.5_07_2       | 4214          |          | $36.47 + 37.46$  |   | 143.27 -21.44    | h1916002 B(2) H90 |     | h2481002 A(1)           | C92 |
| $37.5\_19\_1$   | 3088          |          | $109.60 + 37.53$ |   | $180.74 + 21.52$ | h1475001 B(2)     | L85 |                         |     |
| 37.5_19_3       | 2097          |          | $109.60 + 37.53$ |   | $180.74 + 21.52$ | h1475003 B(2)     | L85 | $h3004003$ C(3)         | H93 |
| 37.5_20_1       | 1900          |          | $115.70 + 37.53$ |   | $182.29 + 26.14$ | h1542001 B(2)     | X86 |                         |     |
| 37.5_20_3       | 1409          |          | $115.70 + 37.53$ |   | $182.29 + 26.14$ | h1542003 B(2)     | X86 | $h2608003$ B(2)         | F93 |
| 37.5_21_2       | 2390          |          | $121.95 + 37.51$ |   | 183.66 +30.95    | h2914002 A(1) H93 |     | h1477002 C(3)           | L85 |
| $37.5\_22\_2$   | 1678          |          | $128.00 + 37.53$ |   | $184.72 + 35.67$ | h2317002 B(2)     | K91 |                         |     |
| 37.5_23_2       | 1164          |          | $134.11 + 37.53$ |   | 185.54 +40.47    | h2565002 A(1)     | H92 |                         |     |
| 37.5_24_2       | 920           |          | $140.22 + 37.53$ |   | $186.03 + 45.30$ | h2566002 A(1)     | H92 |                         |     |
| 37.5_25_2       | 1011          |          | $146.32 + 37.54$ |   | $186.13 + 50.14$ | h2318002 A(1)     | K91 |                         |     |
| 37.5_26_2       | 1135          |          | $152.45 + 37.53$ |   | 185.71 +54.99    | h2694002 B(2)     | D93 |                         |     |
| 37.5_27_2       | 1087          |          | 158.56 +37.53    |   | 184.55 +59.79    | h2701002 B(2)     | D93 | h2916002 C(3) H93       |     |
| 37.5_28_2       | 989           |          | $164.66 + 37.53$ |   | $182.28 + 64.51$ | h2695002 B(2)     | D93 |                         |     |
| 37.5_29_2       | 1023          |          | $170.79 + 37.52$ |   | $178.24 +69.11$  | h3027002 A(1)     | L95 | h2961002 C(3) H93       |     |
| 37.5_30_2       | 916           |          | $176.87 + 37.53$ |   | $171.12 + 73.36$ | h2696002 A(1)     | D93 |                         |     |
| 37.5_31_2       | 907           |          | $182.99 + 37.53$ |   | 158.58 +77.03    | h2907002 B(2) H93 |     | h2314002 C(3) K91       |     |
| 37.5_32_2       | 587           |          | 189.06 +37.54    |   | 137.80 +79.36    | h2375002 B(2)     | C92 |                         |     |
| 37.5_33_2       | 614           |          | 195.16 +37.54    |   | $111.19 + 79.51$ | h2380002 B(2)     | C92 |                         |     |
| 37.5_34_2       | 701           |          | $201.27 + 37.54$ |   | 89.31 +77.37     | h2376002 B(2)     | C92 |                         |     |
|                 | 796           |          | 207.38 +37.54    |   | 75.95 +73.82     | h2377002 A(1)     | C92 |                         |     |
| $37.5 - 35 - 2$ |               |          |                  |   |                  |                   |     |                         |     |
| 37.5_36_2       | 951           |          | 213.48 +37.54    |   | $68.36 + 69.60$  | h2372002 A(1)     | C92 |                         |     |
| 37.5_37_2       | 1185          |          | $219.62 + 37.52$ |   | $63.98 + 65.03$  | h3039002 B(2) H93 |     | h2934002 C(3) H93       |     |
| 37.5_38_2       | 1267          |          | $225.73 + 37.52$ |   | $61.55 + 60.31$  | h3030002 A(1) H93 |     | h1370002 C(3)           | X86 |
| 37.5_39_2       | 1352          |          | $231.82 + 37.51$ |   | $60.29 + 55.52$  | h3031002 A(1) H93 |     | h2936002 C(3)           | H93 |
| 37.5_40_2       | 1695          |          | 237.90 +37.52    |   | $59.82 + 50.72$  | h2373002 A(1)     | C92 |                         |     |
| 37.5_41_2       | 2100          |          | 244.00 +37.52    |   | $59.86 + 45.88$  | h2374002 A(1)     | C92 |                         |     |
| 37.5_42_2       | 2017          |          | $250.10 + 37.51$ |   | $60.31 + 41.05$  | h2378002 B(2)     | C92 |                         |     |
| 37.5_43_2       | 2378          |          | $256.20 + 37.51$ |   | $61.09 + 36.25$  | h2379002 A(1)     | C92 |                         |     |
| 37.5_44_2       | 2652          |          | 262.29 +37.51    |   | $62.14 + 31.50$  | h1803002 B(2)     | E88 |                         |     |
| 37.5_45_2       | 4424          |          | $268.42 +37.50$  |   | $63.44 + 26.77$  | h2810002 B(2) H93 |     | h2401002 B(2)           | C92 |
| 37.5_58_2       | 4583          |          | 347.64 +37.43    |   | 102.02 -21.20    | h1731002 C(3) A87 |     | h2999002 B(2)           | H93 |
| 37.5_59_1       | 2819          |          | 353.79 + 37.45   |   | 106.94 -22.92    | h2073001 A(1) C91 |     | h2475001 A(1)           | C92 |
| $37.5 - 59 - 3$ | 1902          |          | 353.79 +37.45    |   | 106.94 -22.92    | h2073003 A(1) C91 |     | h2475003 A(1)           | C92 |
| $42.5\_02\_2$   | 5269          |          | $6.48 + 42.47$   |   | 118.27 -20.01    | h3003002 B(2) H93 |     | h2161002 A(1)           | C91 |
| $42.5\_03\_2$   | 3744          |          | $12.97 + 42.45$  |   | 123.36 -20.25    | h2162002 A(1) C91 |     | h2480002 A(1)           | C92 |
| 42.5_04_2       | 3241          |          | $19.52 + 42.46$  |   | 128.50 -19.94    | h2476002 A(1) C92 |     | h2179002 B(2)           | E88 |
| $42.5 - 18 - 2$ | 2784          |          | $111.12 +42.52$  |   | 175.94 +24.10    | h2173002 B(2) C91 |     | h2607002 B(2)           | F93 |
| 42.5_19_2       | 2012          |          | $117.68 + 42.52$ |   | 177.23 +28.80    | h2543002 A(1) C92 |     |                         |     |
| $42.5\_20\_2$   | 1369          |          | 124.23 +42.52    |   | $178.20 + 33.55$ | h2550002 B(2) H92 |     |                         |     |
| $42.5\_21\_2$   | 1176          |          | $130.78 + 42.53$ |   | 178.81 +38.35    | h2557002 B(2) H92 |     |                         |     |
| $42.5\_22\_2$   | 1454          |          | 137.38 +42.52    |   | 179.01 +43.21    | h2920002 B(2) H93 |     | h2647002 C(3) D93       |     |
| 42.5_23_2       | 1240          |          | 143.92 +42.52    |   | 178.68 +48.03    | h2923002 B(2) H93 |     | h2558002 C(3) H92       |     |
| $42.5 - 24 - 2$ | 1110          |          | $150.47 + 42.52$ |   | 177.66 +52.81    | h2917002 B(2) H93 |     | $h2643002 \text{ C}(3)$ | D93 |
| $42.5 - 25 - 2$ | 1014          |          | $157.02 +42.53$  |   | 175.71 +57.51    | h2921002 B(2) H93 |     | $h2648002 \text{ C}(3)$ | D93 |
| $42.5\_26\_2$   | 1122          |          | $163.55 + 42.53$ |   | $172.43 +62.03$  | h2687002 B(2) D93 |     | h2924002 C(3)           | H93 |
| 42.5_27_2       | 901           |          | $170.11 + 42.53$ |   | $167.20 + 66.30$ | h2918002 B(2) H93 |     | h2688002 C(3)           | D93 |

| $\frac{1}{2}$<br>Datei     | $N_{\rm HRS}$ | δ<br>$\alpha$                        | l<br>$\boldsymbol{b}$                | HRS Grade Batch                        |           | HRS Grade Batch   |     |
|----------------------------|---------------|--------------------------------------|--------------------------------------|----------------------------------------|-----------|-------------------|-----|
| 42.5_28_2                  | 866           | $176.66 + 42.53$                     | 159.07 +70.07                        | h2925002 B(2) H93                      |           | h2689002 C(3)     | D93 |
| $42.5\_29\_2$              | 1019          | $183.20 +42.53$                      | $146.95 +73.00$                      | h2649002 A(1) D93                      |           |                   |     |
| $42.5\_30\_2$              | 916           | $189.77 + 42.52$                     | $130.51 + 74.62$                     | h3071002 A(1) H93                      |           | h2922002 C(3) H93 |     |
| $42.5\_31\_2$              | 2303          | 129.44 +72.52                        | $141.80 + 33.95$                     | h2626002 B(2) D93                      |           | h2650002 C(3) D93 |     |
| $42.5\_32\_2$              | 700           | $202.82 + 42.54$                     | $96.73 +72.59$                       | h2404002 B(2) C92                      |           |                   |     |
| $42.5\_33\_2$              | 673           | $209.37 + 42.54$                     | $85.31 + 69.48$                      | h2405002 B(2) C92                      |           |                   |     |
| $42.5\_34\_2$              | 1081          | $215.95 + 42.52$                     | 77.68 +65.60                         | h2927002 B(2) H93                      |           | h2399002 C(3) C92 |     |
| $42.5\_35\_2$              | 975           | 222.47 +42.53                        | $72.87 + 61.30$                      | h2400002 B(2) C92                      |           |                   |     |
| $42.5\_36\_2$              | 1100          | $229.01 + 42.53$                     | $69.85 + 56.74$                      | h2030002 A(1)                          | E88       |                   |     |
| $42.5\_37\_2$              | 1485          | $235.59 + 42.52$                     | $68.05 + 52.01$                      | h2928002 B(2) H93                      |           | h1795002 C(3) H87 |     |
| $42.5\_38\_2$              | 2107          | 242.16 +42.51                        | $67.15 + 47.20$                      | h3256002                               | $(1)$ L95 | h1791002 B(2)     | H87 |
| $42.5\_39\_2$              | 1375          | $248.68 + 42.51$                     | $66.93 +42.40$                       | h2797002 B(2) H93                      |           | h1796002 C(3) H87 |     |
| $42.5\_40\_2$              | 2528          | $255.25 + 42.50$                     | $67.19 + 37.56$                      | h3149002                               | $(1)$ L95 | h2031002 B(2)     | E88 |
| $42.5\_41\_2$              | 2550          | 261.76 +42.51                        | $67.86 + 32.79$                      | h2368002 B(2) C92                      |           |                   |     |
| $42.5\_42\_2$              | 3129          | $268.30 + 42.50$                     | $68.88 + 28.05$                      | h2402002 B(2) C92                      |           |                   |     |
| $47.5\_16\_2$              | 3238          | $105.71 + 47.51$                     | $169.57 + 21.85$                     | h2144002 C(3) C91                      |           |                   |     |
| $47.5\_17\_2$              | 1802          | $112.78 + 47.52$                     | $170.89 + 26.46$                     | h2151002 B(2) C91                      |           |                   |     |
| $47.5\_18\_2$              | 1781          | 119.84 +47.52                        | 171.84 +31.16                        | h2158002 B(2) C91                      |           |                   |     |
| $47.5\_19\_2$              | 1428          | $126.90 +47.53$                      | $172.35 + 35.90$                     | h2165002 B(2) C91                      |           |                   |     |
| $47.5\_20\_2$              |               |                                      | $172.36 + 40.67$                     | h2174002 B(2)                          | E88       |                   |     |
| $47.5$ 21 2                | 1226<br>1318  | $133.96 + 47.53$<br>$141.03 + 47.54$ | 171.75 +45.42                        | h1934002 C(3) H90                      |           |                   |     |
|                            |               |                                      |                                      |                                        |           |                   |     |
| $47.5\_22\_2$<br>47.5 23 2 | 1368          | $148.03 + 47.56$                     | $170.35 + 50.04$<br>$167.95 + 54.57$ | h1558002 A(1) X87                      |           | h1544002 B(2)     | X86 |
|                            | 880<br>908    | 155.08 +47.57                        | $164.19 + 58.93$                     | h1348002 C(3) X86<br>h1935002 B(2) H90 |           |                   |     |
| $47.5\_24\_2$              |               | $162.22 + 47.55$                     |                                      | h1927002 B(2) H90                      |           |                   |     |
| $47.5\_25\_2$              | 673           | $169.29 + 47.55$                     | $158.58 + 62.84$                     |                                        |           |                   |     |
| $47.5\_26\_2$              | 916           | $176.30 +47.57$                      | $150.62 + 66.11$                     | h1556002 B(2) X87                      |           |                   |     |
| $47.5\_27\_2$              | 625           | $183.42 + 47.55$                     | $139.86 + 68.55$                     | h2007002 B(2) H90                      |           |                   |     |
| $47.5\_28\_2$              | 873           | 190.44 +47.57                        | $126.93 +69.67$                      | h1557002 A(1) X87                      |           | h1559002 A(1)     | X87 |
| $47.5\_29\_2$              | 732           | 197.55 +47.55                        | $113.21 +69.37$                      | h2008002 B(2) H90                      |           |                   |     |
| $47.5\_30\_2$              | 808           | $204.60 + 47.55$                     | $101.09 + 67.64$                     | h1804002 B(2) E88                      |           |                   |     |
| $47.5\_31\_2$              | 985<br>981    | 211.68 +47.54                        | $91.54 + 64.80$                      | h1992002 B(2) H90<br>h1993002 B(2) H90 |           |                   |     |
| $47.5\_32\_2$              |               | 218.74 +47.54                        | $84.65 + 61.20$                      | h1994002 B(2) H90                      |           |                   |     |
| $47.5\_33\_2$              | 944           | $225.81 + 47.53$                     | $79.90 + 57.10$<br>$76.78 + 52.68$   | h1805002 B(2) E88                      |           | h1790002 C(3) H87 |     |
| 47.5_34_2<br>$47.5\_35\_2$ | 1224<br>1392  | 232.86 +47.53                        | 74.85 +48.07                         | h2009002 A(1) H90                      |           |                   |     |
|                            |               | $239.93 + 47.52$<br>247.00 +47.52    | $73.83 + 43.36$                      |                                        |           |                   |     |
| $47.5\_36\_2$              | 1628          | 254.05 +47.52                        |                                      | h2010002 B(2) H90<br>h1800002 B(2)     | E88       | h1729002 D(4)     | A87 |
| 47.5_37_2                  | 2289          |                                      | $73.51 + 38.60$<br>73.74 +33.83      |                                        | E88       |                   |     |
| 47.5_38_2<br>47.5_39_2     | 2695<br>2338  | $261.12 +47.51$<br>$268.17 + 47.50$  | $74.45 + 29.11$                      | h2011002 B(2)<br>h1840002 B(2) H87     |           | h1837002 B(2) H87 |     |
|                            |               | $101.56 + 52.51$                     | $163.59 + 20.81$                     | $h2180002 \text{ C}(3)$                | E88       |                   |     |
| $52.5\_14\_2$              | 3509          |                                      | $164.95 + 25.42$                     |                                        |           |                   |     |
| $52.5\_15\_2$              | 2113          | $109.41 + 52.51$                     |                                      | h2306002 A(2) H91                      |           |                   |     |
| $52.5\_16\_2$              | 2089          | $117.24 + 52.52$                     | $165.84 + 30.12$<br>$166.18 + 34.87$ | h2316002 B(2) K91<br>h2324002 A(1) K91 |           |                   |     |
| $52.5\_17\_2$              | 1605          | $125.07 + 52.53$                     |                                      |                                        |           |                   |     |
| 52.5_18_2                  | 1405          | $132.90 + 52.53$                     | $165.90 + 39.63$                     | h2325002 A(1) K91                      |           |                   |     |
| 52.5_19_2                  | 1375          | $140.73 + 52.53$                     | 164.86 +44.32                        | h2333002 A(1) K91                      |           |                   |     |
| $52.5\_20\_2$              | 1006          | 148.56 +52.54<br>$156.38 + 52.55$    | 162.88 +48.89                        | h2309002 B(2) K91                      |           |                   |     |
| $52.5\_21\_2$              | 931           |                                      | 159.71 +53.20                        | h1926002 B(2) H90                      |           |                   |     |
| $52.5\_22\_2$              | 896           | $164.23 + 52.54$                     | $155.03 + 57.16$                     | h2335002 A(1) K91                      |           |                   |     |
| $52.5\_23\_2$              | 830           | $172.06 + 52.54$                     | $148.51 + 60.52$                     | h2336002 B(2) K91                      |           |                   |     |
| $52.5\_24\_2$              | 691           | $179.90 + 52.54$                     | 139.98 +63.07                        | h2313002 C(3) K91                      |           |                   |     |
| $52.5\_25\_2$              | 538           | $187.73 + 52.54$                     | $129.68 + 64.51$                     | h2304002 B(2) H91                      |           |                   |     |
| 52.5_26_2                  | 741           | $195.57 + 52.54$                     | $118.58 + 64.65$                     | h2367002 A(1) C92                      |           |                   |     |
| $52.5\_27\_2$              | 668           | $203.39 + 52.54$                     | $108.03 + 63.47$                     | h2028002 B(2) E88                      |           |                   |     |

Tabelle C.1 (Fortsetzung)

Tabelle C.1 (Fortsetzung)

| Datei         | $N_{\rm HRS}$ | $\alpha$ | δ                | l | $\boldsymbol{b}$ | HRS Grade Batch    |     |            | HRS Grade Batch    |     |
|---------------|---------------|----------|------------------|---|------------------|--------------------|-----|------------|--------------------|-----|
| 52.5_28_2     | 998           |          | $211.22 + 52.54$ |   | $99.08 + 61.14$  | h1962002 B(2) H90  |     |            |                    |     |
| $52.5\_29\_2$ | 1038          |          | $219.05 +52.54$  |   | $92.15 + 57.93$  | h1798002 C(3)      |     | E88        |                    |     |
| 52.5_30_2     | 970           |          | $226.89 + 52.53$ |   | $87.08 + 54.09$  | h2012002 B(2)      |     | E88        |                    |     |
| 52.5_31_2     | 1136          |          | $234.69 + 52.54$ |   | $83.65 + 49.85$  | h1609002 B(2)      |     | A87        |                    |     |
| 52.5_32_2     | 1630          |          | $242.55 + 52.53$ |   | $81.41 + 45.32$  | h1799002 B(2)      |     | E88        |                    |     |
| 52.5_33_2     | 1588          |          | $250.38 + 52.52$ |   | $80.18 + 40.63$  | h2014002 B(2)      |     | E88        |                    |     |
| 52.5_34_2     | 1764          |          | $258.19 + 52.51$ |   | 79.76 +35.90     | h1610002 B(2)      |     | A87        | h1664002 B(2)      | X87 |
| $52.5\_35\_2$ | 1430          |          | $266.01 + 52.51$ |   | 79.97 +31.14     | h1715002 C(3)      |     | X87        | h1682002 C(3)      | X87 |
| 52.5_36_1     | 1542          |          | 273.84 +52.49    |   | $80.74 +26.43$   | h1686001 B(2)      |     | X87        | h1708001 C(3)      | X87 |
| 52.5_36_3     | 1460          |          | 273.84 +52.49    |   | $80.74 +26.43$   | h1686003 B(2)      |     | X87        | h1716003 C(3)      | X87 |
| $52.5\_37\_1$ | 3987          |          | 281.66 +52.48    |   | $81.99 + 21.81$  | h1462001 B(2)      |     | <b>X86</b> | h1683001 C(3)      | X87 |
| 57.5_13_2     | 2793          |          | $105.17 + 57.51$ |   | 158.99 +24.17    | h2172002 A(1) C91  |     |            |                    |     |
| $57.5\_14\_2$ | 2525          |          | $113.98 + 57.52$ |   | 159.89 +28.82    | h2315002 A(1) K91  |     |            |                    |     |
| $57.5\_15\_2$ | 1317          |          | $122.77 + 57.52$ |   | $160.14 + 33.53$ | h2307002 B(2) H91  |     |            |                    |     |
| 57.5_16_2     | 1046          |          | $131.56 + 57.53$ |   | $159.65 + 38.23$ | h2363002 B(2) C92  |     |            |                    |     |
| 57.5_17_2     | 1019          |          | $140.35 + 57.53$ |   | 158.27 +42.83    | h2359002 B(2) C92  |     |            |                    |     |
| 57.5_18_2     | 1071          |          | $149.13 + 57.54$ |   | 155.82 +47.21    | h2310002 B(2) K91  |     |            |                    |     |
| 57.5_19_2     | 1142          |          | 157.92 +57.54    |   | $152.07 + 51.24$ | h2334002 A(1) K91  |     |            |                    |     |
| 57.5_20_2     | 821           |          | $166.71 + 57.54$ |   | 146.80 +54.74    | h2311002 C(3) K91  |     |            |                    |     |
| $57.5\_21\_2$ | 628           |          | $175.50 + 57.54$ |   | 139.91 +57.47    | h2303002 B(2) H91  |     |            |                    |     |
| 57.5_22_2     | 833           |          | $184.27 + 57.56$ |   | $131.57 + 59.19$ | h1797002 C(3) E88  |     |            |                    |     |
| 57.5_23_2     | 583           |          | $193.08 + 57.54$ |   | $122.33 + 59.75$ | h2305002 B(2) H91  |     |            |                    |     |
| $57.5\_24\_2$ | $700\,$       |          | $201.88 + 57.54$ |   | 113.16 +59.04    | h2361002 B(2) C92  |     |            |                    |     |
| $57.5\_25\_2$ | 964           |          | $210.66 + 57.54$ |   | $104.99 + 57.15$ | h2017002 B(2)      |     | E88        |                    |     |
| $57.5\_26\_2$ | 1053          |          | $219.45 + 57.54$ |   | $98.32 + 54.30$  | h2018002 A(2)      |     | E88        |                    |     |
| 57.5_27_2     | 952           |          | $228.24 + 57.53$ |   | $93.27 + 50.72$  | h2025002 B(2)      |     | E88        |                    |     |
| $57.5\_28\_1$ | 1020          |          | $237.00 + 57.54$ |   | $89.74 + 46.64$  | h1608001 B(2)      |     | A87        |                    |     |
| 57.5_28_3     | 1262          |          | $237.05 +58.46$  |   | $90.93 + 46.22$  | h3136003           |     | $(1)$ H93  | h1608003 B(2)      | A87 |
| 57.5_29_1     | 1283          |          | 245.80 +57.52    |   | $87.42 + 42.21$  | h1844001 A(1) H87  |     |            | h1785001 C(3)      | E88 |
| 57.5_29_3     | 939           |          | 245.80 +57.52    |   | $87.42 + 42.21$  | h1844003 A(1) H87  |     |            | h1785003 C(3)      | E88 |
| 57.5_30_1     | 1235          |          | $254.57 + 57.52$ |   | $86.18 + 37.61$  | $h1066001 \, C(3)$ |     | X85        | h1069001 B(2)      | X85 |
| 57.5_30_3     | 1135          |          | $254.57 + 57.52$ |   | $86.18 + 37.61$  | h1069003 B(2)      |     | X85        | $h1066003$ C(3)    | X85 |
| 57.5_31_1     | 1443          |          | $263.36 + 57.51$ |   | 85.78 +32.90     | h1382001 B(2)      |     | X86        | h1386001 C(3)      | X86 |
| 57.5_31_3     | 1643          |          | $263.36 + 57.51$ |   | 85.78 +32.90     | h1386003 C(3)      |     | X86        | h1382003 B(2)      | X86 |
| 57.5_32_1     | 2370          |          | $272.16 + 57.50$ |   | $86.12 + 28.18$  | h2021001 B(2)      |     | E88        |                    |     |
| 57.5_33_1     | 3849          |          | 280.94 +57.49    |   | $87.10 + 23.55$  | h2032001 B(2)      |     | E88        | $h2027001 \, C(3)$ | E88 |
| 57.5_33_3     | 2422          |          | 280.94 +57.49    |   | $87.10 + 23.55$  | h2032003 B(2) E88  |     |            | h2027003 C(3)      | E88 |
| $62.5\_11\_1$ | 3013          |          | $99.70 + 62.51$  |   | 152.97 +22.77    | h1741001 A(1) A87  |     |            | h1738001 B(2)      | A87 |
| $62.5\_11\_3$ | 1990          |          | $99.70 + 62.51$  |   | 152.97 +22.77    | h1741003 A(1) A87  |     |            | h1738003 B(2)      | A87 |
| $62.5\_12\_1$ | 2053          |          | $109.68 + 62.53$ |   | 153.97 +27.28    | h1466001 B(2)      |     | X86        | h1469001 B(2)      | X86 |
| $62.5\_12\_3$ | 1553          |          | $109.68 + 62.53$ |   | 153.97 +27.28    | h1466003 B(2)      |     | X86        | h1469003 B(2)      | X86 |
| $62.5\_13\_1$ | 2044          |          | $119.69 + 62.54$ |   | $154.23 + 31.89$ | h1470001 B(2)      |     | X86        | h1471001 B(2)      | X86 |
| $62.5\_13\_3$ | 1288          |          | $119.69 + 62.54$ |   | $154.23 + 31.89$ | h1470003 B(2)      |     | X86        | h1471003 B(2)      | X86 |
| $62.5\_14\_1$ | 1045          |          | $129.84 + 62.53$ |   | $153.63 + 36.54$ | h2358001 A(1)      |     | C92        |                    |     |
| $62.5\_14\_3$ | 1266          |          | $129.94 +62.51$  |   | 153.64 +36.59    | h3193003           |     | $(1)$ L95  | h2358003 A(1)      | C92 |
| $62.5\_15\_2$ | 1029          |          | $139.85 + 62.53$ |   | $152.02 + 40.98$ | h2364002 B(2) C92  |     |            |                    |     |
| $62.5\_16\_2$ | 1187          |          | $149.86 + 62.54$ |   | 149.24 +45.12    | h2369002 B(2) C92  |     |            |                    |     |
| $62.5\_17\_1$ | 780           |          | $159.88 + 62.54$ |   | 145.12 +48.78    | h2365001 B(2) C92  |     |            |                    |     |
| $62.5\_17\_3$ | 739           |          | $159.93 + 62.52$ |   | 145.12 +48.81    | h3040003 B(1) H93  |     |            | h2365003 B(2) C92  |     |
| $62.5\_18\_1$ | 563           |          | $169.88 + 62.54$ |   | $139.60 + 51.75$ | h2302001 B(2) H91  |     |            |                    |     |
| $62.5\_18\_3$ | 919           |          | $169.95 + 62.52$ |   | $139.58 + 51.79$ | h3201003           |     | $(1)$ L95  | h2302003 B(2) H91  |     |
| $62.5\_19\_1$ | 678           |          | $179.90 + 62.54$ |   | 132.76 +53.79    | h2312001 B(2) K91  |     |            |                    |     |
| $62.5\_19\_3$ | 767           |          | 179.96 +62.52    |   | $132.73 + 53.83$ | h3190003           |     |            | h2312003 B(2) K91  |     |
|               |               |          |                  |   |                  |                    | (6) | L95        |                    |     |

| Datei                      | $N_{\rm HRS}$ | $\frac{1}{2}$<br>$\delta$<br>$\alpha$ | l<br>$\boldsymbol{b}$              | HRS Grade Batch                       |            | HRS Grade Batch    |            |
|----------------------------|---------------|---------------------------------------|------------------------------------|---------------------------------------|------------|--------------------|------------|
| $62.5\_20\_1$              | 514           | $189.92 +62.54$                       | $125.02 +54.72$                    | h2360001 C(3)                         | C92        |                    |            |
| $62.5\_20\_3$              | 777           | $189.95 + 62.52$                      | 124.99 +54.74                      | h3046003 A(1) H93                     |            | h2956003 C(2) H93  |            |
| $62.5\_21\_1$              | 557           | $199.93 + 62.54$                      | $117.07 +54.42$                    | $h2362001 \text{ C}(3)$               | C92        |                    |            |
| $62.5\_21\_3$              | 1003          | 199.96 +62.52                         | $117.04 +54.43$                    | h3021003 B(2)                         | L95        | h2945003 C(3) H93  |            |
| $62.5\_22\_1$              | 649           | $209.94 +62.54$                       | $109.71 + 52.92$                   | h2029001 C(3)                         | E88        |                    |            |
| $62.5\_22\_3$              | 892           | $209.97 +62.52$                       | $109.67 + 52.94$                   | h2957003 B(2) H93                     |            | h2029003 C(3)      | <b>E88</b> |
| $62.5\_23\_1$              | 831           | $219.95 +62.54$                       | $103.47 + 50.40$                   | h2019001 B(2)                         | E88        |                    |            |
| $62.5\_23\_3$              | 1134          | $219.98 + 62.52$                      | $103.44 + 50.41$                   | h3133003                              | $(2)$ H93  | h2019003 B(2)      | <b>E88</b> |
| $62.5\_24\_1$              | 963           | $229.96 + 62.53$                      | 98.64 +47.07                       | $h2020001$ B(2)                       | E88        |                    |            |
| $62.5\_24\_3$              | 928           | $229.98 + 62.51$                      | 98.60 +47.07                       | h3140003<br>(1)                       | H93        | h2020003 B(2)      | E88        |
| $62.5\_25\_2$              | 1135          | $239.95 +62.54$                       | $95.21 + 43.15$                    | h1417002 A(1)                         | X86        | h1419002 C(3)      | L85        |
| $62.5\_26\_1$              | 1358          | 249.96 +62.53                         | $93.01 + 38.85$                    | h1435001 B(2)                         | X86        |                    |            |
| $62.5\_26\_3$              | 1637          | $249.99 + 62.51$                      | $92.98 + 38.84$                    | h3134003<br>(2)                       | H93        | h1435003 B(2)      | X86        |
| $62.5\_27\_1$              | 1612          | $259.97 +62.51$                       | $91.89 + 34.32$                    | h1426001 A(1)                         | L85        | h1434001 C(3)      | X86        |
| $62.5\_27\_3$              | 785           | $259.97 +62.51$                       | $91.89 + 34.32$                    | h1426003 A(1)                         | L85        | h1434003 C(3)      | X86        |
| $62.5\_28\_2$              | 1701          | $269.97 + 62.50$                      | $91.71 + 29.71$                    | h1413002 C(3)                         | X86        | h1431002 C(3)      | X86        |
| $62.5\_29\_1$              | 1267          | 279.97 +62.49                         | $92.33 + 25.13$                    | h1704001 C(3)                         | X87        | h1713001 C(3)      | A87        |
| $62.5\_30\_1$              | 1829          | $289.96 + 62.48$                      | $93.65 + 20.68$                    | $h1661001$ C(3)                       | X87        |                    |            |
| 67.5_09_1                  | 2977          | $95.65 + 67.51$                       | 147.26 +22.54                      | h1464001 B(2)                         | X86        | h1465001 A(1)      | X86        |
| 67.5_09_3                  | 2152          | $95.63 + 67.51$                       | 147.26 +22.54                      | h1465003 A(1)                         | X86        | h1464003 B(2)      | X86        |
| $67.5\_10\_1$              | 2155          | $107.64 + 67.52$                      | $148.28 +27.03$                    | h1479001 B(2)                         | L85        |                    |            |
| 67.5_10_3                  | 1363          | $107.64 + 67.52$                      | $148.28 +27.03$                    | h1479003 B(2)                         | L85        | h3183003<br>(2)    | L95        |
| $67.5\_11\_1$              | 1673          | $119.66 + 67.54$                      | $148.35 + 31.61$                   | h1537001 B(2)                         | X86        |                    |            |
| $67.5\_11\_3$              | 1162          | $119.66 + 67.54$                      | $148.35 + 31.61$                   | h1537003 B(2)                         | X86        |                    |            |
| $67.5\_12\_1$              | 1025          | $131.82 + 67.53$                      | $147.35 + 36.18$                   | h2300001 B(2)                         | K91        |                    |            |
| $67.5\_12\_3$              | 1281          | $131.91 + 67.51$                      | 147.36 +36.21                      | h3012003 C(3) H93                     |            | h2300003 B(2)      | K91        |
| $67.5\_13\_1$              | 853           | $143.83 + 67.54$                      | $145.10 + 40.41$                   | h2308001 B(2)                         | K91        |                    |            |
| $67.5\_13\_3$              | 1014          | $143.94 + 67.51$                      | $145.10 + 40.45$                   | h3181003<br>(1)                       | L95        | h2308003 B(2)      | K91        |
| $67.5\_14\_1$              | 864           | $155.85 + 67.54$                      | 141.49 +44.13                      | h2301001 C(3)                         | K91        |                    |            |
| $67.5\_14\_3$              | 947           | $155.88 + 68.42$                      | 140.58 +43.54                      | h3188003<br>(2)                       | L95        | h2301003 C(3)      | K91        |
| $67.5\_15\_1$              | 822           | $167.87 + 67.55$                      | 136.48 +47.09                      | h2015001 B(2)                         | E88        |                    |            |
| $67.5\_15\_3$              | 735           | $167.90 + 68.41$                      | 135.79 +46.37                      | h3182003<br>(2)                       | L95        | h2015003 B(2)      | <b>E88</b> |
| $67.5\_16\_1$              | 1099          | $179.88 + 67.55$                      | $130.27 + 49.03$                   | h1943001 A(1)                         | H90        |                    |            |
| 67.5_16_3                  | 774           | $179.88 + 67.55$                      | $130.27 + 49.03$                   | h1943003 A(1)                         | H90        | h3183003<br>(2)    | L95        |
| $67.5\_17\_1$              | 802           | $191.91 + 67.55$                      | 123.31 +49.75                      | h2016001 B(2)                         | E88        |                    |            |
| $67.5\_17\_3$              | 1082          | $191.96 + 67.52$                      | 123.28 +49.78                      | h3020003 B(2)                         | L95        | h2016003 B(2)      | E88        |
| $67.5\_18\_1$              | 829           | $203.93 + 67.55$                      | $116.32 + 49.15$                   | h1787001 B(2) H87                     |            | h1578001 C(3)      | A87        |
| $67.5\_18\_3$              | 624           | $203.93 + 67.55$                      | $116.32 + 49.15$                   | h1787003 B(2) H87                     |            | h1578003 C(3)      | A87        |
| $67.5\_19\_1$              | 757           | $215.94 + 67.56$                      | $110.02 +47.31$                    | h1602001 B(2)                         | X87        |                    |            |
| $67.5\_19\_3$              | 616           | $215.94 + 67.56$                      | $110.02 +47.31$                    | h1602003 B(2)                         | X87        | h1589003 C(3)      | L85        |
| $67.5\_20\_1$              | 955           | 227.96 +67.55                         | 104.88 +44.44                      | h1579001 C(3)                         | L85        |                    |            |
| $67.5\_20\_3$              | 1218          | $227.99 + 67.52$                      | 104.84 +44.46                      | $h3022003$ B(2)                       | L95        | h1579003 C(3)      | L85        |
| $67.5\_21\_1$              | 918           | $239.98 + 67.54$                      | $101.13 + 40.78$                   | $h1580001$ C(3)                       | L85        | h1703001 C(3)      | X87        |
| $67.5\_21\_3$              | 1206          | $240.00 + 67.51$                      | 101.10 +40.79                      | h3047003 B(2)                         | H93        | $h1580003$ C(3)    | L85        |
| $67.5\_22\_1$              | 1557          | $252.00 + 67.52$                      | $98.75 + 36.59$                    | h1425001 A(1)                         | L85        | h1436001 B(2)      | L85        |
| $67.5\_22\_3$              | 1185          | $252.00 + 67.52$                      | $98.75 + 36.59$                    | h1425003 A(1)                         | L85        | h1440003 B(2)      | L85        |
| $67.5\_23\_1$              | 1848          | $264.01 + 67.51$                      | $97.61 + 32.10$                    | h1439001 C(3)                         | L85        | $h1365001 \, C(3)$ | X86        |
| $67.5\_23\_3$              | 1089          | $264.01 + 67.51$                      | $97.61 + 32.10$                    | $h1439003$ C(3)                       | L85        | h3135003<br>(3)    | H93        |
| $67.5\_25\_1$<br>67.5_25_3 | 3572<br>2228  | $288.00 + 67.48$<br>$288.00 + 67.48$  | $98.50 + 23.01$<br>$98.50 + 23.01$ | $h1427001 \, C(3)$<br>$h1427003$ C(3) | L85<br>L85 | h1423003 B(2)      | L85        |
| 72.5_07_1                  | 2691          | $86.10 + 72.50$                       | 141.01 +21.23                      | h1895001 C(3) H90                     |            |                    |            |
| 72.5_08_2                  | 3271          | $100.68 + 72.50$                      | $142.41 + 25.41$                   | h3006002 B(2) H93                     |            | h2622002 C(3)      | D93        |
| 72.5_09_1                  | 1649          | $114.91 + 72.52$                      | 142.70 +29.67                      | h1897001 C(3) H90                     |            |                    |            |

Tabelle C.1 (Fortsetzung)

Tabelle C.1 (Fortsetzung)

| Datei         | $N_{\rm HRS}$ | α | δ                | b                | HRS Grade Batch    |     |           | HRS Grade Batch         |     |     |
|---------------|---------------|---|------------------|------------------|--------------------|-----|-----------|-------------------------|-----|-----|
| 72.5_09_3     | 1951          |   | $115.11 + 72.51$ | 142.72 +29.73    | h3186003           | (2) | L95       | h3007003 C(3)           |     | H93 |
| $72.5\_10\_2$ | 2303          |   | 129.44 +72.52    | $141.80 + 33.95$ | h2626002 B(2)      |     | D93       | h3008002 C(3)           |     | H93 |
| $72.5\_11\_2$ | 1787          |   | 143.86 +72.53    | 139.56 +37.87    | h2705002 B(2)      |     | D93       | h3009002 C(3)           |     | H93 |
| $72.5\_12\_2$ | 1621          |   | $158.32 + 72.52$ | 135.92 +41.17    | h3010002 B(2) H93  |     |           | h2714002 C(3)           |     | D93 |
| $72.5\_13\_2$ | 1297          |   | $172.75 + 72.52$ | 131.01 +43.53    | h3189002           | (2) | L95       | h2706002 C(3)           |     | D93 |
| $72.5\_14\_2$ | 1436          |   | 187.16 +72.52    | $125.22 +44.69$  | h3011002 B(2)      |     | H93       | h2703002 C(3)           |     | D93 |
| $72.5\_15\_2$ | 1408          |   | $201.57 + 72.52$ | 119.16 +44.51    | h3013002 B(2) H93  |     |           | h2704002 C(3)           |     | D93 |
| $72.5\_16\_1$ | 947           |   | 215.98 +72.54    | 113.56 +43.00    | h2013001 B(2)      |     | E88       |                         |     |     |
| $72.5\_16\_3$ | 1078          |   | $215.99 + 72.52$ | 113.54 +43.02    | h3014003 B(2)      |     | C92       | h2013003 B(2)           |     | E88 |
| $72.5\_17\_1$ | 1262          |   | $230.41 + 72.55$ | 108.97 +40.37    | h1603001 B(2)      |     | X87       | h1668001 C(3)           |     | X87 |
| $72.5\_17\_3$ | 879           |   | $230.41 + 72.55$ | 108.97 +40.37    | h1603003 B(2)      |     | X87       | h1668003 C(3)           |     | X87 |
| $72.5\_18\_1$ | 1571          |   | $244.85 + 72.53$ | $105.68 + 36.89$ | h1441001 B(2)      |     | L85       | h1420001 B(2)           |     | L85 |
| $72.5\_18\_3$ | 913           |   | $244.85 + 72.53$ | $105.68 + 36.89$ | h1441003 B(2)      |     | L85       | h1420003 B(2)           |     | L85 |
| $72.5\_19\_1$ | 1937          |   | 259.26 +72.51    | 103.78 +32.87    | h1442001 A(1)      |     | L85       |                         |     |     |
| 72.5_19_3     | 1205          |   | 259.26 +72.51    | 103.78 +32.87    | h1442003 A(1)      |     | L85       | h3137003                | (2) | H93 |
| 72.5_20_1     | 2181          |   | 273.67 +72.50    | $103.19 + 28.58$ | h1418001 B(2)      |     | X86       | h1415001 C(3)           |     | X86 |
| 72.5_20_3     | 1304          |   | 273.67 +72.50    | $103.19 + 28.58$ | h1418003 B(2)      |     | X86       | h1415003 C(3)           |     | X86 |
| $72.5\_21\_1$ | 2479          |   | $288.05 + 72.48$ | $103.78 + 24.29$ | h1437001 B(2)      |     | L85       | h1428001 C(3)           |     | L85 |
| $72.5\_21\_3$ | 1662          |   | $288.05 + 72.48$ | $103.78 + 24.29$ | h1437003 B(2)      |     | L85       | h1428003 C(3)           |     | L85 |
| $72.5\_22\_1$ | 1314          |   | $302.43 +72.46$  | $105.40 +20.24$  | h1667001 B(2)      |     | $\chi87$  | h1665001 D(4)           |     | X87 |
| $72.5\_22\_3$ | 2469          |   | $302.41 + 72.49$ | $105.43 + 20.26$ | h3139003           |     | $(1)$ H93 | h1667003 B(2)           |     | X87 |
| 77.5_05_2     | 3603          |   | 75.60 +77.49     | $134.93 + 21.15$ | h2998002 B(2) H93  |     |           | h2614002 C(3)           |     | F93 |
| 77.5_06_2     | 1761          |   | $94.43 + 77.50$  | $136.64 +24.89$  | h2208002 B(2) H91  |     |           |                         |     |     |
| 77.5_07_2     | 2023          |   | $113.40 + 77.52$ | 137.01 +28.96    | h2210002 B(2) H91  |     |           |                         |     |     |
| 77.5_08_2     | 2321          |   | 132.47 +77.52    | 135.86 +32.95    | h2870002 B(2) H93  |     |           | $h2616002 \text{ C}(3)$ |     | F93 |
| 77.5_09_2     | 1501          |   | $151.45 + 77.52$ | $133.11 + 36.35$ | h2871002 B(2) H93  |     |           | h2617002 C(3)           |     | F93 |
| 77.5_10_2     | 1634          |   | $170.46 + 77.52$ | 128.94 +38.74    | h3016002 B(2) C92  |     |           | h2619002 B(2)           |     | D93 |
| $77.5\_11\_2$ | 1643          |   | $189.43 + 77.53$ | 123.83 +39.75    | h2868002 B(2) H93  |     |           | h3017002 B(2)           |     | C92 |
| $77.5\_12\_2$ | 1712          |   | $208.42 +77.53$  | $118.58 + 39.22$ | h2707002 B(2) D93  |     |           | h2869002 B(2)           |     | H93 |
| $77.5\_13\_2$ | 1398          |   | 227.41 +77.53    | 114.04 +37.24    | h2416002 B(2)      |     | C92       | h3018002 C(3)           |     | C92 |
| $77.5\_14\_1$ | 958           |   | $246.45 +77.53$  | $110.80 + 34.10$ | h1669001 B(2)      |     | X87       | h1674001 C(3)           |     | X87 |
| 77.5_14_3     | 778           |   | $246.45 +77.53$  | $110.80 + 34.10$ | h1669003 B(2)      |     | X87       | h1674003 C(3)           |     | X87 |
| $77.5\_15\_1$ | 1390          |   | $265.42 +77.51$  | $109.12 + 30.28$ | h1593001 A(1)      |     | A87       |                         |     |     |
| $77.5\_15\_3$ | 1296          |   | $265.42 +77.51$  | $109.12 + 30.28$ | h1593003 A(1)      |     | A87       | h1590003 C(3)           |     | A87 |
| 77.5_16_1     | 1964          |   | 284.37 +77.48    | $109.00 + 26.19$ | h1438001 B(2)      |     | L85       | h1443001 B(2)           |     | L85 |
| 77.5_16_3     | 2016          |   | 284.37 +77.48    | $109.00 +26.19$  | h1443003 B(2)      |     | L85       | h1438003 B(2)           |     | L85 |
| $77.5\_17\_1$ | 894           |   | $303.26 +77.46$  | $110.30 +22.29$  | h1654001 C(3) X87  |     |           | h1657001 C(3)           |     | X87 |
| 82.5_02_1     | 3264          |   | $27.24 + 82.43$  | $125.02 + 19.97$ | h1468001 C(3) X86  |     |           | h1463001 C(3)           |     | X86 |
| 82.5_02_3     | 2005          |   | $27.24 + 82.43$  | $125.02 + 19.97$ | h1468003 C(3) X86  |     |           | h2612003 B(2)           |     | F93 |
| 82.5_03_1     | 2815          |   | $54.72 + 82.46$  | $128.42 + 21.61$ | h1473001 C(3)      |     | X86       | h1478001 C(3)           |     | L85 |
| 82.5_03_3     | 1704          |   | $54.72 + 82.46$  | $128.42 + 21.61$ | h1473003 C(3)      |     | X86       | h2613003 B(2)           |     | F93 |
| 82.5_04_2     | 2899          |   | $82.37 + 82.49$  | $130.72 +24.51$  | h1756002 C(3) X87  |     |           | h1744002 B(2)           |     | L85 |
| $82.5\_05\_2$ | 3122          |   | $110.45 + 82.51$ | $131.39 + 28.09$ | h2709002 A(1) D93  |     |           | h1757002 C(3)           |     | X87 |
| $82.5\_06\_2$ | 2508          |   | $138.22 + 82.52$ | $130.09 + 31.49$ | h2710002 B(2) D93  |     |           | $h2625002 \text{ C}(3)$ |     | D93 |
| 82.5_07_2     | 1988          |   | $166.02 + 82.53$ | 126.98 +33.93    | h2711002 B(2) D93  |     |           | h2627002 C(3)           |     | D93 |
| 82.5_08_2     | 1986          |   | 193.84 +82.52    | 122.76 +34.78    | h3255002           | (1) | L95       | h2712002 C(3)           |     | D93 |
| 82.5_09_2     | 1917          |   | $221.59 + 82.51$ | 118.60 +33.77    | h3122002           | (1) | L95       | h2713002 B(2)           |     | D93 |
| $82.5\_10\_1$ | 1100          |   | $249.58 + 82.53$ | $115.64 +31.17$  | $h1673001$ C(3)    |     | X87       |                         |     |     |
| $82.5\_10\_3$ | 1821          |   | $249.32 + 82.51$ | $115.64 +31.20$  | h3123003           | (1) | L95       | h1673003 C(3)           |     | X87 |
| $82.5\_11\_1$ | 724           |   | 277.30 +82.49    | $114.52 +27.72$  | $h1675001 \, C(3)$ |     | X87       | h1676001 C(3)           |     | X87 |
| $82.5\_11\_3$ | 2556          |   | $277.02 + 82.50$ | $114.53 +27.76$  | h3124003           | (1) | L95       | h1675003 C(3)           |     | X87 |
| $82.5\_12\_1$ | 924           |   | $304.90 + 82.46$ | $115.33 + 24.22$ | $h1658001$ C(3)    |     | X87       | h1670001 C(3)           |     | X87 |
| $82.5\_12\_3$ | 2749          |   | $304.69 + 82.49$ | $115.35 + 24.25$ | h3150003           | (2) | L95       | h1658003 C(3)           |     | X87 |
|               |               |   |                  |                  |                    |     |           |                         |     |     |

| Datei            | $N_{\rm HRS}$ | $\alpha$ | $\delta$         | $l \qquad b$ |                  |                     |           | HRS Grade Batch HRS Grade Batch |     |
|------------------|---------------|----------|------------------|--------------|------------------|---------------------|-----------|---------------------------------|-----|
| 82.5 13 1        | 1512          |          | $332.40 + 82.44$ |              | $117.75 + 21.42$ | h1671001 B(2) X87   |           | $h1662001 \, C(3)$              | X87 |
| $82.5$ 13 3      | 1329          |          | 332.40 +82.44    |              | $117.75 + 21.42$ | $h1671003$ B(2) X87 |           | h1662003 C(3) X87               |     |
| 87.5 01 2        | 2069          |          | $0.00 + 87.50$   |              | $122.38 + 24.86$ | h3155002 (2) H93    |           | h2054002 C(3) C91               |     |
| 87.5 02 2 2110   |               |          | 50.43 +87.47     |              | $124.70 + 25.29$ | h2056002 B(2) H90   |           | h2055002 B(2) C91               |     |
| $87.5$ 03 2      | 2760          |          | $102.45 + 87.50$ |              | 125.78 +27.27    | $h3206002$ (1) H93  |           | h3192002 (2) H93                |     |
| $87.5$ 04 2      | 1292          |          | $154.01 + 87.52$ |              | $124.74 + 29.23$ | h3015002 A(1) C92   |           | h2715002 C(3) D93               |     |
| $87.5$ 05 2      | 2138          |          | $205.84 + 87.52$ |              | $122.31 + 29.72$ | h3258002            |           | $(2)$ L95   h3216002 $(1)$ H93  |     |
| $87.5 \t06 \t2$  | 2112          |          | $257.59 + 87.50$ |              | $120.40 + 28.33$ | h3130002            |           | $(2)$ H93   h3144002 $(1)$      | H93 |
| 87.5 07 2   1725 |               |          | $308.92 + 87.49$ |              | $120.47 + 26.16$ | h3154002            | $(2)$ H93 | h2052002 C(3) C91               |     |

Tabelle [C.1](#page-120-0) *(Fortsetzung)*

### **Literaturverzeichnis**

ADF (NASA/GSFC Astrophysics Data Facility) 1997, *A User's Guide for the Flexible Image Transport System (FITS)*, ADF, NASA Goddard Space Flight Center, Greenbelt MD [<http://fits.gsfc.nasa.gov/documents.html#UGuide>](http://fits.gsfc.nasa.gov/documents.html#UGuide)

Allen C. W. 1973: *Astrophysical Quantities*, 3rd Ed., The Athlone Press, London, pp. 92, 201

Bailer-Jones C. A. L. 2000, A&A 357, 197

Barstow M. A., Fleming T. A., Diamond C. J., Diamond C. J., Finley D. S., Sansom A. E., Rosen S. R., Koester D., Holberg J. B., Marsh M. C. & Kidder K. 1993, MNRAS 264, 16

Bergeron P., Saffer, R. A. & Liebert J. 1992, ApJ 394, 228

Bergeron P., Wesemael F., Beauchamp A., Wood M. A., Lamontagne R., Fontaine G. & Liebert J. 1994, ApJ 432, 305

Bergeron P., Liebert J. & Fulbright M. S. 1995, ApJ 444, 810

Bergeron P., Wesemael F., Lamontagne R., Saffer R. A. & Allard N. F. 1995, ApJ 449, 258

Birkle K. 1984, in: ASSL Vol. 110: IAU Colloq. 78, ed. M. Capaccioli: *Astronomy with Schmidt-Type Telescopes*, Reidel, Dordrecht, p. 203

Birkle K., Belleman H. & Elsässer H. 1994, in: IAU Symp. 161, eds. H. T. MacGillivray et al. Kluwer, Dordrecht, p. 46

Blair M. & Gilmore G. 1982, PASP 94, 742

Bragaglia A., Renzini A. & Bergeron P. 1995, ApJ 443, 735

Böhm-Vitense E. 1958, ZAp 46, 108

Calabretta M. & Greisen E. W. 2000, in: *Astronomical Data Analysis Software and Systems IX*, ASP Conference Proceedings, Vol. 216, eds. N. Manset, C. Veillet & D. Crabtree, Astronomical Society of the Pacific, 2000, p. 571

Calabretta M. & Greisen E. W. 1999, A&AS, *submitted*

Christlieb N. 1995: *Automatische Klassifikation von digitalisierten Objektivprismenspektren*, Diplomarbeit, Universität Hamburg

Christlieb N. 2000: *The Stellar Content of the Hamburg/ESO Objective-Prism Survey*, Dissertation, Universität Hamburg [<http://www.sub.uni-hamburg.de/disse/209/ncdiss.html>](http://www.sub.uni-hamburg.de/disse/209/ncdiss.html)

Christlieb N., Wisotzki L., Reimers D., Homeier D., Koester D. & Heber U. 2001, A&A

Clowes R. G., Emerson D., Smith M. G., Wallace P. T., Cannon R. D., Savage A. & Boksenberg A. 1980, MNRAS 193, 415

Clowes R. G., Cooke J. A. & Beard S. M. 1984, MNRAS 207, 99

Dreizler S. & Werner K. 1996, A&A 314, 217

Dreizler S. & Heber U. 1998, A&A, 334, 618

Dreizler S., Werner K., Jordan S. & Hagen H.-J. 1994a, A&A 286, 463

Dreizler S., Heber U., Jordan S. & Engels D. 1994b, Faint blue stars from the Hamburg-Schmidt Survey, in: *Hot Stars in the Galactic Halo*, eds. S. J. Adelman, A. R. Upgren, C. J. Adelman, CUP, p. 228

Dreizler S., Heber U., Napiwotzki R. & Hagen H.-J. 1995, A&A 303, L53

Dreizler S., Werner K., Heber U. & Engels D. 1996, A&A 309, 820

Dreizler S., Heber U., Werner K., Moehler S. & de Boer K. S. 1990, A&A 235, 234

Eddington A. S., 1940, MNRAS 100, 354

Engels D., Cordis L. & Köhler T. 1994, in: *IAU Symp. 161: Astronomy from Wide-Field Imaging*, eds. H. T. MacGillivray et al., Kluwer, Dordrecht, p. 317

Engels D., Hagen H.-J., Cordis L., Köhler T., Wisotzki L. & Reimers D. 1998, A&AS 128, 507

Finley D. S., Koester D. & Basri G. 1997, ApJ 488, 375

Friedrich S., Koester D., Heber U., Jeffery C. S. & Reimers D. 1999, A&A 350, 865

Furenlid I. 1978, Signal-To-Noise of Photographic Emulsions, in: *Modern Techniques in Astronomical Photography*, eds. R. M. West & J. L. Heudier, ESO, p. 153

Giclas H. L., Burnham R., Jr., Thomas N. G., 1965, Lowell Obs. Bull. 6, 155

Giclas H. L., Burnham R., Jr., Thomas N. G., 1970, Lowell Obs. Bull. 7, 183

Giclas H. L., Burnham R., Jr., Thomas N. G., 1971, Lowell Proper Motion Survey, Northern Hemisphere (Flagstaff: Lowell Observatory)

Green R. F., Schmidt M. & Liebert J. 1986, ApJS 61,305

Greisen E. W. & Calabretta M. 1993, American Astronomical Society Meeting, 182, 0901

366, 898

Greisen E. W. & Calabretta M. 1995, in: *Astronomical Data Analysis Software and Systems IV*, ASP Conf. Ser. 77, p. 233

Greisen E. W. & Calabretta M. 2000, A&AS, *accepted*

Groote D., Heber U. & Jordan S. 1989, A&A 223, L1

Grosbol P., Harten R. H., Greisen E.W. & Wells D. C. 1988, A&AS 73, 359

Hagen H.-J. 1987: *Automatisches Suchen von Quasar-Kandidaten auf Objektivprismen-Platten*, Dissertation, Universität Hamburg

<span id="page-136-0"></span>Hagen H.-J., Groote D., Engels D. & Reimers D. 1995, A&AS 111, 195

Hagen H.-.J, Engels D. & Reimers D. 1999, A&AS, 134, 483

Hamburger Sternwarte 1997: *Plate Archive of the Hamburg Schmidt Survey*, Universität Hamburg

[<http://www.hs.uni-hamburg.de/english/arbgeb/extgalqso/hqs/platecat.dat>](http://www.hs.uni-hamburg.de/english/arbgeb/extgalqso/hqs/platecat.dat)

Harten R. H., Grosbol P., Greisen E.W. & Wells D. C. 1988, A&AS 73, 365

Heber U., Jordan S. & Weidemann V., 1991, in White Dwarfs, NATO ASI Series, Series C, eds. G. Vauclair and E. Sion, p. 109

Heber U., Bade N., Jordan S. & Voges W., 1993, A&A 267, L31

Heber U., Dreizler S. & Hagen H.-J., 1996, A&A 311, L17

Heber U., Napiwotzki R., Lemke M. & Edelmann H., 1997, A&A 324, L53

Heckmann O. 1955, Mitt. Astron. Ges. 1954, p. 57

Hewett P. C., Irwin M. J., Bunclark P., Bridgeland M. T., Kibblewhite E. J., He X. T. & Smith M. G. 1985, MNRAS 213, 971

Hewett P. C., Foltz C. B. & Chaffee F. H. 1995, AJ 109, 1498

Homeier D., Koester D., Hagen H.-J., Jordan S., Heber U., Engels D., Reimers D. & Dreizler S. 1998, A&A 338, 563

Homeier D., Koester D., Jordan S., Hagen H.-J., Engels D., Heber U. & Dreizler S. 1999: The stellar content of the Hamburg Quasar Survey, in: *11th European Workshop on White Dwarfs*, Eds. J.-E. Solheim & E. Meištas, ASP Conf. Series Vol. **169**, San Francisco, p. 37

Homeier D. and Koester D. 2001: Classification of DA White Dwarfs in the Hamburg Quasar Survey, in: *The 12th European Workshop on White Dwarfs*, Eds. H. L. Shipman, J. L. Provencal, J. MacDonald & S. Goodchild ASP Conf. Series, *in press*

Iben I., Tutukov A. V., 1986, ApJ 311, 753

Ikonomou M. 1995: *Untersuchung der Umgebung von Seyfert-Galaxien*, Diplomarbeit, Universität Hamburg

Jeffery C. S., Drilling J. S., Harrison P. M., Heber U. & Moehler S. 1997, A&AS 125, 501

Jordan S. & Heber U. 1993, in *White Dwarfs: Advances in Observation and Theory*, ed. M. A. Barstow, Kluwer, p. 47

Jordan S., Heber U. & Weidemann V. 1991, in *White Dwarfs*, NATO ASI Series, Series C, eds. G. Vauclair and E. Sion, p. 121

Jordan S., Heber U., Engels D., Koester D., 1993, A&A 273, L27

Jordan S., Koester D., Vauclair G., Dolez N., Heber U., Hagen H.-J., Reimers D., Chevreton M. & Dreizler S. 1998, A&A 330 277

Kepler S. O., Giovannini O., Kanaan A., Wood M. A., Claver C. F., 1995, Baltic Astronomy 4, 157

Kidder K. .M. 1991, Dissertation, University of Arizona, nach H. Schmidt und D. Koester

Kilkenny D., Heber U. & Drilling J. S. 1988, *A Catalogue of Spectroscopically Identified Hot Subdwarf Stars*, South African Astronomical Observatory Circulars No. 12

Kippenhahn R. & Weigert A. 1990: *Stellar Structure and Evolution*, Springer, Berlin, p. 320

Kodak 1973, *Plates and Films for Scientific Photography*, Eastman Kodak Company, Rochester, NY

Koester D., Allard N. F., Vauclair G., 1994, A&A 291, L9

Koester D. & Chanmugam G. 1990, Reports on Progress in Physics, 53, 837

Koester D., Vauclair G., 1997, in: *Proceedings of the tenth European Workshop on White Dwarfs*, Eds J. Isern, M. Hernanz and E. Garcia-Berro, Kluwer Academic Publisher, p. 429

Koester D., Napiwotzki R., Gorski K., Hagen H.-J., Heber U., Homeier D., Karl C., Leibundgut B., Möhler S., Nelemans G., Reimers D. Reinecke E.-M., Renzini A. & Yungelson L. 2001, A&A, *in prep.*

Kurucz R. L. 1979, ApJS, 40, 1

Kusch J. 1991: *Suchkriterien für heiße Sterne im Rahmen des Hamburger Quasar Survey (*HQS*)*, Diplomarbeit, Universität Hamburg

Lamontagne R., Demers S., Wesemael F., Fontaine G. & Irwin M. J. 2000, AJ 119, 241

Lampton M., Lieu R., Schmitt J. H. M. M., Bowyer S., Voges W., Lewis J. & Wu X. 1997, ApJS 108, 545

Lejeune T., Cuisinier F. & Buser R. 1997, A&AS 125, 229

Lemke M., Heber U., Dreizler S., Napiwotzki R., Engels D., 1998, New results from the stellar component of the Hamburg Schmidt survey: A sample of sdO stars, in: *The Third Conference on Faint Blue Stars*, eds. A. G. D. Philip, J. Liebert, R. A. Saffer, L. Davis Press, Schenectady, NY

Marsh T. R., Dhillon V. S., Duck S. R., 1995, MNRAS 275, 828

Marsh M. C., Barstow M. A., Buckley D. A., Burleigh M. R., Holberg J. B. Koester D., O'Donoghue D., Penny A. J. & Sansom, A. E. 1997, MNRAS 286, 369

Maudrich R. 1989: *Mehrfarbenphotometrie mit Objektivprismenspektren*, Diplomarbeit, Universität Hamburg

McCook G. P. & Sion E. M. 1999, *The Villanova Catalogue of Spectroscopically Identified White Dwarf Stars*, ApJS 121, 1

Moehler S., de Boer K. S. & Heber U. 1990, A&A 239, 265

Napiwotzki R., Green P. J. & Saffer R. A. 1999, ApJ 517, 399

NOST (NASA/Science Office of Standards and Technology) 1999, *Definition of the Flexible Image Transport System (FITS)*, NOST 100-2.0, NASA Goddard Space Flight Center, Greenbelt, MD [<http://fits.gsfc.nasa.gov/documents.html#Standard>](http://fits.gsfc.nasa.gov/documents.html#Standard)

Press W .H., Teukolsky S. A., Vetterling W. T., Flannery B. P. 1992, *Numerical Recipes in FORTRAN*, 2nd Edition, Cambridge University Press, Cambridge

Pence W.D. 1998, *CFITSIO User's Guide v. 2.0 beta*, HEASARC, NASA Goddard Space Flight Center, Greenbelt, MD [<http://heasarc.gsfc.nasa.gov/docs/software/fitsio/c/c\\_user/cfitsio.html>](http://heasarc.gsfc.nasa.gov/docs/software/fitsio/c/c_user/cfitsio.html)

Reid N. & Gilmore G. 1982, MNRAS 201, 73

Schmidt H. 1995: *Der empirische Stand der Masse-Radius-Beziehung von Weißen Zwergsternen*, Diplomarbeit, Christian-Albrechts-Universität zu Kiel

Stepanian J. in: IAU Symp. 161, eds. H. T. MacGillivray et al., Kluwer, Dordrecht, p. 731

Stepanian J.A., Chavushyan V.H., Carrasco L., Tovmassian H.M. & Erastova L.K. 1999, PASP, 111, 1099

Stobie R S., Kilkenny D., O.'Donoghue D. et al. 1997, MNRAS 287, 848

Theissen A., Moehler S., Heber U. & de Boer K. S. 1993, A&A 273, 524

Vauclair G., Dolez N., Fu J.-N., Homeier D., Roques S., Chevreton M. & Koester D. 2000, Baltic Astronomy, 9, 133

Vauclair G., Dolez N., Fu J.-N., Homeier D., Roques S., Chevreton M. & Koester D. 2000:

PG1541+650: A new ZZ Ceti white dwarf. A&A 355, 291

Vauclair G., Dolez N., Fu J.N., Chevreton M., Homeier D. & Koester D. 2000, in: *The Impact of Large-Scale Surveys on Pulsating Star Research*, Eds. L. Szabados & D. Kurtz ASP Conf. Ser. 203: IAU Colloq. 176, p. 516

Vennes S., Thejll P. A., Galvan R. G. & Dupuis J. 1997, ApJ 480, 714

von Laar H.-J. 1995: *Spektrophotometrische Eichung von Objektivprismenplatten*, Diplomarbeit, Universität Hamburg

Walker G. 1987: *Astronomical Observations –*an optical perspective, Cambridge University Press, Cambridge, p. 46

Weidemann H. 1991: *Schwache blaue Sterne in hohen galaktischen Breiten*, Diplomarbeit, Universität Hamburg

Wells D. C., Greisen E.W. & Harten R. H. 1981, A&AS 44, 363

Werner K., Dreizler S., Heber U., Rauch T., Wisotzki L. & Hagen H.-J. 1995, A&A 293, L75

Wisotzki L., Köhler T., Groote D. & Reimers D. 1996, A&A 115, 227

Witt P. 1992: *Die Transformation absolut flußkalibrierter Spektren für Vergleiche mit Objektivprismenspektren im Hamburger Quasar Survey* HQS, Diplomarbeit, Universität Hamburg

Wolff B., Jordan S. & Koester D. 1996, A&A 307, 149

Wolff B., Koester D., Dreizler S. & Haas S. 1998, A&A 329, 1045

Wolff B., Jordan S. Koester D. & Reimers D. 2000, A&A361, 629

Wood M. A. 1994, in: *IAU Coll. 147: The Equation of State in Astrophysics*, eds. G. Chabrier and E. Schatzman, Cambridge University Press, Cambridge, p. 612 Lecture Notes in Physics, Springer, Berlin, p. 41

Wood M. A. 1995, in: *White Dwarfs*, Eds D. Koester and K. Werner, Lecture Notes in Physics, Springer, Berlin, p. 41

Yuan J. 1991: *Sternpopulationen und Galaktische Entwicklung*, Dissertation, Christian-Albrechts-Universität zu Kiel

#### **Danksagung**

An erster Stelle danke ich Detlev Koester, dass er mir dieses interessante und umfassende Projekt anvertraut hat und mich während meiner Arbeit bei aller Freiheit in der Bearbeitung des Themas stets in jeder Beziehung unterstützt hat. Ich verdanke ihm (hoffentlich) gründliche Verbesserungen meiner wissenschaftlichen Methoden und in der Darstellung meiner Arbeit und weiß die anhaltende Unterstützung auch während schwieriger und entmutigender Phasen des Projektes sehr zu schätzen. Auch bei Prof. Weidemann, Stefan Jordan, Susanne Friedrich, Matthias Hünsch und Burkhard Wolff bedanke ich mich für vielfältige Unterstützung in unserer Arbeitsgruppe. Allen fussballspielenden und nicht fussballspielenden Mitgliedern des Instituts und besonders der Abteilung Astrophysik ist für das außergewöhnlich angenehme und freundschaftliche Klima zu danken, besonders aber meinem Zimmergenossen Lars Kleinschmidt und meinen Co-Promovenden Wolfgang Vieser und Daniel Tschöke, die mir beim Abschluss dieser Arbeit in entscheidender Phase geholfen haben, sowie Christian Theis und vor allem Holger Boll für den bedingungslosen Einsatz für die Arbeitsfähigkeit der Rechnersysteme der Abteilung.

Der Hamburger Quasar-Survey ist das Werk zahlreicher wissenschaftlicher und technischer Mitarbeiter. Stellvertretend für alle danke ich für die Zusammenarbeit mit der Hamburger Quasargruppe und die Überlassung der Daten aus fünfzehnjähriger Beobachtungstätigkeit Prof. Dieter Reimers, ganz besonders Hans-Jürgen Hagen für den großzügigen Zugang zu allen Daten und seinen Programmen und Dieter Engels für Interesse und Unterstützung bei meinen Arbeiten. Lutz Wisotzki und Norbert Christlieb danke ich für informative Gespräche und Erfahrungen aus ihrer Arbeit im HES. Schließlich möchte ich Uli Heber und Ralf Napiwotzki in Bamberg und Stefan Dreizler in Tübingen für ihren Anteil an der Untersuchung der stellaren Komponente des HQS danken. Diese Arbeit hätte nicht ohne die Förderung durch die Deutsche Forschungsgemeinschaft entstehen können, die das Projekt und meine Arbeit am ITAP unter dem Projekt Ko 738/10 finanziert hat. Verschiedene Tagungsreisen sind außerdem von der Astronomischen Gesellschaft und der Crystal Foundation am Mt. Cuba Observatory, Delaware unterstützt worden.

Ich möchte schließlich auch allen Freunden außerhalb der Astrophysik danken, die dazu beigetragen haben, dass ich mich in Kiel rasch heimisch fühlen konnte, besonders Jens und Sabine Karstens für ihre vielfältige Hilfe. Zu guter letzt aber und vor allem bin ich meiner Familie für die anhaltende und verlässliche Unterstützung meines Studiums und meiner Promotion zutiefst dankbar, ganz besonders meiner Mutter Angela Homeier sowie meinem Vater Jörn Homeier, auch für den Versuch, das Verhalten der Messelektronik eines Photomultipliers zu durchdringen, und nicht zuletzt meiner Schwester Dany. Das letzte Wort widme ich der Erinnerung an meine Großväter Hans Homeier und Karl-Heinz Schumann, deren Anregungen am Anfang meines Interesses für Wissenschaft und Astronomie standen.

### **Erklärung**

Diese Arbeit wurde von mir nach Inhalt und Form nur unter Zuhilfenahme der angegebenen Hilfsmittel unter Anleitung von Prof. Dr. D. Koester angefertigt. Sie wurde noch nicht an anderer Stelle ganz oder zum Teil im Rahmen eines Prüfungsverfahrens vorgelegt.

Ein Teil der Ergebnisse ist mit Genehmigung des Dekans vom 20. Januar 1998 veröffentlicht worden.

Kiel, den 28. März 2001